# **[MS-TSWS]: Translation Services Web Service Protocol Specification**

#### **Intellectual Property Rights Notice for Open Specifications Documentation**

- **Technical Documentation.** Microsoft publishes Open Specifications documentation for protocols, file formats, languages, standards as well as overviews of the interaction among each of these technologies.
- **Copyrights.** This documentation is covered by Microsoft copyrights. Regardless of any other terms that are contained in the terms of use for the Microsoft website that hosts this documentation, you may make copies of it in order to develop implementations of the technologies described in the Open Specifications and may distribute portions of it in your implementations using these technologies or your documentation as necessary to properly document the implementation. You may also distribute in your implementation, with or without modification, any schema, IDL's, or code samples that are included in the documentation. This permission also applies to any documents that are referenced in the Open Specifications. Intellectual Property Rights Notice for Open Specifications Documentation<br>
Technical Documentation, Microsoft pubblishes (some besoftnitures of the l[in](http://go.microsoft.com/fwlink/?LinkId=214445)e action spinner<br>
relations, in quasary, starback as well as previous
	- **No Trade Secrets.** Microsoft does not claim any trade secret rights in this documentation.
	- **Patents.** Microsoft has patents that may cover your implementations of the technologies described in the Open Specifications. Neither this notice nor Microsoft's delivery of the documentation grants any licenses under those or any other Microsoft patents. However, a given Open Specification may be covered by Microsoft Open Specification Promise or the Community Promise. If you would prefer a written license, or if the technologies described in the Open Specifications are not covered by the Open Specifications Promise or Community Promise, as applicable, patent licenses are available by contacting iplg@microsoft.com.
	- **Trademarks.** The names of companies and products contained in this documentation may be covered by trademarks or similar intellectual property rights. This notice does not grant any licenses under those rights.
	- **Fictitious Names.** The example companies, organizations, products, domain names, e-mail addresses, logos, people, places, and events depicted in this documentation are fictitious. No association with any real company, organization, product, domain name, email address, logo, person, place, or event is intended or should be inferred.

**Reservation of Rights.** All other rights are reserved, and this notice does not grant any rights other than specifically described above, whether by implication, estoppel, or otherwise.

**Tools.** The Open Specifications do not require the use of Microsoft programming tools or programming environments in order for you to develop an implementation. If you have access to Microsoft programming tools and environments you are free to take advantage of them. Certain Open Specifications are intended for use in conjunction with publicly available standard specifications and network programming art, and assumes that the reader either is familiar with the aforementioned material or has immediate access to it.

**Preliminary Documentation.** This Open Specification provides documentation for past and current releases and/or for the pre-release (beta) version of this technology. This Open Specification is final

*[MS-TSWS] — v20120122 Translation Services Web Service Protocol Specification* 

 *Copyright © 2012 Microsoft Corporation.* 

documentation for past or current releases as specifically noted in the document, as applicable; it is preliminary documentation for the pre-release (beta) versions. Microsoft will release final documentation in connection with the commercial release of the updated or new version of this technology. As the documentation may change between this preliminary version and the final version of this technology, there are risks in relying on preliminary documentation. To the extent that you incur additional development obligations or any other costs as a result of relying on this preliminary documentation, you do so at your own risk.

## **Revision Summary**

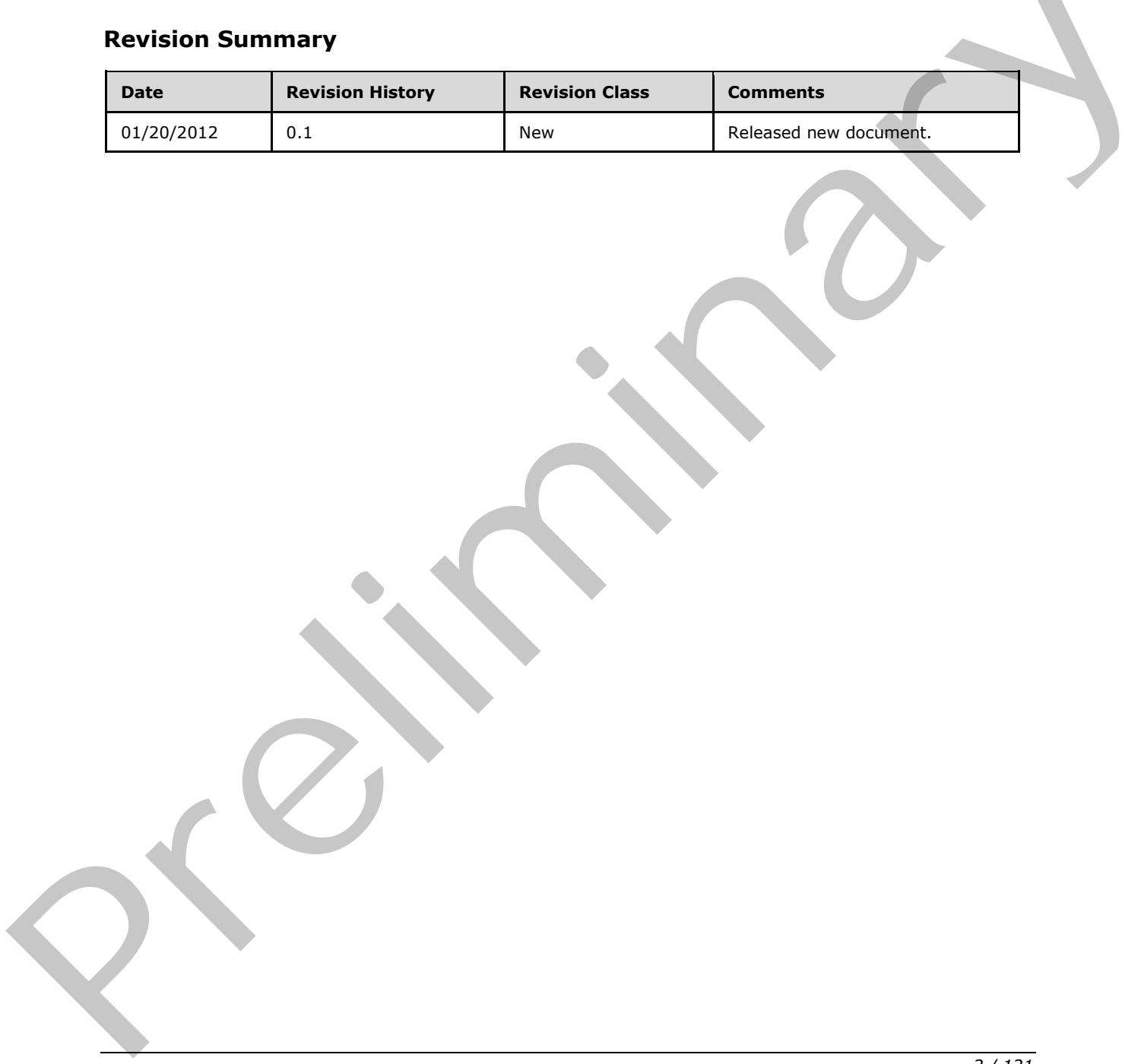

*[MS-TSWS] — v20120122 Translation Services Web Service Protocol Specification* 

 *Copyright © 2012 Microsoft Corporation.* 

 *Release: Sunday, January 22, 2012* 

*2 / 121* 

# **Table of Contents**

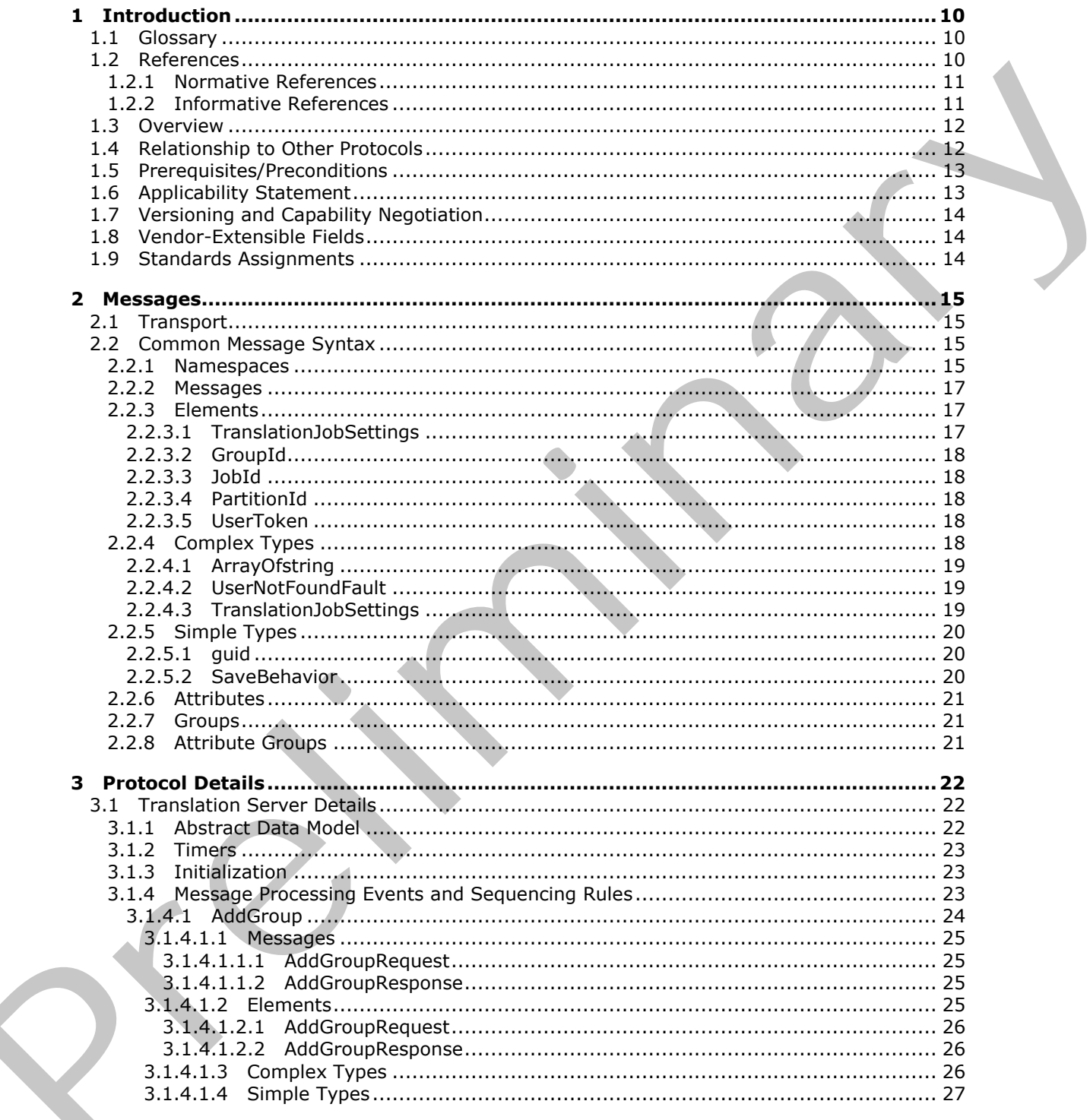

[MS-TSWS] - v20120122<br>Translation Services Web Service Protocol Specification

Copyright © 2012 Microsoft Corporation.

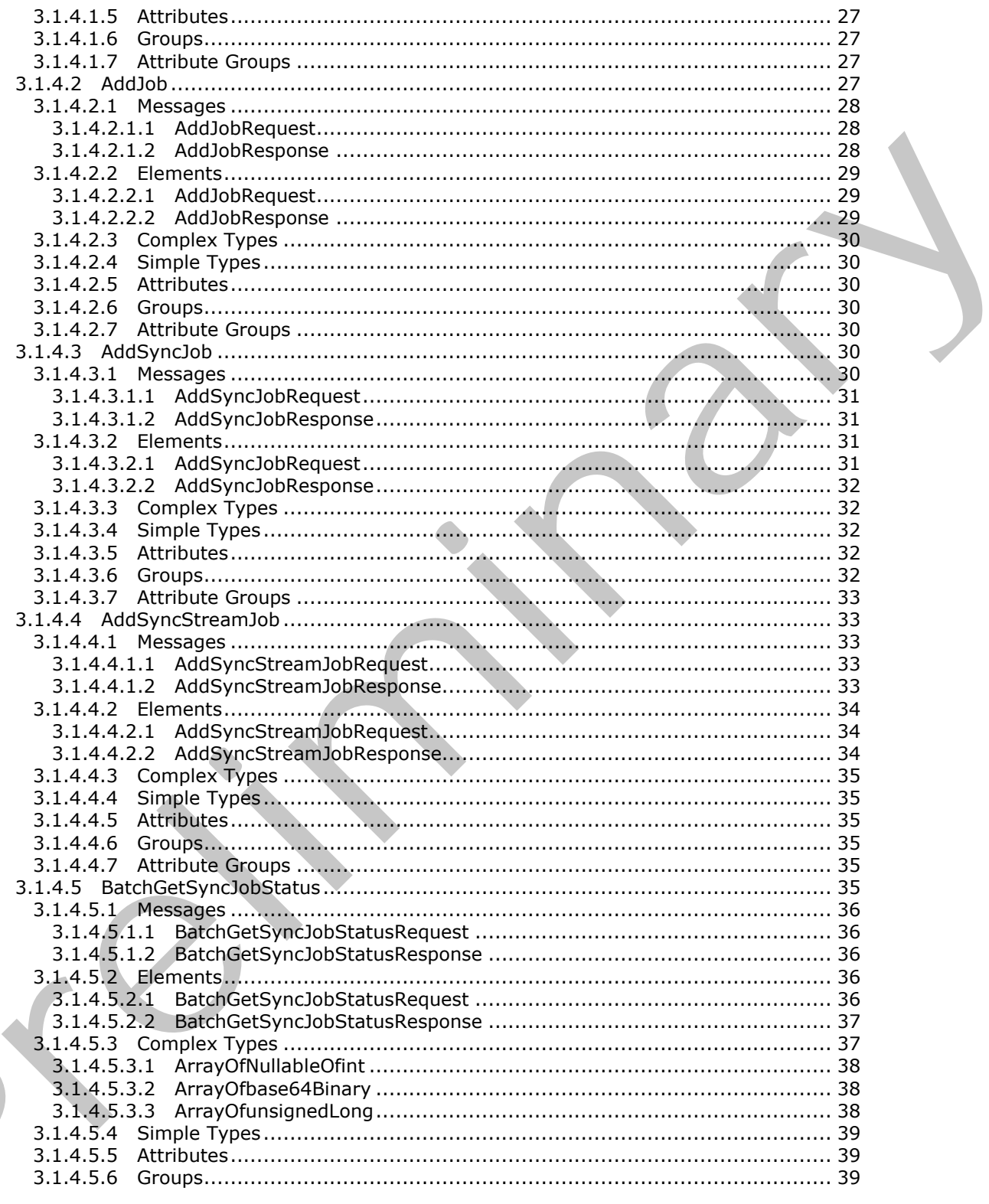

Copyright © 2012 Microsoft Corporation.

Release: Sunday, January 22, 2012

 $4/121$ 

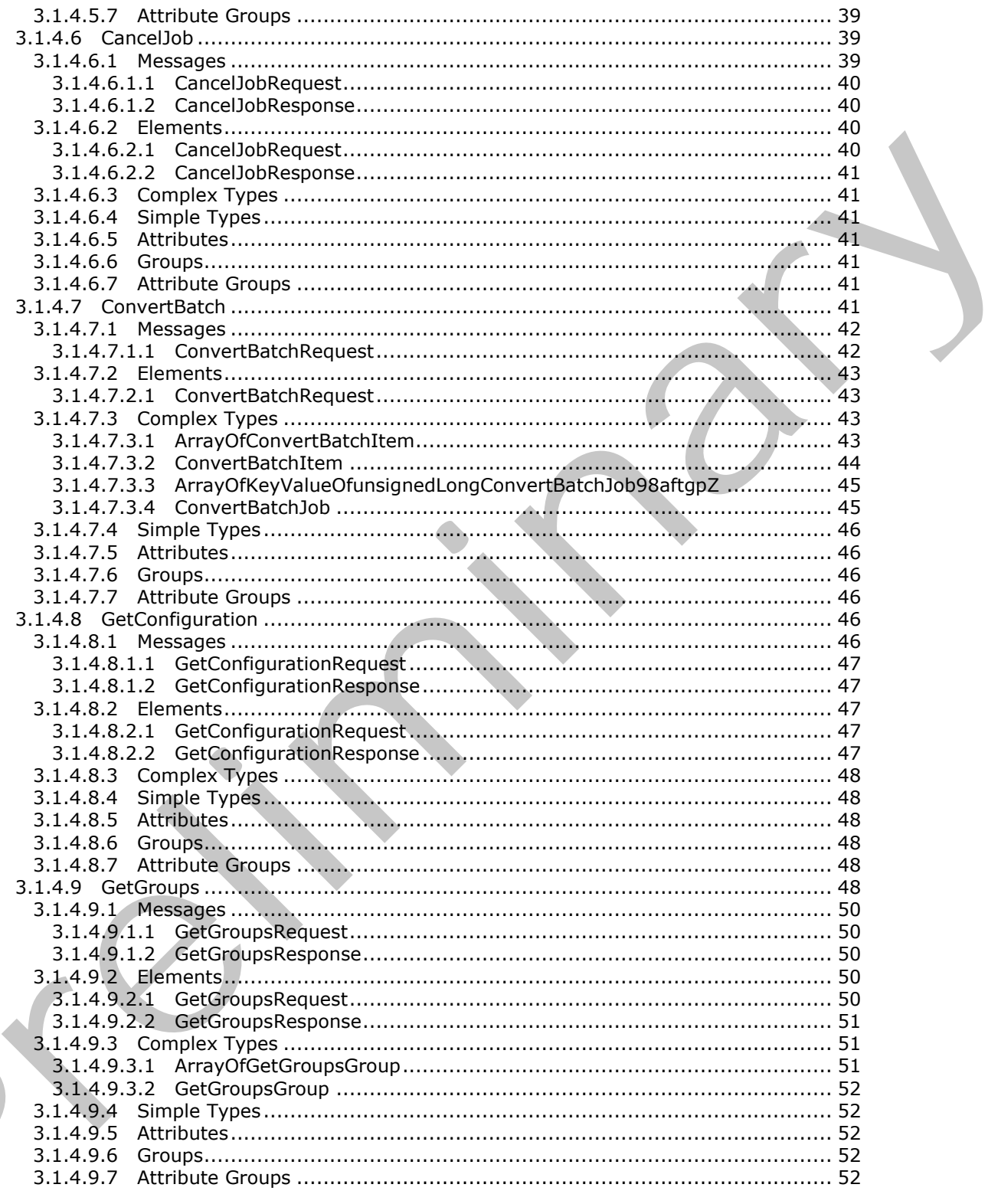

Copyright © 2012 Microsoft Corporation.

Release: Sunday, January 22, 2012

 $\frac{1}{5}/121$ 

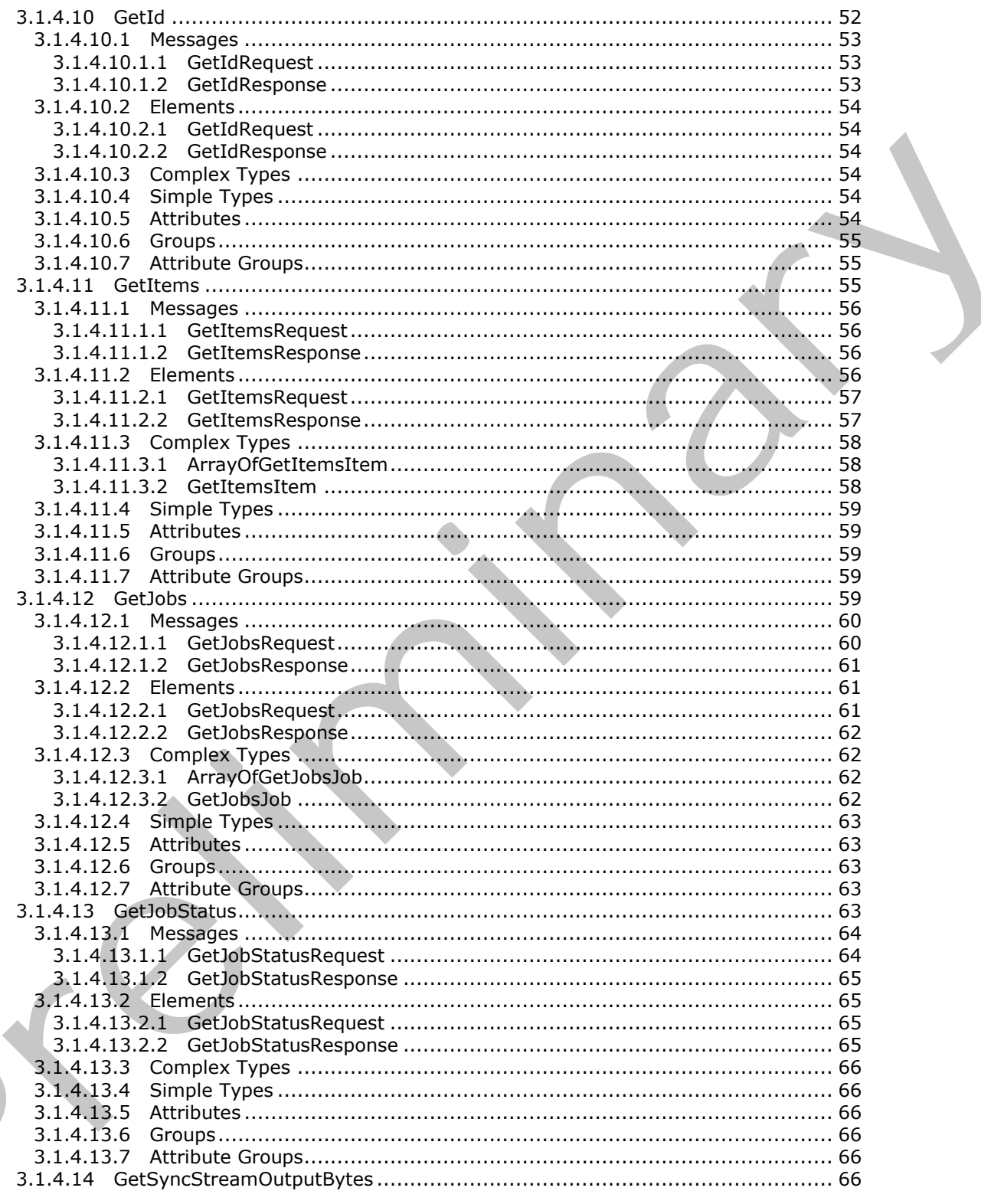

Copyright © 2012 Microsoft Corporation.

Release: Sunday, January 22, 2012

 $\frac{6}{121}$ 

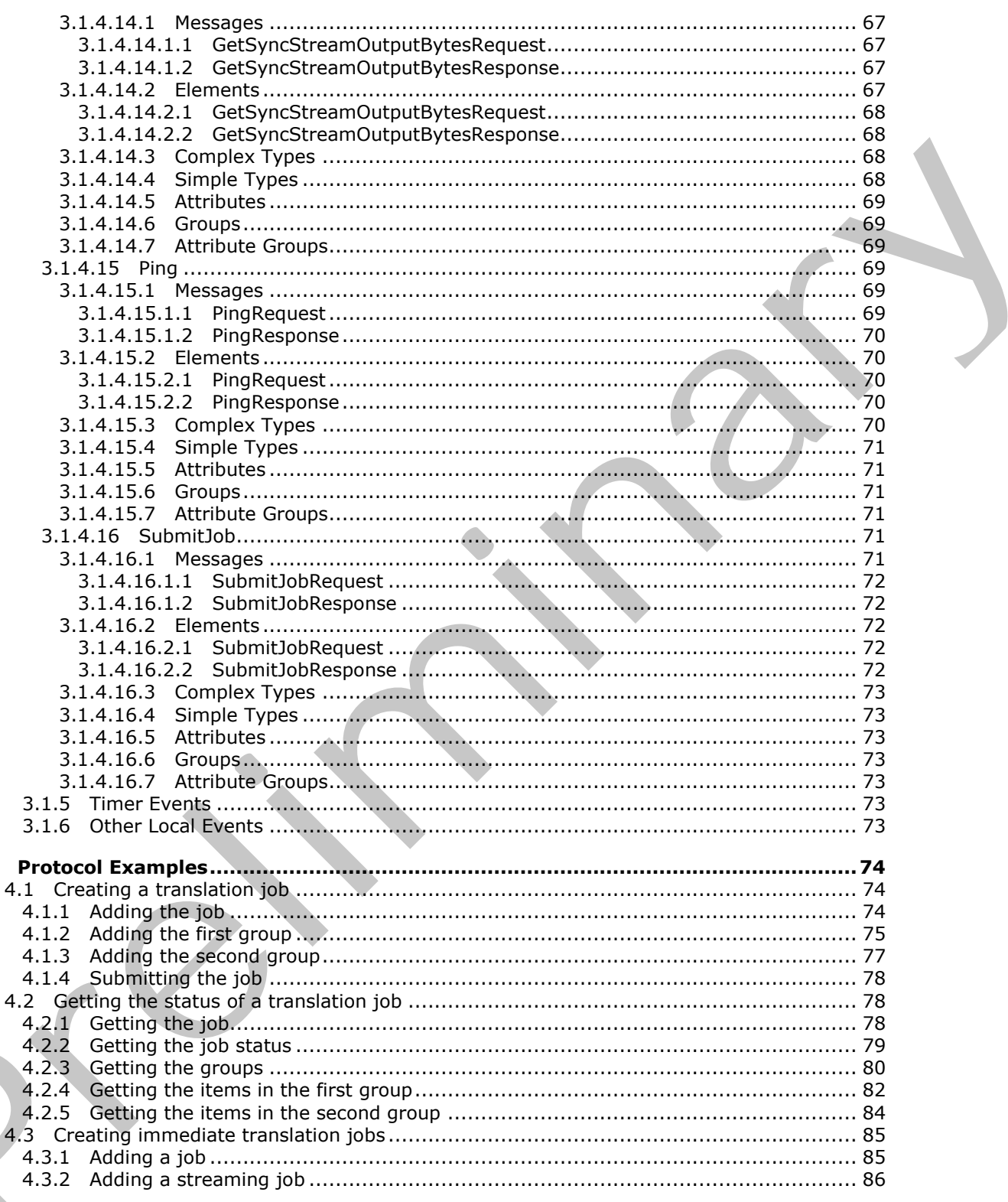

Copyright © 2012 Microsoft Corporation.

Release: Sunday, January 22, 2012

 $\overline{\mathbf{4}}$ 

 $\zeta$ 

 $\frac{7}{121}$ 

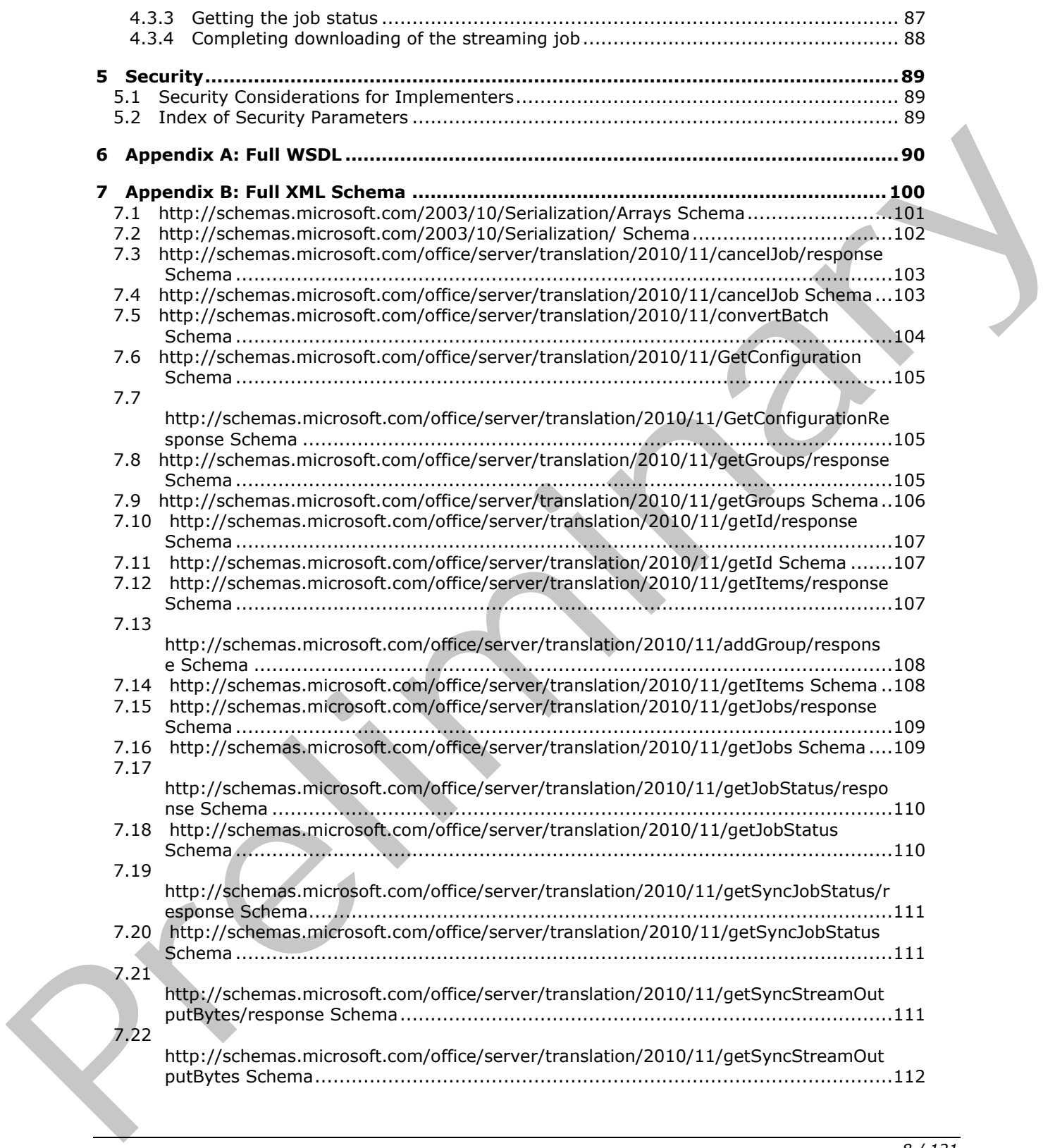

 *Copyright © 2012 Microsoft Corporation.* 

 *Release: Sunday, January 22, 2012* 

*8 / 121* 

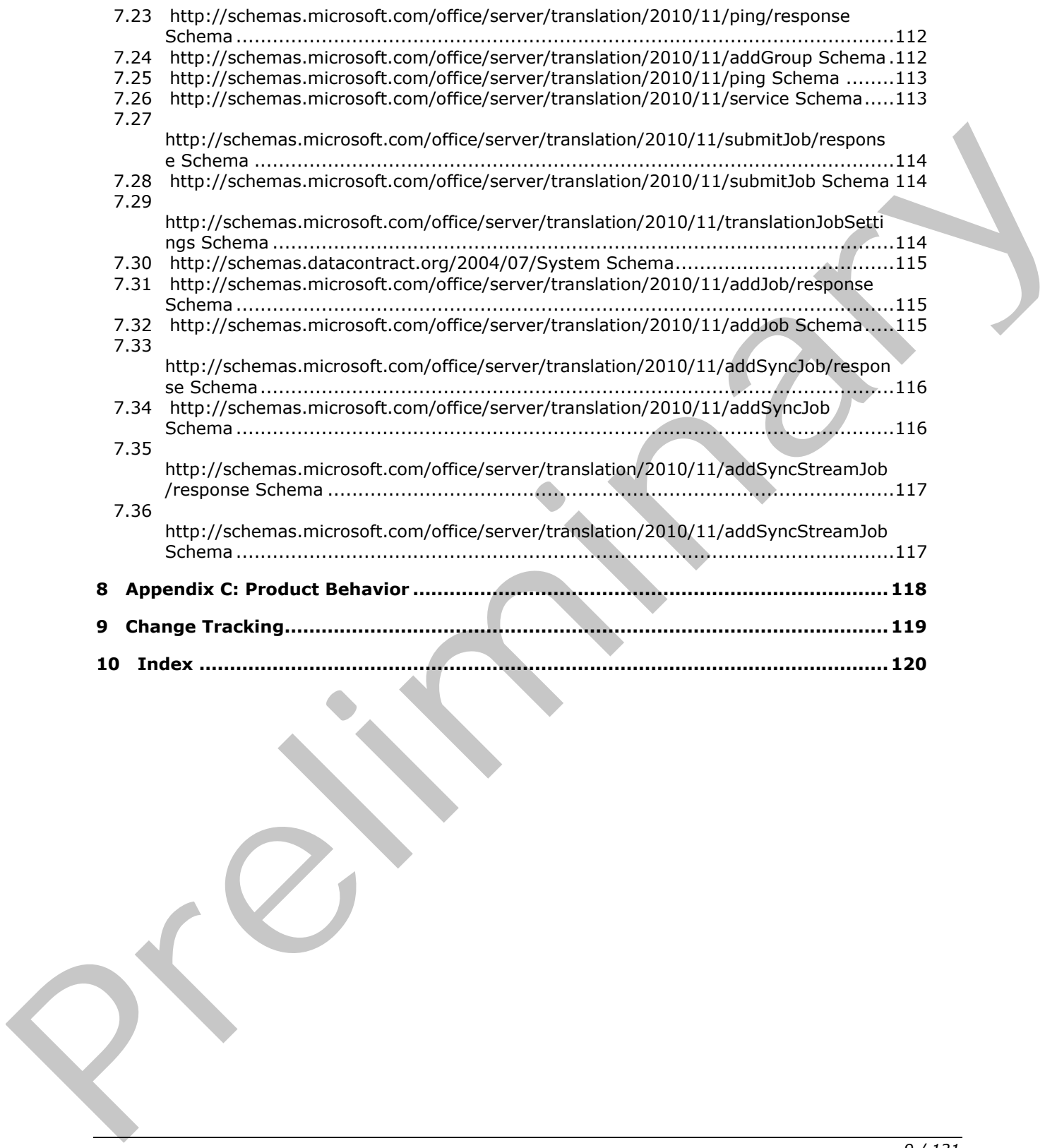

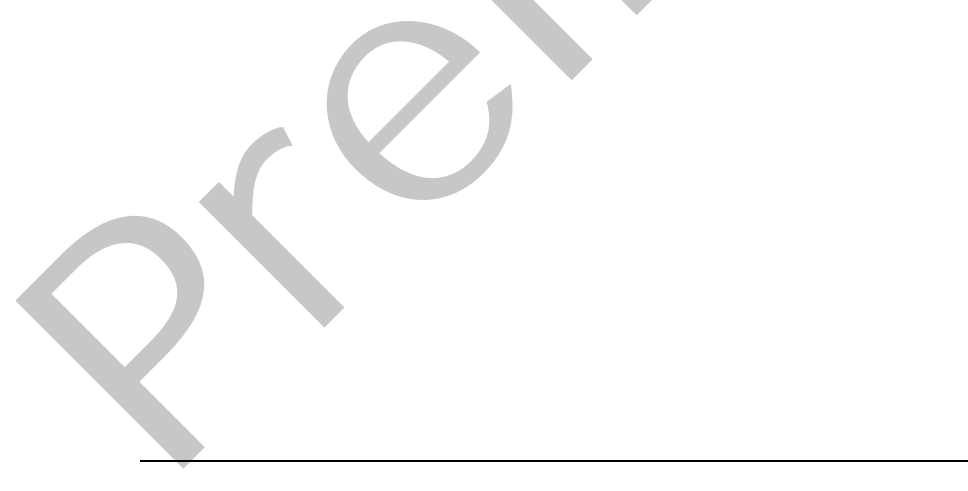

 *Copyright © 2012 Microsoft Corporation.* 

## <span id="page-9-0"></span>**1 Introduction**

The Translation Services Web Service Protocol is used to machine translate documents from one language to another.

Sections 1.8, 2, and 3 of this specification are normative and contain RFC 2119 language. Sections 1.5 and 1.9 are also normative but cannot contain RFC 2119 language. All other sections and examples in this specification are informative.

#### <span id="page-9-1"></span>**1.1 Glossary**

The following terms are defined in [MS-GLOS]:

```
credential
GUID
Hypertext Transfer Protocol (HTTP)
Hypertext Transfer Protocol over Secure Sockets Layer (HTTPS)
```
The following terms are defined in [MS-OFCGLOS]:

```
dictionary
              endpoint
              file extension
              immediate translation job
              partition
              result set
              Simple Object Access Protocol (SOAP)
              SOAP action
              SOAP body
              SOAP fault
              stored procedure
              translation group
              translation item
              translation job
              Uniform Resource Identifier (URI)
              Uniform Resource Locator (URL)
              Web Services Description Language (WSDL)
              WSDL message
              WSDL operation
              XML namespace
              XML namespace prefix
              XML schema
              XML schema definition (XSD)
re defined in \frac{|M|C(G(G))|}{|V|D|}<br>
credential<br>
counter Transfer Prelicacio (HTTP)<br>
Werefrest Transfer Prelicacio (HTTP)<br>
Werefrest Transfer Prelicacion (SOAP)<br>
enterpression and the pres
```
The following terms are specific to this document:

**MAY, SHOULD, MUST, SHOULD NOT, MUST NOT:** These terms (in all caps) are used as described in [RFC2119]. All statements of optional behavior use either MAY, SHOULD, or SHOULD NOT.

## <span id="page-9-2"></span>**1.2 References**

References to Microsoft Open Specification documents do not include a publishing year because links are to the latest version of the documents, which are updated frequently. References to other documents include a publishing year when one is available.

*[MS-TSWS] — v20120122 Translation Services Web Service Protocol Specification* 

 *Copyright © 2012 Microsoft Corporation.* 

 *Release: Sunday, January 22, 2012* 

*10 / 121* 

#### <span id="page-10-0"></span>**1.2.1 Normative References**

We conduct frequent surveys of the normative references to assure their continued availability. If you have any issue with finding a normative reference, please contact [dochelp@microsoft.com.](mailto:dochelp@microsoft.com) We will assist you in finding the relevant information. Please check the archive site, [http://msdn2.microsoft.com/en-us/library/E4BD6494-06AD-4aed-9823-445E921C9624,](http://msdn2.microsoft.com/en-us/library/E4BD6494-06AD-4aed-9823-445E921C9624) as an additional source.

[MS-SPS2SAUTH] Microsoft Corporation, ["OAuth 2.0 Authorization Protocol: Server and Application](%5bMS-SPS2SAUTH%5d.pdf)  Authentication Profile".

[MS-SPSTWS] Microsoft Corporation, "SharePoint Security Token Service Web Service Protocol-Specification".

[MS-TSSPROC] Microsoft Corporation, "Translation Services Stored Procedures Protocol Specification".

[RFC1766] Alvestrand, H., "Tags for the Identification of Languages", RFC 1766, March 1995, http://www.ietf.org/rfc/rfc1766.txt

[RFC2119] Bradner, S., "Key words for use in RFCs to Indicate Requirement Levels", BCP 14, RFC 2119, March 1997, http://www.rfc-editor.org/rfc/rfc2119.txt

[RFC2616] Fielding, R., Gettys, J., Mogul, J., et al., "Hypertext Transfer Protocol -- HTTP/1.1", RFC 2616, June 1999, http://www.ietf.org/rfc/rfc2616.txt

[SOAP1.1] Box, D., Ehnebuske, D., Kakivaya, G., et al., "Simple Object Access Protocol (SOAP) 1.1", May 2000, http://www.w3.org/TR/2000/NOTE-SOAP-20000508/

[SOAP1.2/1] Gudgin, M., Hadley, M., Mendelsohn, N., Moreau, J., and Nielsen, H.F., "SOAP Version 1.2 Part 1: Messaging Framework", W3C Recommendation, June 2003, http://www.w3.org/TR/2003/REC-soap12-part1-20030624 Auto[m](http://go.microsoft.com/fwlink/?LinkId=195065)atical P[r](%5bMS-TSSPROC%5d.pdf)operties.<br>
(Mis SPSTWS) Microsoft Corporation, "Sharaford: Securit[y](%5bMS-SPSTWS%5d.pdf) Token Security Token Security Token<br>
Security Microsoft Corporation, "Translation Security Except Procedures Protocol<br>
(MICITAE) Microsoft C

[WSDL] Christensen, E., Curbera, F., Meredith, G., and Weerawarana, S., "Web Services Description Language (WSDL) 1.1", W3C Note, March 2001, http://www.w3.org/TR/2001/NOTE-wsdl-20010315

[XMLNS] Bray, T., Hollander, D., Layman, A., et al., Eds., "Namespaces in XML 1.0 (Third Edition)", W3C Recommendation, December 2009, http://www.w3.org/TR/2009/REC-xml-names-20091208/

[XMLSCHEMA1] Thompson, H.S., Ed., Beech, D., Ed., Maloney, M., Ed., and Mendelsohn, N., Ed., "XML Schema Part 1: Structures", W3C Recommendation, May 2001, http://www.w3.org/TR/2001/REC-xmlschema-1-20010502/

[XMLSCHEMA2] Biron, P.V., Ed. and Malhotra, A., Ed., "XML Schema Part 2: Datatypes", W3C Recommendation, May 2001, http://www.w3.org/TR/2001/REC-xmlschema-2-20010502/

#### <span id="page-10-1"></span>**1.2.2 Informative References**

[MS-GLOS] Microsoft Corporation, "Windows Protocols Master Glossary".

[MS-OFCGLOS] Microsoft Corporation, "Microsoft Office Master Glossary".

[MS-SPTWS] Microsoft Corporation, "Service Platform Topology Web Service Protocol Specification".

[RFC2818] Rescorla, E., "HTTP Over TLS", RFC 2818, May 2000, http://www.ietf.org/rfc/rfc2818.txt

*[MS-TSWS] — v20120122 Translation Services Web Service Protocol Specification* 

 *Copyright © 2012 Microsoft Corporation.* 

[SOAP1.2/2] Gudgin, M., Hadley, M., Mendelsohn, N., Moreau, J., and Nielsen, H.F., "SOAP Version 1.2 Part 2: Adjuncts", W3C Recommendation, June 2003, [http://www.w3.org/TR/2003/REC-soap12](http://go.microsoft.com/fwlink/?LinkId=90522) [part2-20030624](http://go.microsoft.com/fwlink/?LinkId=90522)

#### <span id="page-11-0"></span>**1.3 Overview**

This protocol enables a protocol client to create and manage a persistent queue of document translations. It also allows the protocol client to initiate the machine translation of documents in that queue from one language to another. The protocol server maintains the queue and initiates translations based on requests from a protocol client. The protocol also allows a protocol client to initiate machine translation of a document immediately, bypassing the queue.

#### <span id="page-11-1"></span>**1.4 Relationship to Other Protocols**

This protocol uses the **SOAP** message protocol for formatting request and response messages, as described in [SOAP1.1], [SOAP1.2/1] and [SOAP1.2/2]. It transmits those messages by using **HTTP**, as described in [RFC2616], or **Hypertext Transfer Protocol over Secure Sockets Layer (HTTPS)**, as described in [RFC2818].

The following diagram shows the underlying messaging and transport stack that is used by the protocol:

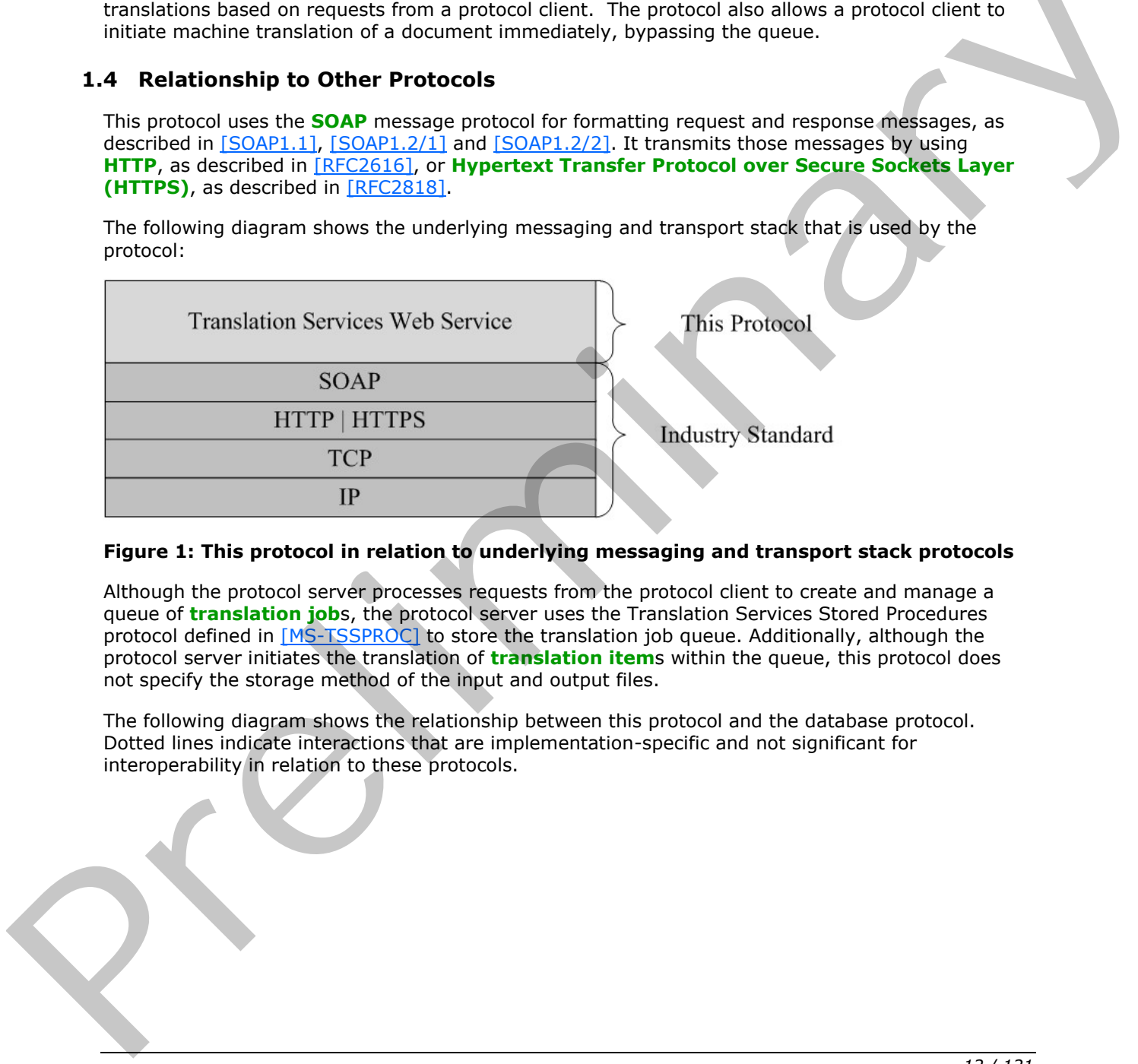

#### **Figure 1: This protocol in relation to underlying messaging and transport stack protocols**

Although the protocol server processes requests from the protocol client to create and manage a queue of **translation job**s, the protocol server uses the Translation Services Stored Procedures protocol defined in [MS-TSSPROC] to store the translation job queue. Additionally, although the protocol server initiates the translation of **translation item**s within the queue, this protocol does not specify the storage method of the input and output files.

The following diagram shows the relationship between this protocol and the database protocol. Dotted lines indicate interactions that are implementation-specific and not significant for interoperability in relation to these protocols.

*[MS-TSWS] — v20120122 Translation Services Web Service Protocol Specification* 

 *Copyright © 2012 Microsoft Corporation.* 

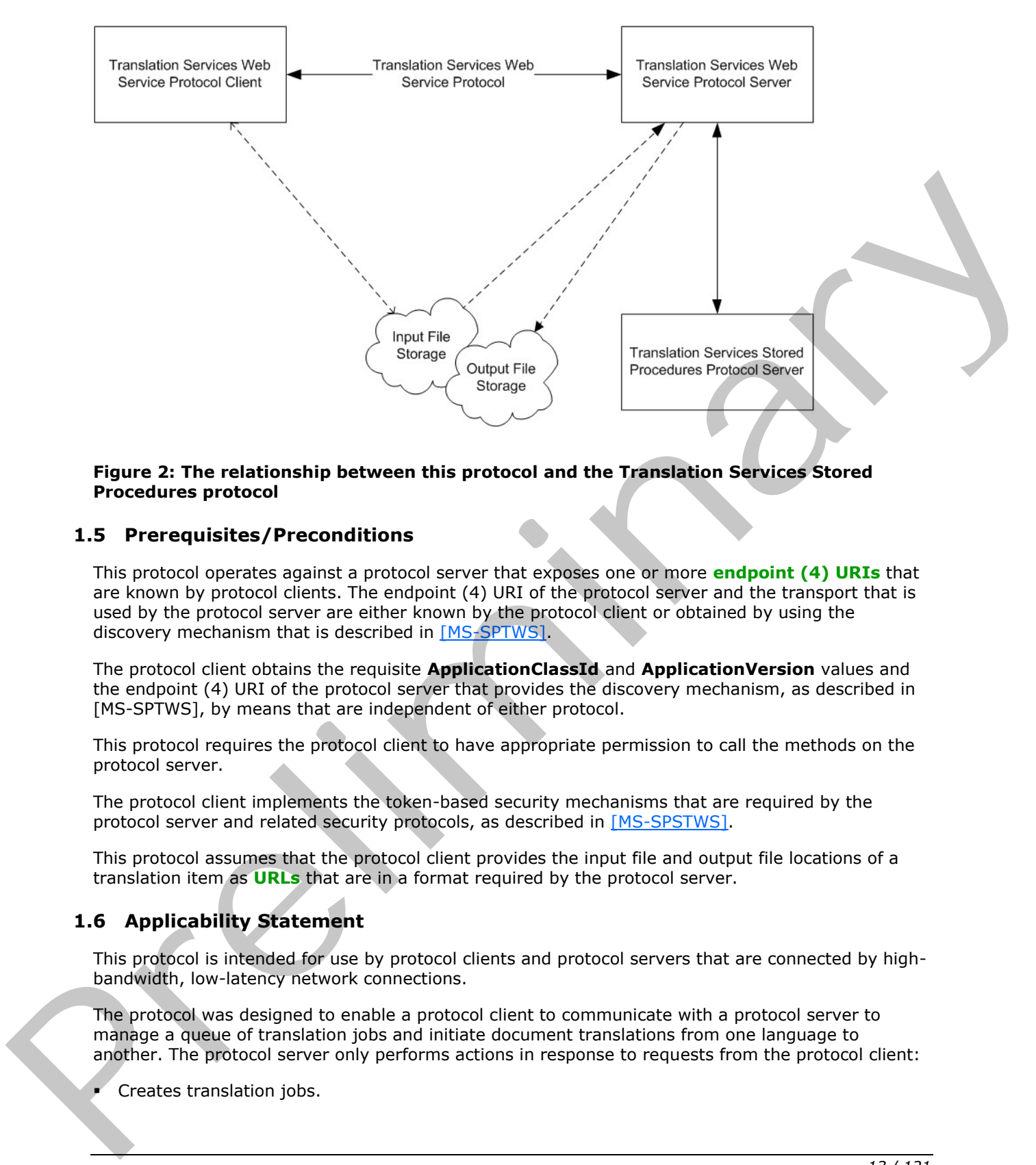

#### **Figure 2: The relationship between this protocol and the Translation Services Stored Procedures protocol**

#### <span id="page-12-0"></span>**1.5 Prerequisites/Preconditions**

This protocol operates against a protocol server that exposes one or more **endpoint (4) URIs** that are known by protocol clients. The endpoint (4) URI of the protocol server and the transport that is used by the protocol server are either known by the protocol client or obtained by using the discovery mechanism that is described in [MS-SPTWS].

The protocol client obtains the requisite **ApplicationClassId** and **ApplicationVersion** values and the endpoint (4) URI of the protocol server that provides the discovery mechanism, as described in [MS-SPTWS], by means that are independent of either protocol.

This protocol requires the protocol client to have appropriate permission to call the methods on the protocol server.

The protocol client implements the token-based security mechanisms that are required by the protocol server and related security protocols, as described in [MS-SPSTWS].

This protocol assumes that the protocol client provides the input file and output file locations of a translation item as **URLs** that are in a format required by the protocol server.

#### <span id="page-12-1"></span>**1.6 Applicability Statement**

This protocol is intended for use by protocol clients and protocol servers that are connected by highbandwidth, low-latency network connections.

The protocol was designed to enable a protocol client to communicate with a protocol server to manage a queue of translation jobs and initiate document translations from one language to another. The protocol server only performs actions in response to requests from the protocol client:

Creates translation jobs.

*13 / 121* 

*[MS-TSWS] — v20120122 Translation Services Web Service Protocol Specification* 

 *Copyright © 2012 Microsoft Corporation.* 

- Cancels translation jobs.
- **Provides access to the status of translation jobs.**
- **Initiates the translation of translation items.**

#### <span id="page-13-0"></span>**1.7 Versioning and Capability Negotiation**

This document covers versioning issues in the following areas:

- **Supported Transports**: This protocol can be implemented by using transports that support sending Simple Object Access Protocol (SOAP) messages, as specified in section 2.1. - Supported Transported This protocol (SOAP) messages, as specified in section 2.1.<br>
Institute Strategie Precise Precise (SOAP) messages, as specified in section 2.1.<br>
- Pretecel Versions: This protocol does not support ve
	- **Protocol Versions**: This protocol is not versioned.

**Capability Negotiation**: This protocol does not support version negotiation.

#### <span id="page-13-1"></span>**1.8 Vendor-Extensible Fields**

None.

#### <span id="page-13-2"></span>**1.9 Standards Assignments**

None.

*[MS-TSWS] — v20120122 Translation Services Web Service Protocol Specification* 

 *Copyright © 2012 Microsoft Corporation.* 

 *Release: Sunday, January 22, 2012* 

*14 / 121* 

## <span id="page-14-0"></span>**2 Messages**

In the following sections, the schema definition might differ from the processing rules imposed by the protocol. The **[WSDL](%5bMS-OFCGLOS%5d.pdf)** in this specification matches the WSDL that shipped with the product and provides a base description of the schema. The text that introduces the WSDL might specify differences that reflect actual Microsoft product behavior. For example, the schema definition might allow for an element to be **empty**, **null**, or **not present** but the behavior of the protocol as specified restricts the same elements to being **non-empty**, **present**, and **not null**.

#### <span id="page-14-1"></span>**2.1 Transport**

<span id="page-14-4"></span>Protocol servers MUST support SOAP over HTTP or HTTPS.

All protocol messages MUST be transported by using HTTP bindings at the transport level.

Protocol messages MUST be formatted as specified in either [SOAP1.1] section 4 or [SOAP1.2/1] section 5. Protocol server faults MUST be returned by using either HTTP status codes, as specified in [RFC2616] section 10, or **SOAP faults**, as specified in [SOAP1.1] section 4.4 or [SOAP1.2/1] section 5.4.

If the HTTPS transport is used, a server certificate MUST be deployed.

This protocol MAY transmit an additional SOAP header, the **ServiceContext** header, as specified in [MS-SPSTWS].

This protocol does not define any means for activating a protocol server or protocol client. The protocol server MUST be configured and begin listening in an implementation-specific way. In addition, the protocol client MUST know the format and transport that is used by the protocol server, for example, the SOAP format over an HTTP transport.

#### <span id="page-14-2"></span>**2.2 Common Message Syntax**

This section contains common definitions that are used by this protocol. The syntax of the definitions uses **XML schema**, as specified in [XMLSCHEMA1] and [XMLSCHEMA2], and WSDL, as specified in [WSDL].

#### <span id="page-14-3"></span>**2.2.1 Namespaces**

This specification defines and references various **XML namespaces** using the mechanisms specified in [XMLNS]. Although this specification associates a specific **XML namespace prefix** for each XML namespace that is used, the choice of any particular XML namespace prefix is implementationspecific and not significant for interoperability.

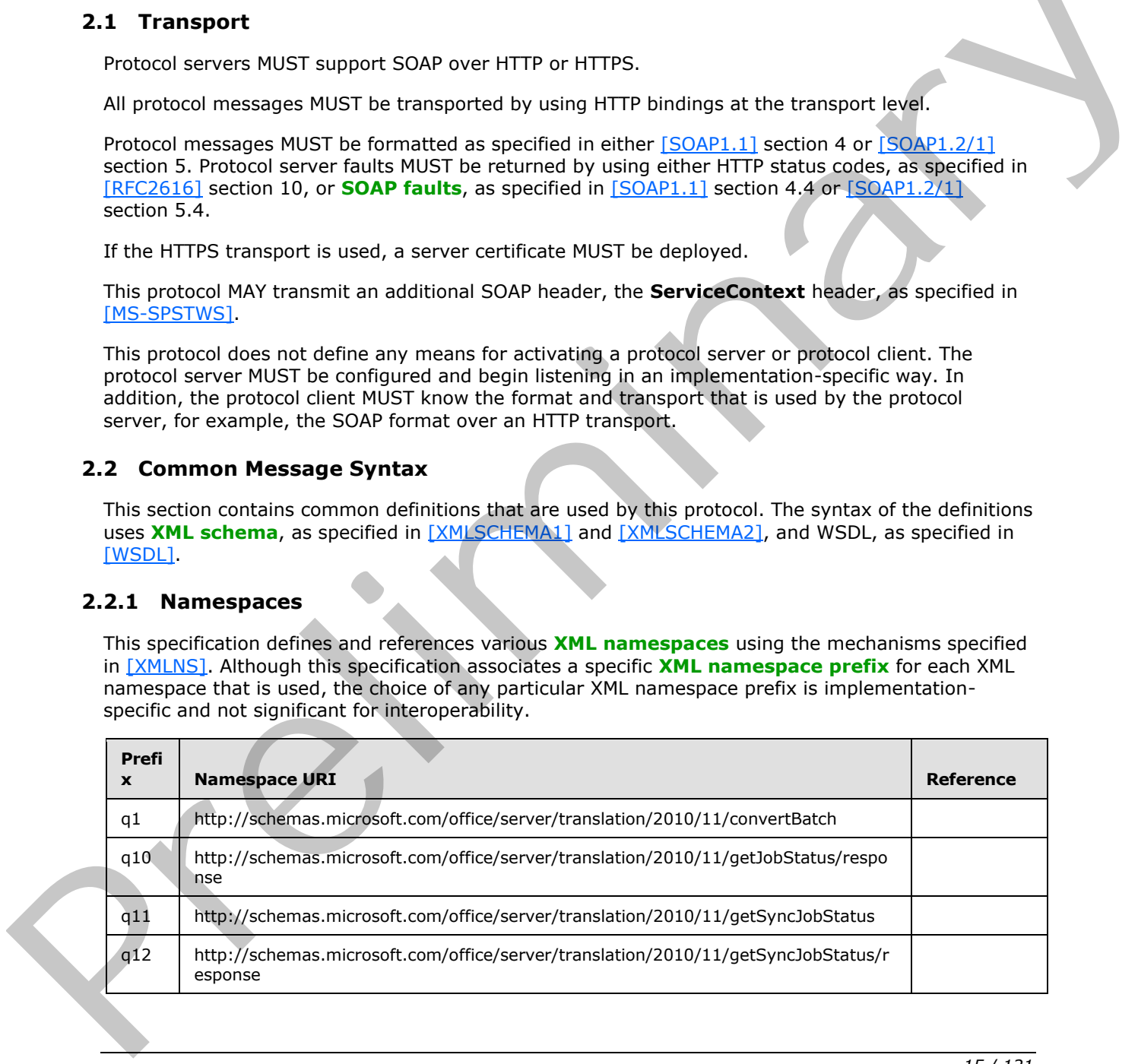

*[MS-TSWS] — v20120122 Translation Services Web Service Protocol Specification* 

 *Copyright © 2012 Microsoft Corporation.* 

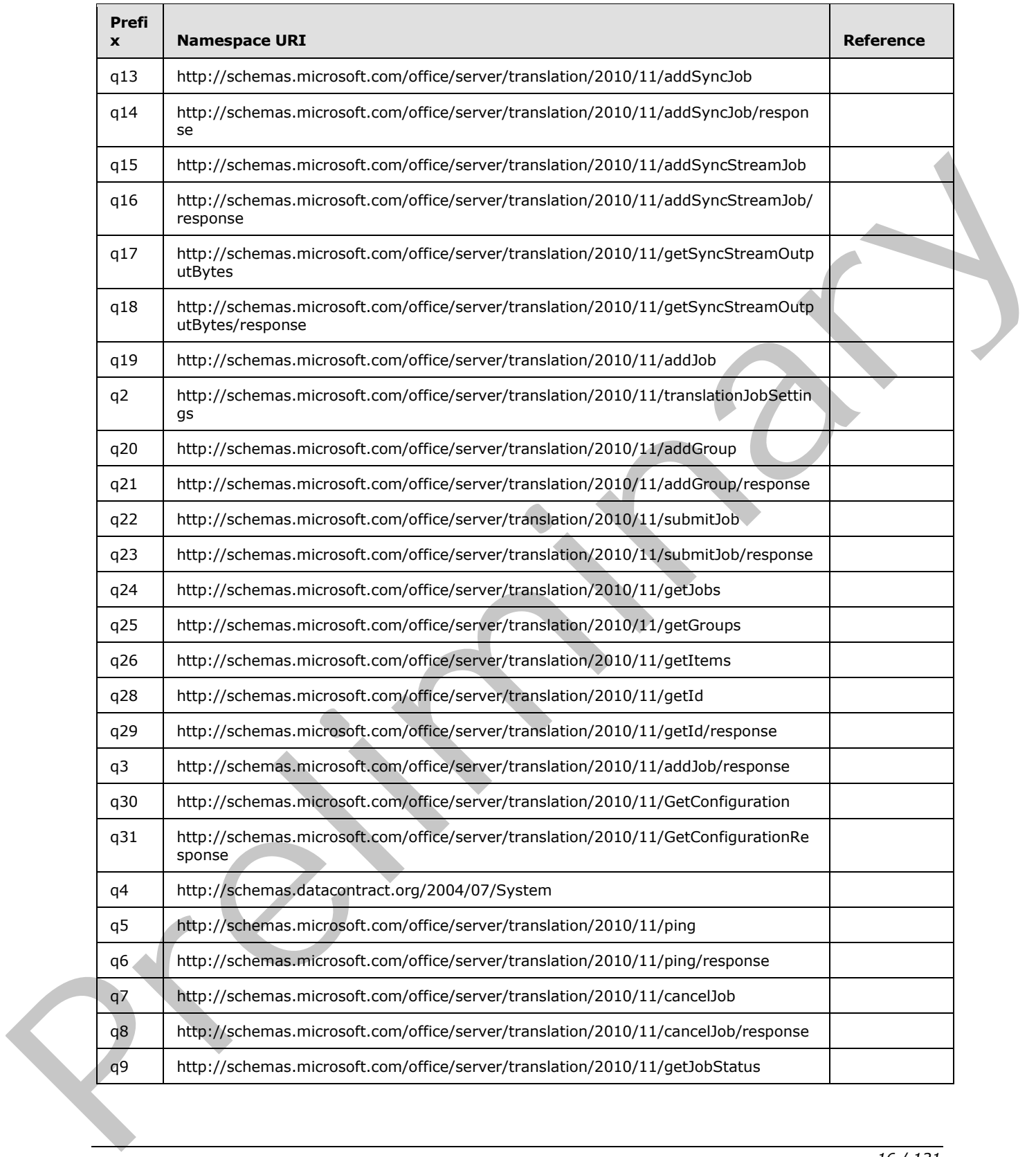

 *Copyright © 2012 Microsoft Corporation.* 

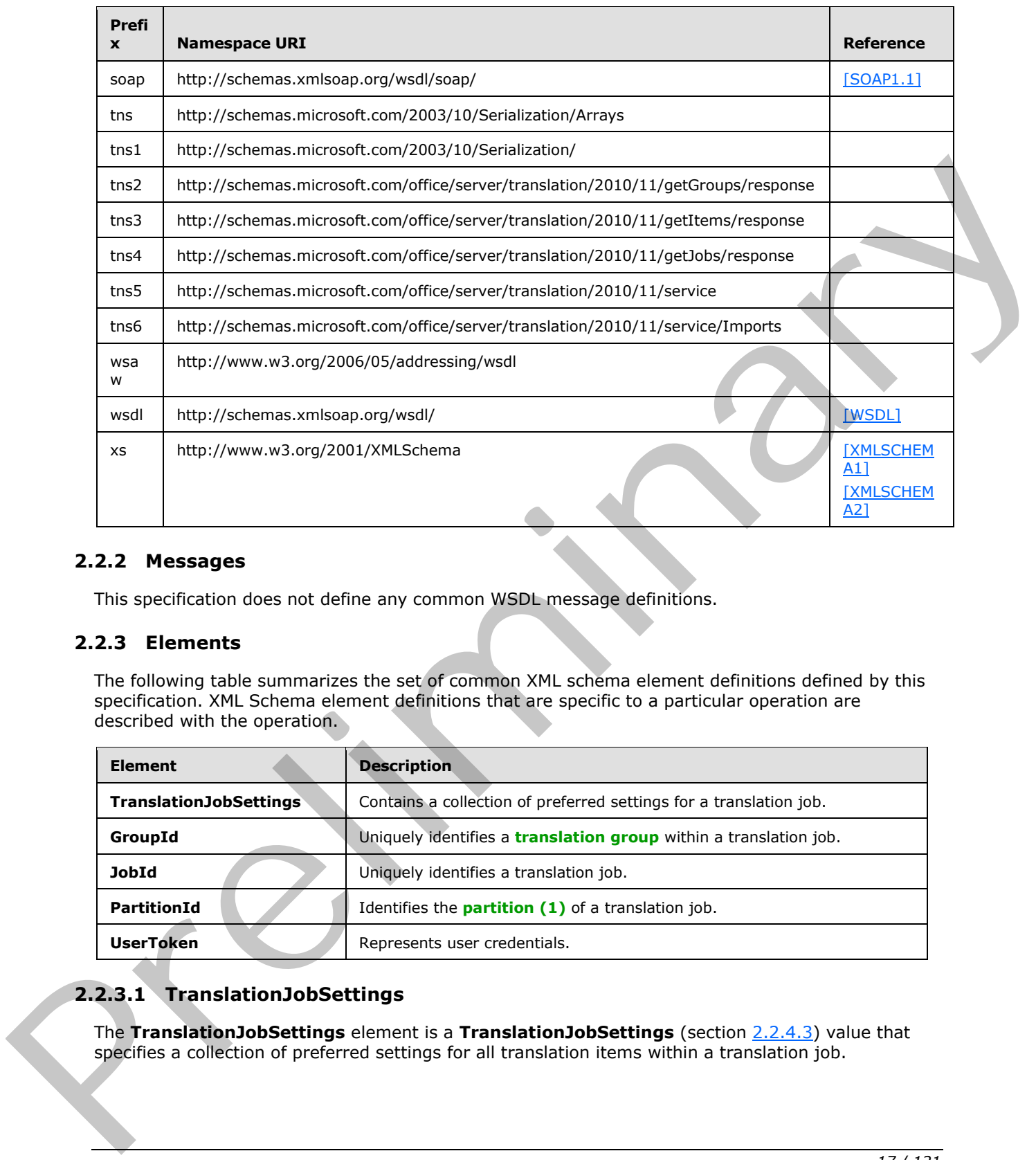

#### <span id="page-16-0"></span>**2.2.2 Messages**

This specification does not define any common WSDL message definitions.

#### <span id="page-16-1"></span>**2.2.3 Elements**

The following table summarizes the set of common XML schema element definitions defined by this specification. XML Schema element definitions that are specific to a particular operation are described with the operation.

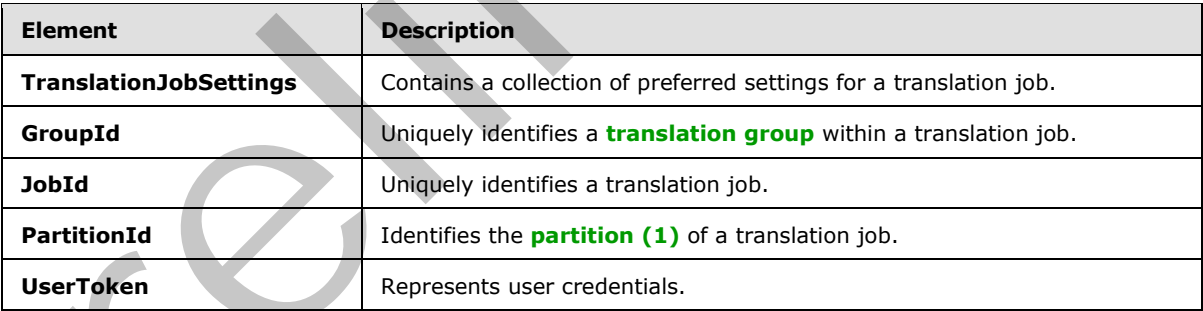

## <span id="page-16-2"></span>**2.2.3.1 TranslationJobSettings**

<span id="page-16-3"></span>The **TranslationJobSettings** element is a **TranslationJobSettings** (section 2.2.4.3) value that specifies a collection of preferred settings for all translation items within a translation job.

*[MS-TSWS] — v20120122 Translation Services Web Service Protocol Specification* 

 *Copyright © 2012 Microsoft Corporation.* 

```
<xs:element minOccurs="0" name="Settings" nillable="true" 
xmlns:q2="http://schemas.microsoft.com/office/server/translation/2011/10/translationJobSettin
gs" type="q2:TranslationJobSettings"/>
```
#### <span id="page-17-0"></span>**2.2.3.2 GroupId**

The **GroupId** element contains a 2-byte, signed integer value that identifies a translation group within a translation job, as follows:

- The value MUST be a non-negative integer.
- The value MUST be less than 32,768.
- The protocol client MUST specify a unique value for each translation group within the same translation job.

<span id="page-17-6"></span><xs:element minOccurs="0" name="GroupId" type="xs:short"/>

#### <span id="page-17-1"></span>**2.2.3.3 JobId**

The **JobId** element contains an 8-byte, unsigned integer value that uniquely identifies a translation job, as follows:

- The protocol client MUST specify a unique 8-byte value for each translation job.
- When used with the **stored procedures**, **result sets** and XML structures specified in [MS-TSSPROC], the value MUST be represented as an 8-byte, signed integer value.

<span id="page-17-7"></span><xs:element minOccurs="0" name="JobId" type="xs:unsignedLong"/>

#### <span id="page-17-2"></span>**2.2.3.4 PartitionId**

The **PartitionId** element contains a **guid** (section 2.2.5.1) value identifying the partition (1) of a translation job.

```
<xs:element minOccurs="0" name="PartitionId" nillable="true" 
xmlns:q1="http://schemas.microsoft.com/2003/10/Serialization/" type="q1:guid"/>
```
#### <span id="page-17-3"></span>**2.2.3.5 UserToken**

The **UserToken** element is a variable-length structure that represents user credentials, encoded as a **base64Binary** value. The user credentials MUST be serialized user information as document in [MS-SPS2SAUTH] section 3.1.7.

<xs:element minOccurs="0" name="UserToken" nillable="true" type="xs:base64Binary"/>

## <span id="page-17-4"></span>**2.2.4 Complex Types**

The following table summarizes the set of common XML schema complex type definitions defined by this specification. XML schema complex type definitions that are specific to a particular operation are described with the operation. • The volue POST be a non-negative integer.<br>
• The value POST be a folion at 27,581.<br>
• The p[re](%5bMS-SPS2SAUTH%5d.pdf)li[m](#page-19-3)[i](%5bMS-OFCGLOS%5d.pdf)nary distribution of the state of the state of the state of the state of the state of the state of the state of the state

*[MS-TSWS] — v20120122 Translation Services Web Service Protocol Specification* 

 *Copyright © 2012 Microsoft Corporation.* 

 *Release: Sunday, January 22, 2012* 

*18 / 121* 

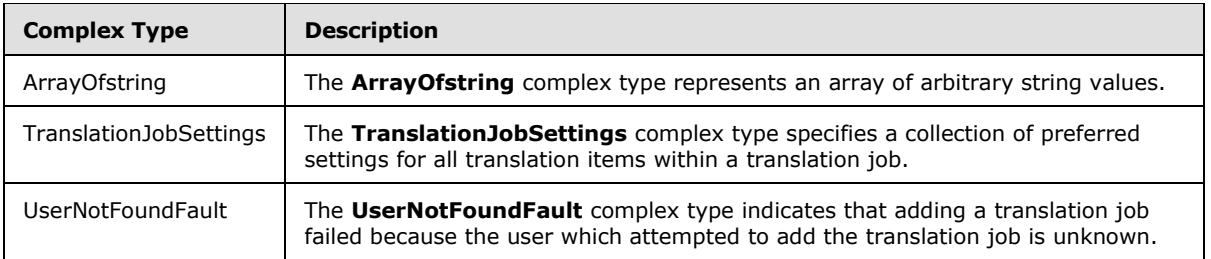

#### <span id="page-18-0"></span>**2.2.4.1 ArrayOfstring**

<span id="page-18-4"></span>**Namespace:** http://schemas.microsoft.com/2003/10/Serialization/Arrays

The **ArrayOfstring** complex type represents an array of arbitrary string values.

```
<xs:complexType name="ArrayOfstring" xmlns:xs="http://www.w3.org/2001/XMLSchema">
  <xs:sequence>
    <xs:element minOccurs="0" maxOccurs="unbounded" name="string" nillable="true" 
type="xs:string"/>
   </xs:sequence>
</xs:complexType>
```
**string:** A string value.

#### <span id="page-18-1"></span>**2.2.4.2 UserNotFoundFault**

<span id="page-18-5"></span>**Namespace:** http://schemas.microsoft.com/office/server/translation/2010/11/service

The **UserNotFoundFault** complex type indicates that adding a translation job failed because the user which attempted to add the translation job is unknown.

```
<xs:complexType name="UserNotFoundFault" xmlns:xs="http://www.w3.org/2001/XMLSchema">
   <xs:sequence/>
</xs:complexType>
```
## <span id="page-18-2"></span>**2.2.4.3 TranslationJobSettings**

#### **Namespace:**

http://schemas.microsoft.com/office/server/translation/2010/11/translationJobSettings

The **TranslationJobSettings** complex type specifies a collection of preferred settings for all translation items within a translation job.

```
<xs:complexType name="TranslationJobSettings" xmlns:xs="http://www.w3.org/2001/XMLSchema">
                   <xs:sequence>
                     <xs:element 
               xmlns:tns5="http://schemas.microsoft.com/office/server/translation/2010/11/service" 
               minOccurs="0" name="OutputSaveBehavior" type="tns5:SaveBehavior"/>
                     <xs:element minOccurs="0" name="TargetLanguage" nillable="true" type="xs:string"/>
                   </xs:sequence>
                </xs:complexType>
2.2.4.1 Array<br>Ofstring<br>
The Array Ofstring complet type represents in array of aditiony string values.<br>
The Array Ofstring complet type represents in a ratio of the bibrary string values.<br>
Continues and the string complet
```
*[MS-TSWS] — v20120122 Translation Services Web Service Protocol Specification* 

 *Copyright © 2012 Microsoft Corporation.* 

**OutputSaveBehavior:** A SaveBehavior (section [2.2.5.2\)](#page-19-4) value that specifies the preferred overwrite behavior of the output file of a translation item when the output file already exists.

**TargetLanguage:** A language tag as defined in [\[RFC1766\]](http://go.microsoft.com/fwlink/?LinkId=113929) identifying the language into which translation items will be translated.

#### <span id="page-19-0"></span>**2.2.5 Simple Types**

The following table summarizes the set of common XML schema simple type definitions defined by this specification. XML schema simple type definitions that are specific to a particular operation are described with the operation.

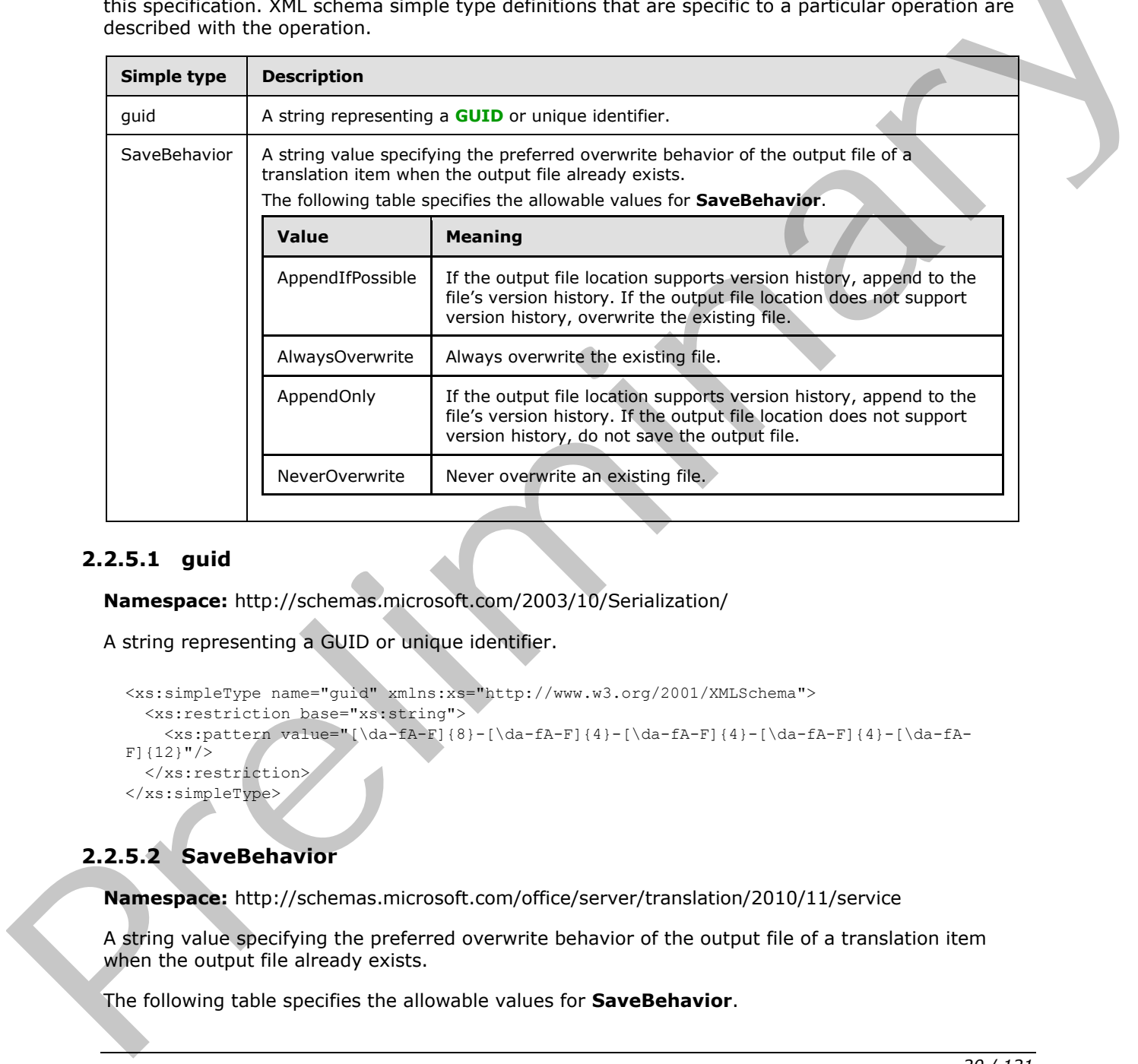

#### <span id="page-19-1"></span>**2.2.5.1 guid**

<span id="page-19-3"></span>**Namespace:** http://schemas.microsoft.com/2003/10/Serialization/

A string representing a GUID or unique identifier.

```
<xs:simpleType name="guid" xmlns:xs="http://www.w3.org/2001/XMLSchema">
   <xs:restriction base="xs:string">
    \langle x, y \rangle = \langle x, y \rangle - \langle y, z \rangle = \langle x, y \rangle - \langle y, z \rangleF]{12}"/>
   </xs:restriction>
</xs:simpleType>
```
#### <span id="page-19-2"></span>**2.2.5.2 SaveBehavior**

<span id="page-19-4"></span>**Namespace:** http://schemas.microsoft.com/office/server/translation/2010/11/service

A string value specifying the preferred overwrite behavior of the output file of a translation item when the output file already exists.

The following table specifies the allowable values for **SaveBehavior**.

 *Copyright © 2012 Microsoft Corporation.* 

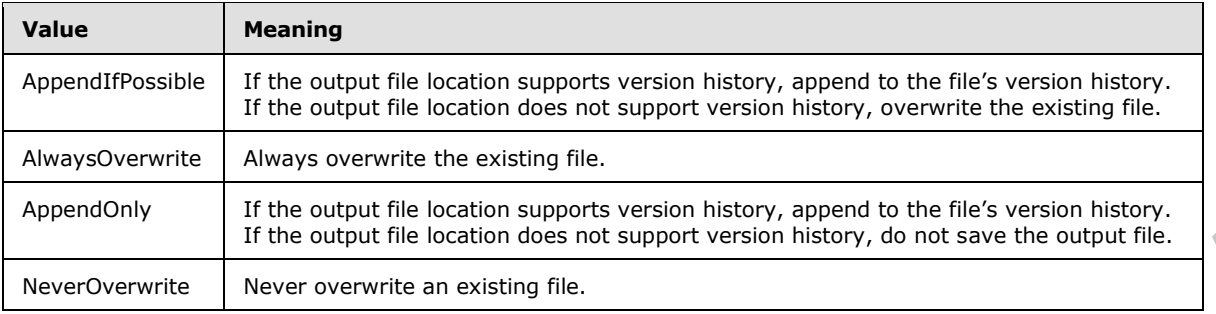

<xs:simpleType name="SaveBehavior" xmlns:xs="http://www.w3.org/2001/XMLSchema"> <xs:restriction base="xs:string"/> </xs:simpleType> Examples Library and Research and Research and Research and President and President and President and President and President and President and President and President and President and President and President and Presiden

#### <span id="page-20-0"></span>**2.2.6 Attributes**

This specification does not define any common XML schema attribute definitions.

#### <span id="page-20-1"></span>**2.2.7 Groups**

This specification does not define any common XML schema group definitions.

#### <span id="page-20-2"></span>**2.2.8 Attribute Groups**

This specification does not define any common XML schema attribute group definitions.

*[MS-TSWS] — v20120122 Translation Services Web Service Protocol Specification* 

 *Copyright © 2012 Microsoft Corporation.* 

## <span id="page-21-0"></span>**3 Protocol Details**

In the following sections, the schema definition might differ from the processing rules imposed by the protocol. The WSDL in this specification matches the WSDL that shipped with the product and provides a base description of the schema. The text that introduces the WSDL might specify differences that reflect actual Microsoft product behavior. For example, the schema definition might allow for an element to be **empty**, **null**, or **not present** but the behavior of the protocol as specified restricts the same elements to being **non-empty**, **present**, and **not null**.

The client side of this protocol is simply a pass-through. That is, no additional timers or other state is required on the client side of this protocol. Calls that are made by the higher-layer protocol or application are passed directly to the transport, and the results that are returned by the transport are passed directly to the higher-layer protocol or application.

Except where specified, protocol clients SHOULD interpret Hypertext Transfer Protocol (HTTP) status codes that are returned by the protocol server as specified in [RFC2616], section 10.

This protocol allows protocol servers to notify protocol clients of application-level faults by using SOAP faults. Except where otherwise specified, these SOAP faults are not significant for interoperability and protocol clients can interpret them in an implementation-specific manner.

This protocol allows protocol servers to perform implementation-specific authorization checks and to notify protocol clients of authorization faults by using either HTTP status codes or SOAP faults, as specified previously in this section.

#### <span id="page-21-1"></span>**3.1 Translation Server Details**

#### <span id="page-21-2"></span>**3.1.1 Abstract Data Model**

This section describes a conceptual model of possible data organization that an implementation maintains to participate in this protocol. The described organization is provided to facilitate the explanation of how the protocol behaves. This document does not mandate that implementations adhere to this model as long as their external behavior is consistent with that described in this document. The class side of this protocol is simply a pass through. That is, no additional times to obtain the simple control is the preliminary of the results of the results of the control of the results of the state of the state o

This protocol uses the following three basic data structures:

- translation item: A single translation from an input file to an output file.
- translation group: A hierarchical grouping of translation items based on input file path and output file path. A translation group is comprised of one or more translation items.
- translation job: A logical group of translation groups that also contains translation settings that apply to all translation items within the translation groups. A translation job is comprised of one or more translation groups.

The protocol client builds up a translation job and sends it to the protocol server which stores the data unchanged. The protocol client adds a translation job as follows:

- 1. The protocol client first calls the **AddJob** operation to add a new translation job, specifying the translation job identifier, translation job settings and other data that applies to all translation groups and translation items in the translation job.
- 2. For each translation group in the translation job, the protocol client calls the **AddGroup** operation, specifying the translation group identifier, all translation items in the translation group and other data that applies to all translation items in the translation group.

*[MS-TSWS] — v20120122 Translation Services Web Service Protocol Specification* 

 *Copyright © 2012 Microsoft Corporation.* 

3. After all translation groups have been added to the translation job, the protocol client submits the translation job by calling the **SubmitJob** operation.

The protocol client initiates the translation of one or more translation items on the protocol server using the **ConvertBatch** operation. After a translation item has either failed or successfully finished, the protocol server is responsible for updating the status of the translation items in the database.

The protocol client is able to retrieve a list of translation jobs, including the translation job identifier and other metadata, with the **GetJobs** operation. The overall status of a specific translation job is returned by the **GetJobStatus** operation. To check the status of a specific translation item, the protocol client first uses the **GetGroups** operation to retrieve the list of translation groups in a translation job and then uses the **GetItems** operation to retrieve the individual translation items in each translation group.

The protocol client is also able to submit an **immediate translation job**, which only contains a single translation item, using the **AddSyncJob** or **AddSyncStreamJob** operations. The protocol server gives higher priority to immediate translation jobs. The protocol client uses the **BatchGetSyncJobStatus** operation to check the status of immediate translation jobs. The protocol client is unable to check the status of immediate translation jobs using the **GetJobs**, **GetJobStatus**, **GetGroups**, or **GetItems** operations.

#### <span id="page-22-0"></span>**3.1.2 Timers**

None.

#### <span id="page-22-1"></span>**3.1.3 Initialization**

None.

#### <span id="page-22-2"></span>**3.1.4 Message Processing Events and Sequencing Rules**

The following table summarizes the list of operations as defined by this specification:

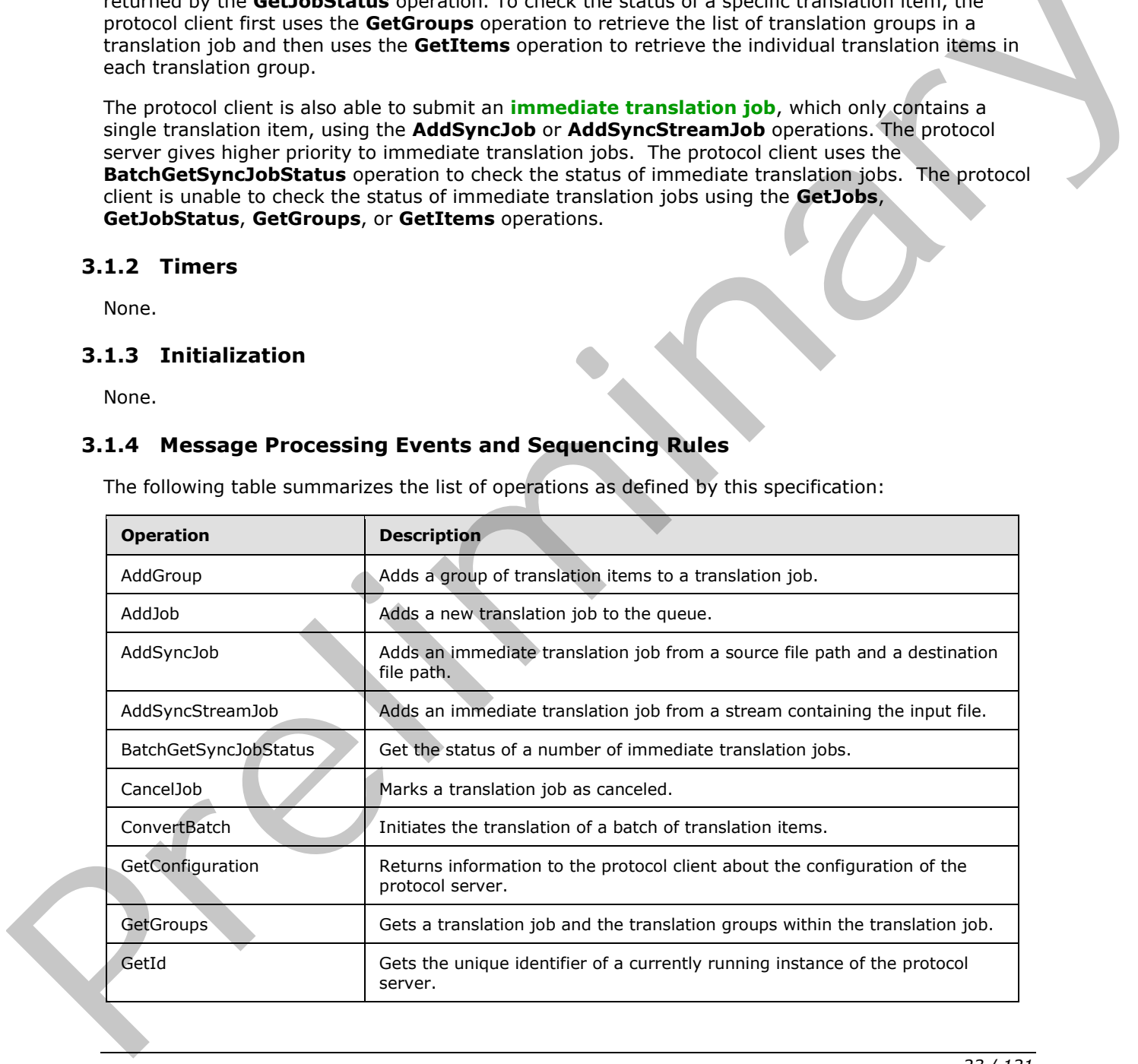

*[MS-TSWS] — v20120122 Translation Services Web Service Protocol Specification* 

 *Copyright © 2012 Microsoft Corporation.* 

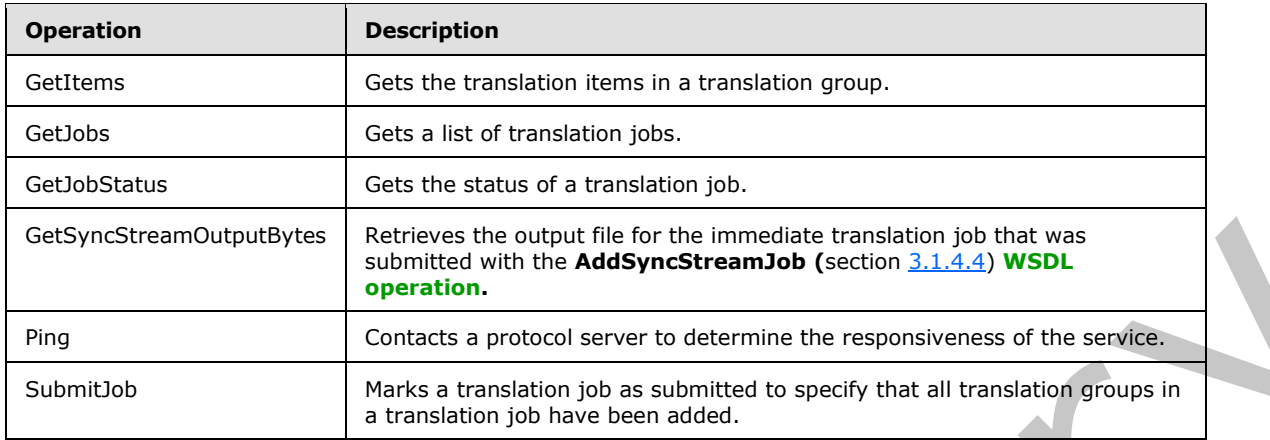

## <span id="page-23-0"></span>**3.1.4.1 AddGroup**

Adds a group of translation items to a translation job.

```
<wsdl:operation name="AddGroup" xmlns:wsdl="http://schemas.xmlsoap.org/wsdl/">
   <wsdl:input 
wsaw:Action="http://schemas.microsoft.com/office/server/translation/2010/11/addGroup" 
name="AddGroupRequest" message="tns5:AddGroupRequest" 
xmlns:wsaw="http://www.w3.org/2006/05/addressing/wsdl"/>
   <wsdl:output 
wsaw:Action="http://schemas.microsoft.com/office/server/translation/2010/11/addGroup/response
" name="AddGroupResponse" message="tns5:AddGroupResponse" 
xmlns:wsaw="http://www.w3.org/2006/05/addressing/wsdl"/>
</wsdl:operation>
```
The protocol client sends an **AddGroupRequest** (section 3.1.4.1.1.1) request **WSDL message** for each group of translation items being added to a translation job.

The protocol server MUST call the **proc\_AddGroup** stored procedure, as specified in [MS-TSSPROC] section 3.1.5.1. The following table specifies the parameter values for the stored procedure.

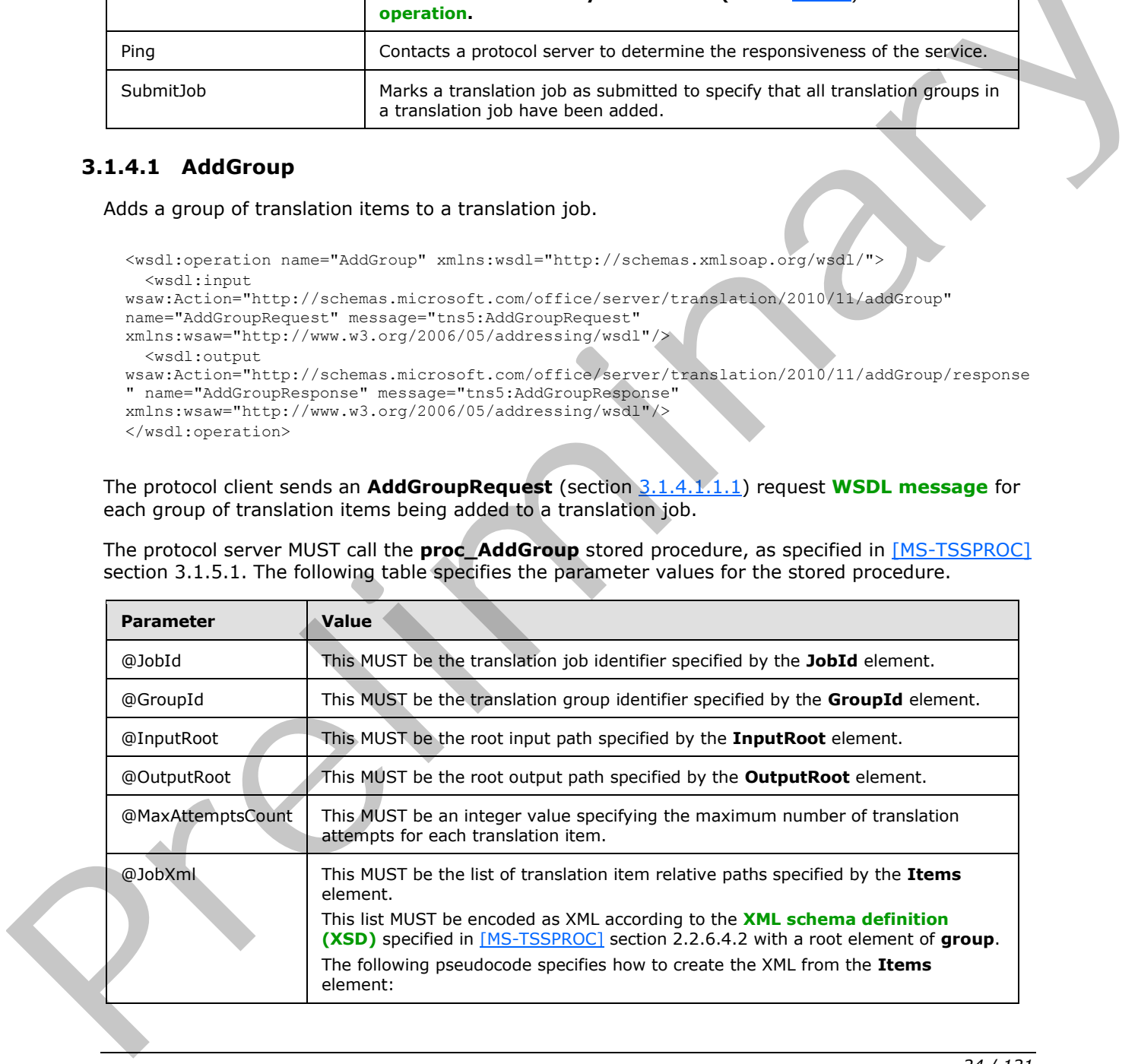

*[MS-TSWS] — v20120122 Translation Services Web Service Protocol Specification* 

 *Copyright © 2012 Microsoft Corporation.* 

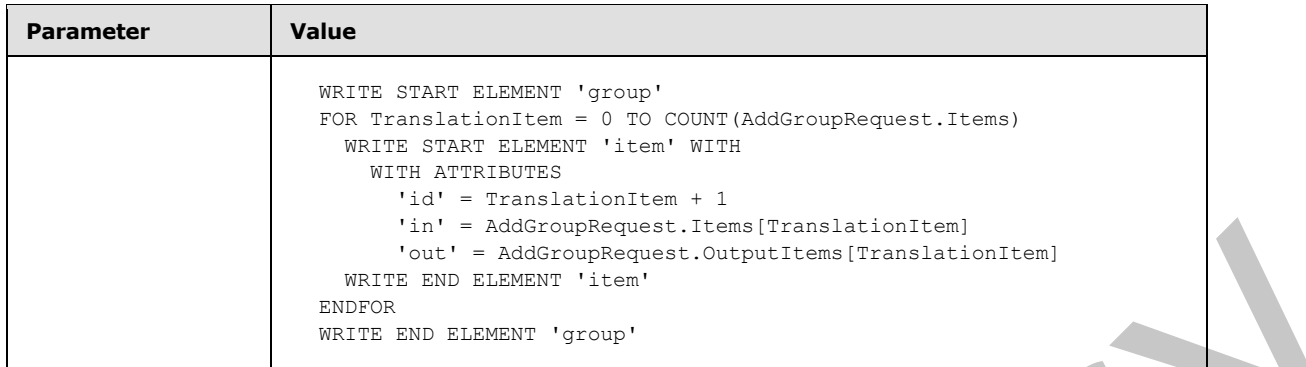

The protocol server MUST respond with an **AddGroupResponse** (section 3.1.4.1.1.2) message.

#### <span id="page-24-0"></span>**3.1.4.1.1 Messages**

The following table summarizes the set of WSDL message definitions that are specific to this operation.

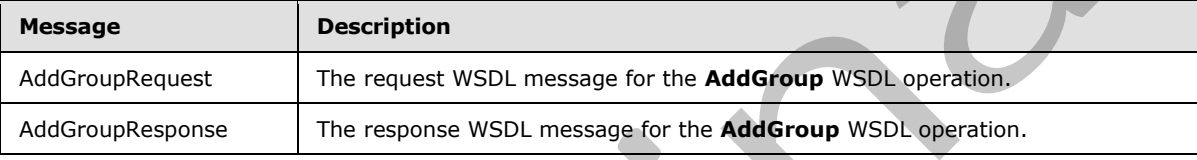

#### <span id="page-24-1"></span>**3.1.4.1.1.1 AddGroupRequest**

<span id="page-24-4"></span>The request WSDL message for the **AddGroup** WSDL operation.

The **SOAP action** value is:

<span id="page-24-5"></span>http://schemas.microsoft.com/office/server/translation/2010/11/addGroup

The **SOAP body** contains the **AddGroupRequest** element.

#### <span id="page-24-2"></span>**3.1.4.1.1.2 AddGroupResponse**

The response WSDL message for the **AddGroup** WSDL operation.

The SOAP body contains the **AddGroupResponse** element.

#### <span id="page-24-3"></span>**3.1.4.1.2 Elements**

The following table summarizes the XML schema element definitions that are specific to this operation.

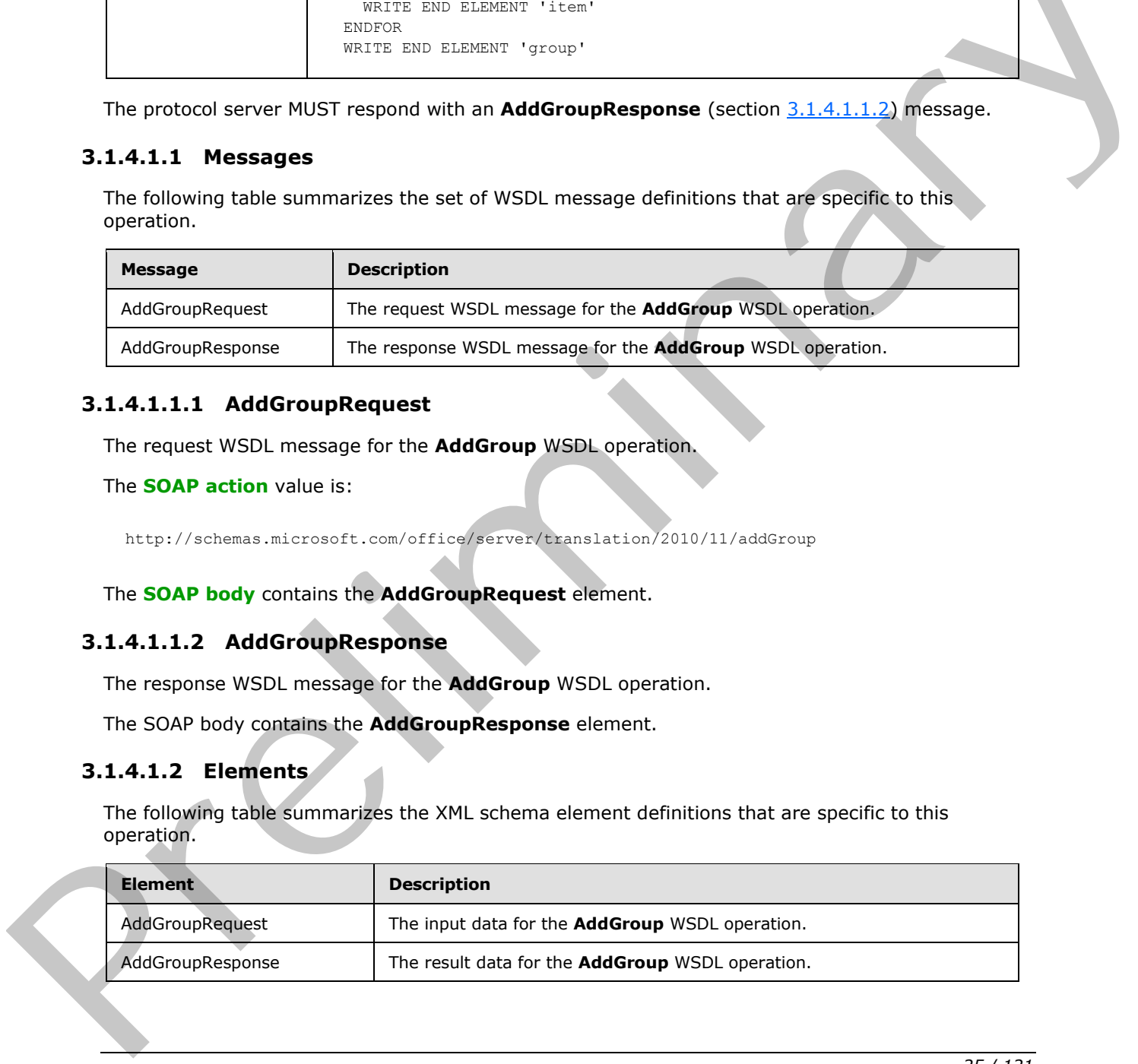

*[MS-TSWS] — v20120122 Translation Services Web Service Protocol Specification* 

 *Copyright © 2012 Microsoft Corporation.* 

#### <span id="page-25-0"></span>**3.1.4.1.2.1 AddGroupRequest**

The input data for the **AddGroup** WSDL operation.

```
<xs:element name="AddGroupRequest" xmlns:xs="http://www.w3.org/2001/XMLSchema">
  <xs:complexType>
     <xs:sequence>
      <xs:element minOccurs="0" name="GroupId" type="xs:short"/>
       <xs:element minOccurs="0" name="InputRoot" nillable="true" type="xs:string"/>
      <xs:element xmlns:tns="http://schemas.microsoft.com/2003/10/Serialization/Arrays" 
minOccurs="0" name="Items" nillable="true" type="tns:ArrayOfstring"/>
       <xs:element minOccurs="0" name="JobId" type="xs:unsignedLong"/>
       <xs:element xmlns:tns="http://schemas.microsoft.com/2003/10/Serialization/Arrays" 
minOccurs="0" name="OutputItems" nillable="true" type="tns:ArrayOfstring"/>
       <xs:element minOccurs="0" name="OutputRoot" nillable="true" type="xs:string"/>
     </xs:sequence>
   </xs:complexType>
</xs:element>
```
**GroupId:** A GroupId (section 2.2.3.2) element containing a new, unique value generated by the protocol client that identifies the translation group within the translation job. This element MUST NOT be null.

**InputRoot:** A string containing the base of the input path of all translation items in the translation group. This element MUST NOT be null.

**Items:** An **ArrayOfstring** (section 2.2.4.1) element containing the input path of each translation item in the translation group, relative to **InputRoot**. This element MUST NOT be null.

**JobId:** A **JobId** (section 2.2.3.3) element identifying the translation job to which the translation group belongs. This element MUST NOT be null.

**OutputItems:** An **ArrayOfstring** (section 2.2.4.1) element containing the output path of each translation item in the translation group, relative to **OutputRoot**. This element MUST NOT be null. The length of the array MUST equal the length of the **Items** array.

**OutputRoot:** A string containing the base of the output path of all translation items in the translation group. This element MUST NOT be null.

#### <span id="page-25-1"></span>**3.1.4.1.2.2 AddGroupResponse**

<span id="page-25-2"></span>The result data for the **AddGroup** WSDL operation.

```
<xs:element name="AddGroupResponse" xmlns:xs="http://www.w3.org/2001/XMLSchema">
                    <xs:complexType>
                       <xs:sequence/>
                    </xs:complexType>
                 </xs:element>
           3.1.4.1.3 Complex Types
              None. 
example in the term of the term of the control of the control of the control of the control of the control of the control of the control of the control of the control of the control of the control of the control of the con
```
*[MS-TSWS] — v20120122 Translation Services Web Service Protocol Specification* 

 *Copyright © 2012 Microsoft Corporation.* 

#### <span id="page-26-0"></span>**3.1.4.1.4 Simple Types**

None.

#### <span id="page-26-1"></span>**3.1.4.1.5 Attributes**

None.

#### <span id="page-26-2"></span>**3.1.4.1.6 Groups**

None.

#### <span id="page-26-3"></span>**3.1.4.1.7 Attribute Groups**

None.

### <span id="page-26-4"></span>**3.1.4.2 AddJob**

Adds a new translation job to the queue.

```
<wsdl:operation name="AddJob" xmlns:wsdl="http://schemas.xmlsoap.org/wsdl/">
   <wsdl:input 
wsaw:Action="http://schemas.microsoft.com/office/server/translation/2010/11/addJob" 
name="AddJobRequest" message="tns5:AddJobRequest" 
xmlns:wsaw="http://www.w3.org/2006/05/addressing/wsdl"/>
  <wsdl:output 
wsaw:Action="http://schemas.microsoft.com/office/server/translation/2010/11/addJob/response" 
name="AddJobResponse" message="tns5:AddJobResponse" 
xmlns:wsaw="http://www.w3.org/2006/05/addressing/wsdl"/>
  <wsdl:fault 
wsaw:Action="http://schemas.microsoft.com/office/server/translation/2010/11/userNotFoundFault
" name="UserNotFoundFaultFault" 
message="tns5:ITranslationServiceApplication_AddJob_UserNotFoundFaultFault_FaultMessage" 
xmlns:wsaw="http://www.w3.org/2006/05/addressing/wsdl"/>
</wsdl:operation>
```
The protocol client sends an **AddJobRequest** (section 3.1.4.2.1.1) request WSDL message to add a new translation job to the queue.

The protocol server MUST call the **proc\_AddJob** stored procedure, as specified in [MS-TSSPROC] section 3.1.5.2. The following table specifies the parameter values for the stored procedure.

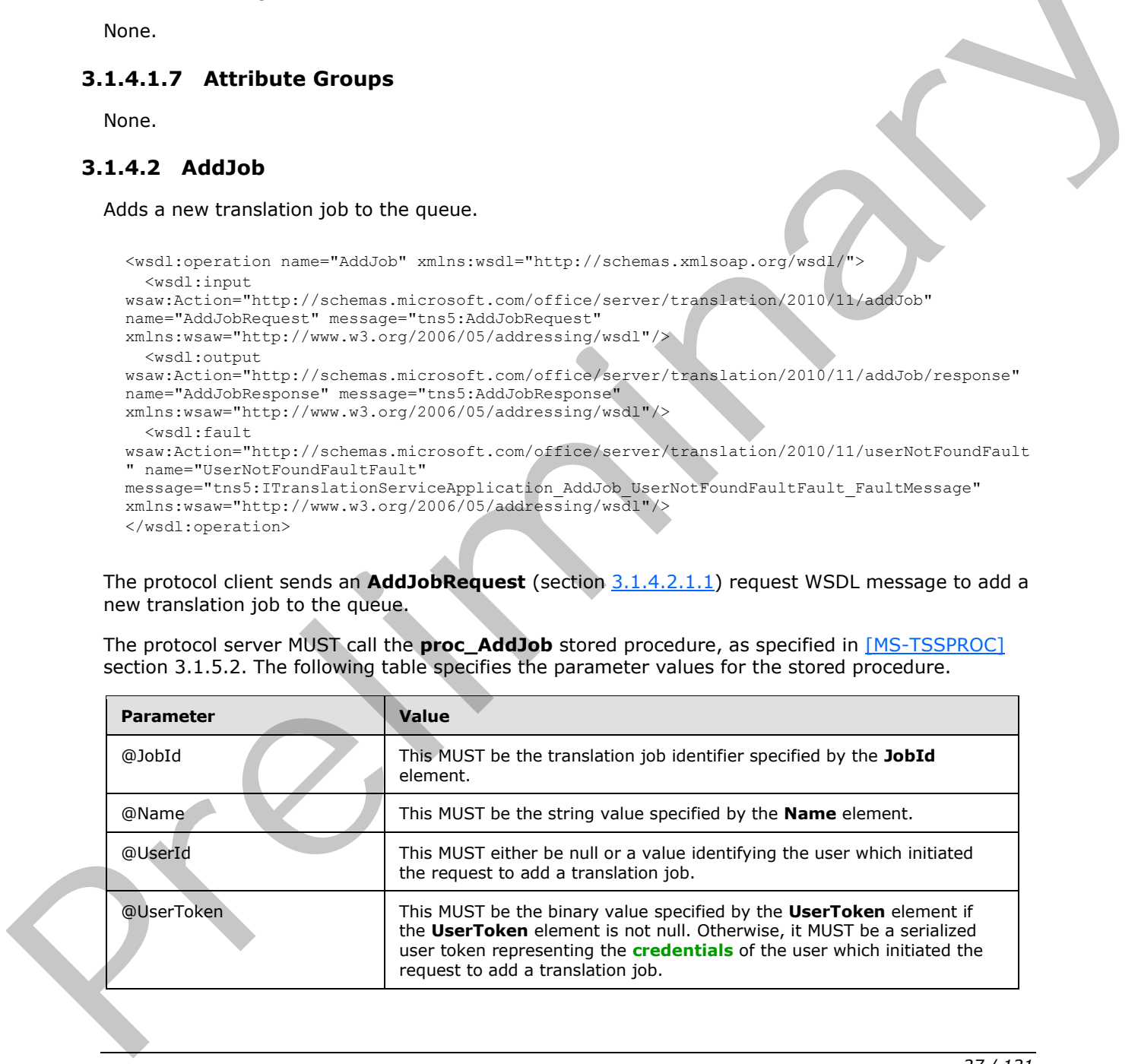

*[MS-TSWS] — v20120122 Translation Services Web Service Protocol Specification* 

 *Copyright © 2012 Microsoft Corporation.* 

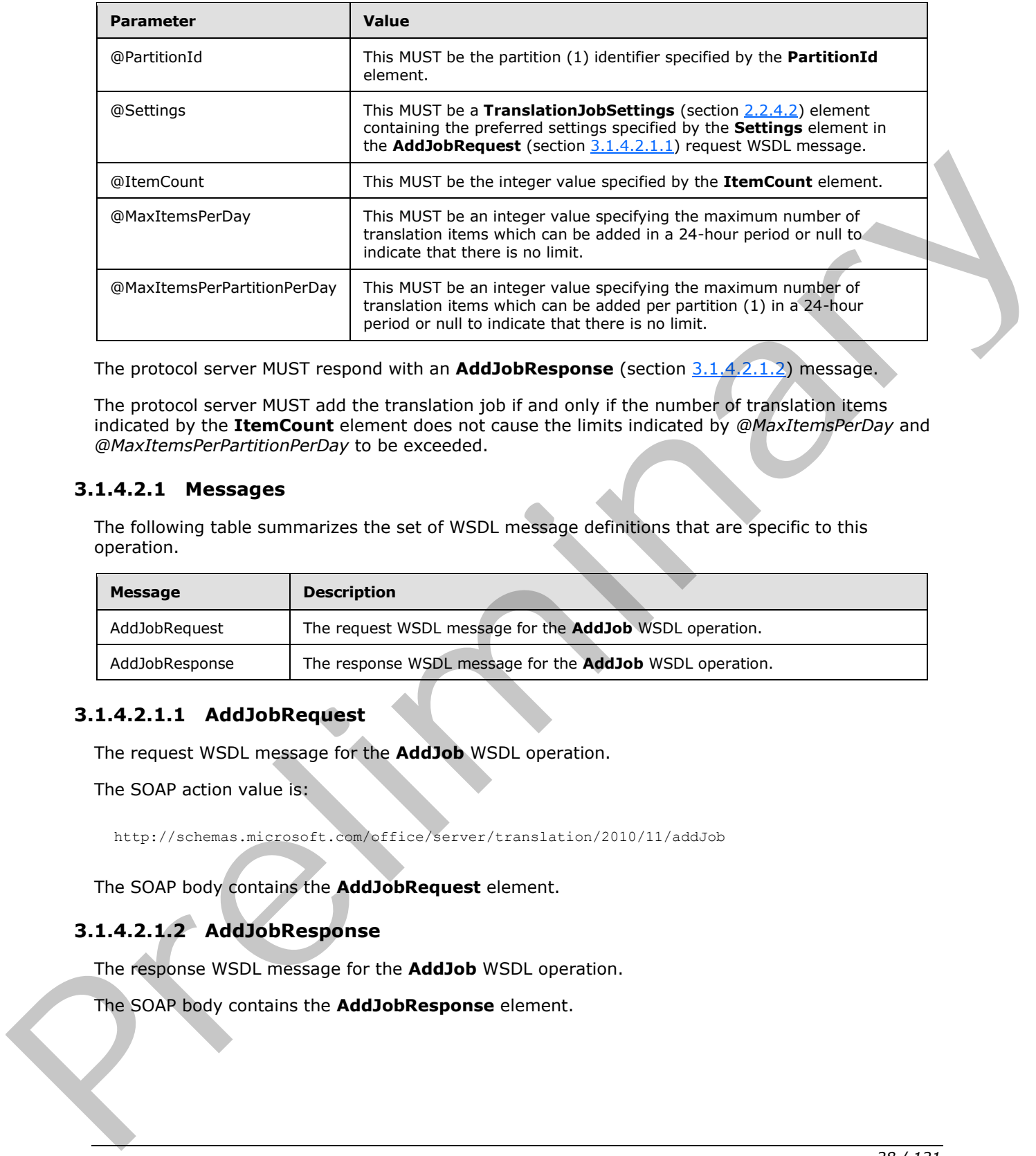

The protocol server MUST respond with an **AddJobResponse** (section 3.1.4.2.1.2) message.

The protocol server MUST add the translation job if and only if the number of translation items indicated by the **ItemCount** element does not cause the limits indicated by *@MaxItemsPerDay* and *@MaxItemsPerPartitionPerDay* to be exceeded.

#### <span id="page-27-0"></span>**3.1.4.2.1 Messages**

The following table summarizes the set of WSDL message definitions that are specific to this operation.

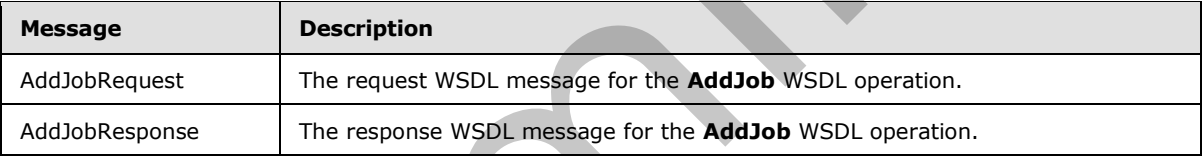

## <span id="page-27-1"></span>**3.1.4.2.1.1 AddJobRequest**

<span id="page-27-3"></span>The request WSDL message for the **AddJob** WSDL operation.

The SOAP action value is:

<span id="page-27-4"></span>http://schemas.microsoft.com/office/server/translation/2010/11/addJob

The SOAP body contains the **AddJobRequest** element.

## <span id="page-27-2"></span>**3.1.4.2.1.2 AddJobResponse**

The response WSDL message for the **AddJob** WSDL operation.

The SOAP body contains the **AddJobResponse** element.

*[MS-TSWS] — v20120122 Translation Services Web Service Protocol Specification* 

 *Copyright © 2012 Microsoft Corporation.* 

#### <span id="page-28-0"></span>**3.1.4.2.2 Elements**

The following table summarizes the XML schema element definitions that are specific to this operation.

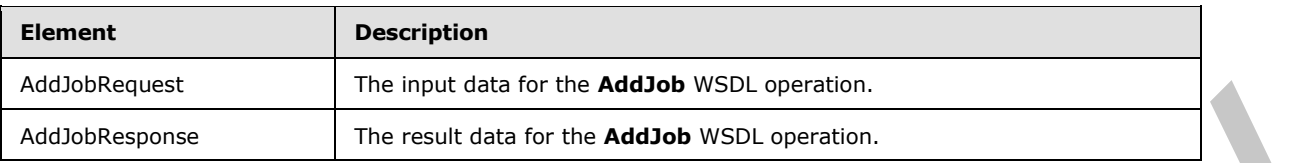

#### <span id="page-28-1"></span>**3.1.4.2.2.1 AddJobRequest**

The input data for the **AddJob** WSDL operation.

```
<xs:element name="AddJobRequest" xmlns:xs="http://www.w3.org/2001/XMLSchema">
                 <xs:complexType>
                   <xs:sequence>
                      <xs:element minOccurs="0" name="ItemCount" type="xs:int"/>
                      <xs:element minOccurs="0" name="JobId" type="xs:unsignedLong"/>
                      <xs:element minOccurs="0" name="Name" nillable="true" type="xs:string"/>
                     <xs:element xmlns:tns1="http://schemas.microsoft.com/2003/10/Serialization/" 
              minOccurs="0" name="PartitionId" nillable="true" type="tns1:guid"/>
                     <xs:element 
              xmlns:q2="http://schemas.microsoft.com/office/server/translation/2010/11/translationJobSettin
              gs" minOccurs="0" name="Settings" nillable="true" type="q2:TranslationJobSettings"/>
               <xs:element minOccurs="0" name="UserToken" nillable="true" type="xs:base64Binary"/>
                   </xs:sequence>
                 </xs:complexType>
              </xs:element>
The main deal of the Addustry of the Addustry and the Control of the Control of the Control of the Control of the Control of the Control of the Control of the Control of the Control of the Control of the Control of the Co
```
**ItemCount:** An integer indicating the number of translation items which this translation job will contain. This element MUST NOT be null.

**JobId:** A JobId (section 2.2.3.3) element containing a new, unique value generated by the protocol client that identifies the translation job. This element MUST NOT be null.

**Name:** An optional string that is stored along with the translation job.

**PartitionId:** A **PartitionId** (section 2.2.3.4) element identifying the partition (1) of the translation job.

**Settings:** A **TranslationJobSettings** (section 2.2.3.1) element that provides a collection of preferred settings for all translation items within the translation job. This element MUST NOT be null.

**UserToken:** A **UserToken** (section 2.2.3.5) element that provides user credentials for accessing the input and output files in the translation job.

## <span id="page-28-2"></span>**3.1.4.2.2.2 AddJobResponse**

The result data for the **AddJob** WSDL operation.

```
<xs:element name="AddJobResponse" xmlns:xs="http://www.w3.org/2001/XMLSchema">
   <xs:complexType>
     <xs:sequence>
```
*[MS-TSWS] — v20120122 Translation Services Web Service Protocol Specification* 

 *Copyright © 2012 Microsoft Corporation.* 

```
 <xs:element 
xmlns:q3="http://schemas.microsoft.com/office/server/translation/2010/11/addJob/response" 
minOccurs="0" ref="q3:JobAdded"/>
    </xs:sequence>
  </xs:complexType>
</xs:element>
```
**q3:JobAdded:** A **boolean** value indicating whether the translation job was added or not. This element MUST be true if the translation job was added and MUST be false if the translation job was not added.

#### <span id="page-29-0"></span>**3.1.4.2.3 Complex Types**

None.

## <span id="page-29-1"></span>**3.1.4.2.4 Simple Types**

None.

#### <span id="page-29-2"></span>**3.1.4.2.5 Attributes**

None.

#### <span id="page-29-3"></span>**3.1.4.2.6 Groups**

None.

#### <span id="page-29-4"></span>**3.1.4.2.7 Attribute Groups**

None.

## <span id="page-29-5"></span>**3.1.4.3 AddSyncJob**

Adds an immediate translation job from a source file path and a destination file path.

```
<wsdl:operation name="AddSyncJob" xmlns:wsdl="http://schemas.xmlsoap.org/wsdl/">
                  <wsdl:input 
               wsaw:Action="http://schemas.microsoft.com/office/server/translation/2010/11/addSyncJob" 
               name="AddSyncJobRequest" message="tns5:AddSyncJobRequest" 
               xmlns:wsaw="http://www.w3.org/2006/05/addressing/wsdl"/>
                   <wsdl:output 
               wsaw:Action="http://schemas.microsoft.com/office/server/translation/2010/11/addSyncJob/respon
               se" name="AddSyncJobResponse" message="tns5:AddSyncJobResponse" 
               xmlns:wsaw="http://www.w3.org/2006/05/addressing/wsdl"/>
               </wsdl:operation>
not added.<br>
3.14.2.3 Complex Types<br>
None.<br>
None.<br>
1.14.2.6 Groups<br>
None.<br>
2.14.2.7 Attribute Groups<br>
None.<br>
2.14.2.7 Attribute Groups<br>
None.<br>
2.14.2.7 Attribute Groups<br>
None.<br>
2.14.2.7 Attribute Groups<br>
None.<br>
2.14.2.7 Att
```
The protocol client sends an **AddSyncJobRequest** request WSDL message to create an immediate translation job.

The protocol server MUST respond with an **AddSyncJobResponse** response WSDL message.

#### <span id="page-29-6"></span>**3.1.4.3.1 Messages**

The following table summarizes the set of WSDL message definitions that are specific to this operation.

*[MS-TSWS] — v20120122 Translation Services Web Service Protocol Specification* 

 *Copyright © 2012 Microsoft Corporation.* 

 *Release: Sunday, January 22, 2012* 

*30 / 121* 

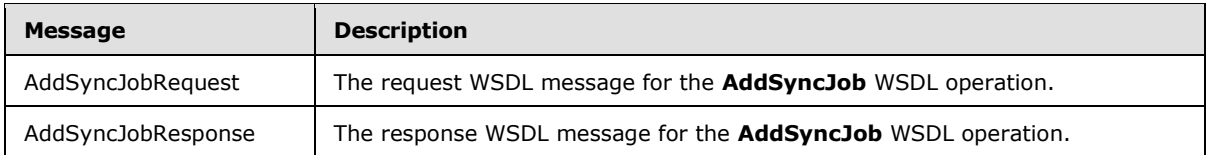

#### <span id="page-30-0"></span>**3.1.4.3.1.1 AddSyncJobRequest**

The request WSDL message for the **AddSyncJob** WSDL operation.

The SOAP action value is:

http://schemas.microsoft.com/office/server/translation/2010/11/addSyncJob

The SOAP body contains the **AddSyncJobRequest** element.

#### <span id="page-30-1"></span>**3.1.4.3.1.2 AddSyncJobResponse**

The response WSDL message for the **AddSyncJob** WSDL operation.

The SOAP body contains the **AddSyncJobResponse** element.

#### <span id="page-30-2"></span>**3.1.4.3.2 Elements**

The following table summarizes the XML schema element definitions that are specific to this operation.

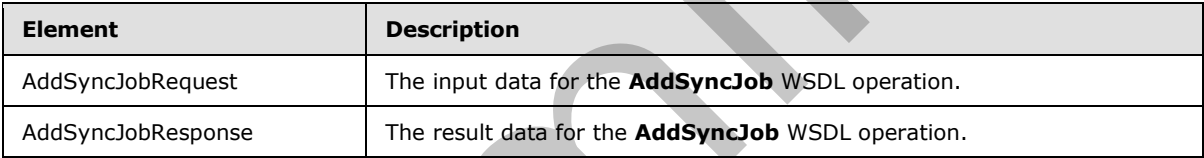

## <span id="page-30-3"></span>**3.1.4.3.2.1 AddSyncJobRequest**

The input data for the **AddSyncJob** WSDL operation.

```
<xs:element name="AddSyncJobRequest" xmlns:xs="http://www.w3.org/2001/XMLSchema">
                 <xs:complexType>
                   <xs:sequence>
                     <xs:element minOccurs="0" name="InputWebUrl" nillable="true" type="xs:string"/>
                      <xs:element minOccurs="0" name="JobId" type="xs:unsignedLong"/>
                     <xs:element minOccurs="0" name="OutputWebUrl" nillable="true" type="xs:string"/>
                      <xs:element xmlns:tns1="http://schemas.microsoft.com/2003/10/Serialization/" 
              minOccurs="0" name="PartitionId" nillable="true" type="tns1:guid"/>
                      <xs:element 
              xmlns:q2="http://schemas.microsoft.com/office/server/translation/2010/11/translationJobSettin
              gs" minOccurs="0" name="Settings" nillable="true" type="q2:TranslationJobSettings"/>
                      <xs:element minOccurs="0" name="inputUrl" nillable="true" type="xs:string"/>
                      <xs:element minOccurs="0" name="outputUrl" nillable="true" type="xs:string"/>
                   </xs:sequence>
                 </xs:complexType>
              </xs:element>
The SOAP extitor which is a contribution of the AddSyrclob WebU. The SOAP holy contains the AddSyrclobRequent element.<br>
3.1.4.3.1.2 Add SyrclobRequent element.<br>
The SOAP holy contains the AddSyrclobRequent element.<br>
The S
```
*[MS-TSWS] — v20120122 Translation Services Web Service Protocol Specification* 

 *Copyright © 2012 Microsoft Corporation.* 

**InputWebUrl:** A string value containing the root path of the input file of the immediate translation job. This element MUST NOT be null.

**JobId:** A JobId (section [2.2.3.3\)](#page-17-6) element identifying the immediate translation job. This element MUST NOT be null.

**OutputWebUrl:** A string value containing the root path of the output file of the immediate translation job. This element MUST NOT be null.

**PartitionId:** A **PartitionId** (section [2.2.3.4\)](#page-17-7) element identifying the partition (1) of the immediate translation job.

**Settings:** A **TranslationJobSettings** (section 2.2.3.1) element that provides a collection of preferred settings for the immediate translation job. This element MUST NOT be null.

**inputUrl:** A string value containing the input path relative to **InputWebUrl** of the immediate translation job. This element MUST NOT be null.

**outputUrl:** A string value containing the output path relative to **OutputWebUrl** of the immediate translation job. This element MUST NOT be null.

#### <span id="page-31-0"></span>**3.1.4.3.2.2 AddSyncJobResponse**

The result data for the **AddSyncJob** WSDL operation.

```
<xs:element name="AddSyncJobResponse" xmlns:xs="http://www.w3.org/2001/XMLSchema">
                    <xs:complexType>
                      <xs:sequence>
                         <xs:element minOccurs="0" name="ErrorCode" nillable="true" type="xs:int"/>
                      </xs:sequence>
                    </xs:complexType>
                </xs:element>
translated php. Translated by the content of the property of the content of the content of prediction of the content of the content of the content of the content of the content of the content of the content of the content
```
**ErrorCode:** An integer value specifying the error code of a failed immediate translation job. If the immediate translation job succeeded, this element MUST be null. If the immediate translation job failed, this element MUST NOT be null or 0. If the immediate translation job is in progress, this element MUST be 0, and the protocol client MUST use **BatchGetSyncJobStatus** (section 3.1.4.5) to get the final result of the translation.

#### <span id="page-31-1"></span>**3.1.4.3.3 Complex Types**

None.

#### <span id="page-31-2"></span>**3.1.4.3.4 Simple Types**

None.

#### <span id="page-31-3"></span>**3.1.4.3.5 Attributes**

None.

## <span id="page-31-4"></span>**3.1.4.3.6 Groups**

None.

*[MS-TSWS] — v20120122 Translation Services Web Service Protocol Specification* 

 *Copyright © 2012 Microsoft Corporation.* 

## <span id="page-32-0"></span>**3.1.4.3.7 Attribute Groups**

<span id="page-32-5"></span>None.

## <span id="page-32-1"></span>**3.1.4.4 AddSyncStreamJob**

Adds an immediate translation job from a stream containing the input file.

```
<wsdl:operation name="AddSyncStreamJob" xmlns:wsdl="http://schemas.xmlsoap.org/wsdl/">
                  <wsdl:input 
              wsaw:Action="http://schemas.microsoft.com/office/server/translation/2010/11/addSyncStreamJob" 
              name="AddSyncStreamJobRequest" message="tns5:AddSyncStreamJobRequest" 
              xmlns:wsaw="http://www.w3.org/2006/05/addressing/wsdl"/>
                  <wsdl:output 
              wsaw:Action="http://schemas.microsoft.com/office/server/translation/2010/11/addSyncStreamJob/
              response" name="AddSyncStreamJobResponse" message="tns5:AddSyncStreamJobResponse" 
              xmlns:wsaw="http://www.w3.org/2006/05/addressing/wsdl"/>
              </wsdl:operation>
Anti-material method (and the control control of the AddSyncStreambol WSD, operation,<br>The SOAP body contrasts of the AddSyncStreambol WSD, operation,<br>The SOAP body contrasts of the AddSyncStreambol WSD, measured at recei
```
The protocol client sends an **AddSyncStreamJobRequest** request WSDL message to create an immediate translation job. If protocol client cannot send the entire input file in a single request, due to a request size limit, the protocol client MUST make multiple **AddSyncStreamJobRequest** requests with the same **JobId**, sending a portion of the input file in each request.

The protocol server MUST respond with an **AddSyncStreamJobResponse** response WSDL message.

#### <span id="page-32-2"></span>**3.1.4.4.1 Messages**

The following table summarizes the set of WSDL message definitions that are specific to this operation.

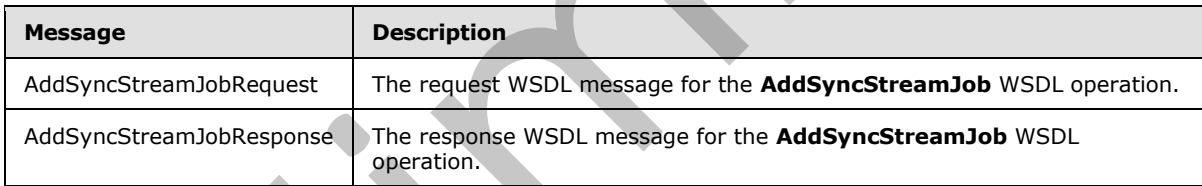

## <span id="page-32-3"></span>**3.1.4.4.1.1 AddSyncStreamJobRequest**

The request WSDL message for the **AddSyncStreamJob** WSDL operation.

The SOAP action value is:

http://schemas.microsoft.com/office/server/translation/2010/11/addSyncStreamJob

The SOAP body contains the **AddSyncStreamJobRequest** element.

## <span id="page-32-4"></span>**3.1.4.4.1.2 AddSyncStreamJobResponse**

The response WSDL message for the **AddSyncStreamJob** WSDL operation.

The SOAP body contains the **AddSyncStreamJobResponse** element.

*[MS-TSWS] — v20120122 Translation Services Web Service Protocol Specification* 

 *Copyright © 2012 Microsoft Corporation.* 

#### <span id="page-33-0"></span>**3.1.4.4.2 Elements**

The following table summarizes the XML schema element definitions that are specific to this operation.

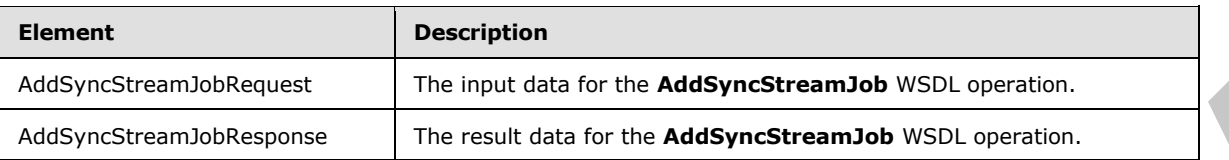

## <span id="page-33-1"></span>**3.1.4.4.2.1 AddSyncStreamJobRequest**

The input data for the **AddSyncStreamJob** WSDL operation.

```
<xs:element name="AddSyncStreamJobRequest" xmlns:xs="http://www.w3.org/2001/XMLSchema">
                 <xs:complexType>
                   <xs:sequence>
                     <xs:element minOccurs="0" name="FileOpenFormat" nillable="true" type="xs:string"/>
                     <xs:element minOccurs="0" name="InputStreamInBytes" nillable="true" 
              type="xs:base64Binary"/>
                     <xs:element minOccurs="0" name="JobId" type="xs:unsignedLong"/>
                     <xs:element minOccurs="0" name="MoreBytesToReceive" type="xs:boolean"/>
                     <xs:element xmlns:tns1="http://schemas.microsoft.com/2003/10/Serialization/" 
              minOccurs="0" name="PartitionId" nillable="true" type="tns1:guid"/>
                     <xs:element 
              xmlns:q2="http://schemas.microsoft.com/office/server/translation/2010/11/translationJobSettin
              gs" minOccurs="0" name="Settings" nillable="true" type="q2:TranslationJobSettings"/>
                   </xs:sequence>
                 </xs:complexType>
              </xs:element>
mination of the state of the state of the state of the state of the state of the state of the state of the state of the state of the state of the state of the state of the state of the state of the state of
```
**FileOpenFormat:** The **file extension** representing the file format of the input stream. This element MUST be one of the supported file extension values returned by the **Extensions** element of a **GetConfigurationResponse** (section 3.1.4.8.2.2).

**InputStreamInBytes:** The array of bytes of the input file for the immediate translation job. This element MUST NOT be null.

**JobId:** A JobId (section 2.2.3.3) element identifying the immediate translation job. This element MUST NOT be null.

**MoreBytesToReceive:** The **boolean** value specifying that there are more bytes for the input file. If this is true, the protocol client MUST call the **AddSyncStreamJob** WSDL operation with the same **JobId** and the next array of bytes of the input file.

**PartitionId:** A **PartitionId** (section 2.2.3.4) element identifying the partition (1) of the immediate translation job.

**Settings:** A **TranslationJobSettings** (section 2.2.3.1) element that provides a collection of preferred settings for the immediate translation job. This element MUST NOT be null.

## <span id="page-33-2"></span>**3.1.4.4.2.2 AddSyncStreamJobResponse**

The result data for the **AddSyncStreamJob** WSDL operation.

*[MS-TSWS] — v20120122 Translation Services Web Service Protocol Specification* 

 *Copyright © 2012 Microsoft Corporation.* 

```
<xs:element name="AddSyncStreamJobResponse" xmlns:xs="http://www.w3.org/2001/XMLSchema">
  <xs:complexType>
    <xs:sequence>
       <xs:element minOccurs="0" name="ErrorCode" nillable="true" type="xs:int"/>
       <xs:element minOccurs="0" name="OutputStreamInBytes" nillable="true" 
type="xs:base64Binary"/>
    </xs:sequence>
   </xs:complexType>
</xs:element>
```
**ErrorCode:** An integer value specifying the error code of a failed immediate translation job. If the immediate translation job succeeded, this element MUST be null. If the immediate translation job failed, this element MUST NOT be null or 0. If the immediate translation job is in progress, this element MUST be 0, and the protocol client MUST use **BatchGetSyncJobStatus** (section 3.1.4.5) to get the final result of the translation.

**OutputStreamInBytes:** The array of bytes that contains the output file.

If **ErrorCode** is null and **OuputStreamInBytes** is not null, then **OutputStreamInBytes** MUST contain the output file.

If **ErrorCode** is null and **OutputStreamInBytes** is null, then the protocol client MUST get the output file with the **GetSyncStreamOutputBytes (**section 3.1.4.14) WSDL operation.

#### <span id="page-34-0"></span>**3.1.4.4.3 Complex Types**

None.

#### <span id="page-34-1"></span>**3.1.4.4.4 Simple Types**

None.

#### <span id="page-34-2"></span>**3.1.4.4.5 Attributes**

None.

#### <span id="page-34-3"></span>**3.1.4.4.6 Groups**

None.

#### <span id="page-34-4"></span>**3.1.4.4.7 Attribute Groups**

<span id="page-34-6"></span>None.

#### <span id="page-34-5"></span>**3.1.4.5 BatchGetSyncJobStatus**

Get the status of a number of immediate translation jobs.

```
<wsdl:operation name="BatchGetSyncJobStatus" xmlns:wsdl="http://schemas.xmlsoap.org/wsdl/">
                   <wsdl:input 
               wsaw:Action="http://schemas.microsoft.com/office/server/translation/2010/11/getSyncJobStatus" 
               name="BatchGetSyncJobStatusRequest" message="tns5:BatchGetSyncJobStatusRequest" 
               xmlns:wsaw="http://www.w3.org/2006/05/addressing/wsdl"/>
                  <wsdl:output
n integer value specifying the error code of a failed immediate tomslation job. If the<br>
Indicate Sension MOST be 0, and the protocol client MUST use BatchfordSyncObScatts (section 2.1.4.5)<br>
cliences MUST be 0,
```
wsaw:Action="http://schemas.microsoft.com/office/server/translation/2010/11/getSyncJobStatus/

```
[MS-TSWS] — v20120122 
 Translation Services Web Service Protocol Specification
```
 *Copyright © 2012 Microsoft Corporation.* 

```
response" name="BatchGetSyncJobStatusResponse" message="tns5:BatchGetSyncJobStatusResponse" 
xmlns:wsaw="http://www.w3.org/2006/05/addressing/wsdl"/>
</wsdl:operation>
```
The protocol client sends a **BatchGetSyncJobStatusRequest** request WSDL message to get the status of a number of immediate translation jobs.

The protocol server MUST respond with an **BatchGetSyncJobStatusResponse** response WSDL message.

#### <span id="page-35-0"></span>**3.1.4.5.1 Messages**

The following table summarizes the set of WSDL message definitions that are specific to this operation.

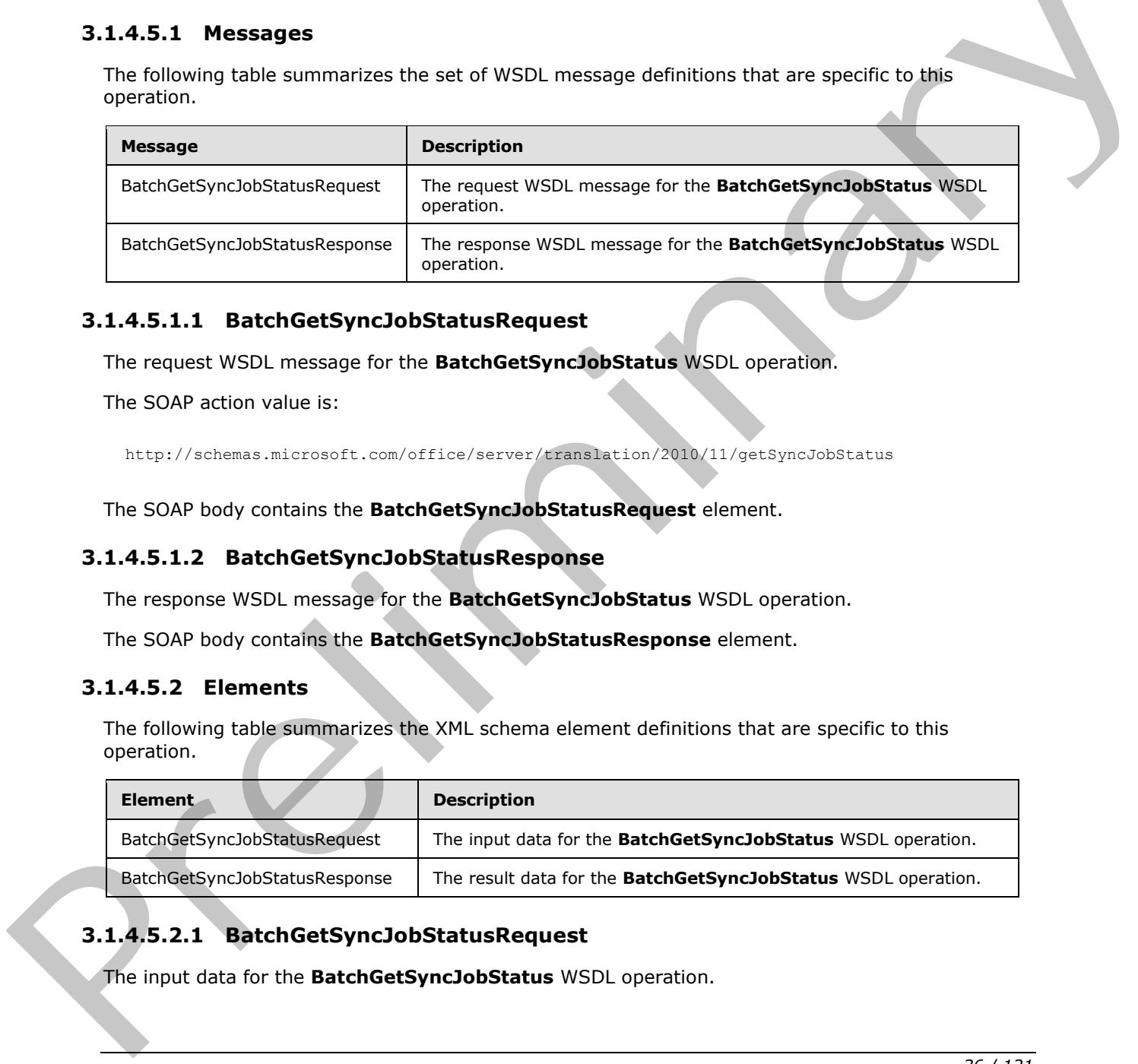

#### <span id="page-35-1"></span>**3.1.4.5.1.1 BatchGetSyncJobStatusRequest**

The request WSDL message for the **BatchGetSyncJobStatus** WSDL operation.

The SOAP action value is:

```
http://schemas.microsoft.com/office/server/translation/2010/11/getSyncJobStatus
```
The SOAP body contains the **BatchGetSyncJobStatusRequest** element.

#### <span id="page-35-2"></span>**3.1.4.5.1.2 BatchGetSyncJobStatusResponse**

The response WSDL message for the **BatchGetSyncJobStatus** WSDL operation.

The SOAP body contains the **BatchGetSyncJobStatusResponse** element.

#### <span id="page-35-3"></span>**3.1.4.5.2 Elements**

The following table summarizes the XML schema element definitions that are specific to this operation.

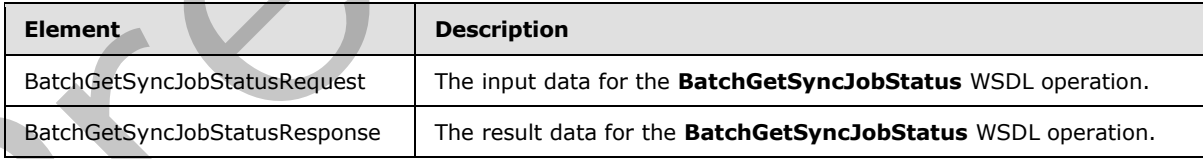

## <span id="page-35-4"></span>**3.1.4.5.2.1 BatchGetSyncJobStatusRequest**

The input data for the **BatchGetSyncJobStatus** WSDL operation.

*[MS-TSWS] — v20120122 Translation Services Web Service Protocol Specification* 

 *Copyright © 2012 Microsoft Corporation.*
```
<xs:element name="BatchGetSyncJobStatusRequest" xmlns:xs="http://www.w3.org/2001/XMLSchema">
  <xs:complexType>
    <xs:sequence>
      <xs:element xmlns:tns="http://schemas.microsoft.com/2003/10/Serialization/Arrays" 
minOccurs="0" name="JobIds" nillable="true" type="tns:ArrayOfunsignedLong"/>
    </xs:sequence>
  </xs:complexType>
</xs:element>
```
**JobIds:** An array of JobId (section 2.2.3.3) representing the immediate translation jobs for which the status is requested.

#### **3.1.4.5.2.2 BatchGetSyncJobStatusResponse**

The result data for the **BatchGetSyncJobStatus** WSDL operation.

```
<xs:element name="BatchGetSyncJobStatusResponse" xmlns:xs="http://www.w3.org/2001/XMLSchema">
                <xs:complexType>
                  <xs:sequence>
                    <xs:element xmlns:q4="http://schemas.datacontract.org/2004/07/System" minOccurs="0" 
             name="ErrorCodes" nillable="true" type="q4:ArrayOfNullableOfint"/>
                    <xs:element minOccurs="0" name="MoreBytesToReceive" type="xs:boolean"/>
              <xs:element xmlns:tns="http://schemas.microsoft.com/2003/10/Serialization/Arrays" 
             minOccurs="0" name="OutputStreamsInBytes" nillable="true" type="tns:ArrayOfbase64Binary"/>
              <xs:element xmlns:tns="http://schemas.microsoft.com/2003/10/Serialization/Arrays" 
             minOccurs="0" name="JobIds" nillable="true" type="tns:ArrayOfunsignedLong"/>
                  </xs:sequence>
                </xs:complexType>
             </xs:element>
Point Start of the Counter of the Counter of the Counter of the Counter of the Counter of the Counter of the Counter of the Counter of the Counter of the Counter of the Counter of the Counter of the Counter of the Counte
```
**ErrorCodes:** An array of **ErrorCode**, which is an integer value specifying the error code of a failed immediate translation job. If the immediate translation job succeeded, the value MUST be null. If the immediate translation job failed, the value MUST NOT be null or 0. If the immediate translation job is in progress, the value MUST be 0, and the protocol client MUST make another **BatchGetSyncJobStatus** request to get the final result of the translation. The sequence of **ErrorCodes** must be aligned with the sequence of the array of **JobIds**.

**MoreBytesToReceive:** A **boolean** value that is set to true when the total size of the output files is too large to send in one **BatchGetSyncJobStatusResponse**. When the value of **MoreBytesToReceive** is set to true it indicates that there are some output files that have been translated, but not sent back in this **BatchGetSyncJobStatusResponse** element.

**OutputStreamsInBytes:** This is a two-dimensional array of bytes. The first dimension matches the **JobIds** array. The second dimension of bytes is the output file's byte stream.

**JobIds:** An array of **JobId** (section 2.2.3.3). This array is copied from the **jobIds** in the **BatchGetSyncJobStatusRequest** (section 3.1.4.5.1.1).

### **3.1.4.5.3 Complex Types**

The following table summarizes the XML schema complex type definitions that are specific to this operation.

*[MS-TSWS] — v20120122 Translation Services Web Service Protocol Specification* 

 *Copyright © 2012 Microsoft Corporation.* 

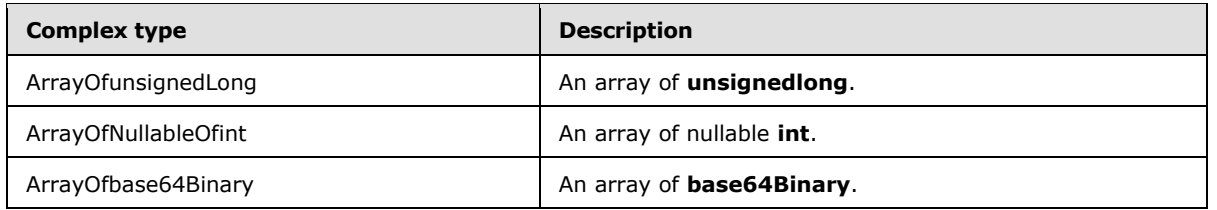

# **3.1.4.5.3.1 ArrayOfNullableOfint**

**Namespace:** http://schemas.datacontract.org/2004/07/System

An array of nullable **int**.

```
<xs:complexType name="ArrayOfNullableOfint" xmlns:xs="http://www.w3.org/2001/XMLSchema">
  <xs:sequence>
    <xs:element minOccurs="0" maxOccurs="unbounded" name="int" nillable="true" 
type="xs:int"/>
   </xs:sequence>
</xs:complexType>
```
**int:** A 32-bit signed integer.

# **3.1.4.5.3.2 ArrayOfbase64Binary**

**Namespace:** http://schemas.microsoft.com/2003/10/Serialization/Arrays

An array of **base64Binary**.

```
<xs:complexType name="ArrayOfbase64Binary" xmlns:xs="http://www.w3.org/2001/XMLSchema">
  <xs:sequence>
    <xs:element minOccurs="0" maxOccurs="unbounded" name="base64Binary" nillable="true" 
type="xs:base64Binary"/>
   </xs:sequence>
</xs:complexType>
```
**base64Binary:** An element of base64 encoding.

# **3.1.4.5.3.3 ArrayOfunsignedLong**

**Namespace:** http://schemas.microsoft.com/2003/10/Serialization/Arrays

An array of **unsignedlong**.

```
<xs:complexType name="ArrayOfunsignedLong" xmlns:xs="http://www.w3.org/2001/XMLSchema">
                   <xs:sequence>
                      <xs:element minOccurs="0" maxOccurs="unbounded" name="unsignedLong" 
               type="xs:unsignedLong"/>
                   </xs:sequence>
               </xs:complexType>
3.1.4.5.3.1 Array Offwilable Office<br>
Namespace: http://schema.dukacotract.org/2004/07/System<br>
Accountable interviews distance in a statistical control of the statistical control of the system of the system of the system o
```
#### **unsignedLong:** A 32-bit unsigned integer.

*[MS-TSWS] — v20120122 Translation Services Web Service Protocol Specification* 

 *Copyright © 2012 Microsoft Corporation.* 

# **3.1.4.5.4 Simple Types**

None.

### **3.1.4.5.5 Attributes**

None.

### **3.1.4.5.6 Groups**

None.

### **3.1.4.5.7 Attribute Groups**

None.

# **3.1.4.6 CancelJob**

Marks a translation job as canceled.

```
<wsdl:operation name="CancelJob" xmlns:wsdl="http://schemas.xmlsoap.org/wsdl/">
                 <wsdl:input 
              wsaw:Action="http://schemas.microsoft.com/office/server/translation/2010/11/cancelJob" 
              name="CancelJobRequest" message="tns5:CancelJobRequest" 
              xmlns:wsaw="http://www.w3.org/2006/05/addressing/wsdl"/>
                 <wsdl:output 
              wsaw:Action="http://schemas.microsoft.com/office/server/translation/2010/11/cancelJob/respons
              e" name="CancelJobResponse" message="tns5:CancelJobResponse" 
              xmlns:wsaw="http://www.w3.org/2006/05/addressing/wsdl"/>
              </wsdl:operation>
3.1.4.5.5. Groups<br>
None.<br>
2.1.4.5. Zetribute Groups<br>
None.<br>
2.1.4.6 Cancelolab<br>
Note:<br>
2.3.1.4.6 Cancelolab<br>
None.<br>
2.3.1.4.6 Cancelolab<br>
2.3.1.4.6 Cancelolab<br>
2.3.1.4.6 Cancelolab<br>
2.3.1.1.1.7.2.1.1.1.1.1.1.1.1.1.1.1.1.1
```
The protocol client sends a **CancelJobRequest** (section 3.1.4.6.1.1) request WSDL message to mark a translation job as canceled.

The protocol server MUST call the **proc\_CancelJob** stored procedure, as specified in [MS-TSSPROC] section 3.1.5.4. The following table specifies the parameter values for the stored procedure.

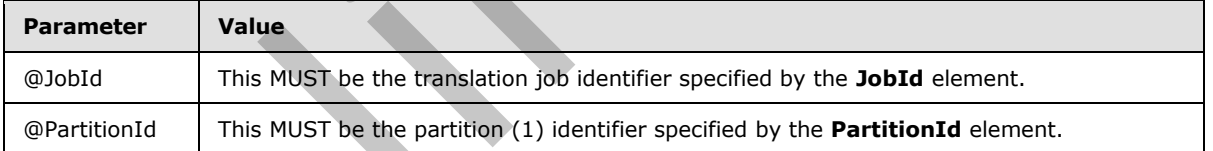

The protocol server MUST respond with a **CancelJobResponse** (section 3.1.4.6.1.2) response WSDL message.

### **3.1.4.6.1 Messages**

The following table summarizes the set of WSDL message definitions that are specific to this operation.

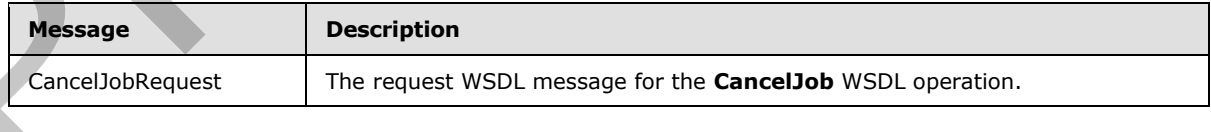

*[MS-TSWS] — v20120122 Translation Services Web Service Protocol Specification* 

 *Copyright © 2012 Microsoft Corporation.* 

<span id="page-39-0"></span>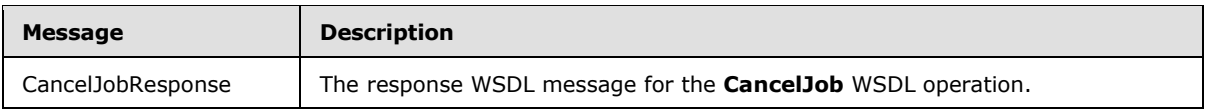

### **3.1.4.6.1.1 CancelJobRequest**

The request WSDL message for the **CancelJob** WSDL operation.

The SOAP action value is:

<span id="page-39-1"></span>http://schemas.microsoft.com/office/server/translation/2010/11/cancelJob

The SOAP body contains the **CancelJobRequest** element.

### **3.1.4.6.1.2 CancelJobResponse**

The response WSDL message for the **CancelJob** WSDL operation.

The SOAP body contains the **CancelJobResponse** element.

#### **3.1.4.6.2 Elements**

The following table summarizes the XML schema element definitions that are specific to this operation.

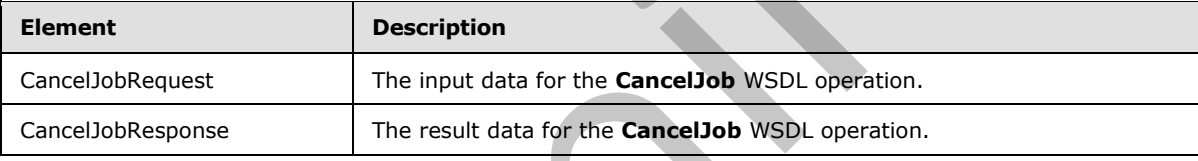

### **3.1.4.6.2.1 CancelJobRequest**

The input data for the **CancelJob** WSDL operation.

```
<xs:element name="CancelJobRequest" xmlns:xs="http://www.w3.org/2001/XMLSchema">
                 <xs:complexType>
                    <xs:sequence>
                      <xs:element minOccurs="0" name="JobId" type="xs:unsignedLong"/>
                      <xs:element xmlns:tns1="http://schemas.microsoft.com/2003/10/Serialization/" 
              minOccurs="0" name="PartitionId" nillable="true" type="tns1:guid"/>
                    </xs:sequence>
                 </xs:complexType>
              </xs:element>
e SOAP body contains and the care of the Cancel determinary and the SOAP body contains the Cancel Job Request<br>
The SOAP body contains the Cancel Job Reports entered former.<br>
3.1.4.6.2.2. Examely contains the Cancel
```
**JobId:** A JobId (section 2.2.3.3) element identifying the translation job to mark as canceled. This element MUST NOT be null.

**PartitionId:** A **PartitionId** (section 2.2.3.4) element identifying the partition (1) of the translation job.

*[MS-TSWS] — v20120122 Translation Services Web Service Protocol Specification* 

 *Copyright © 2012 Microsoft Corporation.* 

# **3.1.4.6.2.2 CancelJobResponse**

The result data for the **CancelJob** WSDL operation.

```
<xs:element name="CancelJobResponse" xmlns:xs="http://www.w3.org/2001/XMLSchema">
  <xs:complexType>
    <xs:sequence/>
  </xs:complexType>
</xs:element>
```
# **3.1.4.6.3 Complex Types**

None.

### **3.1.4.6.4 Simple Types**

None.

#### **3.1.4.6.5 Attributes**

None.

# **3.1.4.6.6 Groups**

None.

# **3.1.4.6.7 Attribute Groups**

None.

### **3.1.4.7 ConvertBatch**

Initiates the translation of a batch of translation items.

```
<wsdl:operation name="ConvertBatch" xmlns:wsdl="http://schemas.xmlsoap.org/wsdl/">
                   <wsdl:input 
               wsaw:Action="http://schemas.microsoft.com/office/server/translation/2010/11/convertBatch" 
               name="ConvertBatchRequest" message="tns5:ConvertBatchRequest" 
               xmlns:wsaw="http://www.w3.org/2006/05/addressing/wsdl"/>
               </wsdl:operation>
Consistency<br>
3.1.4.6.3 Complex Types<br>
None.<br>
2.1.46.5 Attributes<br>
None.<br>
2.1.4.6.5 Attributes to<br>
None.<br>
2.1.4.6.7 Attributes Groups<br>
None.<br>
2.1.4.6.7 Attributes Groups<br>
None.<br>
2.1.4.7 Convertisation of a bach of transfer
```
The protocol client sends a **ConvertBatchRequest** (section 3.1.4.7.1.1) request WSDL message to initiate the translation of a batch of translation items on the currently running instance of the protocol server. The protocol server MUST initiate the translation of each translation item specified by a **ConvertBatchItem** element in the **Items** child element of the **ConvertBatchRequest** (section 3.1.4.7.1.1) request WSDL message.

When a translation item has successfully finished, the protocol server MUST call the **proc\_UpdateSucceededItem** stored procedure, as specified in [MS-TSSPROC] section 3.1.5.18. The following table specifies the parameter values for the stored procedure.

*[MS-TSWS] — v20120122 Translation Services Web Service Protocol Specification* 

 *Copyright © 2012 Microsoft Corporation.* 

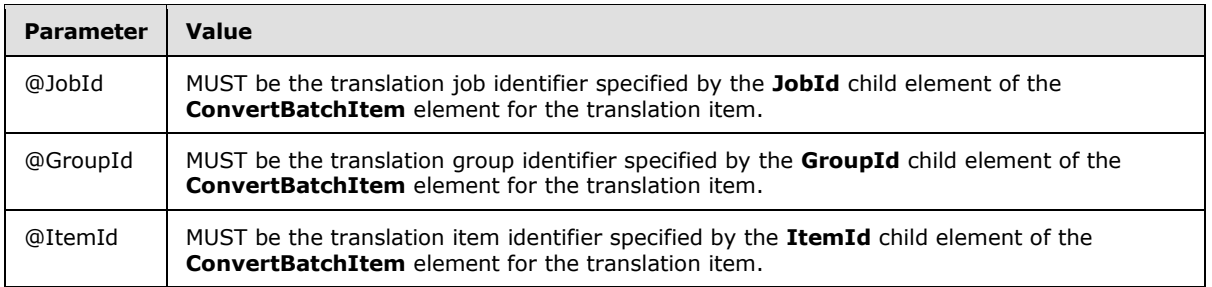

When a translation item has failed, the protocol server MUST call the **proc\_UpdateFailedItem** stored procedure, as specified in [MS-TSSPROC] section 3.1.5.16. The following table specifies the parameter values for the stored procedure.

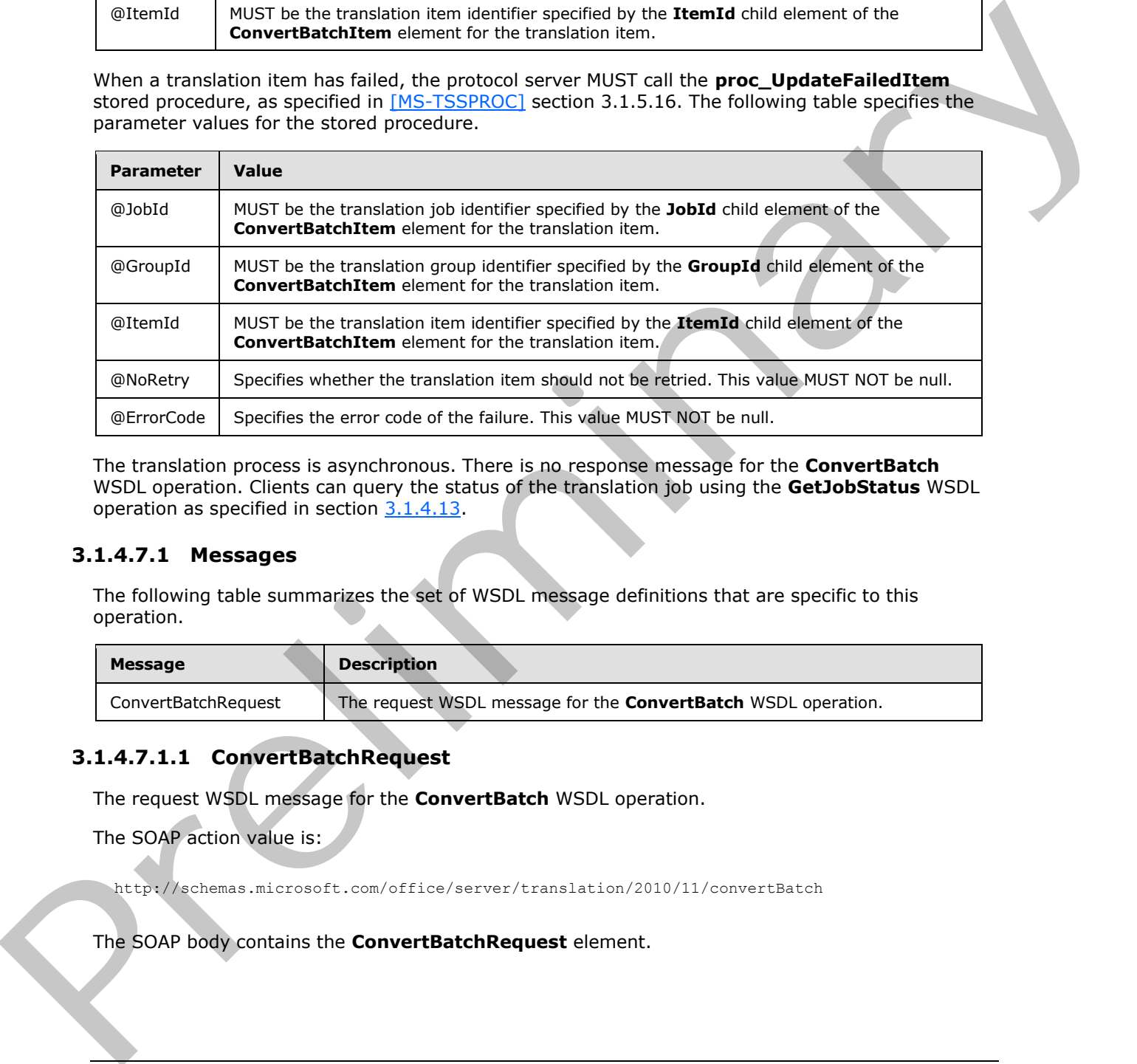

The translation process is asynchronous. There is no response message for the **ConvertBatch** WSDL operation. Clients can query the status of the translation job using the **GetJobStatus** WSDL operation as specified in section 3.1.4.13.

### **3.1.4.7.1 Messages**

The following table summarizes the set of WSDL message definitions that are specific to this operation.

<span id="page-41-0"></span>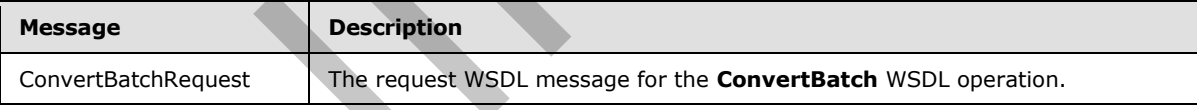

### **3.1.4.7.1.1 ConvertBatchRequest**

The request WSDL message for the **ConvertBatch** WSDL operation.

The SOAP action value is:

http://schemas.microsoft.com/office/server/translation/2010/11/convertBatch

The SOAP body contains the **ConvertBatchRequest** element.

*[MS-TSWS] — v20120122 Translation Services Web Service Protocol Specification* 

 *Copyright © 2012 Microsoft Corporation.* 

# **3.1.4.7.2 Elements**

The following table summarizes the XML schema element definitions that are specific to this operation.

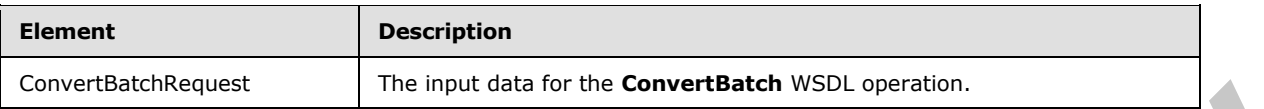

### **3.1.4.7.2.1 ConvertBatchRequest**

The input data for the **ConvertBatch** WSDL operation.

```
<xs:element name="ConvertBatchRequest" xmlns:xs="http://www.w3.org/2001/XMLSchema">
  <xs:complexType>
     <xs:sequence>
      <xs:element 
xmlns:q1="http://schemas.microsoft.com/office/server/translation/2010/11/convertBatch" 
minOccurs="0" name="Items" nillable="true" type="q1:ArrayOfConvertBatchItem"/>
       <xs:element xmlns:tns="http://schemas.microsoft.com/2003/10/Serialization/Arrays" 
minOccurs="0" name="Jobs" nillable="true" 
type="tns:ArrayOfKeyValueOfunsignedLongConvertBatchJob98aftgpZ"/>
    </xs:sequence>
   </xs:complexType>
</xs:element>
```
**Items:** An **ArrayOfConvertBatchItem** element containing the set of translation items to be translated. This element MUST NOT be null.

**Jobs:** An **ArrayOfKeyValueOfunsignedLongConvertBatchJob98aftgpZ** element that represents a **dictionary** of translation jobs to which the translation items in the **ConvertBatchRequest** request WSDL message belong. This element MUST NOT be null.

### **3.1.4.7.3 Complex Types**

The following table summarizes the XML schema complex type definitions that are specific to this operation.

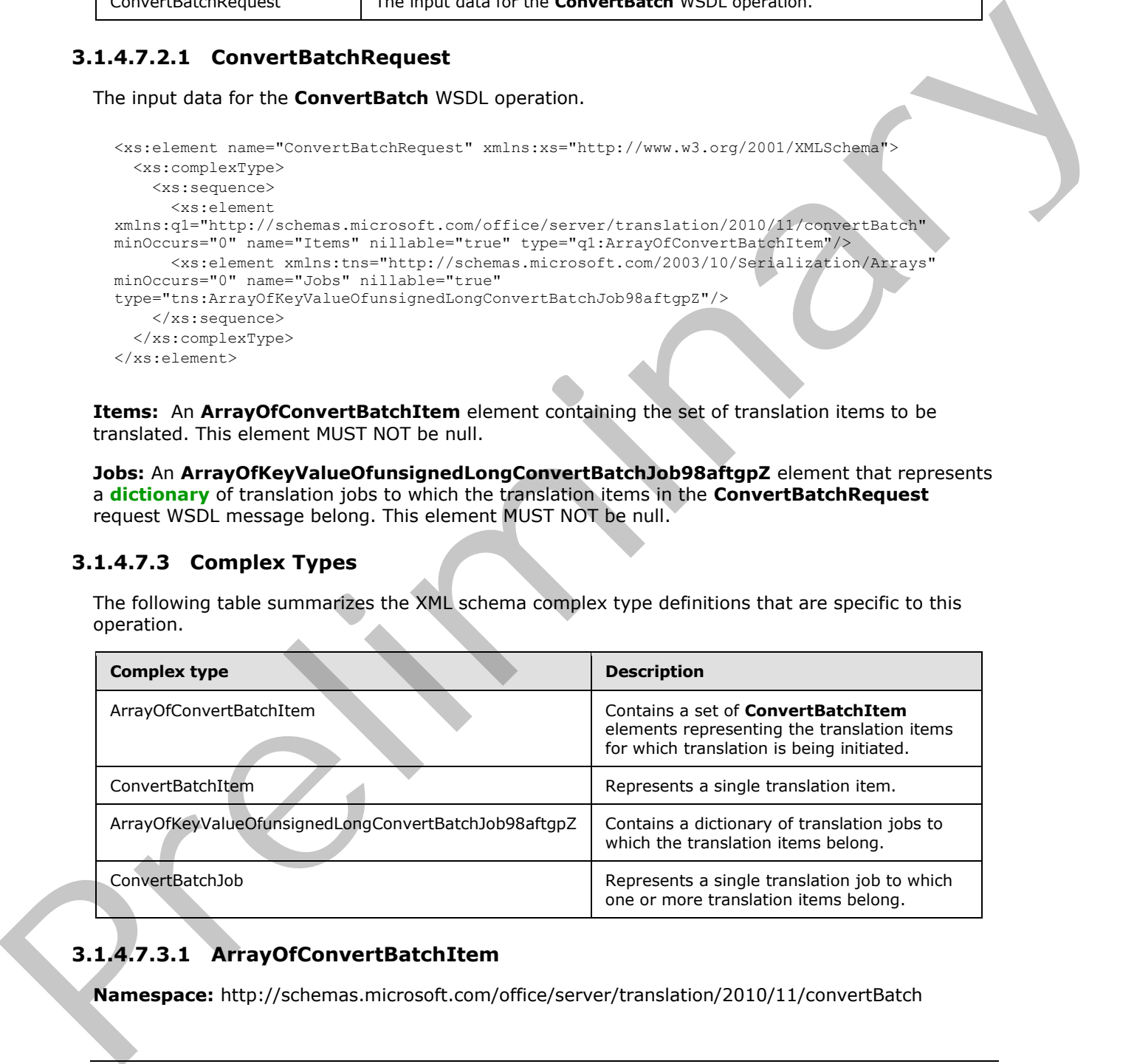

# **3.1.4.7.3.1 ArrayOfConvertBatchItem**

**Namespace:** http://schemas.microsoft.com/office/server/translation/2010/11/convertBatch

*[MS-TSWS] — v20120122 Translation Services Web Service Protocol Specification* 

 *Copyright © 2012 Microsoft Corporation.* 

The **ArrayOfConvertBatchItem** complex type contains a set of **ConvertBatchItem** elements representing the translation items for which translation is being initiated.

```
<xs:complexType name="ArrayOfConvertBatchItem" xmlns:xs="http://www.w3.org/2001/XMLSchema">
  <xs:sequence>
     <xs:element 
xmlns:q1="http://schemas.microsoft.com/office/server/translation/2010/11/convertBatch" 
minOccurs="0" maxOccurs="unbounded" name="ConvertBatchItem" nillable="true" 
type="q1:ConvertBatchItem"/>
   </xs:sequence>
</xs:complexType>
```
**ConvertBatchItem:** A single **ConvertBatchItem** element representing a single translation item.

#### **3.1.4.7.3.2 ConvertBatchItem**

**Namespace:** http://schemas.microsoft.com/office/server/translation/2010/11/convertBatch

The **ConvertBatchItem** complex type represents a single translation item in a **ConvertBatchRequest** request WSDL message.

```
<xs:complexType name="ConvertBatchItem" xmlns:xs="http://www.w3.org/2001/XMLSchema">
               <xs:sequence>
                 <xs:element minOccurs="0" name="GroupId" type="xs:short"/>
                 <xs:element minOccurs="0" name="InputFile" nillable="true" type="xs:string"/>
                 <xs:element minOccurs="0" name="InputWebUrl" nillable="true" type="xs:string"/>
                 <xs:element minOccurs="0" name="ItemId" type="xs:int"/>
                 <xs:element minOccurs="0" name="JobId" type="xs:unsignedLong"/>
                 <xs:element minOccurs="0" name="OutputFile" nillable="true" type="xs:string"/>
                 <xs:element minOccurs="0" name="OutputWebUrl" nillable="true" type="xs:string"/>
               </xs:sequence>
            </xs:complexType>
em of the controllering and the controllering a single translation term of the controllering term of the controllering and the controllering a
```
**GroupId:** A **GroupId** (section 2.2.3.2) element that identifies the translation group to which the translation item belongs. This element MUST NOT be null.

**InputFile:** A string value containing the path relative to **InputWebUrl** for the input file of the translation item. This element MUST NOT be null.

**InputWebUrl:** A string value containing the base path of the input file. This element MUST NOT be null.

**ItemId:** An integer value that identifies the translation item within the translation group to which the translation item belongs. This element MUST NOT be null.

**JobId:** A JobId (section 2.2.3.3) element that identifies the translation job to which the translation item belongs. This element MUST NOT be null.

**OutputFile:** A string value containing the path relative to **OutputWebUrl** for the output file of the translation item. This element MUST NOT be null.

**OutputWebUrl:** A string value containing the base path of the output file. This element MUST NOT be null.

*[MS-TSWS] — v20120122 Translation Services Web Service Protocol Specification* 

 *Copyright © 2012 Microsoft Corporation.* 

# **3.1.4.7.3.3 ArrayOfKeyValueOfunsignedLongConvertBatchJob98aftgpZ**

**Namespace:** http://schemas.microsoft.com/2003/10/Serialization/Arrays

The **ArrayOfKeyValueOfunsignedLongConvertBatchJob98aftgpZ** complex type represents a dictionary of translation jobs to which the translation items in the **ConvertBatchRequest** request WSDL message belong.

```
<xs:complexType name="ArrayOfKeyValueOfunsignedLongConvertBatchJob98aftgpZ" 
             xmlns:xs="http://www.w3.org/2001/XMLSchema">
                 <xs:sequence>
                   <xs:element minOccurs="0" maxOccurs="unbounded" 
             name="KeyValueOfunsignedLongConvertBatchJob98aftgpZ">
                     <xs:complexType>
                        <xs:sequence>
                          <xs:element name="Key" type="xs:unsignedLong"/>
                           <xs:element 
             xmlns:q1="http://schemas.microsoft.com/office/server/translation/2010/11/convertBatch" 
             name="Value" nillable="true" type="q1:ConvertBatchJob"/>
                        </xs:sequence>
                      </xs:complexType>
                   </xs:element>
                 </xs:sequence>
             </xs:complexType>
Continued in the control of the control of the control of the control of the control of the control of the control of the control of the control of the control of the control of the control of the control of the control o
```
**KeyValueOfunsignedLongConvertBatchJob98aftgpZ:** A single dictionary entry representing a translation job and the unique identifier of that translation job.

**KeyValueOfunsignedLongConvertBatchJob98aftgpZ.Key:** The key of the dictionary entry containing an integer value that uniquely identifies the translation job.

**KeyValueOfunsignedLongConvertBatchJob98aftgpZ.Value:** The **ConvertBatchJob** value of the dictionary entry.

### **3.1.4.7.3.4 ConvertBatchJob**

**Namespace:** http://schemas.microsoft.com/office/server/translation/2010/11/convertBatch

The **ConvertBatchJob** complex type represents a single translation job to which one or more translation items in the **ConvertBatchRequest** request WSDL message belong.

```
<xs:complexType name="ConvertBatchJob" xmlns:xs="http://www.w3.org/2001/XMLSchema">
  <xs:sequence>
    <xs:element minOccurs="0" name="PartitionId" nillable="true" type="tns1:guid"/>
    <xs:element 
xmlns:q2="http://schemas.microsoft.com/office/server/translation/2010/11/translationJobSettin
gs" minOccurs="0" name="Settings" nillable="true" type="q2:TranslationJobSettings"/>
     <xs:element minOccurs="0" name="UserToken" nillable="true" type="xs:base64Binary"/>
   </xs:sequence>
</xs:complexType>
```
**PartitionId:** A **PartitionId** (section 2.2.3.4) element identifying the partition (1) of the translation job.

**Settings:** A **TranslationJobSettings** (section 2.2.3.1) element specifying the preferred settings for the translation items within the translation job.

*[MS-TSWS] — v20120122 Translation Services Web Service Protocol Specification* 

 *Copyright © 2012 Microsoft Corporation.* 

**UserToken:** A UserToken (section [2.2.3.5\)](#page-17-3) element that provides user credentials for accessing the input and output files of the translation items within the translation job.

#### **3.1.4.7.4 Simple Types**

None.

### **3.1.4.7.5 Attributes**

None.

#### **3.1.4.7.6 Groups**

None.

### **3.1.4.7.7 Attribute Groups**

None.

### **3.1.4.8 GetConfiguration**

Returns information to the protocol client about the configuration of the protocol server.

```
<wsdl:operation name="GetConfiguration" xmlns:wsdl="http://schemas.xmlsoap.org/wsdl/">
                <wsdl:input 
             wsaw:Action="http://schemas.microsoft.com/office/server/translation/2010/11/GetConfiguration" 
             name="GetConfigurationRequest" message="tns5:GetConfigurationRequest" 
             xmlns:wsaw="http://www.w3.org/2006/05/addressing/wsdl"/>
                 <wsdl:output 
             wsaw:Action="http://schemas.microsoft.com/office/server/translation/2010/11/GetConfigurationR
             esponse" name="GetConfigurationResponse" message="tns5:GetConfigurationResponse" 
             xmlns:wsaw="http://www.w3.org/2006/05/addressing/wsdl"/>
             </wsdl:operation>
es<br>
None.<br>
None.<br>
Romanniary Attribute Groups<br>
None.<br>
2.1.4.8 GetConfiguration<br>
Romanniary Press, and the predict of the predict of the state of the predict of the predict of the predict of the predict o
```
The protocol client sends a **GetConfigurationRequest** (section 3.1.4.8.1.1) request WSDL message to get information about the following configurable aspects of the protocol server:

- The file extensions representing the document types for which the protocol server supports translation.
- The [RFC1766] language tags representing the languages in which the protocol server supports translation.
- The maximum file size of which the protocol server supports translation.

The protocol server MUST respond with a **GetConfigurationResponse** (section 3.1.4.8.1.2) response WSDL message with the configuration information.

The protocol client uses this information to determine what translation operations it can attempt.

### **3.1.4.8.1 Messages**

The following table summarizes the set of WSDL message definitions that are specific to this operation.

*[MS-TSWS] — v20120122 Translation Services Web Service Protocol Specification* 

 *Copyright © 2012 Microsoft Corporation.* 

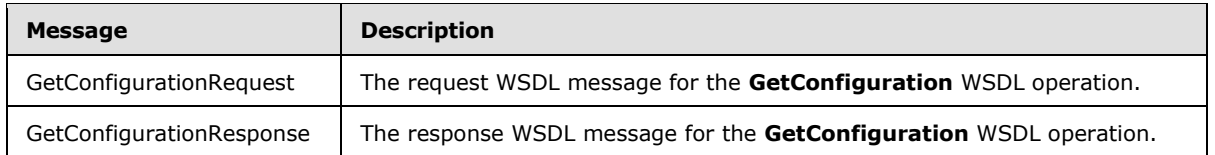

# **3.1.4.8.1.1 GetConfigurationRequest**

<span id="page-46-0"></span>The request WSDL message for the **GetConfiguration** WSDL operation.

The SOAP action value is:

<span id="page-46-1"></span>http://schemas.microsoft.com/office/server/translation/2010/11/GetConfiguration

The SOAP body contains the **GetConfigurationRequest** element.

### **3.1.4.8.1.2 GetConfigurationResponse**

The response WSDL message for the **GetConfiguration** WSDL operation.

The SOAP body contains the **GetConfigurationResponse** element.

### **3.1.4.8.2 Elements**

The following table summarizes the XML schema element definitions that are specific to this operation.

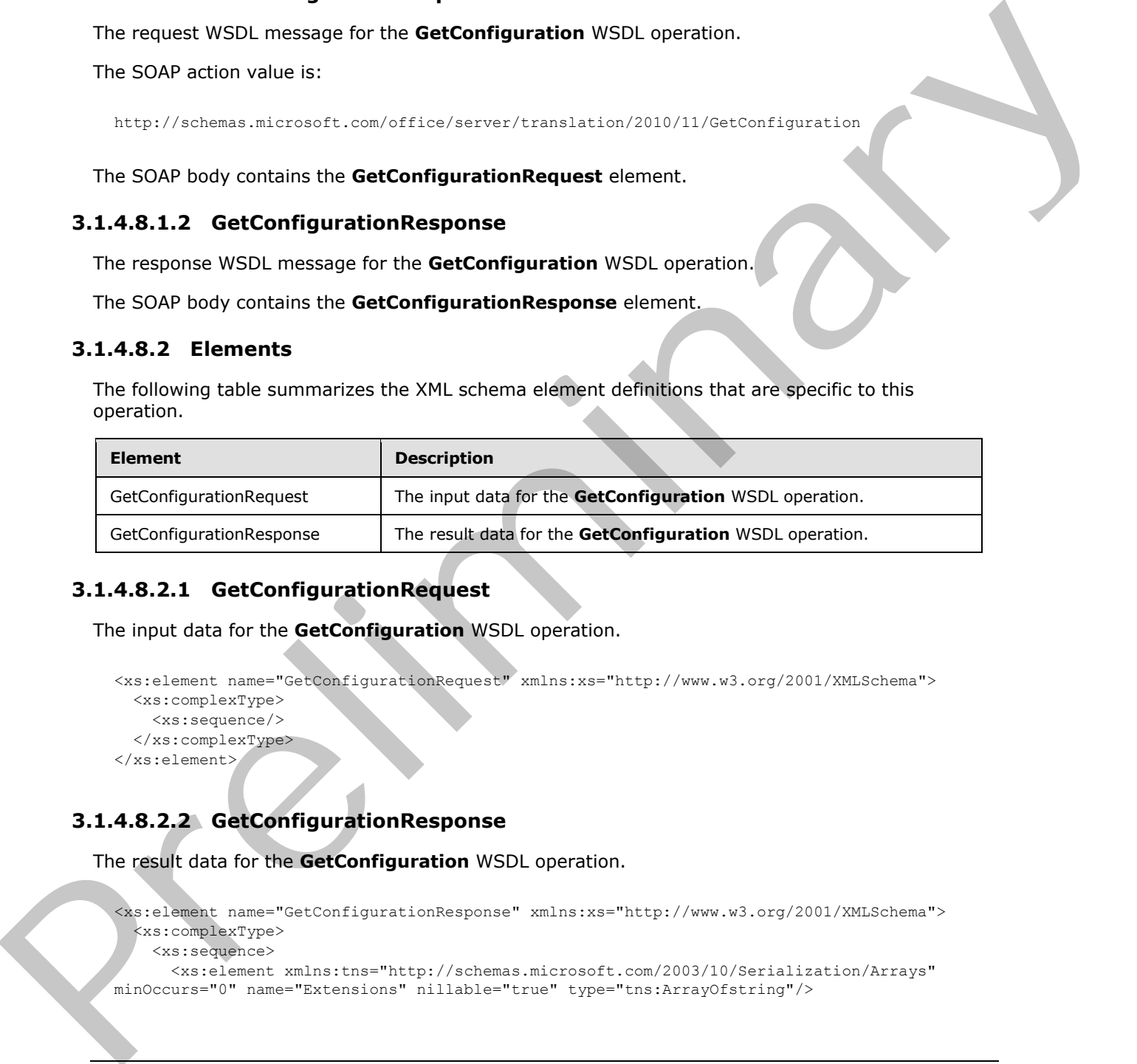

# **3.1.4.8.2.1 GetConfigurationRequest**

The input data for the **GetConfiguration** WSDL operation.

```
<xs:element name="GetConfigurationRequest" xmlns:xs="http://www.w3.org/2001/XMLSchema">
  <xs:complexType>
    <xs:sequence/>
  </xs:complexType>
</xs:element>
```
# **3.1.4.8.2.2 GetConfigurationResponse**

The result data for the **GetConfiguration** WSDL operation.

```
<xs:element name="GetConfigurationResponse" xmlns:xs="http://www.w3.org/2001/XMLSchema">
  <xs:complexType>
    <xs:sequence>
      <xs:element xmlns:tns="http://schemas.microsoft.com/2003/10/Serialization/Arrays" 
minOccurs="0" name="Extensions" nillable="true" type="tns:ArrayOfstring"/>
```
*[MS-TSWS] — v20120122 Translation Services Web Service Protocol Specification* 

 *Copyright © 2012 Microsoft Corporation.* 

```
 <xs:element xmlns:tns="http://schemas.microsoft.com/2003/10/Serialization/Arrays" 
minOccurs="0" name="Languages" nillable="true" type="tns:ArrayOfstring"/>
      <xs:element minOccurs="0" name="MaxBinaryFileSize" type="xs:int"/>
       <xs:element minOccurs="0" name="MaxTextFileSize" type="xs:int"/>
     </xs:sequence>
  </xs:complexType>
</xs:element>
```
**Extensions:** An **ArrayOfstring** (section 2.2.4.1) that contains a list of file extensions representing document types for which the protocol server supports translation. This element MUST NOT be null. For each file extension, the protocol server MUST support any file which conforms to the corresponding file format, but the protocol server  $MAX < 1$  only support translation of a subset of the textual elements that the file format supports.

**Languages:** An **ArrayOfstring** (section 2.2.4.1) that contains a list of language tags representing languages for which the protocol server supports translation. This element MUST NOT be null. Each language tag MUST be a valid language tag as described in [RFC1766].

**MaxBinaryFileSize:** An integer indicating the maximum size in bytes supported by the protocol server for a document that has a binary-based file format. This element MUST NOT be null.

**MaxTextFileSize:** An integer indicating the maximum size in bytes supported by the protocol server for a document that has a text-based file format. This element MUST NOT be null.

#### **3.1.4.8.3 Complex Types**

None.

#### **3.1.4.8.4 Simple Types**

None.

### **3.1.4.8.5 Attributes**

None.

#### **3.1.4.8.6 Groups**

None.

### **3.1.4.8.7 Attribute Groups**

None.

### **3.1.4.9 GetGroups**

Gets a translation job and the translation groups within the translation job.

```
<wsdl:operation name="GetGroups" xmlns:wsdl="http://schemas.xmlsoap.org/wsdl/">
                 <wsdl:input 
              wsaw:Action="http://schemas.microsoft.com/office/server/translation/2010/11/getGroups" 
              name="GetGroupsRequest" message="tns5:GetGroupsRequest" 
              xmlns:wsaw="http://www.w3.org/2006/05/addressing/wsdl"/>
                 <wsdl:output 
Extensions: An ArrayOfuting (section 2.2.4.1) that contains a list of file extensions recreating<br>the contributions are contributed in the prefixed with \frac{1}{2} and the contribution of a subset of<br>contribution in the p
              wsaw:Action="http://schemas.microsoft.com/office/server/translation/2010/11/getGroups/respons
```

```
[MS-TSWS] — v20120122 
 Translation Services Web Service Protocol Specification
```
 *Copyright © 2012 Microsoft Corporation.* 

```
e" name="GetGroupsResponse" message="tns5:GetGroupsResponse" 
xmlns:wsaw="http://www.w3.org/2006/05/addressing/wsdl"/>
</wsdl:operation>
```
The protocol client sends a **GetGroupsRequest** (section [3.1.4.9.1.1\)](#page-49-0) request WSDL message to get a translation job and all translation groups within the translation job.

The protocol server MUST call the **proc\_GetGroups** stored procedure, as specified in [MS-TSSPROC] section 3.1.5.7. The following table specifies the parameter values for the stored procedure.

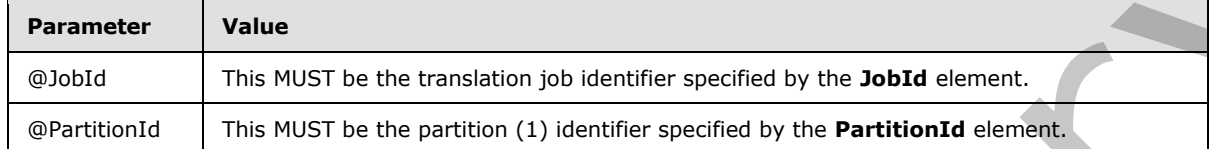

The protocol server MUST respond with a **GetGroupsResponse** (section 3.1.4.9.1.2) response WSDL message based on the result set returned by **proc\_GetGroups** ([MS-TSSPROC] section 3.1.5.7) stored procedure. The protocol server MUST write a **GetGroupsGroup** element as a child of the **Groups** element for each row in the **proc\_GetGroups.ResultSet0** ([MS-TSSPROC] section 2.2.4.3) result set. The following table specifies how each column value in a row is represented in the **GetGroupsResponse** (section 3.1.4.9.1.2) response WSDL message.

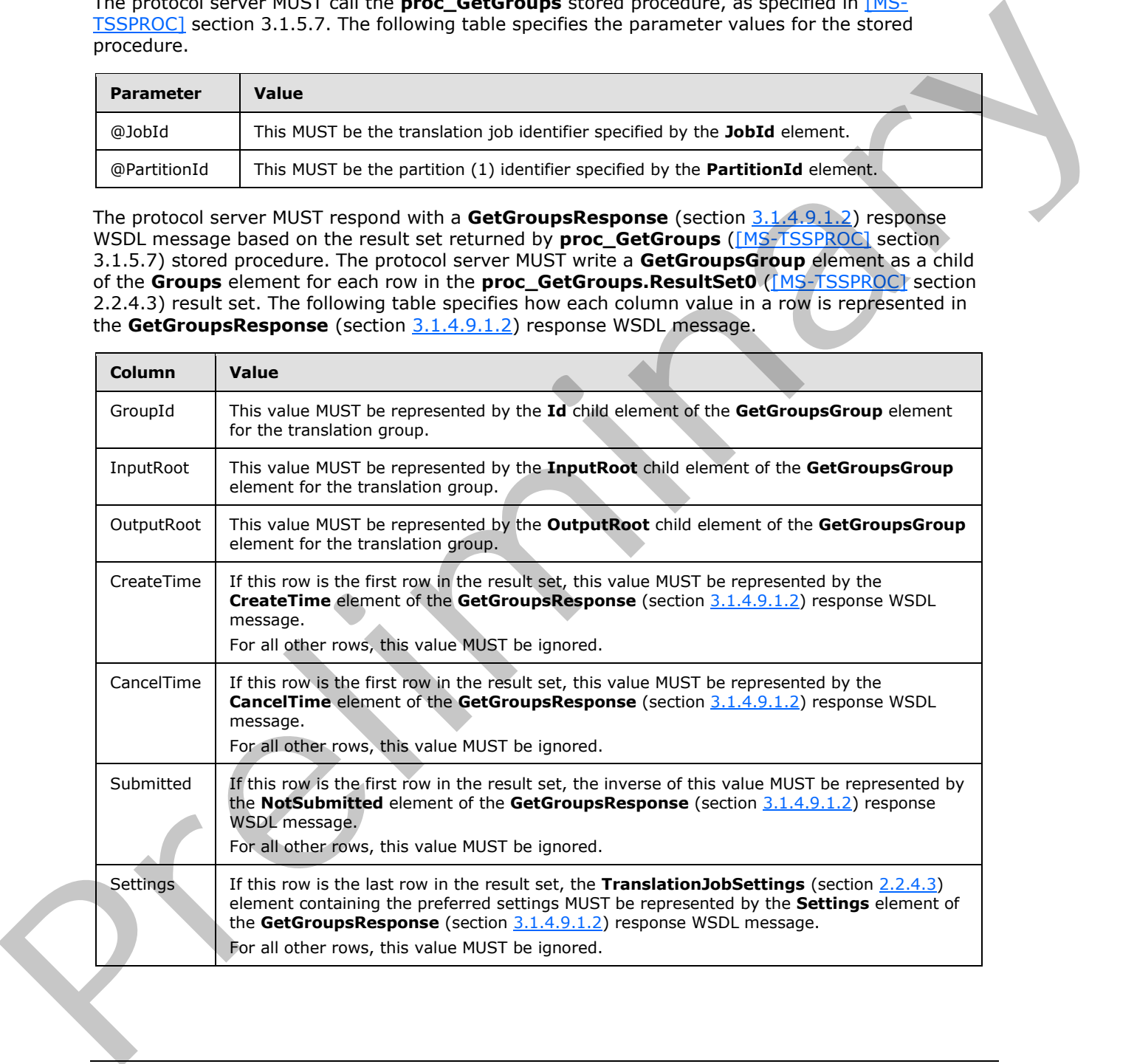

*[MS-TSWS] — v20120122 Translation Services Web Service Protocol Specification* 

 *Copyright © 2012 Microsoft Corporation.* 

### **3.1.4.9.1 Messages**

The following table summarizes the set of WSDL message definitions that are specific to this operation.

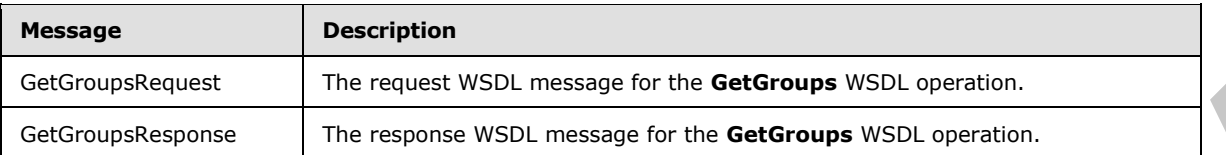

# **3.1.4.9.1.1 GetGroupsRequest**

<span id="page-49-0"></span>The request WSDL message for the **GetGroups** WSDL operation.

The SOAP action value is:

<span id="page-49-1"></span>http://schemas.microsoft.com/office/server/translation/2010/11/getGroups

The SOAP body contains the **GetGroupsRequest** element.

# **3.1.4.9.1.2 GetGroupsResponse**

The response WSDL message for the **GetGroups** WSDL operation.

The SOAP body contains the **GetGroupsResponse** element.

# **3.1.4.9.2 Elements**

The following table summarizes the XML schema element definitions that are specific to this operation.

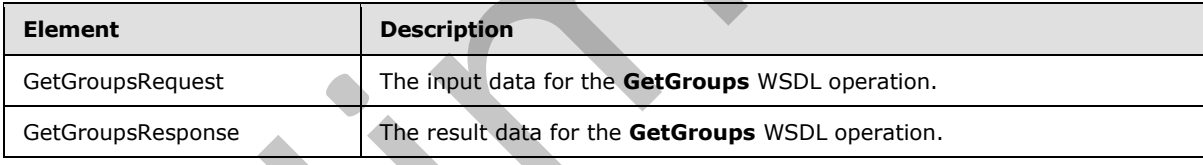

# **3.1.4.9.2.1 GetGroupsRequest**

The input data for the **GetGroups** WSDL operation.

```
<xs:element name="GetGroupsRequest" xmlns:xs="http://www.w3.org/2001/XMLSchema">
                 <xs:complexType>
                    <xs:sequence>
                      <xs:element minOccurs="0" name="JobId" type="xs:unsignedLong"/>
                     <xs:element xmlns:tns1="http://schemas.microsoft.com/2003/10/Serialization/" 
              minOccurs="0" name="PartitionId" nillable="true" type="tns1:guid"/>
                    </xs:sequence>
                  </xs:complexType>
              </xs:element>
Exclusiveless: Intersections of the control intersection of the determinant prediction of the prediction of the prediction of the control intersection of the control intersection of the control intersection of the contr
```
**JobId:** A JobId (section 2.2.3.3) element identifying the translation job. This element MUST NOT be null.

*[MS-TSWS] — v20120122 Translation Services Web Service Protocol Specification* 

 *Copyright © 2012 Microsoft Corporation.* 

 *Release: Sunday, January 22, 2012* 

*50 / 121* 

**PartitionId:** A **PartitionId** (section [2.2.3.4\)](#page-17-1) element identifying the partition (1) of the translation job.

### **3.1.4.9.2.2 GetGroupsResponse**

The result data for the **GetGroups** WSDL operation.

```
<xs:element name="GetGroupsResponse" xmlns:xs="http://www.w3.org/2001/XMLSchema">
                <xs:complexType>
                  <xs:sequence>
                     <xs:element minOccurs="0" name="CancelTime" nillable="true" type="xs:dateTime"/>
                     <xs:element minOccurs="0" name="CreateTime" type="xs:dateTime"/>
                     <xs:element minOccurs="0" name="Groups" nillable="true" 
             type="tns2:ArrayOfGetGroupsGroup"/>
                     <xs:element minOccurs="0" name="NotSubmitted" type="xs:boolean"/>
                     <xs:element 
             xmlns:q2="http://schemas.microsoft.com/office/server/translation/2010/11/translationJobSettin
             gs" minOccurs="0" name="Settings" nillable="true" type="q2:TranslationJobSettings"/>
                   </xs:sequence>
                </xs:complexType>
             </xs:element>
Contribution contribution (i.e., and the contribution of the contribution of the contribution of the contribution of the contribution (i.e., and the contribution of the contribution of the contribution (i.e., and the cont
```
**CancelTime:** A **dateTime** value specifying when the translation job was canceled. If the translation job has not been canceled, the protocol server MUST write a null value.

**CreateTime:** A **dateTime** value specifying when the translation job was created. This element MUST NOT be null.

**Groups:** An **ArrayOfGetGroupsGroup** element containing the translation groups within the translation job.

**NotSubmitted:** A **boolean** value specifying if the translation job has not been submitted. This element MUST NOT be null.

**Settings:** A **TranslationJobSettings** (section 2.2.4.3) element specifying the preferred settings for all translation items within the translation job. This element MUST NOT be null.

### **3.1.4.9.3 Complex Types**

The following table summarizes the XML schema complex type definitions that are specific to this operation.

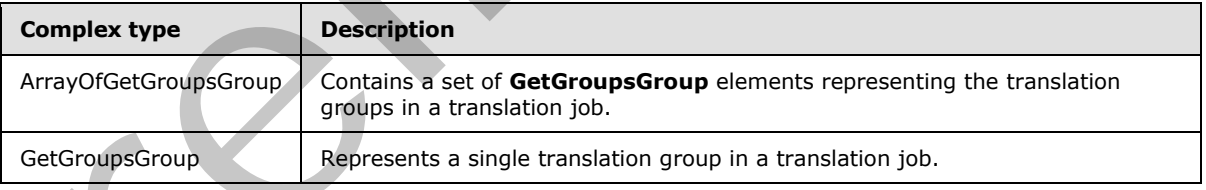

### **3.1.4.9.3.1 ArrayOfGetGroupsGroup**

**Namespace:** http://schemas.microsoft.com/office/server/translation/2010/11/getGroups/response

The **ArrayOfGetGroupsGroup** complex type contains a set of **GetGroupsGroup** elements representing the translation groups in a translation job.

*[MS-TSWS] — v20120122 Translation Services Web Service Protocol Specification* 

 *Copyright © 2012 Microsoft Corporation.* 

```
<xs:complexType name="ArrayOfGetGroupsGroup" xmlns:xs="http://www.w3.org/2001/XMLSchema">
  <xs:sequence>
    <xs:element minOccurs="0" maxOccurs="unbounded" name="GetGroupsGroup" nillable="true" 
type="tns2:GetGroupsGroup"/>
   </xs:sequence>
</xs:complexType>
```
**GetGroupsGroup:** A single **GetGroupsGroup** element representing a single translation group in a translation job.

### **3.1.4.9.3.2 GetGroupsGroup**

**Namespace:** http://schemas.microsoft.com/office/server/translation/2010/11/getGroups/response

The **GetGroupsGroup** complex type represents a single translation group in a translation job.

```
<xs:complexType name="GetGroupsGroup" xmlns:xs="http://www.w3.org/2001/XMLSchema">
                 <xs:sequence>
                    <xs:element minOccurs="0" name="Id" type="xs:short"/>
                    <xs:element minOccurs="0" name="InputRoot" nillable="true" type="xs:string"/>
                    <xs:element minOccurs="0" name="OutputRoot" nillable="true" type="xs:string"/>
                  </xs:sequence>
              </xs:complexType>
Continued by the control of the control of the probability of the probability of the control of the control of the control of the control of the control of the control of the control of the control of the control of the co
```
**Id:** An integer value identifying the translation group.

**InputRoot:** This MUST be a string value specifying the base input path of all translation items in the translation group.

**OutputRoot:** This MUST be a string value specifying the base output path of all translation items in the translation group.

#### **3.1.4.9.4 Simple Types**

None.

#### **3.1.4.9.5 Attributes**

None.

#### **3.1.4.9.6 Groups**

None.

#### **3.1.4.9.7 Attribute Groups**

None.

### **3.1.4.10 GetId**

Gets the unique identifier of a currently running instance of the protocol server.

<wsdl:operation name="GetId" xmlns:wsdl="http://schemas.xmlsoap.org/wsdl/">

*[MS-TSWS] — v20120122 Translation Services Web Service Protocol Specification* 

 *Copyright © 2012 Microsoft Corporation.* 

```
 <wsdl:input 
wsaw:Action="http://schemas.microsoft.com/office/server/translation/2010/11/getId" 
name="GetIdRequest" message="tns5:GetIdRequest" 
xmlns:wsaw="http://www.w3.org/2006/05/addressing/wsdl"/>
  <wsdl:output 
wsaw:Action="http://schemas.microsoft.com/office/server/translation/2010/11/getId/response" 
name="GetIdResponse" message="tns5:GetIdResponse" 
xmlns:wsaw="http://www.w3.org/2006/05/addressing/wsdl"/>
</wsdl:operation>
```
The protocol client sends a **GetIdRequest** (section 3.1.4.10.1.1) request WSDL message and the protocol server MUST return a **GetIdResponse** (section 3.1.4.10.1.2) response WSDL message, as follows:

- The protocol server MUST return an identifier that uniquely identifies the current instance of the protocol server.
- The protocol server MUST NOT return an identifier used by another protocol server.
- If the current instance of the protocol server has previously received a **GetIdRequest** (section 3.1.4.10.1.1) request WSDL message, the protocol server MUST return the same identifier returned in the previous **GetIdResponse** (section 3.1.4.10.1.2) response WSDL message.
- If the current instance of the protocol server has not previously received a **GetIdRequest** (section  $3.1.4.10.1.1$ ) request WSDL message, the protocol server MUST return a new identifier.

# **3.1.4.10.1 Messages**

The following table summarizes the set of WSDL message definitions that are specific to this operation.

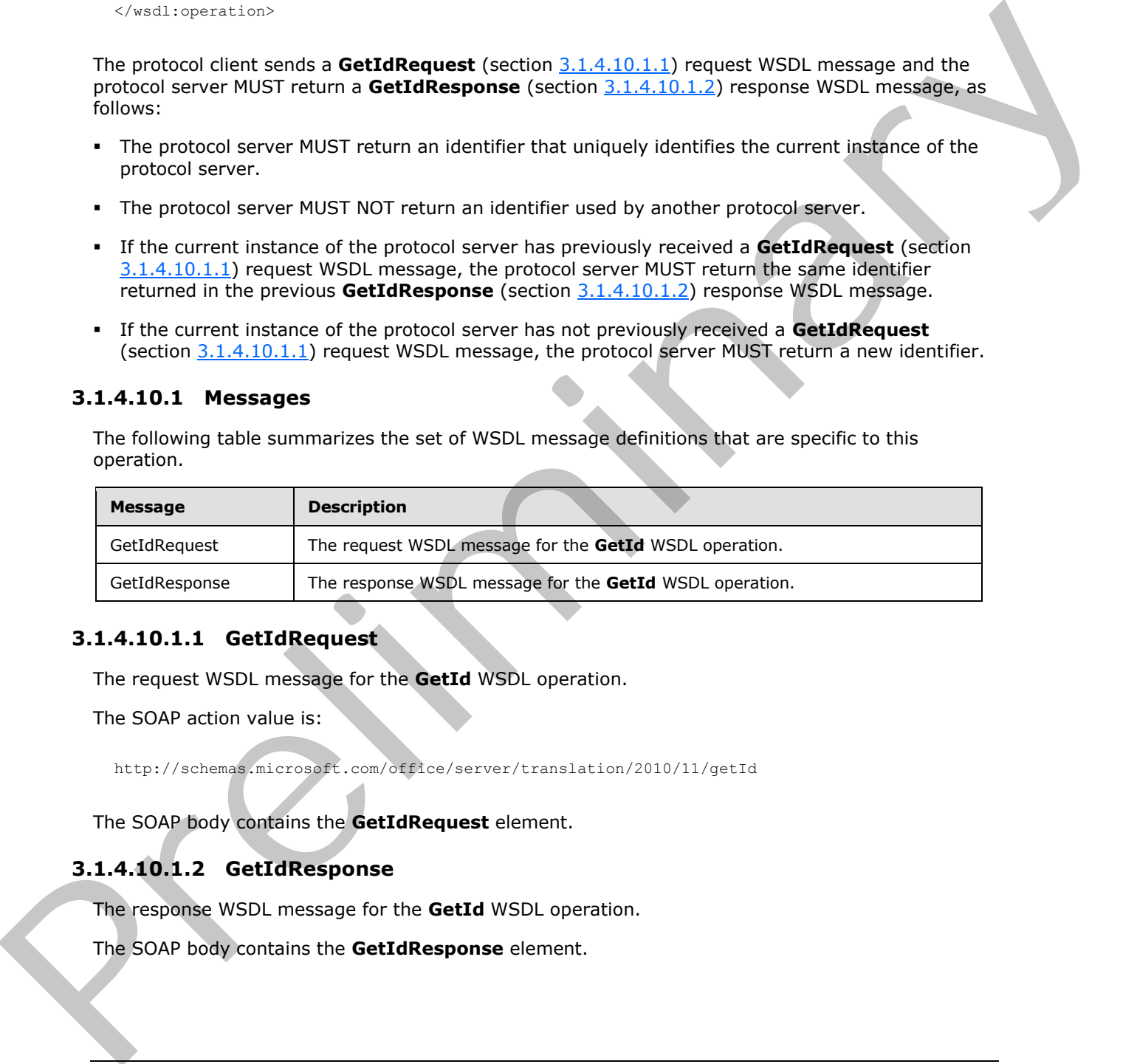

### **3.1.4.10.1.1 GetIdRequest**

<span id="page-52-0"></span>The request WSDL message for the **GetId** WSDL operation.

The SOAP action value is:

<span id="page-52-1"></span>http://schemas.microsoft.com/office/server/translation/2010/11/getId

The SOAP body contains the **GetIdRequest** element.

### **3.1.4.10.1.2 GetIdResponse**

The response WSDL message for the **GetId** WSDL operation.

The SOAP body contains the **GetIdResponse** element.

*[MS-TSWS] — v20120122 Translation Services Web Service Protocol Specification* 

 *Copyright © 2012 Microsoft Corporation.* 

# **3.1.4.10.2 Elements**

The following table summarizes the XML schema element definitions that are specific to this operation.

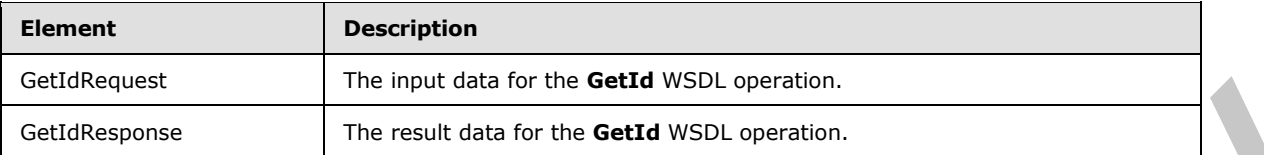

### **3.1.4.10.2.1 GetIdRequest**

The input data for the **GetId** WSDL operation.

```
<xs:element name="GetIdRequest" xmlns:xs="http://www.w3.org/2001/XMLSchema">
  <xs:complexType>
    <xs:sequence/>
  </xs:complexType>
</xs:element>
```
# **3.1.4.10.2.2 GetIdResponse**

The result data for the **GetId** WSDL operation.

```
<xs:element name="GetIdResponse" xmlns:xs="http://www.w3.org/2001/XMLSchema">
                 <xs:complexType>
                    <xs:sequence>
                      <xs:element minOccurs="0" name="AssignedItemCount" type="xs:int"/>
                       <xs:element xmlns:tns1="http://schemas.microsoft.com/2003/10/Serialization/" 
              minOccurs="0" name="Id" type="tns1:guid"/>
                    </xs:sequence>
                 </xs:complexType>
              </xs:element>
experience of the matter of the term of the term of the control of the control of the matter of the first control of the control of the control of the control of the control of the control of the control of the control of
```
**AssignedItemCount:** An integer value that specifies the count of translation items the current running instance of the protocol server is translating. This element MUST NOT be null.

**Id:** A guid (section 2.2.5.1) element that uniquely identifies the current running instance of the protocol server. This element MUST NOT be null.

### **3.1.4.10.3 Complex Types**

None.

# **3.1.4.10.4 Simple Types**

None.

### **3.1.4.10.5 Attributes**

None.

*[MS-TSWS] — v20120122 Translation Services Web Service Protocol Specification* 

 *Copyright © 2012 Microsoft Corporation.* 

 *Release: Sunday, January 22, 2012* 

*54 / 121* 

### **3.1.4.10.6 Groups**

None.

### **3.1.4.10.7 Attribute Groups**

None.

### **3.1.4.11 GetItems**

Gets the translation items in a translation group.

```
<wsdl:operation name="GetItems" xmlns:wsdl="http://schemas.xmlsoap.org/wsdl/">
  <wsdl:input 
wsaw:Action="http://schemas.microsoft.com/office/server/translation/2010/11/getItems" 
name="GetItemsRequest" message="tns5:GetItemsRequest" 
xmlns:wsaw="http://www.w3.org/2006/05/addressing/wsdl"/>
  <wsdl:output 
wsaw:Action="http://schemas.microsoft.com/office/server/translation/2010/11/getItems/response
" name="GetItemsResponse" message="tns5:GetItemsResponse" 
xmlns:wsaw="http://www.w3.org/2006/05/addressing/wsdl"/>
</wsdl:operation>
```
The protocol client sends a **GetItemsRequest** (section 3.1.4.11.1.1) request WSDL message to get translation items within a translation group.

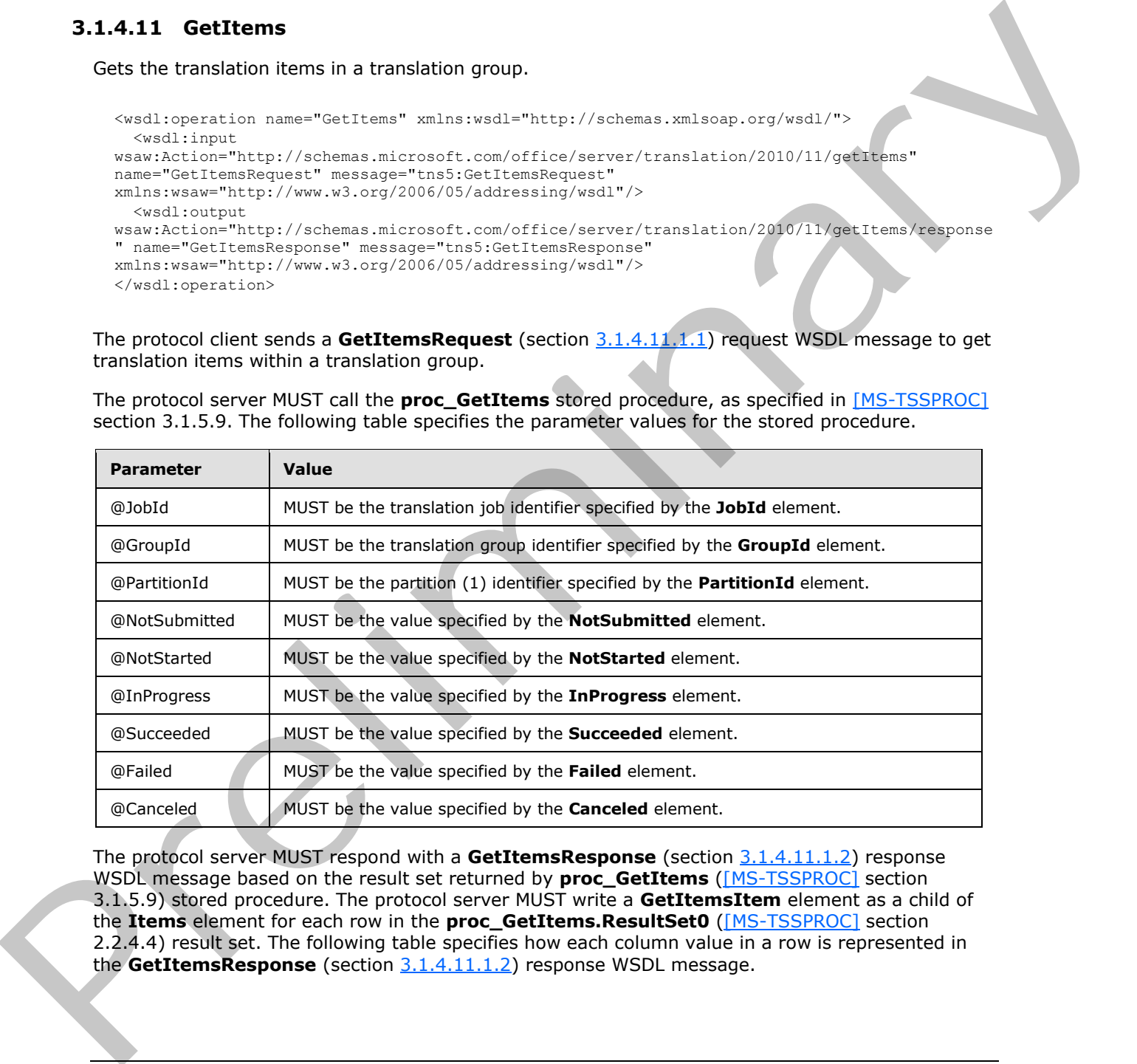

The protocol server MUST call the **proc\_GetItems** stored procedure, as specified in [MS-TSSPROC] section 3.1.5.9. The following table specifies the parameter values for the stored procedure.

The protocol server MUST respond with a **GetItemsResponse** (section 3.1.4.11.1.2) response WSDL message based on the result set returned by **proc\_GetItems** ([MS-TSSPROC] section 3.1.5.9) stored procedure. The protocol server MUST write a **GetItemsItem** element as a child of the **Items** element for each row in the **proc\_GetItems.ResultSet0** ([MS-TSSPROC] section 2.2.4.4) result set. The following table specifies how each column value in a row is represented in the **GetItemsResponse** (section 3.1.4.11.1.2) response WSDL message.

*[MS-TSWS] — v20120122 Translation Services Web Service Protocol Specification* 

 *Copyright © 2012 Microsoft Corporation.* 

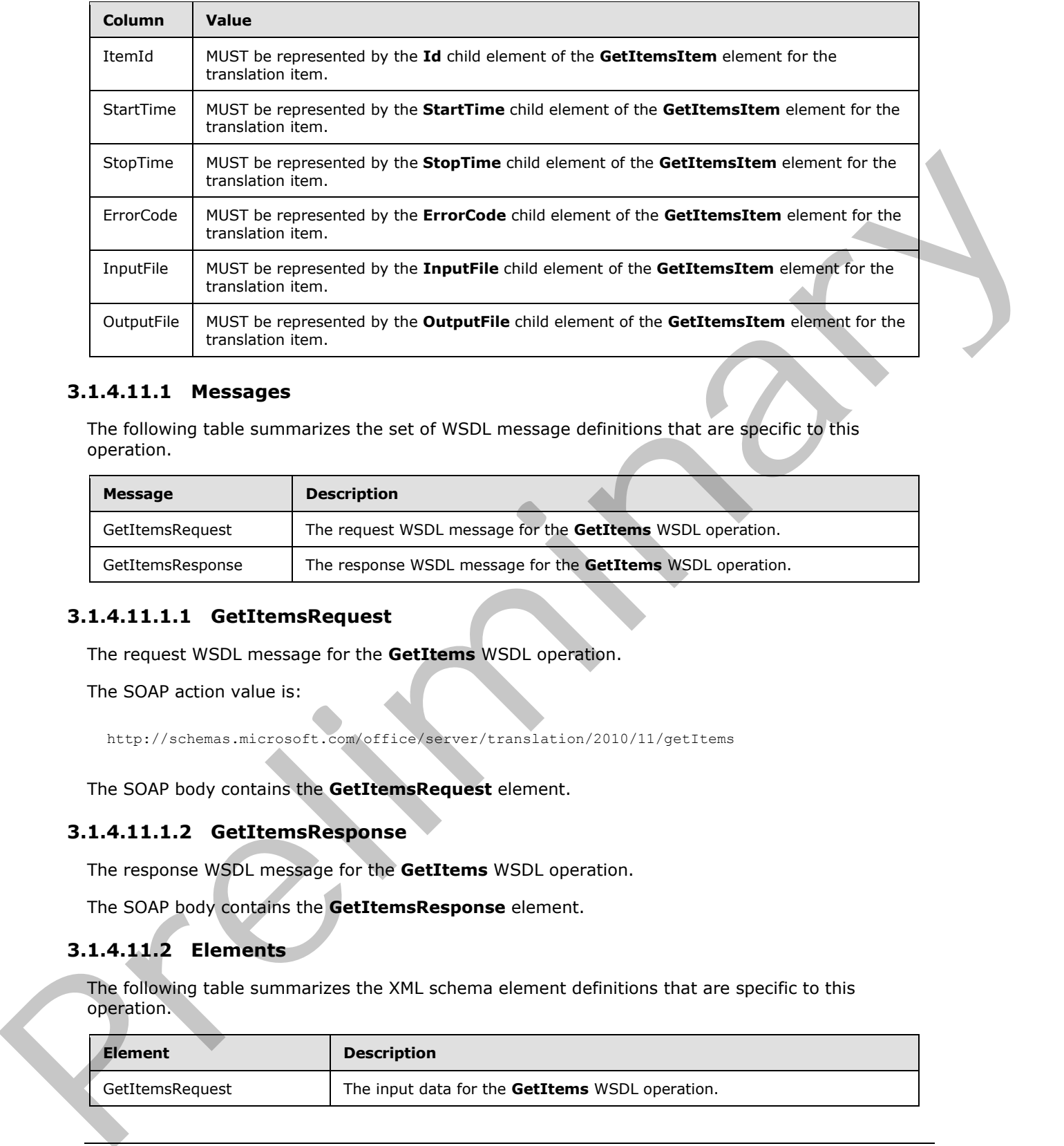

#### **3.1.4.11.1 Messages**

The following table summarizes the set of WSDL message definitions that are specific to this operation.

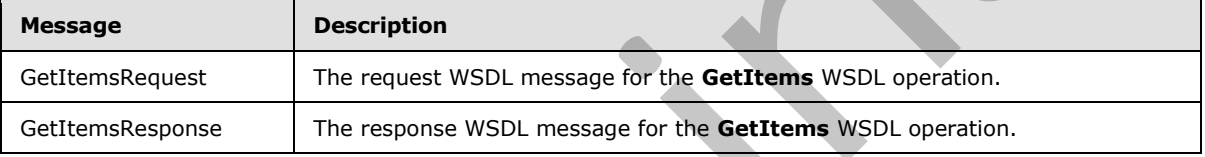

### **3.1.4.11.1.1 GetItemsRequest**

<span id="page-55-0"></span>The request WSDL message for the **GetItems** WSDL operation.

The SOAP action value is:

<span id="page-55-1"></span>http://schemas.microsoft.com/office/server/translation/2010/11/getItems

The SOAP body contains the **GetItemsRequest** element.

### **3.1.4.11.1.2 GetItemsResponse**

The response WSDL message for the **GetItems** WSDL operation.

The SOAP body contains the **GetItemsResponse** element.

### **3.1.4.11.2 Elements**

The following table summarizes the XML schema element definitions that are specific to this operation.

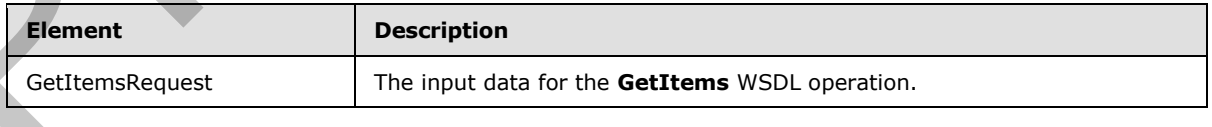

*[MS-TSWS] — v20120122 Translation Services Web Service Protocol Specification* 

 *Copyright © 2012 Microsoft Corporation.* 

 *Release: Sunday, January 22, 2012* 

*56 / 121* 

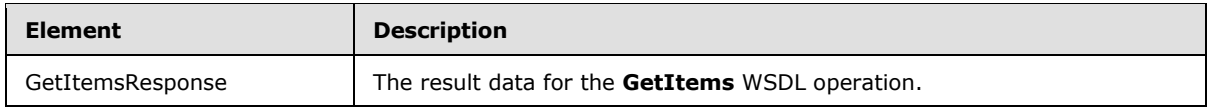

# **3.1.4.11.2.1 GetItemsRequest**

The input data for the **GetItems** WSDL operation.

```
<xs:element name="GetItemsRequest" xmlns:xs="http://www.w3.org/2001/XMLSchema">
                <xs:complexType>
                  <xs:sequence>
                    <xs:element minOccurs="0" name="Canceled" type="xs:boolean"/>
                     <xs:element minOccurs="0" name="Failed" type="xs:boolean"/>
                    <xs:element minOccurs="0" name="GroupId" type="xs:short"/>
                    <xs:element minOccurs="0" name="InProgress" type="xs:boolean"/>
                    <xs:element minOccurs="0" name="JobId" type="xs:unsignedLong"/>
                    <xs:element minOccurs="0" name="NotStarted" type="xs:boolean"/>
                     <xs:element minOccurs="0" name="NotSubmitted" type="xs:boolean"/>
                    <xs:element xmlns:tns1="http://schemas.microsoft.com/2003/10/Serialization/" 
             minOccurs="0" name="PartitionId" nillable="true" type="tns1:guid"/>
                    <xs:element minOccurs="0" name="Succeeded" type="xs:boolean"/>
                  </xs:sequence>
                </xs:complexType>
             </xs:element>
stational case "contrast control in the control in the control in the control in the control in the control in the control in the control in the control in the control in the control in the control in the control in the c
```
**Canceled:** A **boolean** value specifying if unfinished translation items in a canceled translation job are included in the **GetItemsResponse** response WSDL message.

**Failed:** A **boolean** value specifying if failed translation items in a submitted translation job are included in the **GetItemsResponse** response WSDL message.

**GroupId:** A GroupId (section 2.2.3.2) element identifying the translation group.

**InProgress:** A **boolean** value specifying if in-progress translation items in a non-canceled, submitted translation job are included in the **GetItemsResponse** response WSDL message.

**JobId:** A JobId (section 2.2.3.3) element identifying the translation job.

**NotStarted:** A **boolean** value specifying if unstarted translation items in a non-canceled, submitted translation job are included in the **GetItemsResponse** response WSDL message.

**NotSubmitted:** A **boolean** value specifying if translation items in a non-submitted and noncancelled translation job are included in the **GetItemsResponse** response WSDL message.

**PartitionId:** A **PartitionId** (section 2.2.3.4) element identifying the partition (1) of the translation job.

**Succeeded:** A **boolean** value specifying if successfully finished translation items in a submitted translation job are included in the **GetItemsResponse** response WSDL message.

# **3.1.4.11.2.2 GetItemsResponse**

The result data for the **GetItems** WSDL operation.

```
<xs:element name="GetItemsResponse" xmlns:xs="http://www.w3.org/2001/XMLSchema">
   <xs:complexType>
```
*[MS-TSWS] — v20120122 Translation Services Web Service Protocol Specification* 

 *Copyright © 2012 Microsoft Corporation.* 

```
 <xs:sequence>
       <xs:element 
xmlns:tns3="http://schemas.microsoft.com/office/server/translation/2010/11/getItems/response" 
minOccurs="0" ref="tns3:Items"/>
    </xs:sequence>
  </xs:complexType>
</xs:element>
```
**tns3:Items:** The **ArrayOfGetItemsItem (**section 3.1.4.11.3.1) containing the translation items in the response. This element MUST NOT be null.

#### **3.1.4.11.3 Complex Types**

The following table summarizes the XML schema complex type definitions that are specific to this operation.

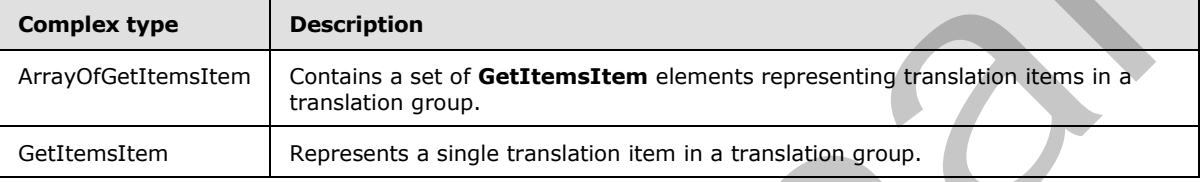

#### **3.1.4.11.3.1 ArrayOfGetItemsItem**

<span id="page-57-0"></span>**Namespace:** http://schemas.microsoft.com/office/server/translation/2010/11/getItems/response

The **ArrayOfGetItemsItem** complex type contains a set of **GetItemsItem** elements representing translation items in a translation group.

```
<xs:complexType name="ArrayOfGetItemsItem" xmlns:xs="http://www.w3.org/2001/XMLSchema">
  <xs:sequence>
    <xs:element minOccurs="0" maxOccurs="unbounded" name="GetItemsItem" nillable="true" 
type="tns3:GetItemsItem"/>
   </xs:sequence>
</xs:complexType>
```
**GetItemsItem:** A single **GetItemsItem** element representing a single translation item in a translation group.

#### **3.1.4.11.3.2 GetItemsItem**

**Namespace:** http://schemas.microsoft.com/office/server/translation/2010/11/getItems/response

The **GetItemsItem** complex type represents a single translation item in a translation group.

```
<xs:complexType name="GetItemsItem" xmlns:xs="http://www.w3.org/2001/XMLSchema">
                 <xs:sequence>
                   <xs:element minOccurs="0" name="ErrorCode" nillable="true" type="xs:int"/>
                   <xs:element minOccurs="0" name="Id" type="xs:int"/>
                   <xs:element minOccurs="0" name="InputFile" nillable="true" type="xs:string"/>
                   <xs:element minOccurs="0" name="OutputFile" nillable="true" type="xs:string"/>
                   <xs:element minOccurs="0" name="StartTime" nillable="true" type="xs:dateTime"/>
                   <xs:element minOccurs="0" name="StopTime" nillable="true" type="xs:dateTime"/>
the 3. The Array Offertiventitem (section 1.1.4.11.3.1) containing the transition internal the response in the final and response to the specific to the specific to the specific to the specific to the specific to the speci
```
*[MS-TSWS] — v20120122 Translation Services Web Service Protocol Specification* 

 *Copyright © 2012 Microsoft Corporation.* 

**ErrorCode:** An integer value specifying the error code of a failed translation item. If the translation item has failed, the protocol server MUST write a non-null value.

**Id:** An integer value that uniquely identifies the translation item within the translation group. This element MUST NOT be null.

**InputFile:** This MUST be a string value containing the input path of the translation item relative to the translation group's input root. This element MUST NOT be null.

**OutputFile:** This MUST be a string value containing the output path of the translation item relative to the translation group's output root. This element MUST NOT be null.

**StartTime:** A **dateTime** value that specifies when the translation item started. If the translation item has started, this element MUST NOT be null. Otherwise, it MUST be null.

**StopTime:** A **dateTime** value that specifies when the translation item finished. If the translation item has completed, this element MUST NOT be null. Otherwise, it MUST be null.

#### **3.1.4.11.4 Simple Types**

None.

#### **3.1.4.11.5 Attributes**

None.

#### **3.1.4.11.6 Groups**

None.

### **3.1.4.11.7 Attribute Groups**

None.

# **3.1.4.12 GetJobs**

Gets a list of translation jobs.

```
<wsdl:operation name="GetJobs" xmlns:wsdl="http://schemas.xmlsoap.org/wsdl/">
                 <wsdl:input 
             wsaw:Action="http://schemas.microsoft.com/office/server/translation/2010/11/getJobs" 
             name="GetJobsRequest" message="tns5:GetJobsRequest" 
             xmlns:wsaw="http://www.w3.org/2006/05/addressing/wsdl"/>
                 <wsdl:output 
             wsaw:Action="http://schemas.microsoft.com/office/server/translation/2010/11/getJobs/response" 
             name="GetJobsResponse" message="tns5:GetJobsResponse" 
             xmlns:wsaw="http://www.w3.org/2006/05/addressing/wsdl"/>
              </wsdl:operation>
element Right Wolf be multi-serve assessment of the theoretical methods in the translation fields that the translation fields the translation fields the translation fields the translation fields the control of the serves i
```
The protocol client sends a **GetJobsRequest** (section 3.1.4.12.1.1) request WSDL message to get a list of translation jobs.

*[MS-TSWS] — v20120122 Translation Services Web Service Protocol Specification* 

 *Copyright © 2012 Microsoft Corporation.* 

 *Release: Sunday, January 22, 2012* 

*59 / 121* 

The protocol server MUST call the **proc\_GetJobs** stored procedure, as specified in [\[MS-TSSPROC\]](%5bMS-TSSPROC%5d.pdf) section 3.1.5.10. The following table specifies the parameter values for the stored procedure.

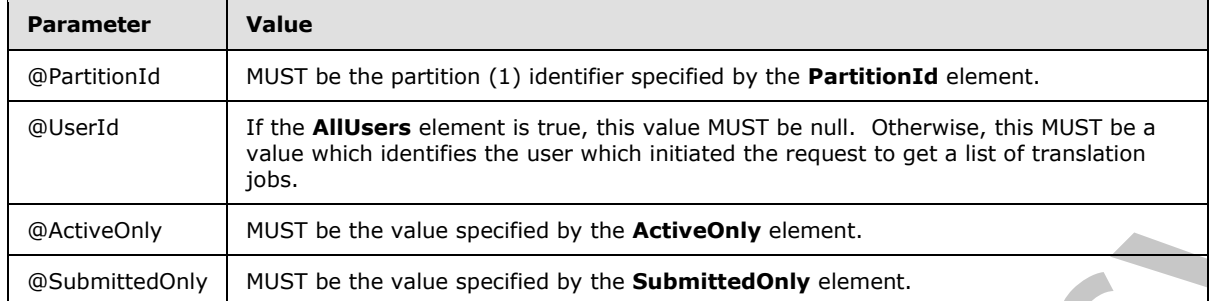

The protocol server MUST respond with a **GetJobsResponse** (section 3.1.4.12.1.2) response WSDL message based on the result set returned by the **proc\_GetJobs** ([MS-TSSPROC] section 3.1.5.10) stored procedure. The protocol server MUST write a **GetJobsJob** element as a child of the **Jobs** element for each row in the **proc\_GetJobs.ResultSet0** ([MS-TSSPROC] section 2.2.4.5) result set. The following table specifies how each column value in a row is represented in the GetJobsResponse (section 3.1.4.12.1.2) response WSDL message.

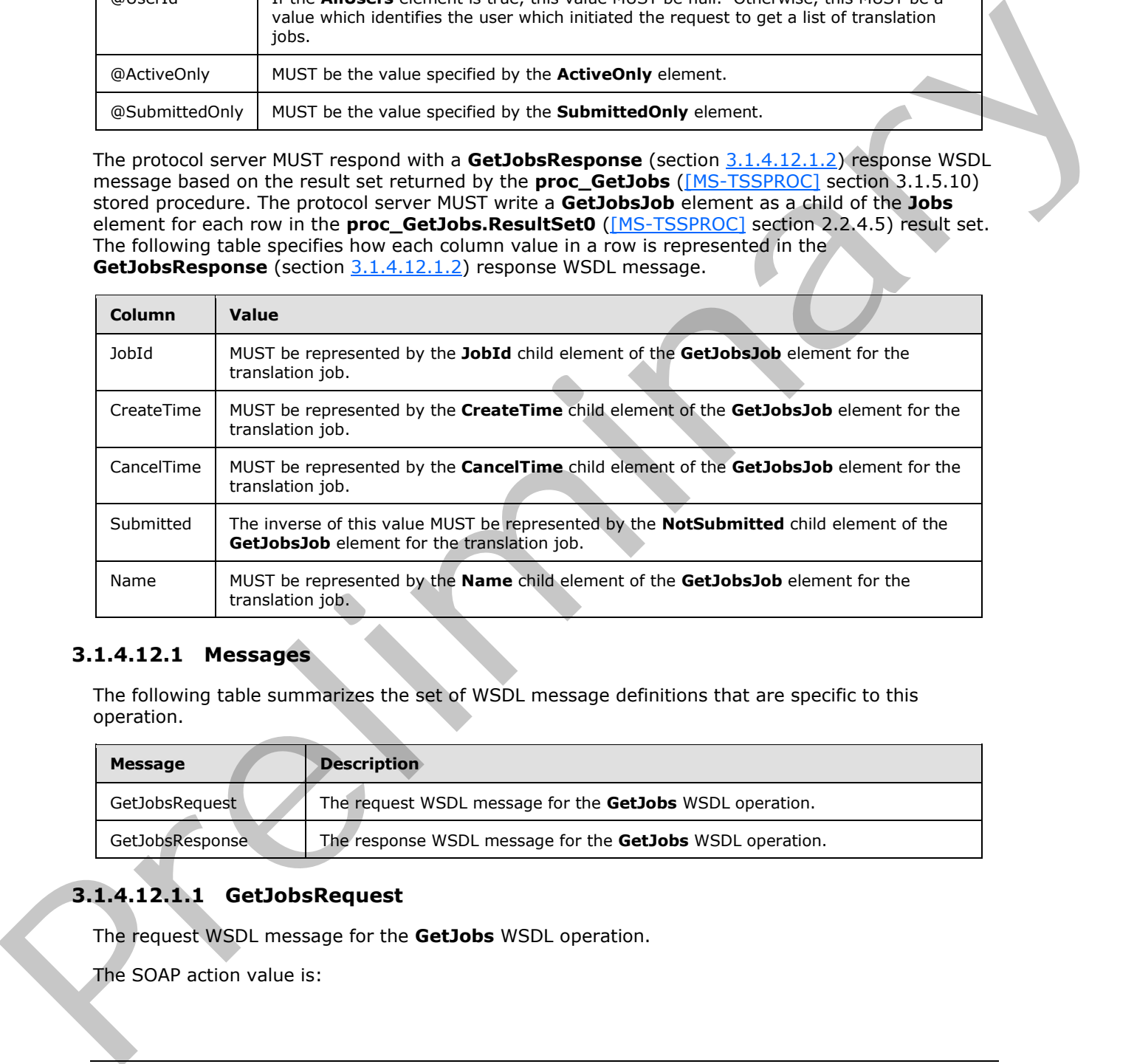

# **3.1.4.12.1 Messages**

The following table summarizes the set of WSDL message definitions that are specific to this operation.

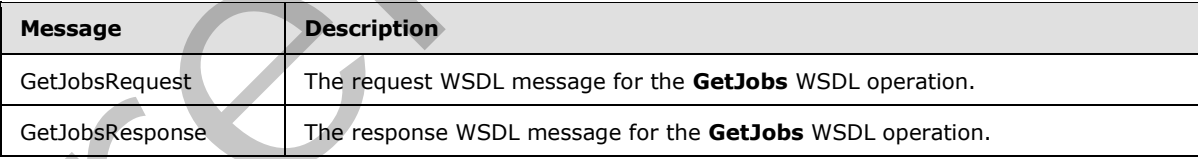

# **3.1.4.12.1.1 GetJobsRequest**

<span id="page-59-0"></span>The request WSDL message for the **GetJobs** WSDL operation.

The SOAP action value is:

*[MS-TSWS] — v20120122 Translation Services Web Service Protocol Specification* 

 *Copyright © 2012 Microsoft Corporation.* 

<span id="page-60-0"></span>http://schemas.microsoft.com/office/server/translation/2010/11/getJobs

The SOAP body contains the **GetJobsRequest** element.

### **3.1.4.12.1.2 GetJobsResponse**

The response WSDL message for the **GetJobs** WSDL operation.

The SOAP body contains the **GetJobsResponse** element.

#### **3.1.4.12.2 Elements**

The following table summarizes the XML schema element definitions that are specific to this operation.

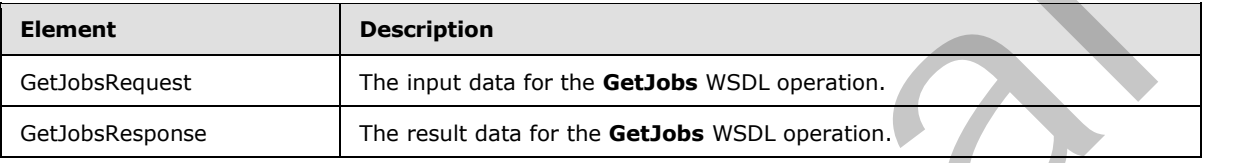

# **3.1.4.12.2.1 GetJobsRequest**

The input data for the **GetJobs** WSDL operation.

```
<xs:element name="GetJobsRequest" xmlns:xs="http://www.w3.org/2001/XMLSchema">
                 <xs:complexType>
                   <xs:sequence>
                     <xs:element minOccurs="0" name="ActiveOnly" type="xs:boolean"/>
                     <xs:element minOccurs="0" name="AllUsers" type="xs:boolean"/>
                     <xs:element xmlns:tns1="http://schemas.microsoft.com/2003/10/Serialization/" 
             minOccurs="0" name="PartitionId" nillable="true" type="tns1:guid"/>
                     <xs:element minOccurs="0" name="SubmittedOnly" type="xs:boolean"/>
                   </xs:sequence>
                 </xs:complexType>
             </xs:element>
The freedomy isolation and Constant Constant Constant Constant Constant Constant Constant Constant Constant Constant Constant Constant Constant Constant Constant Constant Constant Constant Constant Constant Constant Cons
```
**ActiveOnly:** A **boolean** value specifying if only non-cancelled translation jobs with unfinished translation items are included in the **GetJobsResponse** response WSDL message.

**AllUsers:** A **boolean** value specifying if translation jobs submitted by any user are to be returned. If this value is true, the protocol server MUST return all translation jobs which fit the other criteria regardless of the submitting user. If this value is false, the protocol server MUST NOT return translation jobs submitted by any user other than the user making the request.

**PartitionId:** A **PartitionId** (section 2.2.3.4) element specifying the partition (1) to return translation jobs from. The protocol server MUST NOT return translation jobs that are part of a different partition (1).

**SubmittedOnly:** A **boolean** value specifying if only translation jobs that have been submitted are included in the **GetJobsResponse** response WSDL message.

*[MS-TSWS] — v20120122 Translation Services Web Service Protocol Specification* 

 *Copyright © 2012 Microsoft Corporation.* 

### **3.1.4.12.2.2 GetJobsResponse**

The result data for the **GetJobs** WSDL operation.

```
<xs:element name="GetJobsResponse" xmlns:xs="http://www.w3.org/2001/XMLSchema">
  <xs:complexType>
    <xs:sequence>
      <xs:element minOccurs="0" name="Jobs" nillable="true" type="tns4:ArrayOfGetJobsJob"/>
    </xs:sequence>
  </xs:complexType>
</xs:element>
```
**Jobs:** An **ArrayOfGetJobsJob (**section 3.1.4.12.3.1) element containing the translation jobs.

#### **3.1.4.12.3 Complex Types**

The following table summarizes the XML schema complex type definitions that are specific to this operation.

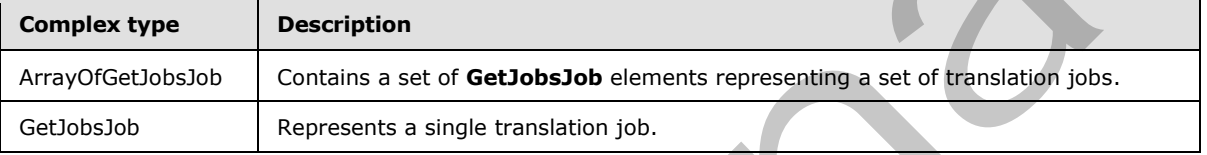

#### **3.1.4.12.3.1 ArrayOfGetJobsJob**

<span id="page-61-0"></span>**Namespace:** http://schemas.microsoft.com/office/server/translation/2010/11/getJobs/response

The **ArrayOfGetJobsJob** complex type contains a set of **GetJobsJob** elements representing a set of translation jobs.

```
<xs:complexType name="ArrayOfGetJobsJob" xmlns:xs="http://www.w3.org/2001/XMLSchema">
  <xs:sequence>
    <xs:element minOccurs="0" maxOccurs="unbounded" name="GetJobsJob" nillable="true" 
type="tns4:GetJobsJob"/>
  </xs:sequence>
</xs:complexType>
```
**GetJobsJob:** A single **GetJobsJob** element representing a single translation job.

# **3.1.4.12.3.2 GetJobsJob**

**Namespace:** http://schemas.microsoft.com/office/server/translation/2010/11/getJobs/response

The **GetJobsJob** complex type represents a single translation job.

```
<xs:complexType name="GetJobsJob" xmlns:xs="http://www.w3.org/2001/XMLSchema">
                 <xs:sequence>
                   <xs:element minOccurs="0" name="CancelTime" nillable="true" type="xs:dateTime"/>
                   <xs:element minOccurs="0" name="CreateTime" type="xs:dateTime"/>
                   <xs:element minOccurs="0" name="JobId" type="xs:unsignedLong"/>
                   <xs:element minOccurs="0" name="Name" nillable="true" type="xs:string"/>
et al. Andres School and Control and Control and Control and Control and Control and Control and Control and Control and Control and Control and Control and Control and Control and Control and Control and Control and Cont
                    <xs:element minOccurs="0" name="NotSubmitted" type="xs:boolean"/>
```
*[MS-TSWS] — v20120122 Translation Services Web Service Protocol Specification* 

 *Copyright © 2012 Microsoft Corporation.* 

```
 </xs:sequence>
</xs:complexType>
```
**CancelTime:** A **dateTime** value specifying when the translation job was canceled. If the translation job has been canceled, the protocol server MUST write a non-null value.

**CreateTime:** A **dateTime** value specifying when the translation job was created. This element MUST NOT be null.

**JobId:** A JobId (section 2.2.3.3) element that identifies the translation job. This element MUST NOT be null.

**Name:** An optional string that is stored along with the translation job.

**NotSubmitted:** A **boolean** value specifying if the translation job has been submitted.

#### **3.1.4.12.4 Simple Types**

None.

#### **3.1.4.12.5 Attributes**

None.

#### **3.1.4.12.6 Groups**

None.

#### **3.1.4.12.7 Attribute Groups**

<span id="page-62-0"></span>None.

#### **3.1.4.13 GetJobStatus**

Gets the status of a translation job.

```
<wsdl:operation name="GetJobStatus" xmlns:wsdl="http://schemas.xmlsoap.org/wsdl/">
                 <wsdl:input 
             wsaw:Action="http://schemas.microsoft.com/office/server/translation/2010/11/getJobStatus" 
             name="GetJobStatusRequest" message="tns5:GetJobStatusRequest" 
             xmlns:wsaw="http://www.w3.org/2006/05/addressing/wsdl"/>
                 <wsdl:output 
              wsaw:Action="http://schemas.microsoft.com/office/server/translation/2010/11/getJobStatus/resp
              onse" name="GetJobStatusResponse" message="tns5:GetJobStatusResponse" 
             xmlns:wsaw="http://www.w3.org/2006/05/addressing/wsdl"/>
             </wsdl:operation>
West Colores and Letture and Section 2013.3) element that identifies the translation job. This shemen MUST<br>Relate About (section 2.2.3.5) element that identifies the translation job. This sheme MUST<br>Newton Muscular About S
```
The protocol client sends a **GetJobStatusRequest** (section 3.1.4.13.1.1) request WSDL message to get the status of a translation job.

The protocol server MUST call the **proc\_GetJobStatus** stored procedure, as specified in [MS-TSSPROC] section 3.1.5.11. The following table specifies the parameter values for the stored procedure.

*[MS-TSWS] — v20120122 Translation Services Web Service Protocol Specification* 

 *Copyright © 2012 Microsoft Corporation.* 

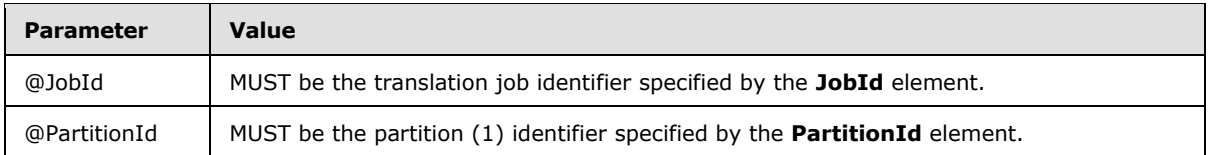

The protocol server MUST respond with a **GetJobStatusResponse** (section [3.1.4.13.1.2\)](#page-64-0) response WSDL message based on the first row of the **proc\_GetJobStatus.ResultSet0** [\(\[MS-TSSPROC\]](%5bMS-TSSPROC%5d.pdf) section 2.2.4.6) result set. The protocol server MUST ignore all rows in the result set after the first row. The following table specifies how each column value in the first row is represented in the **GetJobStatusResponse** (section 3.1.4.13.1.2) response WSDL message.

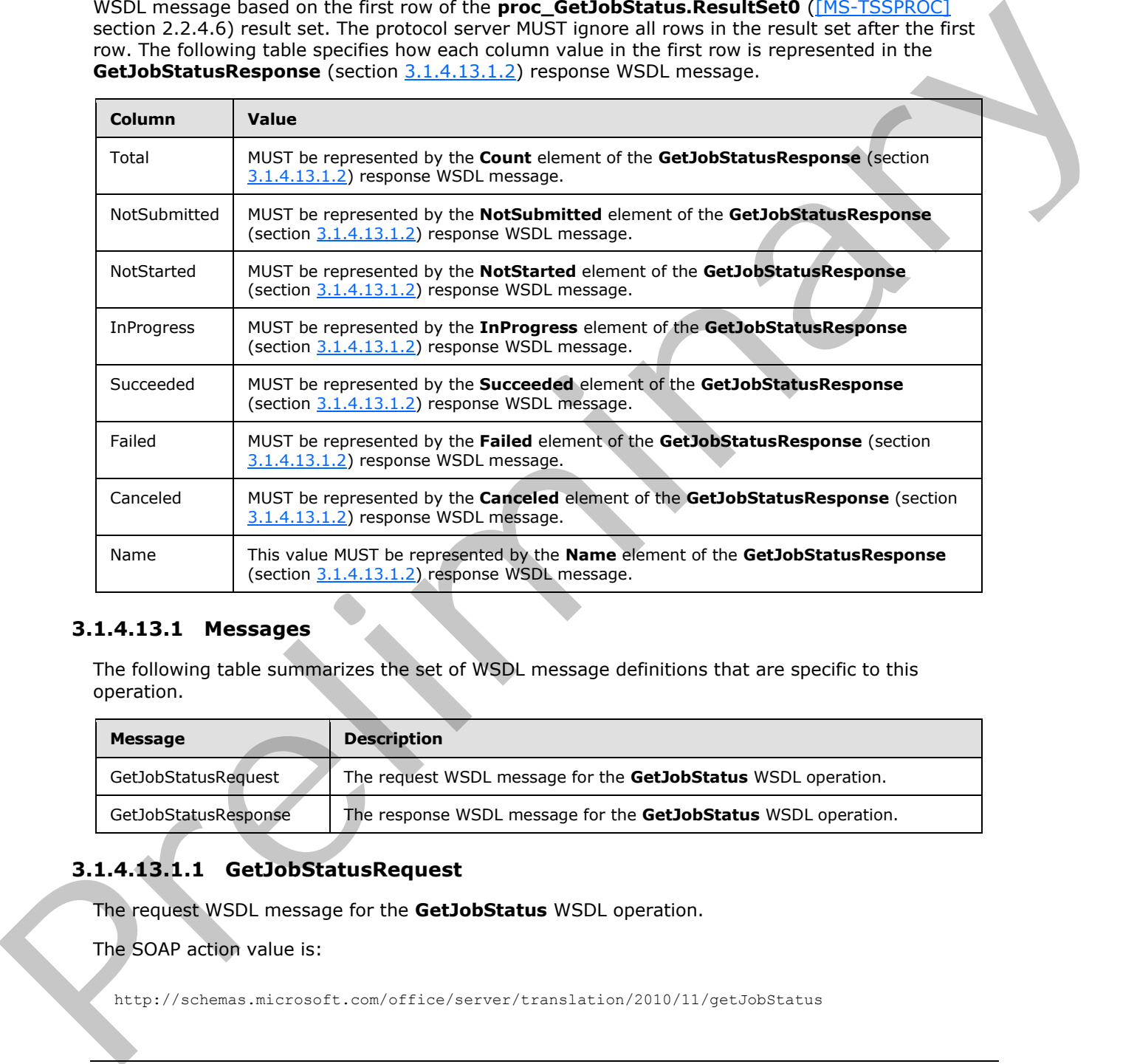

# **3.1.4.13.1 Messages**

The following table summarizes the set of WSDL message definitions that are specific to this operation.

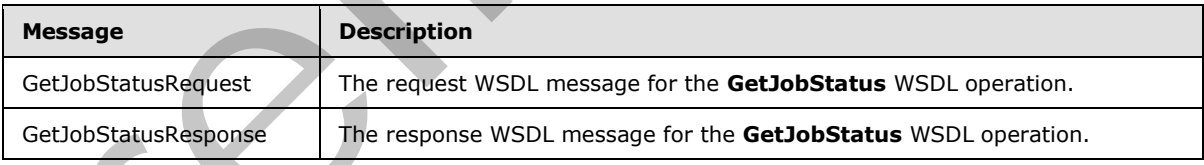

# **3.1.4.13.1.1 GetJobStatusRequest**

<span id="page-63-0"></span>The request WSDL message for the **GetJobStatus** WSDL operation.

The SOAP action value is:

http://schemas.microsoft.com/office/server/translation/2010/11/getJobStatus

*[MS-TSWS] — v20120122 Translation Services Web Service Protocol Specification* 

 *Copyright © 2012 Microsoft Corporation.* 

<span id="page-64-0"></span>The SOAP body contains the **GetJobStatusRequest** element.

# **3.1.4.13.1.2 GetJobStatusResponse**

The response WSDL message for the **GetJobStatus** WSDL operation.

The SOAP body contains the **GetJobStatusResponse** element.

### **3.1.4.13.2 Elements**

The following table summarizes the XML schema element definitions that are specific to this operation.

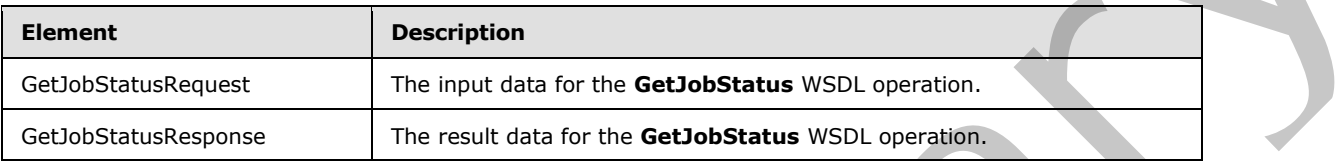

# **3.1.4.13.2.1 GetJobStatusRequest**

The input data for the **GetJobStatus** WSDL operation.

```
<xs:element name="GetJobStatusRequest" xmlns:xs="http://www.w3.org/2001/XMLSchema">
  <xs:complexType>
     <xs:sequence>
       <xs:element minOccurs="0" name="JobId" type="xs:unsignedLong"/>
      <xs:element xmlns:tns1="http://schemas.microsoft.com/2003/10/Serialization/" 
minOccurs="0" name="PartitionId" nillable="true" type="tns1:guid"/>
     </xs:sequence>
   </xs:complexType>
</xs:element>
```
**JobId:** A JobId (section 2.2.3.3) element identifying the translation job. This element MUST NOT be null.

**PartitionId:** A **PartitionId** (section 2.2.3.4) element identifying the partition (1) of the translation job.

### **3.1.4.13.2.2 GetJobStatusResponse**

The result data for the **GetJobStatus** WSDL operation.

```
<xs:element name="GetJobStatusResponse" xmlns:xs="http://www.w3.org/2001/XMLSchema">
                 <xs:complexType>
                   <xs:sequence>
                      <xs:element minOccurs="0" name="Canceled" type="xs:int"/>
                     <xs:element minOccurs="0" name="Count" type="xs:int"/>
                     <xs:element minOccurs="0" name="Failed" type="xs:int"/>
                     <xs:element minOccurs="0" name="InProgress" type="xs:int"/>
                     <xs:element minOccurs="0" name="Name" nillable="true" type="xs:string"/>
                     <xs:element minOccurs="0" name="NotStarted" type="xs:int"/>
                     <xs:element minOccurs="0" name="NotSubmitted" type="xs:int"/>
                     <xs:element minOccurs="0" name="Succeeded" type="xs:int"/>
3.1.4.13.2 Elements<br>
The following table summarizes the XVII. schema element definitions that are specific to the<br>
Geodoric Seleccion (\frac{1}{2}<br>
Controlling the summarizes of the summarizes of the summarizes of the summa
                   </xs:sequence>
```
*[MS-TSWS] — v20120122 Translation Services Web Service Protocol Specification* 

 *Copyright © 2012 Microsoft Corporation.* 

```
 </xs:complexType>
</xs:element>
```
**Canceled:** An integer value specifying the number of unfinished translation items in a canceled translation job. If the translation job has not been canceled, this value MUST be 0.

**Count:** An integer value specifying the total count of translation items in a translation job.

**Failed:** An integer value specifying the count of failed translation items in a submitted translation job. If the translation job has not been submitted, this value MUST be 0.

**InProgress:** An integer value specifying the count of in-progress translation items in a noncanceled, submitted translation job. If the translation job has been canceled or has not been submitted, this value MUST be 0.

**Name:** An optional string that is stored along with the translation job.

**NotStarted:** An integer value specifying the count of unstarted translation items in a non-canceled, submitted translation job. If the translation job has been canceled or has not been submitted, this value MUST be 0. Counter of metastrom points are set of your computer of the metastron entropy and the constrained by the count of mind translation being in a submitted translation<br>
you if the translation points and behaviors in the const

**NotSubmitted:** An integer value specifying the count of translation items in a non-submitted and non-canceled translation job. If the translation job has been canceled or has been submitted, this value MUST be 0.

**Succeeded:** An integer value specifying the count of succeeded translation items in a submitted translation job. If the translation job has not been submitted, this value MUST be 0.

#### **3.1.4.13.3 Complex Types**

None.

### **3.1.4.13.4 Simple Types**

None.

#### **3.1.4.13.5 Attributes**

None.

#### **3.1.4.13.6 Groups**

None.

# **3.1.4.13.7 Attribute Groups**

None.

### **3.1.4.14 GetSyncStreamOutputBytes**

Retrieves the output file for the immediate translation job that was submitted with the **AddSyncStreamJob (**section 3.1.4.4) WSDL operation**.**

```
<wsdl:operation name="GetSyncStreamOutputBytes" 
xmlns:wsdl="http://schemas.xmlsoap.org/wsdl/">
```
*[MS-TSWS] — v20120122 Translation Services Web Service Protocol Specification* 

 *Copyright © 2012 Microsoft Corporation.* 

```
 <wsdl:input 
wsaw:Action="http://schemas.microsoft.com/office/server/translation/2010/11/getSyncStreamOutp
utBytes" name="GetSyncStreamOutputBytesRequest" 
message="tns5:GetSyncStreamOutputBytesRequest" 
xmlns:wsaw="http://www.w3.org/2006/05/addressing/wsdl"/>
   <wsdl:output 
wsaw:Action="http://schemas.microsoft.com/office/server/translation/2010/11/getSyncStreamOutp
utBytes/response" name="GetSyncStreamOutputBytesResponse" 
message="tns5:GetSyncStreamOutputBytesResponse" 
xmlns:wsaw="http://www.w3.org/2006/05/addressing/wsdl"/>
</wsdl:operation>
```
The protocol client sends a **GetSyncStreamOutputBytesRequest** request WSDL message to retrieve the byte representation of the output file for the immediate translation job. If the output file is too large to send in a single request, due to a message size limit, the protocol client MUST send multiple requests with the same **JobId** to retrieve the entire file.

The protocol server MUST respond with a **GetSyncStreamOutputBytesResponse** response WSDL message

### **3.1.4.14.1 Messages**

The following table summarizes the set of WSDL message definitions that are specific to this operation.

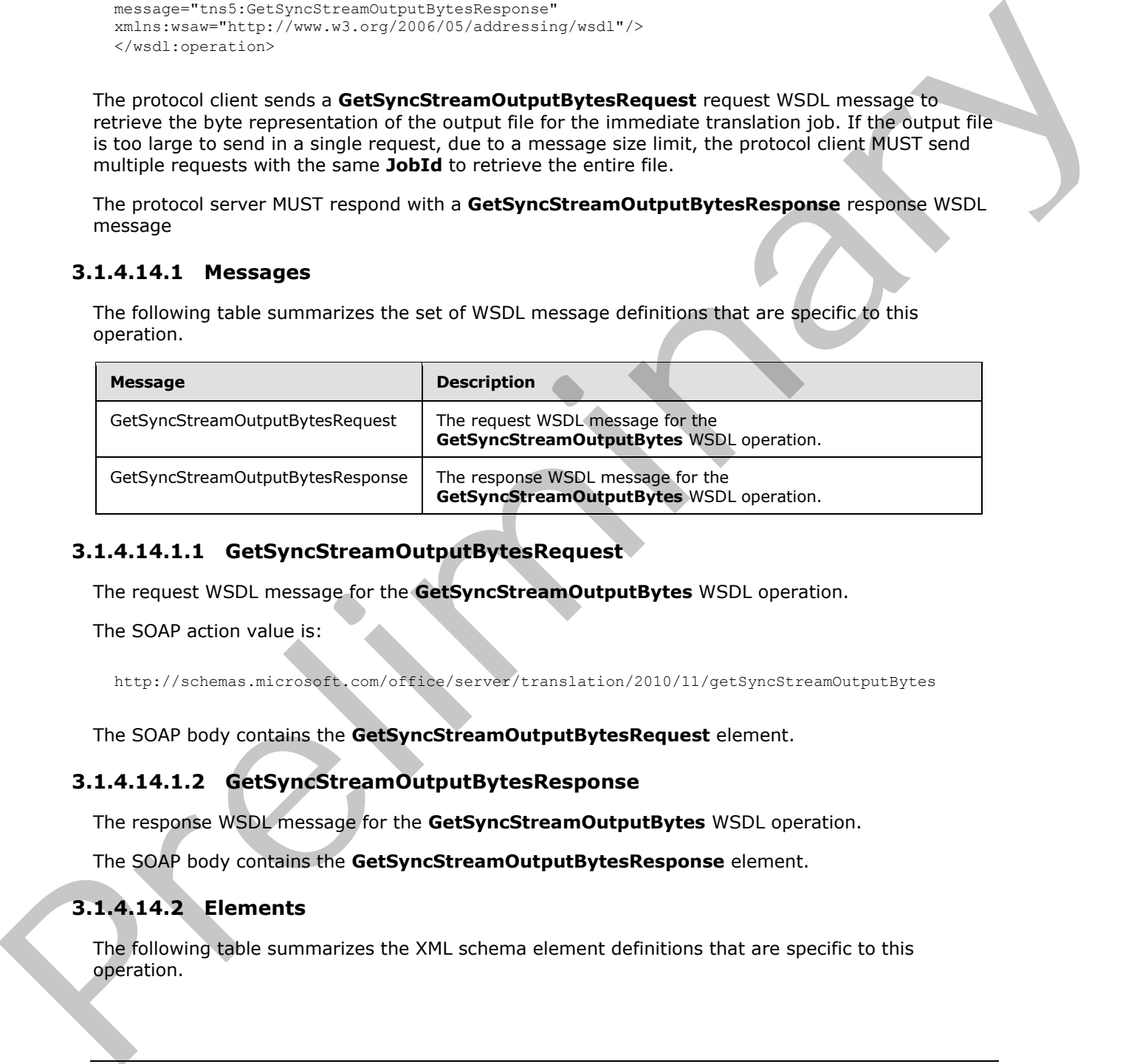

### **3.1.4.14.1.1 GetSyncStreamOutputBytesRequest**

The request WSDL message for the **GetSyncStreamOutputBytes** WSDL operation.

The SOAP action value is:

http://schemas.microsoft.com/office/server/translation/2010/11/getSyncStreamOutputBytes

The SOAP body contains the **GetSyncStreamOutputBytesRequest** element.

#### **3.1.4.14.1.2 GetSyncStreamOutputBytesResponse**

The response WSDL message for the **GetSyncStreamOutputBytes** WSDL operation.

The SOAP body contains the **GetSyncStreamOutputBytesResponse** element.

### **3.1.4.14.2 Elements**

The following table summarizes the XML schema element definitions that are specific to this operation.

*[MS-TSWS] — v20120122 Translation Services Web Service Protocol Specification* 

 *Copyright © 2012 Microsoft Corporation.* 

 *Release: Sunday, January 22, 2012* 

*67 / 121* 

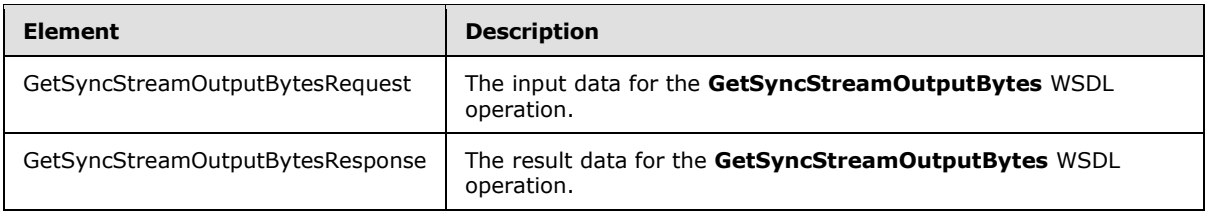

### **3.1.4.14.2.1 GetSyncStreamOutputBytesRequest**

The input data for the **GetSyncStreamOutputBytes** WSDL operation.

```
<xs:element name="GetSyncStreamOutputBytesRequest" 
xmlns:xs="http://www.w3.org/2001/XMLSchema">
  <xs:complexType>
     <xs:sequence>
       <xs:element minOccurs="0" name="BytesReceived" type="xs:int"/>
       <xs:element minOccurs="0" name="JobId" type="xs:unsignedLong"/>
     </xs:sequence>
   </xs:complexType>
</xs:element>
```
**BytesReceived:** The integer value specifying the number of bytes of the output file the protocol client has already received.

**JobId:** A JobId (section 2.2.3.3) that identifies the immediate translation job for which the output file is requested.

# **3.1.4.14.2.2 GetSyncStreamOutputBytesResponse**

The result data for the **GetSyncStreamOutputBytes** WSDL operation.

```
<xs:element name="GetSyncStreamOutputBytesResponse" 
              xmlns:xs="http://www.w3.org/2001/XMLSchema">
                  <xs:complexType>
                    <xs:sequence>
                       <xs:element minOccurs="0" name="MoreBytesToReceive" type="xs:boolean"/>
                       <xs:element minOccurs="0" name="OutputStreamBytes" nillable="true" 
              type="xs:base64Binary"/>
                    </xs:sequence>
                  </xs:complexType>
              </xs:element>
3.1.4.14.2.1 GetSyncStreamOutputBytesRequest<br>
The input details are the GetSyncStreamOutputBytesRequest<br>
\frac{1}{2} carrier and the contract of the contract of the contract of the contract of the contract of the contract
```
**MoreBytesToReceive:** The integer value specifying the number of remaining bytes of the output file.

**OutputStreamBytes:** The array of bytes containing part of the output file.

### **3.1.4.14.3 Complex Types**

None.

### **3.1.4.14.4 Simple Types**

None.

*[MS-TSWS] — v20120122 Translation Services Web Service Protocol Specification* 

 *Copyright © 2012 Microsoft Corporation.* 

 *Release: Sunday, January 22, 2012* 

*68 / 121* 

### **3.1.4.14.5 Attributes**

None.

### **3.1.4.14.6 Groups**

None.

### **3.1.4.14.7 Attribute Groups**

None.

# **3.1.4.15 Ping**

Contacts a protocol server to determine the responsiveness of the service.

```
<wsdl:operation name="Ping" xmlns:wsdl="http://schemas.xmlsoap.org/wsdl/">
                <wsdl:input 
             wsaw:Action="http://schemas.microsoft.com/office/server/translation/2010/11/ping" 
            name="PingRequest" message="tns5:PingRequest" 
            xmlns:wsaw="http://www.w3.org/2006/05/addressing/wsdl"/>
               <wsdl:output 
             wsaw:Action="http://schemas.microsoft.com/office/server/translation/2010/11/ping/response" 
            name="PingResponse" message="tns5:PingResponse" 
             xmlns:wsaw="http://www.w3.org/2006/05/addressing/wsdl"/>
             </wsdl:operation>
ing<br>
Cortects a protocol server to determine the responsiveness of the service.<br>
Cortects a protocol server to determine the responsiveness of the service.<br>
Cortects a protocol
```
The protocol client sends a **PingRequest** (section 3.1.4.15.1.1) request WSDL message and the protocol server MUST increment a counter and MUST return a **PingResponse** (section 3.1.4.15.1.2) response WSDL message.

### **3.1.4.15.1 Messages**

The following table summarizes the set of WSDL message definitions that are specific to this operation.

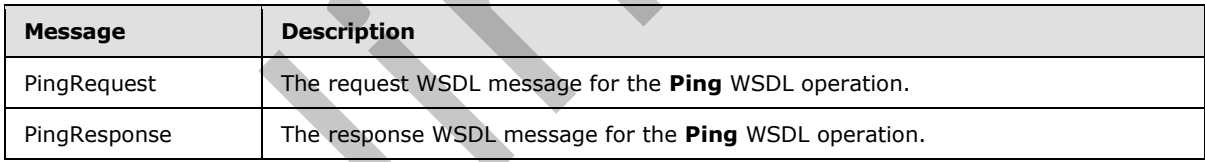

### **3.1.4.15.1.1 PingRequest**

<span id="page-68-0"></span>The request WSDL message for the **Ping** WSDL operation.

The SOAP action value is:

http://schemas.microsoft.com/office/server/translation/2010/11/ping

The SOAP body contains the **PingRequest** element.

*[MS-TSWS] — v20120122 Translation Services Web Service Protocol Specification* 

 *Copyright © 2012 Microsoft Corporation.* 

### **3.1.4.15.1.2 PingResponse**

<span id="page-69-0"></span>The response WSDL message for the **Ping** WSDL operation.

The SOAP body contains the **PingResponse** element.

### **3.1.4.15.2 Elements**

The following table summarizes the XML schema element definitions that are specific to this operation.

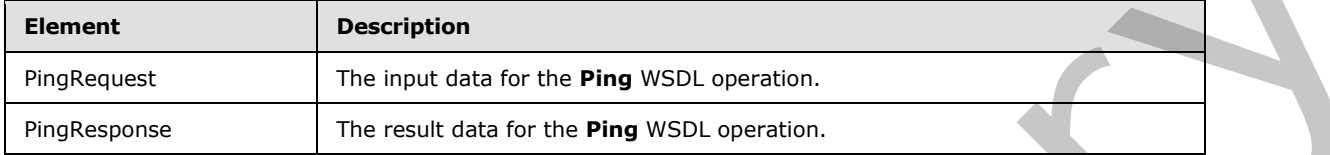

# **3.1.4.15.2.1 PingRequest**

The input data for the **Ping** WSDL operation.

```
<xs:element name="PingRequest" xmlns:xs="http://www.w3.org/2001/XMLSchema">
  <xs:complexType>
    <xs:sequence/>
  </xs:complexType>
</xs:element>
```
# **3.1.4.15.2.2 PingResponse**

The result data for the **Ping** WSDL operation.

```
<xs:element name="PingResponse" xmlns:xs="http://www.w3.org/2001/XMLSchema">
                  <xs:complexType>
                    <xs:sequence>
                       <xs:element minOccurs="0" name="Count" type="xs:int"/>
                       <xs:element minOccurs="0" name="Received" type="xs:dateTime"/>
                       <xs:element minOccurs="0" name="Responded" type="xs:dateTime"/>
                     </xs:sequence>
                  </xs:complexType>
               </xs:element>
The following table summarizes the XML schema element definitions that are specific to this<br>
professors<br>
Professors<br>
Preferences<br>
Preferences<br>
The linear definitions that are the Ping WSD, operation.<br>
3.1.4.15.2.1 Ping Req
```
**Count:** An integer value containing the count of **Ping** operations the protocol server has performed.

**Received:** A **dateTime** value specifying when the protocol server began the **Ping** operation after receiving the **PingRequest** WSDL message. This element MUST NOT be null.

**Responded:** A **dateTime** value specifying when the protocol server ended the **Ping** operation before returning the **PingResponse** WSDL message. This element MUST NOT be null.

# **3.1.4.15.3 Complex Types**

None.

*[MS-TSWS] — v20120122 Translation Services Web Service Protocol Specification* 

 *Copyright © 2012 Microsoft Corporation.* 

 *Release: Sunday, January 22, 2012* 

*70 / 121* 

### **3.1.4.15.4 Simple Types**

None.

### **3.1.4.15.5 Attributes**

None.

### **3.1.4.15.6 Groups**

None.

### **3.1.4.15.7 Attribute Groups**

None.

# **3.1.4.16 SubmitJob**

Marks a translation job as submitted to specify that all translation groups in a translation job have been added.

```
<wsdl:operation name="SubmitJob" xmlns:wsdl="http://schemas.xmlsoap.org/wsdl/">
                <wsdl:input 
             wsaw:Action="http://schemas.microsoft.com/office/server/translation/2010/11/submitJob" 
             name="SubmitJobRequest" message="tns5:SubmitJobRequest" 
             xmlns:wsaw="http://www.w3.org/2006/05/addressing/wsdl"/>
                <wsdl:output 
             wsaw:Action="http://schemas.microsoft.com/office/server/translation/2010/11/submitJob/respons
             e" name="SubmitJobResponse" message="tns5:SubmitJobResponse" 
             xmlns:wsaw="http://www.w3.org/2006/05/addressing/wsdl"/>
             </wsdl:operation>
mitted Groups<br>
None.<br>
2.1.4.16 Submitted Groups<br>
None.<br>
2.1.4.16 Submitted to specify that all transition groups in a transition of the<br>
been added.<br>
2.2.1.1.2.1.2.1.2.1.2.1.2.1.2.1.2
```
The protocol client sends a **SubmitJobRequest** (section 3.1.4.16.1.1) request WSDL message to mark a translation job as submitted to specify that all translation groups in the translation job have been added.

The protocol server MUST call the **proc\_SubmitJob** stored procedure, as specified in [MS-TSSPROC] section 3.1.5.14. The following table specifies the parameter values for the stored procedure.

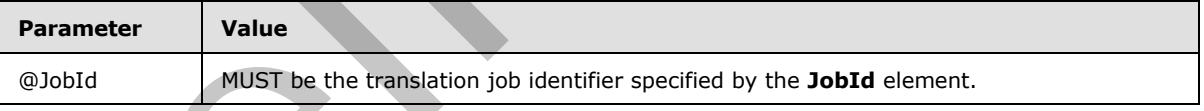

The protocol server MUST respond with a **SubmitJobResponse** (section 3.1.4.16.1.2) response WSDL message.

### **3.1.4.16.1 Messages**

The following table summarizes the set of WSDL message definitions that are specific to this operation.

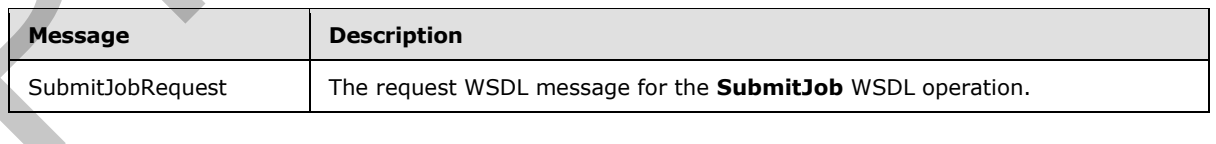

*[MS-TSWS] — v20120122 Translation Services Web Service Protocol Specification* 

 *Copyright © 2012 Microsoft Corporation.* 

<span id="page-71-0"></span>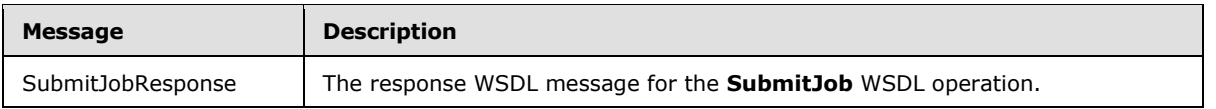

### **3.1.4.16.1.1 SubmitJobRequest**

The request WSDL message for the **SubmitJob** WSDL operation.

The SOAP action value is:

<span id="page-71-1"></span>http://schemas.microsoft.com/office/server/translation/2010/11/submitJob

The SOAP body contains the **SubmitJobRequest** element.

### **3.1.4.16.1.2 SubmitJobResponse**

The response WSDL message for the **SubmitJob** WSDL operation.

The SOAP body contains the **SubmitJobResponse** element.

#### **3.1.4.16.2 Elements**

The following table summarizes the XML schema element definitions that are specific to this operation.

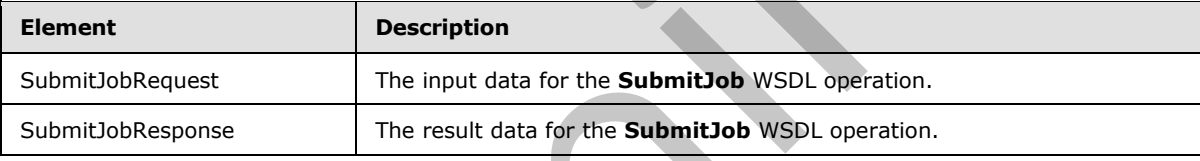

# **3.1.4.16.2.1 SubmitJobRequest**

The input data for the **SubmitJob** WSDL operation.

```
<xs:element name="SubmitJobRequest" xmlns:xs="http://www.w3.org/2001/XMLSchema">
                  <xs:complexType>
                     <xs:sequence>
                        <xs:element minOccurs="0" name="JobId" type="xs:unsignedLong"/>
                     </xs:sequence>
                   </xs:complexType>
               </xs:element>
e SOAP body contains and the submitted between them and the SOAP body contains are the submitted by the submitted by Word Contains and The response WSD. measure for the Submitted by WSD. operation.<br>The SOAP body contains
```
**JobId:** A JobId (section 2.2.3.3) element identifying the translation job to mark as submitted.

# **3.1.4.16.2.2 SubmitJobResponse**

The result data for the **SubmitJob** WSDL operation.

```
<xs:element name="SubmitJobResponse" xmlns:xs="http://www.w3.org/2001/XMLSchema">
  <xs:complexType>
    <xs:sequence/>
  </xs:complexType>
```

```
[MS-TSWS] — v20120122 
 Translation Services Web Service Protocol Specification
```
 *Copyright © 2012 Microsoft Corporation.*
</xs:element>

# **3.1.4.16.3 Complex Types**

None.

# **3.1.4.16.4 Simple Types**

None.

# **3.1.4.16.5 Attributes**

None.

# **3.1.4.16.6 Groups**

None.

# **3.1.4.16.7 Attribute Groups**  Marine Single Web<br>
Marine St. Attribute Groups<br>
Natal Scheller Corollege<br>
Natal Scheller Local Events<br>
Natal Scheller Local Events<br>
Natal Scheller Local Events<br>
Natal Scheller Local Events<br>
Natal Scheller Local Events<br>
Nat

None.

# **3.1.5 Timer Events**

None.

# **3.1.6 Other Local Events**

None.

*[MS-TSWS] — v20120122 Translation Services Web Service Protocol Specification* 

 *Copyright © 2012 Microsoft Corporation.* 

 *Release: Sunday, January 22, 2012* 

# **4 Protocol Examples**

# **4.1 Creating a translation job**

<span id="page-73-0"></span>This example demonstrates how a protocol client adds a new translation job to the queue.

The protocol client has a folder of five documents to be translated. Additionally, the protocol client has a sixth document to translate that is in a separate folder. The translation job will contain two translation groups, with the first translation group containing the five documents in the same folder and the second translation group containing the sixth document.

The following table shows the full input URLs, translation group id and translation item id of the six translation items.

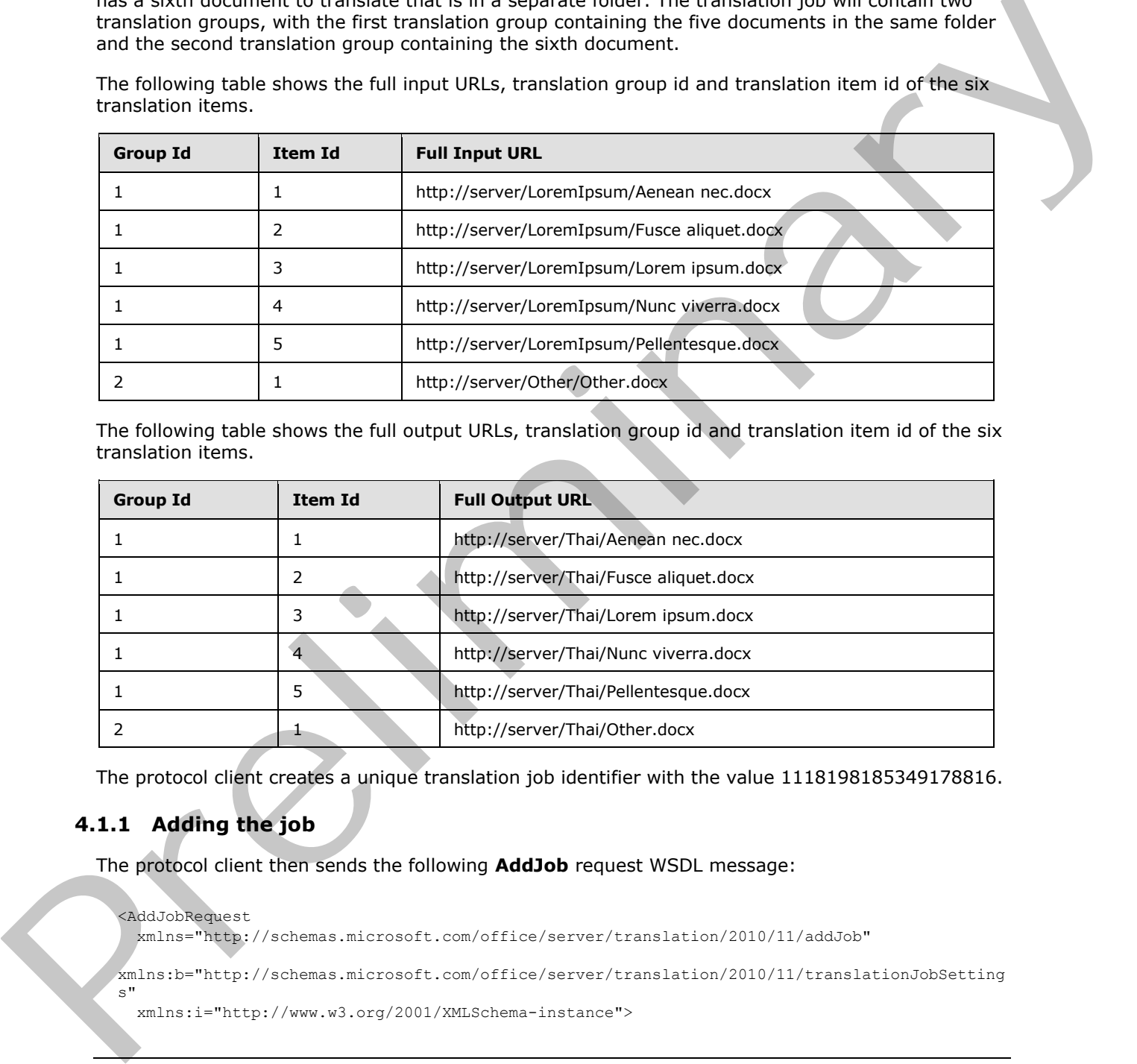

The following table shows the full output URLs, translation group id and translation item id of the six translation items.

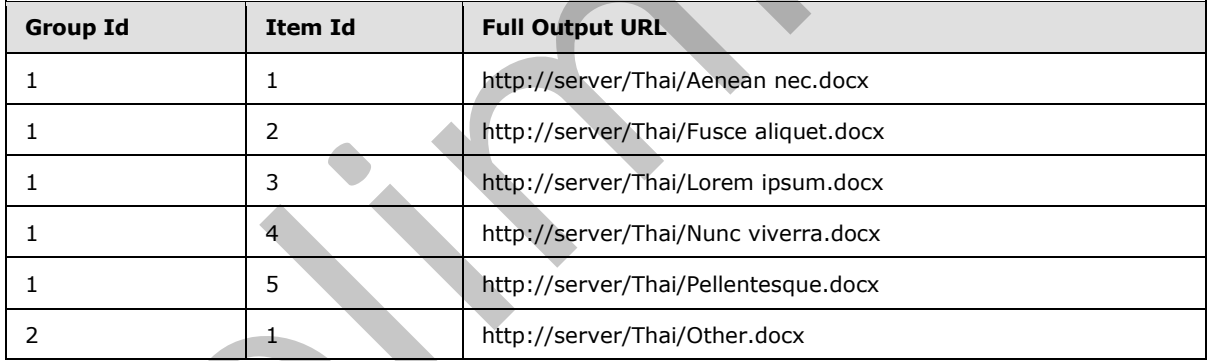

The protocol client creates a unique translation job identifier with the value 1118198185349178816.

# **4.1.1 Adding the job**

The protocol client then sends the following **AddJob** request WSDL message:

```
<AddJobRequest
  xmlns="http://schemas.microsoft.com/office/server/translation/2010/11/addJob"
xmlns:b="http://schemas.microsoft.com/office/server/translation/2010/11/translationJobSetting
s"
   xmlns:i="http://www.w3.org/2001/XMLSchema-instance">
```

```
[MS-TSWS] — v20120122 
 Translation Services Web Service Protocol Specification
```
 *Copyright © 2012 Microsoft Corporation.* 

```
 <JobId>1118198185349178816</JobId>
  <Name>Protocol example</Name>
  <PartitionId i:nil="true" />
  <Settings>
     <b:OutputSaveBehavior>AppendIfPossible</b:OutputSaveBehavior>
     <b:TargetLanguage>th</b:TargetLanguage>
   </Settings>
  <UserToken i:nil="true" />
  <ItemCount>6</ItemCount>
  <MaxItemsPerDay>10000</MaxItemsPerDay>
  <MaxItemsPerPartitionPerDay>1000</MaxItemsPerPartitionPerDay>
</AddJobRequest>
```
#### The protocol server receives the request and adds the translation job to the database by calling the **proc\_AddJob** stored procedure using the following parameters:

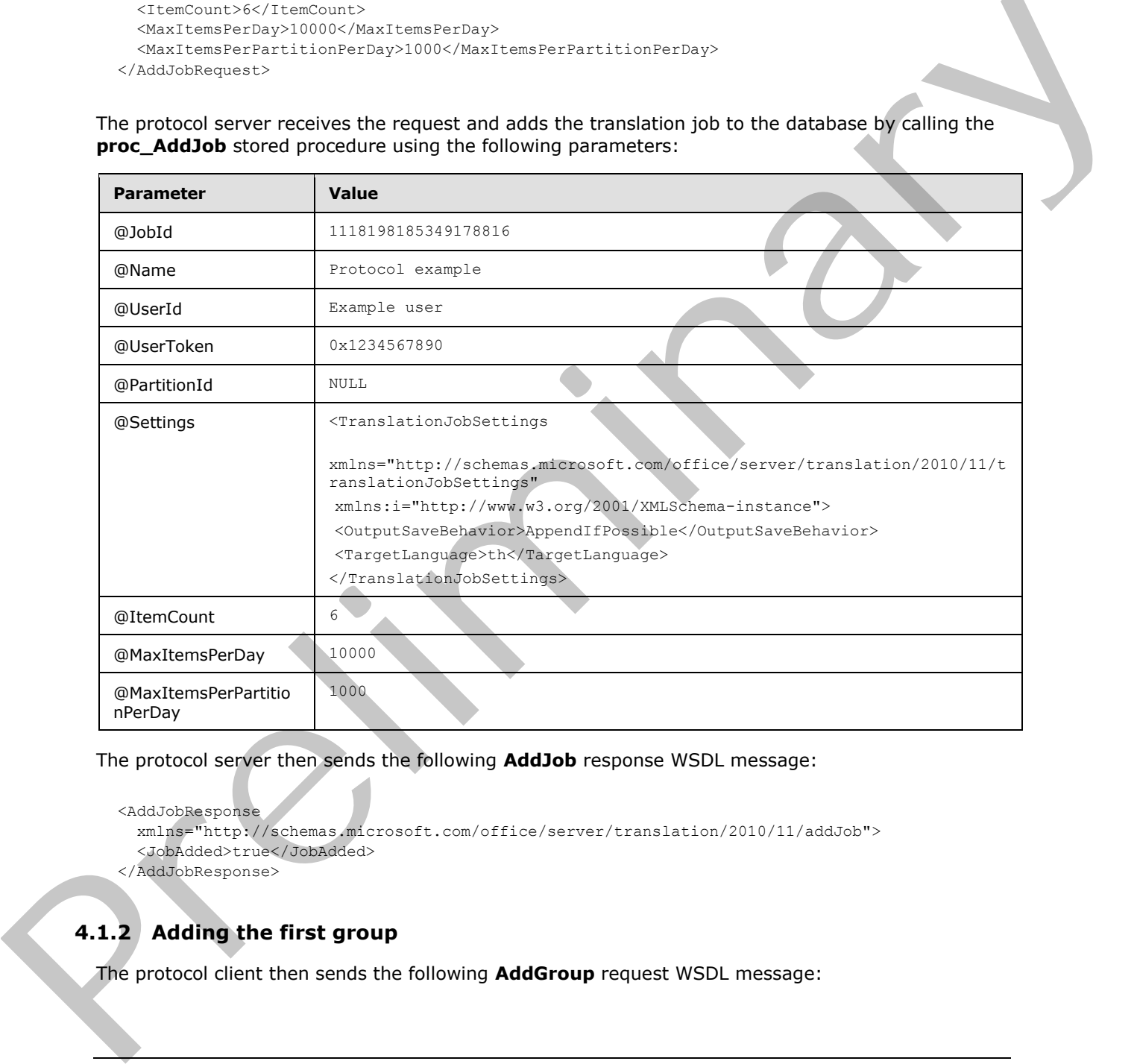

The protocol server then sends the following **AddJob** response WSDL message:

```
<AddJobResponse
```
 xmlns="http://schemas.microsoft.com/office/server/translation/2010/11/addJob"> <JobAdded>true</JobAdded>

</AddJobResponse>

# **4.1.2 Adding the first group**

The protocol client then sends the following **AddGroup** request WSDL message:

*[MS-TSWS] — v20120122 Translation Services Web Service Protocol Specification* 

 *Copyright © 2012 Microsoft Corporation.* 

 *Release: Sunday, January 22, 2012* 

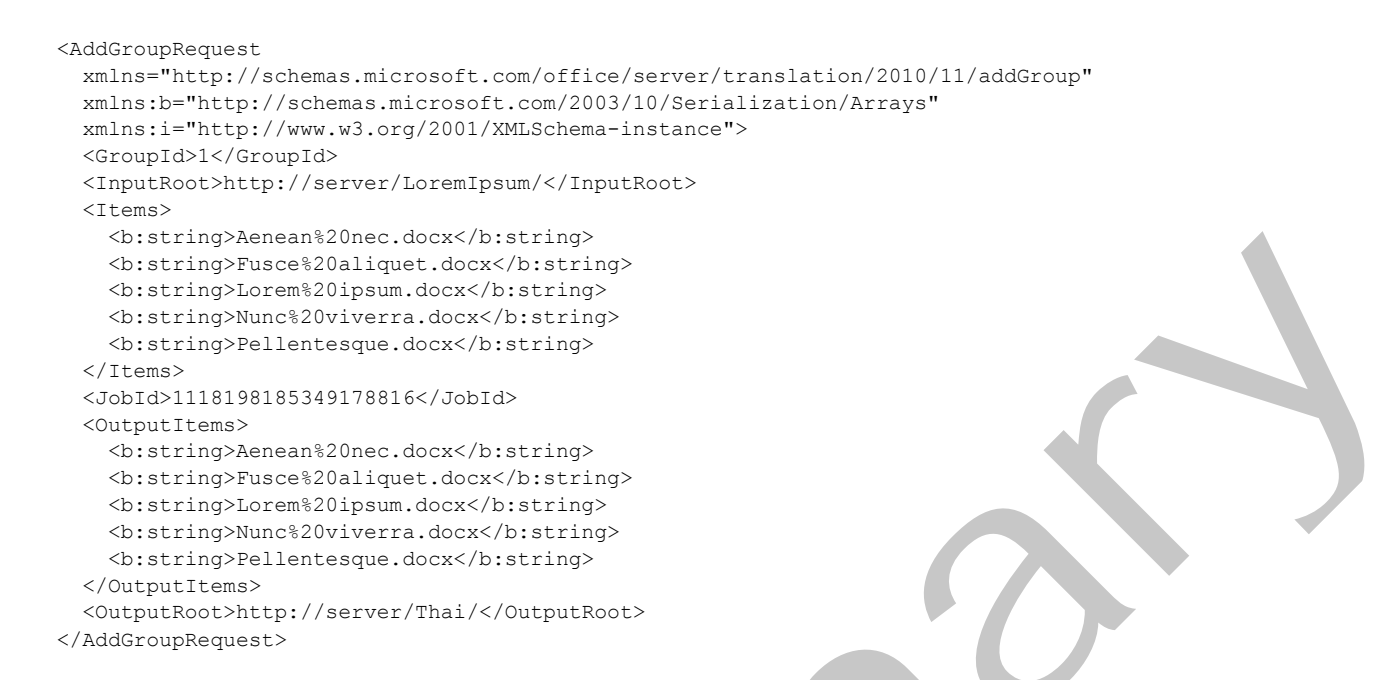

The protocol server receives the request and adds the translation group to the database by calling the **proc\_AddGroup** stored procedure using the following parameters:

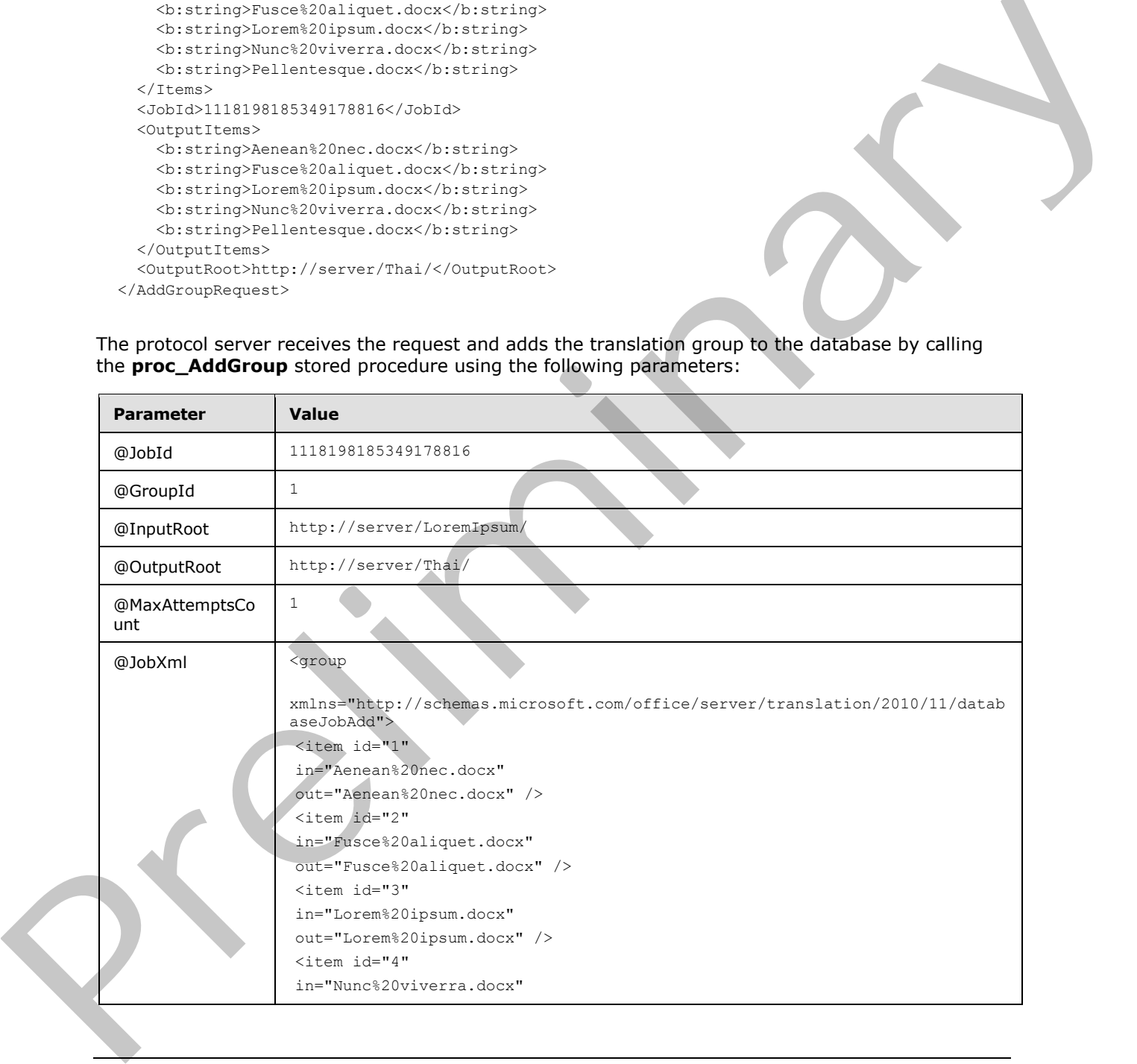

*[MS-TSWS] — v20120122 Translation Services Web Service Protocol Specification* 

 *Copyright © 2012 Microsoft Corporation.* 

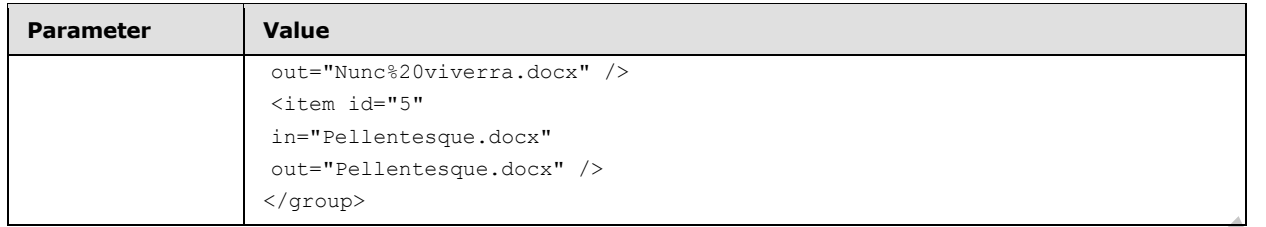

The protocol server then sends the following **AddGroup** response WSDL message:

```
<AddGroupResponse
  xmlns="http://schemas.microsoft.com/office/server/translation/2010/11/addGroup/response" />
```
# **4.1.3 Adding the second group**

The protocol client then sends the following **AddGroup** request WSDL message:

```
<AddGroupRequest
  xmlns="http://schemas.microsoft.com/office/server/translation/2010/11/addGroup"
  xmlns:b="http://schemas.microsoft.com/2003/10/Serialization/Arrays"
  xmlns:i="http://www.w3.org/2001/XMLSchema-instance">
  <GroupId>2</GroupId>
  <InputRoot>http://server/Other/</InputRoot>
  <Items>
    <b:string>Other.docx</b:string>
  </Items>
  <JobId>1118198185349178816</JobId>
  <OutputItems>
     <b:string>Other.docx</b:string>
  </OutputItems>
   <OutputRoot>http://server/Thai/</OutputRoot>
</AddGroupRequest>
```
The protocol server receives the request and adds the translation group to the database by calling the **proc\_AddGroup** stored procedure using the following parameters:

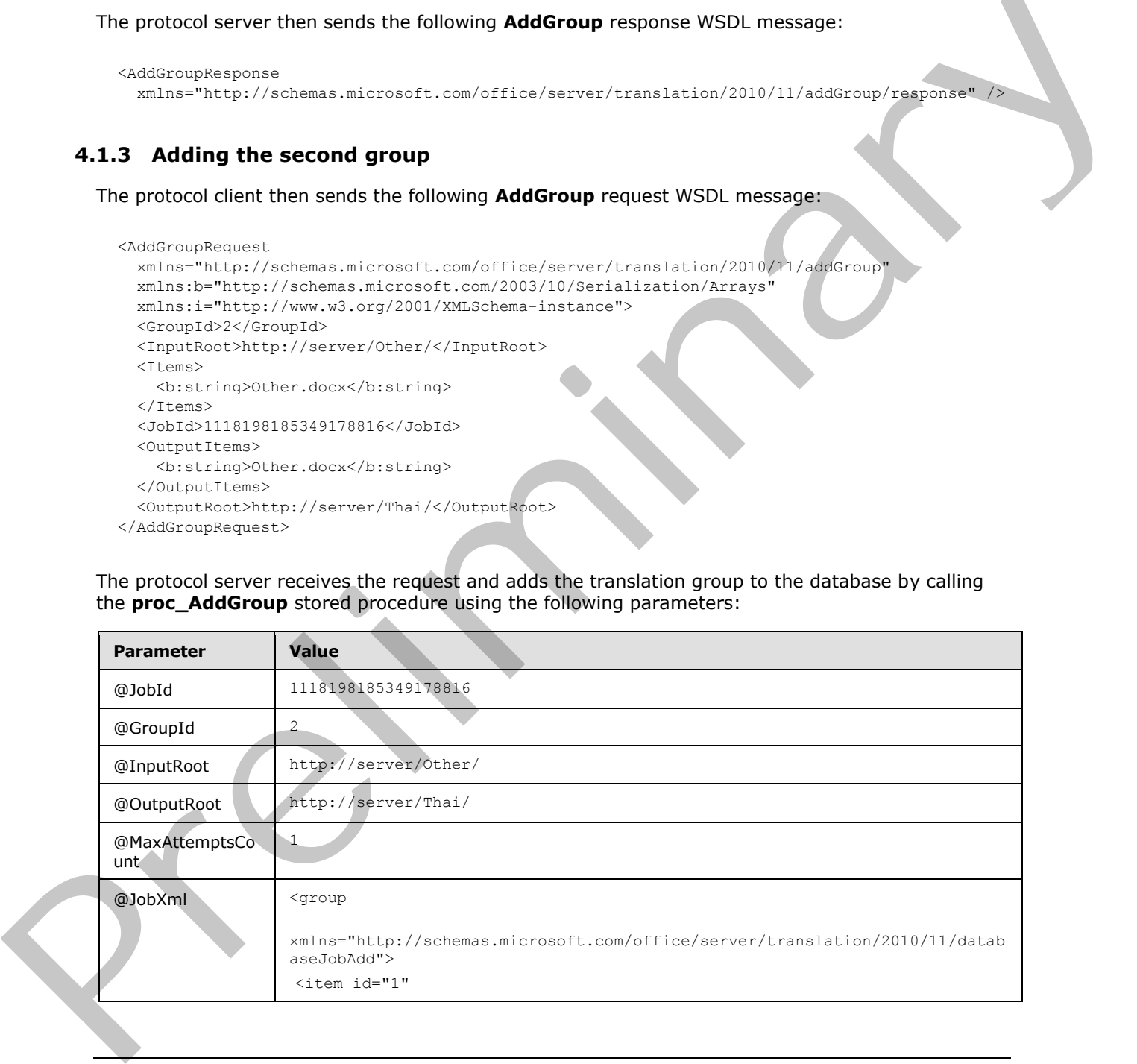

*[MS-TSWS] — v20120122 Translation Services Web Service Protocol Specification* 

 *Copyright © 2012 Microsoft Corporation.* 

 *Release: Sunday, January 22, 2012* 

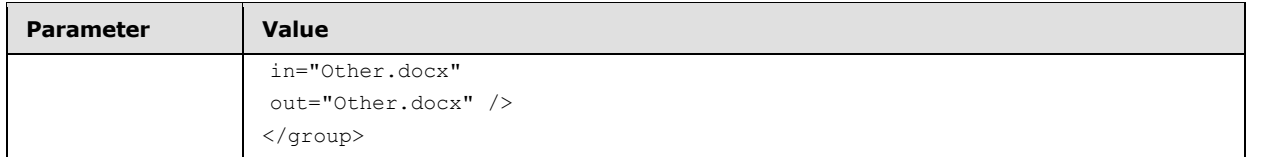

The protocol server then sends the following **AddGroup** response WSDL message:

```
<AddGroupResponse
   xmlns="http://schemas.microsoft.com/office/server/translation/2010/11/addGroup/response" />
```
# **4.1.4 Submitting the job**

The protocol client then sends the following **SubmitJob** request WSDL message:

```
<SubmitJobRequest
  xmlns="http://schemas.microsoft.com/office/server/translation/2010/11/submitJob">
   <JobId>1118198185349178816</JobId>
</SubmitJobRequest>
```
The protocol server receives the request and submits the translation job by calling the **proc\_SubmitJob** stored procedure using the following parameters:

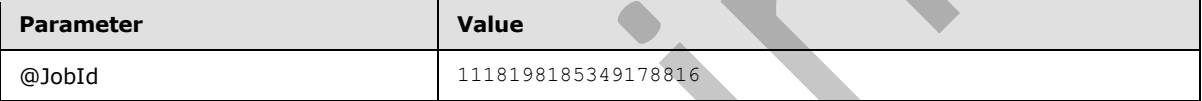

The protocol server then sends the following **SubmitJob** response WSDL message:

```
<SubmitJobResponse
  xmlns="http://schemas.microsoft.com/office/server/translation/2010/11/submitJob/response" 
/>
```
# **4.2 Getting the status of a translation job**

This example demonstrates how a protocol client gets an existing translation job and retrieves its status. This example uses the translation job defined in section 4.1 with a translation job id of 1118198185349178816.

# **4.2.1 Getting the job**

The protocol client sends the following **GetJobs** request WSDL message:

```
<GetJobsRequest
                   xmlns="http://schemas.microsoft.com/office/server/translation/2010/11/getJobs"
                   xmlns:i="http://www.w3.org/2001/XMLSchema-instance">
                   <ActiveOnly>false</ActiveOnly>
                   <PartitionId i:nil="true" />
                   <SubmittedOnly>true</SubmittedOnly>
                   <AllUsers>true</AllUsers>
                </GetJobsRequest>
Control and The protocol server the sends the following Submitted (SCR) (1)/dolfstop/respectively.<br>
The protocol denti then sends the following Submitted request WSDL message:<br>
The protocol denti then sends the following S
```
*[MS-TSWS] — v20120122 Translation Services Web Service Protocol Specification* 

 *Copyright © 2012 Microsoft Corporation.* 

The protocol server receives the request and gets the list of translation jobs from the database by calling the **proc\_GetJobs** stored procedure using the following parameters:

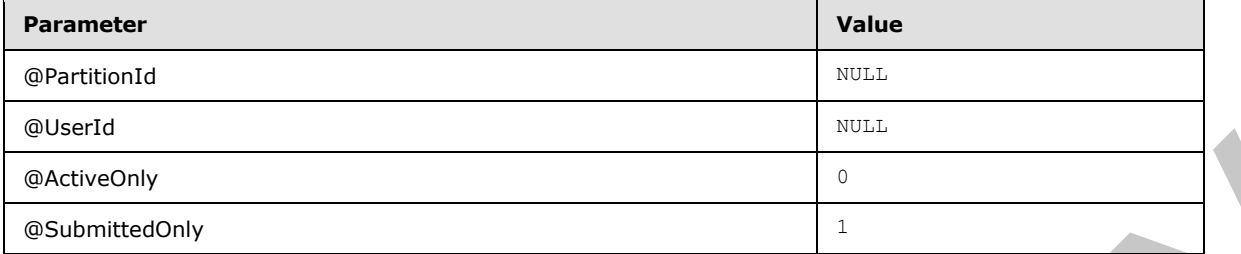

The stored procedure returns the following **proc\_GetJobs.ResultSet0** result set:

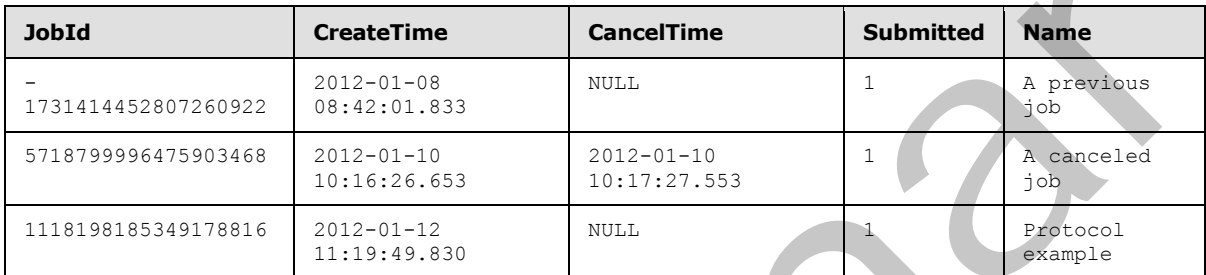

#### The protocol server then sends the following **GetJobs** response WSDL message:

```
<GetJobsResponse
                 xmlns="http://schemas.microsoft.com/office/server/translation/2010/11/getJobs/response"
                 xmlns:i="http://www.w3.org/2001/XMLSchema-instance">
                 <Jobs>
                   <GetJobsJob>
                     <CreateTime>2012-01-08T08:42:01.833</CreateTime>
                     <JobId>16715329620902290694</JobId>
                     <Name>A previous job</Name>
                   </GetJobsJob>
                   <GetJobsJob>
                      <CancelTime>2012-01-10 10:17:27.553</CancelTime>
                      <CreateTime>2012-01-10 10:16:26.653</CreateTime>
                      <JobId>5718799996475903468</JobId>
                     <Name>A canceled job</Name>
                   </GetJobsJob>
                   <GetJobsJob>
                      <CreateTime>2012-01-12T11:19:49.83</CreateTime>
                     <JobId>1118198185349178816</JobId>
                     <Name>Protocol example</Name>
                   </GetJobsJob>
                 </Jobs>
              </GetJobsResponse>
EACHIONS<br>
The stored procedure returns the following proc. GetJobs Resultset O result set:<br>
Profile and procedure returns the following proc. <b>GetJobs Resultset O result set:<br>
Profile and procedure returns the foll
```
# **4.2.2 Getting the job status**

The protocol client sends the following **GetJobStatus** request WSDL message:

```
<GetJobStatusRequest
  xmlns="http://schemas.microsoft.com/office/server/translation/2010/11/getJobStatus"
```

```
[MS-TSWS] — v20120122 
 Translation Services Web Service Protocol Specification
```
 *Copyright © 2012 Microsoft Corporation.* 

```
 xmlns:i="http://www.w3.org/2001/XMLSchema-instance">
   <JobId>1118198185349178816</JobId>
  <PartitionId i:nil="true" />
</GetJobStatusRequest>
```
The protocol server receives the request and gets the status of the translation job from the database by calling the **proc\_GetJobStatus** stored procedure using the following parameters:

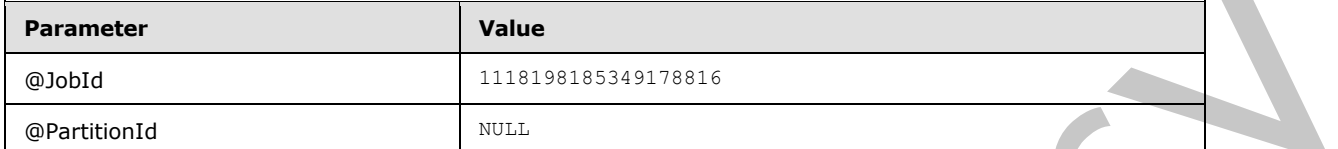

The stored procedure returns the following **proc\_GetJobStatus.ResultSet0** result set:

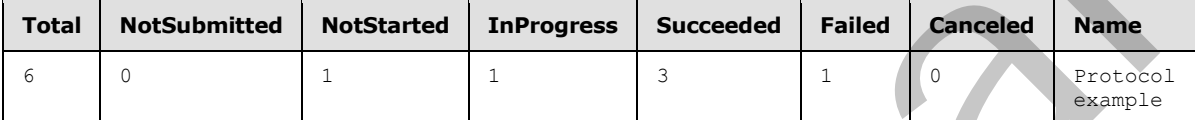

The protocol server then sends the following **GetJobStatus** response WSDL message:

```
<GetJobStatusResponse
               xmlns="http://schemas.microsoft.com/office/server/translation/2010/11/getJobStatus/response">
                  <Canceled>0</Canceled>
                  <Count>6</Count>
                  <Failed>1</Failed>
                  <InProgress>1</InProgress>
                  <Name>Protocol example</Name>
                  <NotStarted>1</NotStarted>
                   <NotSubmitted>0</NotSubmitted>
                   <Succeeded>3</Succeeded>
               </GetJobStatusResponse>
Parameter<br>
Foodball (1997)<br>
Presidentical (1998)<br>
The stocked procedure returns the following proc_GetJobStatus.ResultSetO result sections<br>
The stocked procedure returns the following proc_GetJobStatus.ResultSetO result
```
# **4.2.3 Getting the groups**

The protocol client sends the following **GetGroups** request WSDL message:

```
<GetGroupsRequest
  xmlns="http://schemas.microsoft.com/office/server/translation/2010/11/getGroups"
  xmlns:i="http://www.w3.org/2001/XMLSchema-instance">
  <JobId>1118198185349178816</JobId>
   <PartitionId i:nil="true" />
</GetGroupsRequest>
```
The protocol server receives the request and gets the translation groups in the translation job from the database by calling the **proc\_GetGroups** stored procedure using the following parameters:

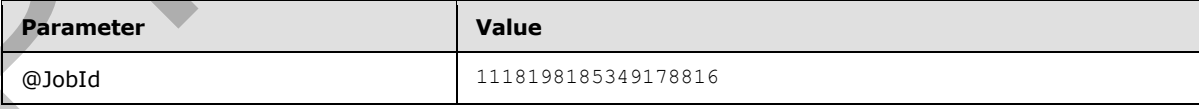

*[MS-TSWS] — v20120122 Translation Services Web Service Protocol Specification* 

 *Copyright © 2012 Microsoft Corporation.* 

 *Release: Sunday, January 22, 2012* 

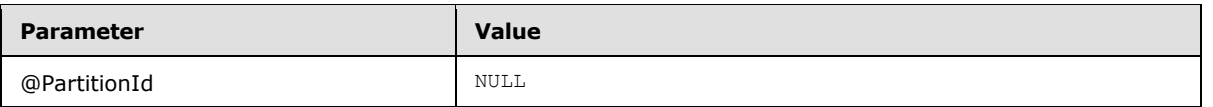

The stored procedure returns the following **proc\_GetGroups.ResultSet0** result set:

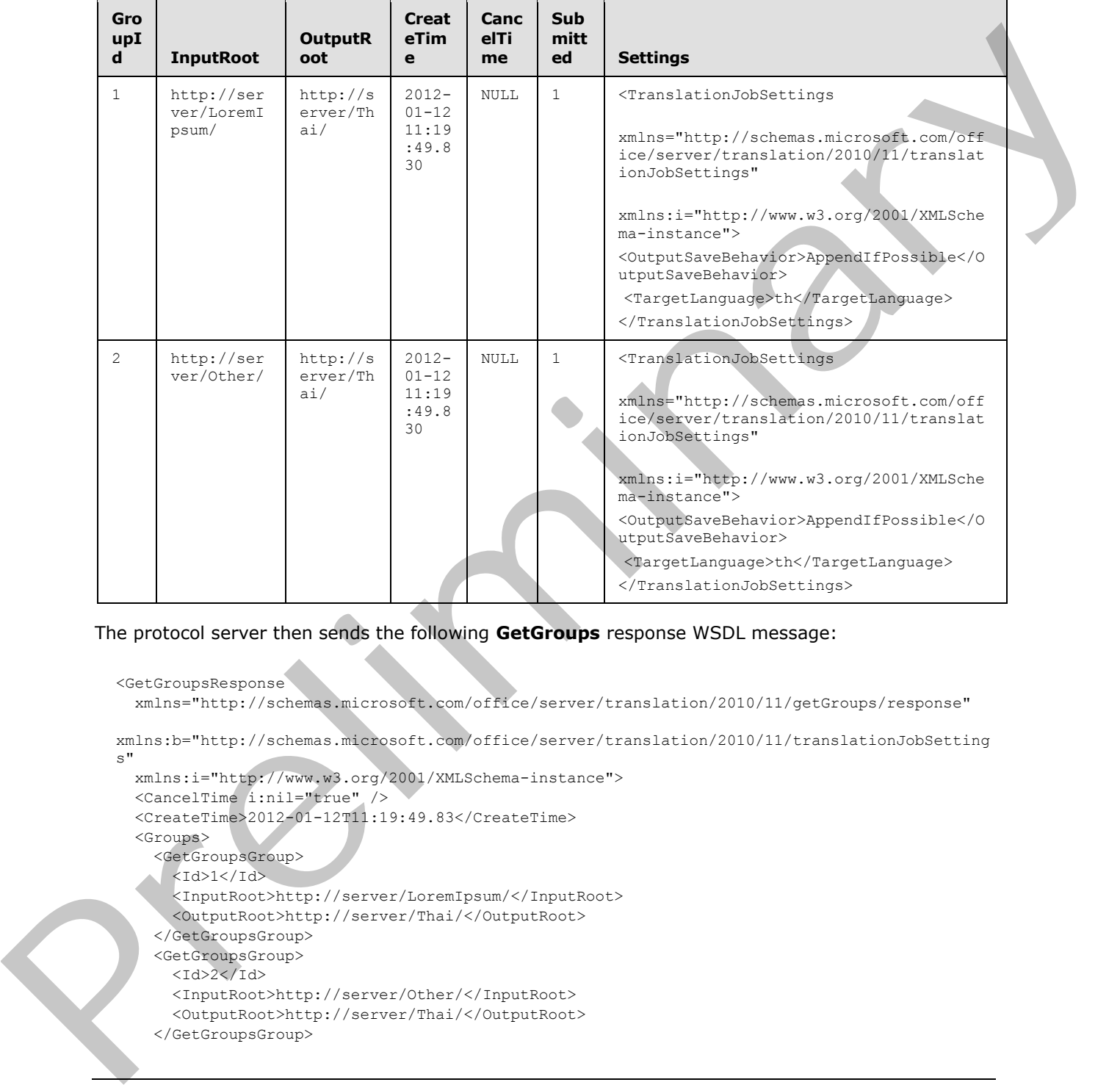

```
The protocol server then sends the following GetGroups response WSDL message: 
  <GetGroupsResponse
     xmlns="http://schemas.microsoft.com/office/server/translation/2010/11/getGroups/response"
  xmlns:b="http://schemas.microsoft.com/office/server/translation/2010/11/translationJobSetting
  s"
     xmlns:i="http://www.w3.org/2001/XMLSchema-instance">
     <CancelTime i:nil="true" />
    <CreateTime>2012-01-12T11:19:49.83</CreateTime>
     <Groups>
       <GetGroupsGroup>
        <Id>1</Id>
         <InputRoot>http://server/LoremIpsum/</InputRoot>
        <OutputRoot>http://server/Thai/</OutputRoot>
       </GetGroupsGroup>
       <GetGroupsGroup>
        <Id>2</Id>
         <InputRoot>http://server/Other/</InputRoot>
         <OutputRoot>http://server/Thai/</OutputRoot>
       </GetGroupsGroup>
```
*[MS-TSWS] — v20120122 Translation Services Web Service Protocol Specification* 

 *Copyright © 2012 Microsoft Corporation.* 

```
 </Groups>
   <NotSubmitted>false</NotSubmitted>
  <Settings>
    <b:OutputSaveBehavior>AppendIfPossible</b:OutputSaveBehavior>
     <b:TargetLanguage>th</b:TargetLanguage>
   </Settings>
</GetGroupsResponse>
```
# **4.2.4 Getting the items in the first group**

The protocol client sends the following **GetItems** request WSDL message:

```
<GetItemsRequest
  xmlns="http://schemas.microsoft.com/office/server/translation/2010/11/getItems"
  xmlns:i="http://www.w3.org/2001/XMLSchema-instance">
  <Canceled>false</Canceled>
  <Failed>true</Failed>
   <GroupId>1</GroupId>
   <InProgress>true</InProgress>
  <JobId>1118198185349178816</JobId>
  <NotStarted>true</NotStarted>
  <NotSubmitted>false</NotSubmitted>
  <PartitionId i:nil="true" />
  <Succeeded>true</Succeeded>
</GetItemsRequest>
```
The protocol server receives the request and gets the translation items in the first translation group in the translation job from the database by calling the **proc\_GetItems** stored procedure using the following parameters:

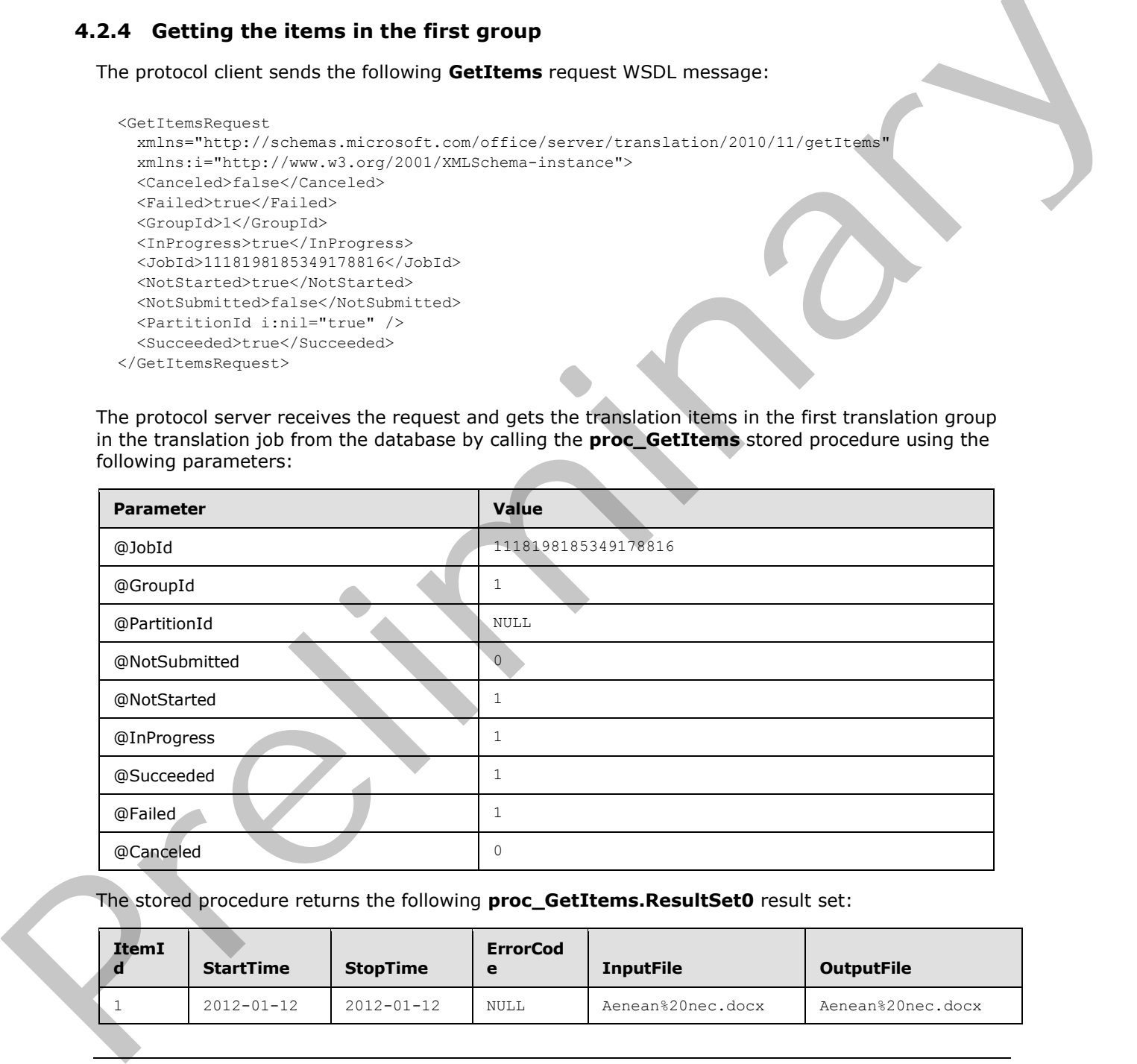

The stored procedure returns the following **proc\_GetItems.ResultSet0** result set:

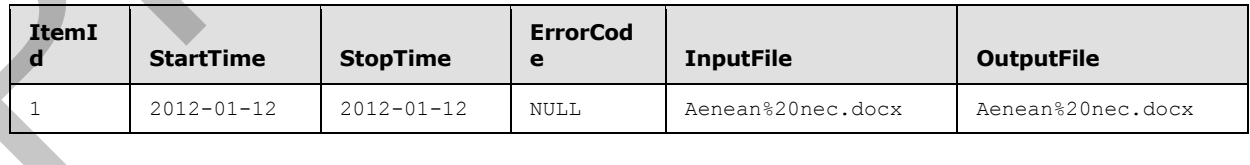

*[MS-TSWS] — v20120122 Translation Services Web Service Protocol Specification* 

 *Copyright © 2012 Microsoft Corporation.* 

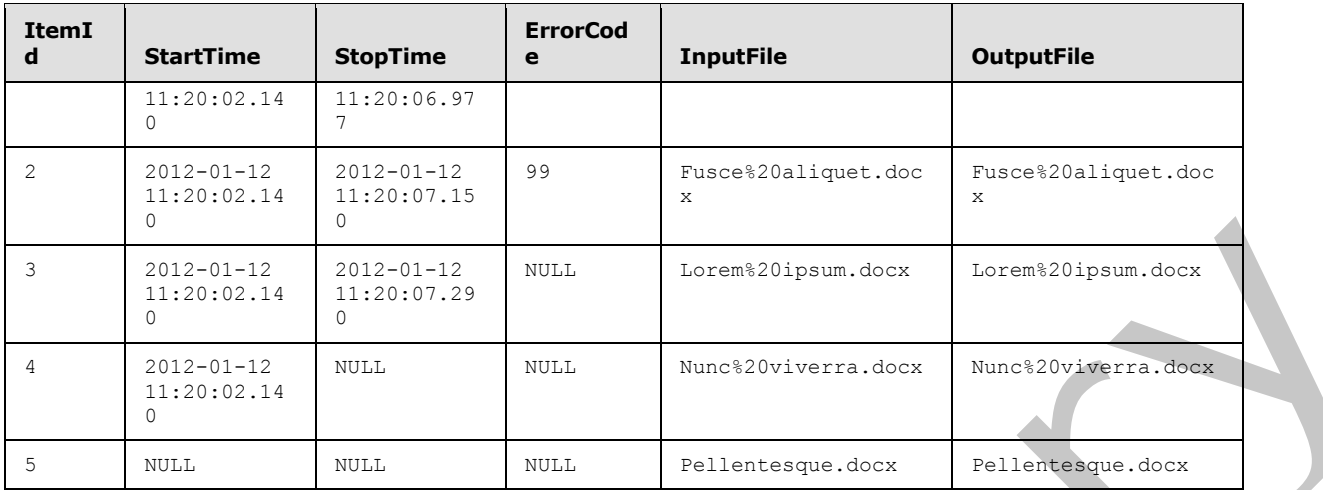

The protocol server then sends the following **GetItems** response WSDL message:

```
<GetItemsResponse
              xmlns="http://schemas.microsoft.com/office/server/translation/2010/11/getItems"
              xmlns:i="http://www.w3.org/2001/XMLSchema-instance">
             <Ttems
                xmlns="http://schemas.microsoft.com/office/server/translation/2010/11/getItems/response">
                <GetItemsItem>
                 <Id>1</Id>
                  <InputFile>Aenean%20nec.docx</InputFile>
                  <OutputFile>Aenean%20nec.docx</OutputFile>
                  <StartTime>2012-01-12T11:20:02.14</StartTime>
                  <StopTime>2012-01-12T11:20:06.977</StopTime>
                </GetItemsItem>
                <GetItemsItem>
                  <ErrorCode>99</ErrorCode>
                 <Id>2</Id>
                  <InputFile>Fusce%20aliquet.docx</InputFile>
                  <OutputFile>Fusce%20aliquet.docx</OutputFile>
                  <StartTime>2012-01-12T11:20:02.14</StartTime>
                  <StopTime>2012-01-12T11:20:07.15</StopTime>
                </GetItemsItem>
                <GetItemsItem>
                 <Id>3</Id>
                  <InputFile>Lorem%20ipsum.docx</InputFile>
                  <OutputFile>Lorem%20ipsum.docx</OutputFile>
                  <StartTime>2012-01-12T11:20:02.14</StartTime>
                  <StopTime>2012-01-12T11:20:07.29</StopTime>
                </GetItemsItem>
                <GetItemsItem>
                 <Id>4</Id>
                  <InputFile>Nunc%20viverra.docx</InputFile>
                  <OutputFile>Nunc%20viverra.docx</OutputFile>
                  <StartTime>2012-01-12T11:20:02.14</StartTime>
                </GetItemsItem>
                <GetItemsItem>
                 <Id>5</Id>
                  <InputFile>Pellentesque.docx</InputFile>
                  <OutputFile>Pellentesque.docx</OutputFile>
Preliminary
                </GetItemsItem>
```
*[MS-TSWS] — v20120122 Translation Services Web Service Protocol Specification* 

 *Copyright © 2012 Microsoft Corporation.* 

```
 </Items>
</GetItemsResponse>
```
# **4.2.5 Getting the items in the second group**

The protocol client sends the following **GetItems** request WSDL message:

```
<GetItemsRequest
  xmlns="http://schemas.microsoft.com/office/server/translation/2010/11/getItems"
  xmlns:i="http://www.w3.org/2001/XMLSchema-instance">
  <Canceled>false</Canceled>
  <Failed>true</Failed>
  <GroupId>2</GroupId>
  <InProgress>true</InProgress>
  <JobId>1118198185349178816</JobId>
  <NotStarted>true</NotStarted>
  <NotSubmitted>false</NotSubmitted>
   <PartitionId i:nil="true" />
  <Succeeded>true</Succeeded>
</GetItemsRequest>
```
The protocol server receives the request and gets the translation items in the second translation group in the translation job from the database by calling the **proc\_GetItems** stored procedure using the following parameters:

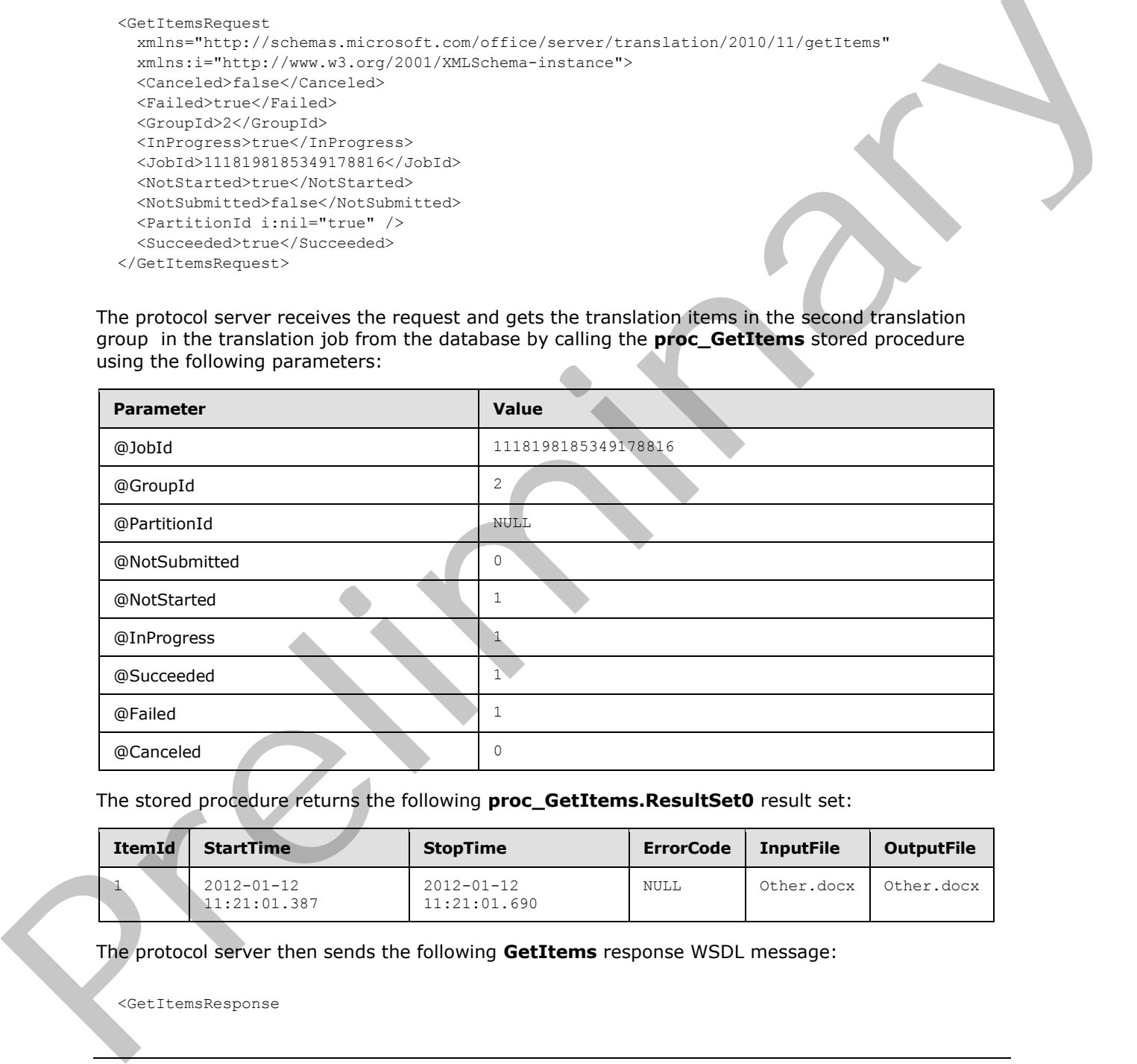

#### The stored procedure returns the following **proc\_GetItems.ResultSet0** result set:

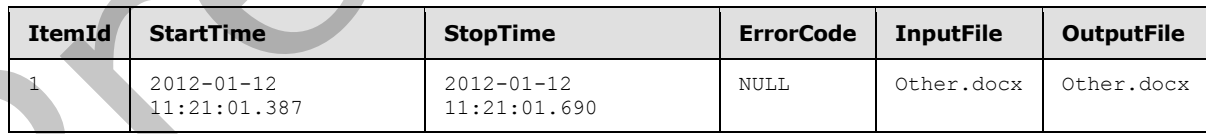

The protocol server then sends the following **GetItems** response WSDL message:

<GetItemsResponse

*[MS-TSWS] — v20120122 Translation Services Web Service Protocol Specification* 

 *Copyright © 2012 Microsoft Corporation.* 

```
 xmlns="http://schemas.microsoft.com/office/server/translation/2010/11/getItems"
  xmlns:i="http://www.w3.org/2001/XMLSchema-instance">
  <Items
    xmlns="http://schemas.microsoft.com/office/server/translation/2010/11/getItems/response">
     <GetItemsItem>
      <Id>1</Id>
       <InputFile>Other.docx</InputFile>
      <OutputFile>Other.pdf</OutputFile>
      <StartTime>2012-01-12T11:21:01.387</StartTime>
      <StopTime>2012-01-12T11:21:01.69</StopTime>
     </GetItemsItem>
   </Items>
</GetItemsResponse>
```
# **4.3 Creating immediate translation jobs**

This example demonstrates how a protocol client creates immediate translation jobs.

The client will create two immediate translation jobs:

- The first job is to translate a file stored at http://server/myfile.doc to http://server/Thai/myfile.doc. This job will be created using **AddSyncJob**. The **JobId** will be 1118198185349178816.
- The second job is to translate a file myfile.doc stored locally on the protocol client. This job will be created using **AddStreamSyncJob**. The **JobId** will be 1118198185349178817. The protocol client will assume that the protocol server can only accept 12 bytes of file content in a single request. The myfile.doc file contains 24 bytes, so will be transmitted with two requests.

#### **4.3.1 Adding a job**

The protocol client sends the following **AddSyncJobRequest** to the protocol server for the first job.

```
<AddSyncJobRequest
                  xmlns="http://schemas.microsoft.com/office/server/translation/2010/11/addSyncJob"
              xmlns:b="http://schemas.microsoft.com/office/server/translation/2010/11/translationJobSetting
              s"
                 xmlns:i="http://www.w3.org/2001/XMLSchema-instance">
                  <JobId>1118198185349178816</JobId>
                  <PartitionId i:nil="true" />
                  <Settings>
                    <b:OutputSaveBehavior>AppendIfPossible</b:OutputSaveBehavior>
                    <b:TargetLanguage>th</b:TargetLanguage>
                  </Settings>
                  <InputWebUrl>http://server/</InputWebUrl>
                  <inputUrl>myfile.doc</inputUrl>
                  <OutputWebUrl>http://server/Thai</OutputWebUrl>
                  <outputUrl>myfile.doc</outputUrl>
               </AddSyncJobRequest>
\frac{1}{2}<br>
\frac{1}{2} \frac{1}{2} \frac{1}{2} \frac{1}{2} \frac{1}{2} \frac{1}{2} \frac{1}{2} \frac{1}{2} \frac{1}{2} \frac{1}{2} \frac{1}{2} \frac{1}{2} \frac{1}{2} \frac{1}{2} \frac{1}{2} \frac{1}{2} \frac{1}{2} \frac{1}{2} \frac{1}{2} \frac{1}{2} \frac{1}{2}
```
The protocol server begins processing the request and sends the following **AddSyncJobResponse** back to the protocol client.

<AddSyncJobResponse

*[MS-TSWS] — v20120122 Translation Services Web Service Protocol Specification* 

 *Copyright © 2012 Microsoft Corporation.* 

 *Release: Sunday, January 22, 2012* 

```
 xmlns="http://schemas.microsoft.com/office/server/translation/2010/11/addSyncJob"> 
   <ErrorCode>0</ErrorCode>
</AddSyncJobResponse>
```
The protocol client reads the **ErrorCode** of 0, so will make a **BatchGetSyncJobStatus** request later to get the final status of the job.

#### **4.3.2 Adding a streaming job**

The protocol client sends the following **AddSyncStreamJobRequest** to the protocol server for the second job. This request contains the first 12 bytes of the file myfile.doc.

```
<AddSyncStreamJobRequest
  xmlns="http://schemas.microsoft.com/office/server/translation/2010/11/addSyncStreamJob"
xmlns:b="http://schemas.microsoft.com/office/server/translation/2010/11/translationJobSetting
s"
  xmlns:i="http://www.w3.org/2001/XMLSchema-instance">
  <JobId>1118198185349178817</JobId>
  <PartitionId i:nil="true" />
  <Settings>
     <b:OutputSaveBehavior>AppendIfPossible</b:OutputSaveBehavior>
     <b:TargetLanguage>th</b:TargetLanguage>
  </Settings>
  <FileOpenFormat>doc</FileOpenFormat>
  <InputStreamInBytes>TWFuIGlzIGRpc3Rp</InputStreamInBytes>
   <MoreBytesToReceive>true</MoreBytesToReceive>
</AddSyncStreamJobRequest>
```
The protocol server responds with a **AddSyncJobResponse** which is ignored because **MoreBytesToReceive** was true.

The protocol client sends the following **AddSyncStreamJobRequest** to the protocol server to transmit the last 12 bytes of the file myfile.doc.

```
<AddSyncStreamJobRequest
                 xmlns="http://schemas.microsoft.com/office/server/translation/2010/11/addSyncStreamJob"
              xmlns:b="http://schemas.microsoft.com/office/server/translation/2010/11/translationJobSetting
              s"
                 xmlns:i="http://www.w3.org/2001/XMLSchema-instance">
                 <JobId>1118198185349178817</JobId>
                 <PartitionId i:nil="true" />
                 <Settings>
                   <b:OutputSaveBehavior>AppendIfPossible</b:OutputSaveBehavior>
                   <b:TargetLanguage>th</b:TargetLanguage>
                 </Settings>
                 <FileOpenFormat>doc</FileOpenFormat>
                 <InputStreamInBytes>bmx5IGJ5IGhpcyBy</InputStreamInBytes>
                 <MoreBytesToReceive>false</MoreBytesToReceive>
              </AddSyncStreamJobRequest>
4.3.2 Adding a streaming job<br>
The protocol dent sends the following AddSyncStreamJobRequest to the protocol derver for the<br>
second job. This request contains the first 12 bytes of the file mydit.doc.<br>
calibration and the
```
The protocol server begins processing the request and sends the following **AddSyncJobResponse** back to the protocol client.

*[MS-TSWS] — v20120122 Translation Services Web Service Protocol Specification* 

 *Copyright © 2012 Microsoft Corporation.* 

```
<AddSyncStreamJobResponse
  xmlns="http://schemas.microsoft.com/office/server/translation/2010/11/addSyncStreamJob" 
xmlns:i="http://www.w3.org/2001/XMLSchema-instance">
  <ErrorCode>0</ErrorCode>
   <OutputStreamInBytes i:nil="true" />
</AddSyncStreamJobResponse>
```
The protocol client reads the **ErrorCode** of 0, so will make a **BatchGetSyncJobStatus** request later to get the final status of the job.

#### **4.3.3 Getting the job status**

The protocol client sends the following **BatchGetSyncJobStatusRequest** to the protocol server to get the status of the two immediate translation jobs it has submitted.

```
<BatchGetSyncJobStatusRequest
```
<BatchGetSyncJobStatusResponse

```
xmlns="http://schemas.microsoft.com/office/server/translation/2010/11/batchGetSyncJobStatus"
  xmlns:b="http://schemas.microsoft.com/2003/10/Serialization/Arrays">
  <JobIds>
     <b:unsignedLong>1118198185349178816</b:unsignedLong>
     <b:unsignedLong>1118198185349178817</b:unsignedLong>
   </JobIds>
</BatchGetSyncJobStatusRequest>
```
The protocol server has finished translating both jobs, and both jobs succeeded. The protocol server sends the following **BatchGetSyncJobStatusResponse** back to the protocol client.

```
xmlns="http://schemas.microsoft.com/office/server/translation/2010/11/batchGetSyncJobStatus"
               xmlns:b="http://schemas.microsoft.com/2003/10/Serialization/Arrays" 
              xmlns:i="http://www.w3.org/2001/XMLSchema-instance">
                 <JobIds>
                   <b:unsignedLong>1118198185349178816</b:unsignedLong>
                   <b:unsignedLong>1118198185349178817</b:unsignedLong>
                 </JobIds>
                 <ErrorCodes>
                   <b:NullableOfint i:nil="nil" />
                   <b:NullableOfint i:nil="nil" />
                 </ErrorCodes>
                 <MoreBytesToReceive>true</MoreBytesToReceive>
                 <OutputStreamsInBytes>
                   <b:base64Binary i:nil="nil" />
                   <b:base64Binary i:nil="nil" />
                 </OutputStreamsInBytes>
              </BatchGetSyncJobStatusResponse>
In product contained the effects of the price of the state of the contact of the product of the contact of the contact of the contact of the contact of the contact of the contact of the contact of the contact of the conta
```
Because both jobs succeeded, the protocol client will not need to make another request for their status. Because**MoreBytesToReceive** is true, the protocol client will make a **GetSyncStreamOutputBytes** request to get the translated myfile.doc file.

*[MS-TSWS] — v20120122 Translation Services Web Service Protocol Specification* 

 *Copyright © 2012 Microsoft Corporation.* 

# **4.3.4 Completing downloading of the streaming job**

The protocol client sends the following **GetSyncStreamOutputBytesRequest** to the protocol server to get the translated myfile.doc file.

```
<GetSyncStreamOutputBytesRequest
  xmlns="http://schemas.microsoft.com/office/server/translation/2010/11/ 
GetSyncStreamOutputBytes">
  <JobId>1118198185349178817</JobId>
  <BytesReceived>0</BytesReceived>
</GetSyncStreamOutputBytesRequest>
```
The translated myfile.doc file contains 24 bytes, which is too large to send to the client in a single response. The protocol server sends the following **GetSyncStreamOutputBytesResponse** back to the client with the first 12 bytes of the file.

```
<GetSyncStreamOutputBytesResponse
  xmlns="http://schemas.microsoft.com/office/server/translation/2010/11/ 
GetSyncStreamOutputBytes">
  <OutputStreamInBytes>IGJ5bmx5IcyBGhpy</OutputStreamInBytes>
  <MoreBytesToReceive>true</MoreBytesToReceive>
</GetSyncStreamOutputBytesResponse>
```
The protocol client sends the following **GetSyncStreamOutputBytesRequest** to the protocol server to get the remainder of the translated myfile.doc file.

```
<GetSyncStreamOutputBytesRequest
                   xmlns="http://schemas.microsoft.com/office/server/translation/2010/11/ 
               GetSyncStreamOutputBytes">
                   <JobId>1118198185349178817</JobId>
                   <BytesReceived>12</BytesReceived>
               </GetSyncStreamOutputBytesRequest>
Cheronic II was the container of the file with the state of the determination of the container of the container of the preliminary dets yields in the client in a single measure. The preference location of the file branchin
```
The protocol server sends the following **GetSyncStreamOutputBytesResponse** back to the client with the laste 12 bytes of the file.

```
<GetSyncStreamOutputBytesResponse
  xmlns="http://schemas.microsoft.com/office/server/translation/2010/11/ 
GetSyncStreamOutputBytes">
  <OutputStreamInBytes>uIGTWFlzIG3RpRpc</OutputStreamInBytes>
   <MoreBytesToReceive>false</MoreBytesToReceive>
</GetSyncStreamOutputBytesResponse>
```
The protocol client has now received the entire translated myfile.doc file.

*[MS-TSWS] — v20120122 Translation Services Web Service Protocol Specification* 

 *Copyright © 2012 Microsoft Corporation.* 

# **5 Security**

# **5.1 Security Considerations for Implementers**

This protocol does not introduce any additional security considerations beyond those that apply to its underlying protocols.

# **5.2 Index of Security Parameters**

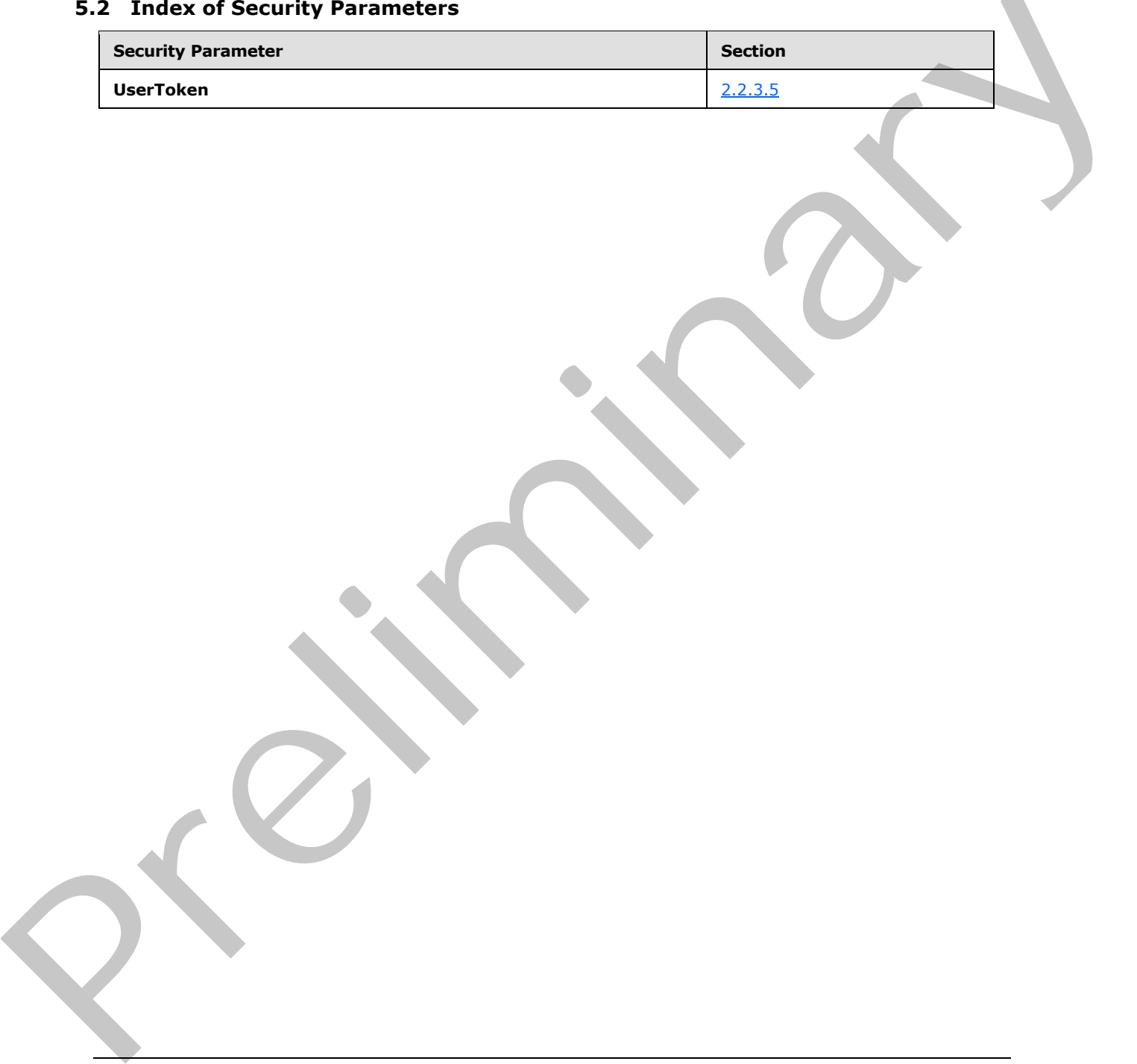

*[MS-TSWS] — v20120122 Translation Services Web Service Protocol Specification* 

 *Copyright © 2012 Microsoft Corporation.* 

 *Release: Sunday, January 22, 2012* 

# **6 Appendix A: Full WSDL**

For ease of implementation, the full WSDL is provided in this appendix.

```
<?xml version="1.0"?>
              <wsdl:definitions 
              xmlns:tns5="http://schemas.microsoft.com/office/server/translation/2010/11/service" 
              xmlns:soap="http://schemas.xmlsoap.org/wsdl/soap/" 
              xmlns:xs="http://www.w3.org/2001/XMLSchema" 
              xmlns:wsaw="http://www.w3.org/2006/05/addressing/wsdl" 
              targetNamespace="http://schemas.microsoft.com/office/server/translation/2010/11/service" 
              xmlns:wsdl="http://schemas.xmlsoap.org/wsdl/">
                 <wsdl:types>
                   <xs:schema 
              xmlns:tns6="http://schemas.microsoft.com/office/server/translation/2010/11/service/Imports" 
              targetNamespace="http://schemas.microsoft.com/office/server/translation/2010/11/service/Impor
              ts">
                     <xs:import 
              namespace="http://schemas.microsoft.com/office/server/translation/2010/11/ping"/>
                     <xs:import 
              namespace="http://schemas.microsoft.com/office/server/translation/2010/11/ping/response"/>
                     <xs:import namespace="http://schemas.microsoft.com/2003/10/Serialization/"/>
                     <xs:import 
              namespace="http://schemas.microsoft.com/office/server/translation/2010/11/cancelJob"/>
                     <xs:import 
              namespace="http://schemas.microsoft.com/office/server/translation/2010/11/cancelJob/response"
              />
                     <xs:import 
              namespace="http://schemas.microsoft.com/office/server/translation/2010/11/getJobStatus"/>
                     <xs:import 
              namespace="http://schemas.microsoft.com/office/server/translation/2010/11/getJobStatus/respon
              se"/>
                     <xs:import 
              namespace="http://schemas.microsoft.com/office/server/translation/2010/11/getSyncJobStatus"/>
                     <xs:import 
              namespace="http://schemas.microsoft.com/office/server/translation/2010/11/getSyncJobStatus/re
              sponse"/>
                     <xs:import 
              namespace="http://schemas.microsoft.com/office/server/translation/2010/11/service"/>
                     <xs:import namespace="http://schemas.datacontract.org/2004/07/System"/>
                     <xs:import namespace="http://schemas.microsoft.com/2003/10/Serialization/Arrays"/>
                     <xs:import 
              namespace="http://schemas.microsoft.com/office/server/translation/2010/11/addSyncJob"/>
                     <xs:import 
              namespace="http://schemas.microsoft.com/office/server/translation/2010/11/addSyncJob/response
              "/>
                     <xs:import 
              namespace="http://schemas.microsoft.com/office/server/translation/2010/11/translationJobSetti
              ngs"/>
                      <xs:import 
              namespace="http://schemas.microsoft.com/office/server/translation/2010/11/addSyncStreamJob"/>
                     <xs:import 
              namespace="http://schemas.microsoft.com/office/server/translation/2010/11/addSyncStreamJob/re
              sponse"/>
                      <xs:import 
              namespace="http://schemas.microsoft.com/office/server/translation/2010/11/getSyncStreamOutput
              Bytes"/>
                     <xs:import 
              namespace="http://schemas.microsoft.com/office/server/translation/2010/11/getSyncStreamOutput
              Bytes/response"/>
\begin{minipage}[t]{0.99\textwidth}\begin{minipage}[t]{0.99\textwidth}\begin{minipage}[t]{0.99\textwidth}\begin{minipage}[t]{0.99\textwidth}\begin{minipage}[t]{0.99\textwidth}\begin{minipage}[t]{0.99\textwidth}\begin{minipage}[t]{0.99\textwidth}\begin{minipage}[t]{0.99\textwidth}\begin{minipage}[t]{0.99\textwidth}\begin{minipage}[t]{0.99\textwidth}\begin{minipage}[t]{0.99\textwidth}\begin{minipage}[t]{0.99\textwidth}\begin{minipage}[t]{0.99\textwidth}\begin{minipage}[t]{0.9
```
*[MS-TSWS] — v20120122 Translation Services Web Service Protocol Specification* 

 *Copyright © 2012 Microsoft Corporation.* 

```
 <xs:import 
            namespace="http://schemas.microsoft.com/office/server/translation/2010/11/addJob"/>
                    <xs:import 
            namespace="http://schemas.microsoft.com/office/server/translation/2010/11/addJob/response"/>
                    <xs:import 
            namespace="http://schemas.microsoft.com/office/server/translation/2010/11/addGroup"/>
                    <xs:import 
            namespace="http://schemas.microsoft.com/office/server/translation/2010/11/addGroup/response"/
            > 
                    <xs:import 
            namespace="http://schemas.microsoft.com/office/server/translation/2010/11/submitJob"/>
                    <xs:import 
            namespace="http://schemas.microsoft.com/office/server/translation/2010/11/submitJob/response"
            />
                    <xs:import 
            namespace="http://schemas.microsoft.com/office/server/translation/2010/11/getJobs"/>
                    <xs:import 
            namespace="http://schemas.microsoft.com/office/server/translation/2010/11/getJobs/response"/>
                    <xs:import 
            namespace="http://schemas.microsoft.com/office/server/translation/2010/11/getGroups"/>
                    <xs:import 
            namespace="http://schemas.microsoft.com/office/server/translation/2010/11/getGroups/response"
             />
                    <xs:import 
            namespace="http://schemas.microsoft.com/office/server/translation/2010/11/getItems"/>
                    <xs:import 
            namespace="http://schemas.microsoft.com/office/server/translation/2010/11/getItems/response"/
            > 
                    <xs:import 
            namespace="http://schemas.microsoft.com/office/server/translation/2010/11/convertBatch"/>
                    <xs:import 
            namespace="http://schemas.microsoft.com/office/server/translation/2010/11/getId"/>
                    <xs:import 
            namespace="http://schemas.microsoft.com/office/server/translation/2010/11/getId/response"/>
                    <xs:import 
            namespace="http://schemas.microsoft.com/office/server/translation/2010/11/GetConfiguration"/>
                    <xs:import 
            namespace="http://schemas.microsoft.com/office/server/translation/2010/11/GetConfigurationRes
            ponse"/>
                  </xs:schema>
                </wsdl:types>
                <wsdl:message name="PingRequest">
                  <wsdl:part xmlns:q5="http://schemas.microsoft.com/office/server/translation/2010/11/ping" 
            name="parameters" element="q5:PingRequest"/>
                </wsdl:message>
                <wsdl:message name="PingResponse">
                  <wsdl:part 
            xmlns:q6="http://schemas.microsoft.com/office/server/translation/2010/11/ping/response" 
            name="parameters" element="q6:PingResponse"/>
                </wsdl:message>
                <wsdl:message name="CancelJobRequest">
                  <wsdl:part 
            xmlns:q7="http://schemas.microsoft.com/office/server/translation/2010/11/cancelJob" 
            name="parameters" element="q7:CancelJobRequest"/>
                </wsdl:message>
                <wsdl:message name="CancelJobResponse">
                  <wsdl:part 
             xmlns:q8="http://schemas.microsoft.com/office/server/translation/2010/11/cancelJob/response" 
            name="parameters" element="q8:CancelJobResponse"/>
                </wsdl:message>
                <wsdl:message name="GetJobStatusRequest">
A matrix \alpha in the contribution of the contribution \alpha in the contribution \alpha in the contribution of the contribution of the contribution \alpha is the contribution of the contribution \alpha is the contribution of the
```
 *Copyright © 2012 Microsoft Corporation.* 

 *Release: Sunday, January 22, 2012* 

```
 <wsdl:part 
           xmlns:q9="http://schemas.microsoft.com/office/server/translation/2010/11/getJobStatus" 
           name="parameters" element="q9:GetJobStatusRequest"/>
               </wsdl:message>
               <wsdl:message name="GetJobStatusResponse">
                <wsdl:part 
           xmlns:q10="http://schemas.microsoft.com/office/server/translation/2010/11/getJobStatus/respon
           se" name="parameters" element="q10:GetJobStatusResponse"/>
               </wsdl:message>
               <wsdl:message name="BatchGetSyncJobStatusRequest">
                <wsdl:part 
           xmlns:q11="http://schemas.microsoft.com/office/server/translation/2010/11/getSyncJobStatus" 
           name="parameters" element="q11:BatchGetSyncJobStatusRequest"/>
               </wsdl:message>
               <wsdl:message name="BatchGetSyncJobStatusResponse">
                 <wsdl:part 
           xmlns:q12="http://schemas.microsoft.com/office/server/translation/2010/11/getSyncJobStatus/re
           sponse" name="parameters" element="q12:BatchGetSyncJobStatusResponse"/>
               </wsdl:message>
               <wsdl:message name="AddSyncJobRequest">
                 <wsdl:part 
           xmlns:q13="http://schemas.microsoft.com/office/server/translation/2010/11/addSyncJob" 
           name="parameters" element="q13:AddSyncJobRequest"/>
              </wsdl:message>
              <wsdl:message name="AddSyncJobResponse">
                <wsdl:part 
           xmlns:q14="http://schemas.microsoft.com/office/server/translation/2010/11/addSyncJob/response
            " name="parameters" element="q14:AddSyncJobResponse"/>
              </wsdl:message>
               <wsdl:message name="AddSyncStreamJobRequest">
                 <wsdl:part 
           xmlns:q15="http://schemas.microsoft.com/office/server/translation/2010/11/addSyncStreamJob" 
           name="parameters" element="q15:AddSyncStreamJobRequest"/>
              </wsdl:message>
              <wsdl:message name="AddSyncStreamJobResponse">
                <wsdl:part 
           xmlns:q16="http://schemas.microsoft.com/office/server/translation/2010/11/addSyncStreamJob/re
           sponse" name="parameters" element="q16:AddSyncStreamJobResponse"/>
               </wsdl:message>
              <wsdl:message name="GetSyncStreamOutputBytesRequest">
                <wsdl:part 
           xmlns:q17="http://schemas.microsoft.com/office/server/translation/2010/11/getSyncStreamOutput
           Bytes" name="parameters" element="q17:GetSyncStreamOutputBytesRequest"/>
               </wsdl:message>
               <wsdl:message name="GetSyncStreamOutputBytesResponse">
                 <wsdl:part 
           xmlns:q18="http://schemas.microsoft.com/office/server/translation/2010/11/getSyncStreamOutput
           Bytes/response" name="parameters" element="q18:GetSyncStreamOutputBytesResponse"/>
               </wsdl:message>
               <wsdl:message name="AddJobRequest">
                 <wsdl:part 
           xmlns:q19="http://schemas.microsoft.com/office/server/translation/2010/11/addJob" 
           name="parameters" element="q19:AddJobRequest"/>
               </wsdl:message>
               <wsdl:message name="AddJobResponse">
                 <wsdl:part 
            xmlns:q19="http://schemas.microsoft.com/office/server/translation/2010/11/addJob" 
            name="parameters" element="q19:AddJobResponse"/>
               </wsdl:message>
              <wsdl:message 
Preliminary
           name="IConversionServiceApplication_AddJob_UserNotFoundFaultFault_FaultMessage">
```
 *Copyright © 2012 Microsoft Corporation.* 

 *Release: Sunday, January 22, 2012* 

```
 <wsdl:part name="detail" element="tns5:UserNotFoundFault"/>
                 </wsdl:message>
                 <wsdl:message name="AddGroupRequest">
                   <wsdl:part 
              xmlns:q20="http://schemas.microsoft.com/office/server/translation/2010/11/addGroup" 
              name="parameters" element="q20:AddGroupRequest"/>
                 </wsdl:message>
                 <wsdl:message name="AddGroupResponse">
                   <wsdl:part 
              xmlns:q21="http://schemas.microsoft.com/office/server/translation/2010/11/addGroup/response" 
              name="parameters" element="q21:AddGroupResponse"/>
                 </wsdl:message>
                 <wsdl:message name="SubmitJobRequest">
                   <wsdl:part 
              xmlns:q22="http://schemas.microsoft.com/office/server/translation/2010/11/submitJob" 
              name="parameters" element="q22:SubmitJobRequest"/>
                 </wsdl:message>
                 <wsdl:message name="SubmitJobResponse">
                   <wsdl:part 
              xmlns:q23="http://schemas.microsoft.com/office/server/translation/2010/11/submitJob/response" 
              name="parameters" element="q23:SubmitJobResponse"/>
                 </wsdl:message>
                 <wsdl:message name="GetJobsRequest">
                   <wsdl:part 
              xmlns:q24="http://schemas.microsoft.com/office/server/translation/2010/11/getJobs" 
              name="parameters" element="q24:GetJobsRequest"/>
                 </wsdl:message>
                 <wsdl:message name="GetJobsResponse">
                   <wsdl:part 
              xmlns:tns4="http://schemas.microsoft.com/office/server/translation/2010/11/getJobs/response" 
              name="parameters" element="tns4:GetJobsResponse"/>
                 </wsdl:message>
                 <wsdl:message name="GetGroupsRequest">
                   <wsdl:part 
              xmlns:q25="http://schemas.microsoft.com/office/server/translation/2010/11/getGroups" 
              name="parameters" element="q25:GetGroupsRequest"/>
                 </wsdl:message>
                 <wsdl:message name="GetGroupsResponse">
                   <wsdl:part 
              xmlns:tns2="http://schemas.microsoft.com/office/server/translation/2010/11/getGroups/response
              " name="parameters" element="tns2:GetGroupsResponse"/>
                 </wsdl:message>
                 <wsdl:message name="GetItemsRequest">
                   <wsdl:part 
              xmlns:q26="http://schemas.microsoft.com/office/server/translation/2010/11/getItems" 
              name="parameters" element="q26:GetItemsRequest"/>
                 </wsdl:message>
                 <wsdl:message name="GetItemsResponse">
                   <wsdl:part 
              xmlns:q26="http://schemas.microsoft.com/office/server/translation/2010/11/getItems" 
              name="parameters" element="q26:GetItemsResponse"/>
                 </wsdl:message>
                 <wsdl:message name="ConvertBatchRequest">
                   <wsdl:part 
              xmlns:q1="http://schemas.microsoft.com/office/server/translation/2010/11/convertBatch" 
              name="parameters" element="q1:ConvertBatchRequest"/>
                 </wsdl:message>
                 <wsdl:message name="GetIdRequest">
                    <wsdl:part 
              xmlns:q28="http://schemas.microsoft.com/office/server/translation/2010/11/getId" 
\begin{minipage}[t]{0.99\textwidth}\begin{minipage}[t]{0.99\textwidth}\begin{minipage}[t]{0.99\textwidth}\begin{minipage}[t]{0.99\textwidth}\begin{minipage}[t]{0.99\textwidth}\begin{minipage}[t]{0.99\textwidth}\begin{minipage}[t]{0.99\textwidth}\begin{minipage}[t]{0.99\textwidth}\begin{minipage}[t]{0.99\textwidth}\begin{minipage}[t]{0.99\textwidth}\begin{minipage}[t]{0.99\textwidth}\begin{minipage}[t]{0.99\textwidth}\begin{minipage}[t]{0.99\textwidth}\begin{minipage}[t]{0.9name="parameters" element="q28:GetIdRequest"/>
```
 *Copyright © 2012 Microsoft Corporation.* 

 *Release: Sunday, January 22, 2012* 

```
 </wsdl:message>
               <wsdl:message name="GetIdResponse">
                 <wsdl:part 
           xmlns:q29="http://schemas.microsoft.com/office/server/translation/2010/11/getId/response" 
           name="parameters" element="q29:GetIdResponse"/>
               </wsdl:message>
               <wsdl:message 
           name="ITranslationServiceApplication_AddJob_UserNotFoundFaultFault_FaultMessage">
                 <wsdl:part name="detail" element="tns5:UserNotFoundFault"/>
               </wsdl:message>
               <wsdl:message name="GetConfigurationRequest">
                 <wsdl:part 
           xmlns:q30="http://schemas.microsoft.com/office/server/translation/2010/11/GetConfiguration" 
           name="parameters" element="q30:GetConfigurationRequest"/>
              </wsdl:message>
               <wsdl:message name="GetConfigurationResponse">
                 <wsdl:part 
           xmlns:q31="http://schemas.microsoft.com/office/server/translation/2010/11/GetConfigurationRes
           ponse" name="parameters" element="q31:GetConfigurationResponse"/>
               </wsdl:message>
              <wsdl:portType name="ITranslationServiceApplication">
                 <wsdl:operation name="Ping">
                  <wsdl:input 
           wsaw:Action="http://schemas.microsoft.com/office/server/translation/2010/11/ping" 
           name="PingRequest" message="tns5:PingRequest"/>
                  <wsdl:output 
           wsaw:Action="http://schemas.microsoft.com/office/server/translation/2010/11/ping/response" 
           name="PingResponse" message="tns5:PingResponse"/>
                </wsdl:operation>
                <wsdl:operation name="CancelJob">
                  <wsdl:input 
           wsaw:Action="http://schemas.microsoft.com/office/server/translation/2010/11/cancelJob" 
           name="CancelJobRequest" message="tns5:CancelJobRequest"/>
                  <wsdl:output 
           wsaw:Action="http://schemas.microsoft.com/office/server/translation/2010/11/cancelJob/respons
           e" name="CancelJobResponse" message="tns5:CancelJobResponse"/>
                </wsdl:operation>
                <wsdl:operation name="GetJobStatus">
                  <wsdl:input 
           wsaw:Action="http://schemas.microsoft.com/office/server/translation/2010/11/getJobStatus" 
           name="GetJobStatusRequest" message="tns5:GetJobStatusRequest"/>
                  <wsdl:output 
           wsaw:Action="http://schemas.microsoft.com/office/server/translation/2010/11/getJobStatus/resp
           onse" name="GetJobStatusResponse" message="tns5:GetJobStatusResponse"/>
                 </wsdl:operation>
                <wsdl:operation name="BatchGetSyncJobStatus">
                  <wsdl:input 
           wsaw:Action="http://schemas.microsoft.com/office/server/translation/2010/11/getSyncJobStatus" 
           name="BatchGetSyncJobStatusRequest" message="tns5:BatchGetSyncJobStatusRequest"/>
                  <wsdl:output 
           wsaw:Action="http://schemas.microsoft.com/office/server/translation/2010/11/getSyncJobStatus/
           response" name="BatchGetSyncJobStatusResponse" message="tns5:BatchGetSyncJobStatusResponse"/>
                 </wsdl:operation>
                <wsdl:operation name="AddSyncJob">
                  <wsdl:input 
           wsaw:Action="http://schemas.microsoft.com/office/server/translation/2010/11/addSyncJob" 
            name="AddSyncJobRequest" message="tns5:AddSyncJobRequest"/>
                  <wsdl:output 
            wsaw:Action="http://schemas.microsoft.com/office/server/translation/2010/11/addSyncJob/respon
            se" name="AddSyncJobResponse" message="tns5:AddSyncJobResponse"/>
                </wsdl:operation>
Preliminary
```

```
[MS-TSWS] — v20120122 
 Translation Services Web Service Protocol Specification
```
 *Copyright © 2012 Microsoft Corporation.* 

 *Release: Sunday, January 22, 2012* 

```
 <wsdl:operation name="AddSyncStreamJob">
                     <wsdl:input 
             wsaw:Action="http://schemas.microsoft.com/office/server/translation/2010/11/addSyncStreamJob" 
             name="AddSyncStreamJobRequest" message="tns5:AddSyncStreamJobRequest"/>
                     <wsdl:output 
             wsaw:Action="http://schemas.microsoft.com/office/server/translation/2010/11/addSyncStreamJob/
             response" name="AddSyncStreamJobResponse" message="tns5:AddSyncStreamJobResponse"/>
                   </wsdl:operation>
                   <wsdl:operation name="GetSyncStreamOutputBytes">
                     <wsdl:input 
             wsaw:Action="http://schemas.microsoft.com/office/server/translation/2010/11/getSyncStreamOutp
             utBytes" name="GetSyncStreamOutputBytesRequest" 
             message="tns5:GetSyncStreamOutputBytesRequest"/>
                     <wsdl:output 
             wsaw:Action="http://schemas.microsoft.com/office/server/translation/2010/11/getSyncStreamOutp
             utBytes/response" name="GetSyncStreamOutputBytesResponse" 
             message="tns5:GetSyncStreamOutputBytesResponse"/>
                   </wsdl:operation>
                   <wsdl:operation name="AddJob">
                     <wsdl:input 
             wsaw:Action="http://schemas.microsoft.com/office/server/translation/2010/11/addJob" 
             name="AddJobRequest" message="tns5:AddJobRequest"/>
                     <wsdl:output 
             wsaw:Action="http://schemas.microsoft.com/office/server/translation/2010/11/addJob/response" 
             name="AddJobResponse" message="tns5:AddJobResponse"/>
                     <wsdl:fault 
             wsaw:Action="http://schemas.microsoft.com/office/server/translation/2010/11/userNotFoundFault
             " name="UserNotFoundFaultFault" 
             message="tns5:ITranslationServiceApplication_AddJob_UserNotFoundFaultFault_FaultMessage"/>
                   </wsdl:operation>
                   <wsdl:operation name="AddGroup">
                     <wsdl:input 
             wsaw:Action="http://schemas.microsoft.com/office/server/translation/2010/11/addGroup" 
             name="AddGroupRequest" message="tns5:AddGroupRequest"/>
                     <wsdl:output 
             wsaw:Action="http://schemas.microsoft.com/office/server/translation/2010/11/addGroup/response
              " name="AddGroupResponse" message="tns5:AddGroupResponse"/>
                   </wsdl:operation>
                   <wsdl:operation name="SubmitJob">
                     <wsdl:input 
             wsaw:Action="http://schemas.microsoft.com/office/server/translation/2010/11/submitJob" 
             name="SubmitJobRequest" message="tns5:SubmitJobRequest"/>
                     <wsdl:output 
             wsaw:Action="http://schemas.microsoft.com/office/server/translation/2010/11/submitJob/respons
             e" name="SubmitJobResponse" message="tns5:SubmitJobResponse"/>
                   </wsdl:operation>
                   <wsdl:operation name="GetJobs">
                     <wsdl:input 
             wsaw:Action="http://schemas.microsoft.com/office/server/translation/2010/11/getJobs" 
             name="GetJobsRequest" message="tns5:GetJobsRequest"/>
                     <wsdl:output 
             wsaw:Action="http://schemas.microsoft.com/office/server/translation/2010/11/getJobs/response" 
             name="GetJobsResponse" message="tns5:GetJobsResponse"/>
                   </wsdl:operation>
                   <wsdl:operation name="GetGroups">
                     <wsdl:input 
             wsaw:Action="http://schemas.microsoft.com/office/server/translation/2010/11/getGroups" 
             name="GetGroupsRequest" message="tns5:GetGroupsRequest"/>
                     <wsdl:output 
             wsaw:Action="http://schemas.microsoft.com/office/server/translation/2010/11/getGroups/respons
             e" name="GetGroupsResponse" message="tns5:GetGroupsResponse"/>
\begin{minipage}[t]{0.99\textwidth}\begin{minipage}[t]{0.99\textwidth}\begin{minipage}[t]{0.99\textwidth}\begin{minipage}[t]{0.99\textwidth}\begin{minipage}[t]{0.99\textwidth}\begin{minipage}[t]{0.99\textwidth}\begin{minipage}[t]{0.99\textwidth}\begin{minipage}[t]{0.99\textwidth}\begin{minipage}[t]{0.99\textwidth}\begin{minipage}[t]{0.99\textwidth}\begin{minipage}[t]{0.99\textwidth}\begin{minipage}[t]{0.99\textwidth}\begin{minipage}[t]{0.99\textwidth}\begin{minipage}[t]{0.9 </wsdl:operation>
```
 *Copyright © 2012 Microsoft Corporation.* 

 *Release: Sunday, January 22, 2012* 

```
 <wsdl:operation name="GetItems">
                  <wsdl:input 
            wsaw:Action="http://schemas.microsoft.com/office/server/translation/2010/11/getItems" 
            name="GetItemsRequest" message="tns5:GetItemsRequest"/>
                  <wsdl:output 
            wsaw:Action="http://schemas.microsoft.com/office/server/translation/2010/11/getItems/response
            " name="GetItemsResponse" message="tns5:GetItemsResponse"/>
                 </wsdl:operation>
                 <wsdl:operation name="ConvertBatch">
                  <wsdl:input 
            wsaw:Action="http://schemas.microsoft.com/office/server/translation/2010/11/convertBatch" 
            name="ConvertBatchRequest" message="tns5:ConvertBatchRequest"/>
                </wsdl:operation>
                <wsdl:operation name="GetId">
                  <wsdl:input 
            wsaw:Action="http://schemas.microsoft.com/office/server/translation/2010/11/getId" 
            name="GetIdRequest" message="tns5:GetIdRequest"/>
                  <wsdl:output 
            wsaw:Action="http://schemas.microsoft.com/office/server/translation/2010/11/getId/response" 
            name="GetIdResponse" message="tns5:GetIdResponse"/>
                </wsdl:operation>
                <wsdl:operation name="GetConfiguration">
                  <wsdl:input 
            wsaw:Action="http://schemas.microsoft.com/office/server/translation/2010/11/GetConfiguration" 
            name="GetConfigurationRequest" message="tns5:GetConfigurationRequest"/>
                  <wsdl:output 
            wsaw:Action="http://schemas.microsoft.com/office/server/translation/2010/11/GetConfigurationR
            esponse" name="GetConfigurationResponse" message="tns5:GetConfigurationResponse"/>
                </wsdl:operation>
               </wsdl:portType>
               <wsdl:binding name="DefaultBinding_ITranslationServiceApplication" 
            type="tns5:ITranslationServiceApplication">
                <soap:binding transport="http://schemas.xmlsoap.org/soap/http"/>
                <wsdl:operation name="Ping">
                  <soap:operation 
            soapAction="http://schemas.microsoft.com/office/server/translation/2010/11/ping" 
            style="document"/>
                  <wsdl:input name="PingRequest">
                    <soap:body use="literal"/>
                  </wsdl:input>
                  <wsdl:output name="PingResponse">
                    <soap:body use="literal"/>
                  </wsdl:output>
                </wsdl:operation>
                 <wsdl:operation name="CancelJob">
                  <soap:operation 
            soapAction="http://schemas.microsoft.com/office/server/translation/2010/11/cancelJob" 
            style="document"/>
                  <wsdl:input name="CancelJobRequest">
                    <soap:body use="literal"/>
                   </wsdl:input>
                   <wsdl:output name="CancelJobResponse">
                    <soap:body use="literal"/>
                   </wsdl:output>
                 </wsdl:operation>
                 <wsdl:operation name="GetJobStatus">
                  <soap:operation 
            soapAction="http://schemas.microsoft.com/office/server/translation/2010/11/getJobStatus" 
            style="document"/>
                   <wsdl:input name="GetJobStatusRequest">
Preliminary
                     <soap:body use="literal"/>
```
 *Copyright © 2012 Microsoft Corporation.* 

 *Release: Sunday, January 22, 2012* 

```
 </wsdl:input>
                  <wsdl:output name="GetJobStatusResponse">
                    <soap:body use="literal"/>
                  </wsdl:output>
                </wsdl:operation>
                <wsdl:operation name="BatchGetSyncJobStatus">
                  <soap:operation 
           soapAction="http://schemas.microsoft.com/office/server/translation/2010/11/getSyncJobStatus" 
           style="document"/>
                  <wsdl:input name="BatchGetSyncJobStatusRequest">
                    <soap:body use="literal"/>
                  </wsdl:input>
                  <wsdl:output name="BatchGetSyncJobStatusResponse">
                    <soap:body use="literal"/>
                  </wsdl:output>
                </wsdl:operation>
                <wsdl:operation name="AddSyncJob">
                  <soap:operation 
           soapAction="http://schemas.microsoft.com/office/server/translation/2010/11/addSyncJob" 
           style="document"/>
                  <wsdl:input name="AddSyncJobRequest">
                    <soap:body use="literal"/>
                  </wsdl:input>
                  <wsdl:output name="AddSyncJobResponse">
                    <soap:body use="literal"/>
                  </wsdl:output>
                </wsdl:operation>
                <wsdl:operation name="AddSyncStreamJob">
                  <soap:operation 
           soapAction="http://schemas.microsoft.com/office/server/translation/2010/11/addSyncStreamJob" 
           style="document"/>
                  <wsdl:input name="AddSyncStreamJobRequest">
                    <soap:body use="literal"/>
                  </wsdl:input>
                  <wsdl:output name="AddSyncStreamJobResponse">
                    <soap:body use="literal"/>
                  </wsdl:output>
                </wsdl:operation>
                <wsdl:operation name="GetSyncStreamOutputBytes">
                  <soap:operation 
           soapAction="http://schemas.microsoft.com/office/server/translation/2010/11/getSyncStreamOutpu
           tBytes" style="document"/>
                  <wsdl:input name="GetSyncStreamOutputBytesRequest">
                     <soap:body use="literal"/>
                  </wsdl:input>
                  <wsdl:output name="GetSyncStreamOutputBytesResponse">
                    <soap:body use="literal"/>
                  </wsdl:output>
                </wsdl:operation>
                <wsdl:operation name="AddJob">
                  <soap:operation 
           soapAction="http://schemas.microsoft.com/office/server/translation/2010/11/addJob" 
           style="document"/>
                  <wsdl:input name="AddJobRequest">
                    <soap:body use="literal"/>
                  </wsdl:input>
                  <wsdl:output name="AddJobResponse">
                     <soap:body use="literal"/>
                  </wsdl:output>
Preliminary
                  <wsdl:fault name="UserNotFoundFaultFault">
```
 *Copyright © 2012 Microsoft Corporation.* 

 *Release: Sunday, January 22, 2012* 

```
 <soap:fault use="literal" name="UserNotFoundFaultFault" namespace=""/>
                  </wsdl:fault>
                </wsdl:operation>
                <wsdl:operation name="AddGroup">
                  <soap:operation 
           soapAction="http://schemas.microsoft.com/office/server/translation/2010/11/addGroup" 
           style="document"/>
                  <wsdl:input name="AddGroupRequest">
                    <soap:body use="literal"/>
                  </wsdl:input>
                  <wsdl:output name="AddGroupResponse">
                    <soap:body use="literal"/>
                  </wsdl:output>
                </wsdl:operation>
                <wsdl:operation name="SubmitJob">
                  <soap:operation 
           soapAction="http://schemas.microsoft.com/office/server/translation/2010/11/submitJob" 
           style="document"/>
                  <wsdl:input name="SubmitJobRequest">
                    <soap:body use="literal"/>
                  </wsdl:input>
                  <wsdl:output name="SubmitJobResponse">
                    <soap:body use="literal"/>
                  </wsdl:output>
                </wsdl:operation>
                <wsdl:operation name="GetJobs">
                  <soap:operation 
           soapAction="http://schemas.microsoft.com/office/server/translation/2010/11/getJobs" 
           style="document"/>
                  <wsdl:input name="GetJobsRequest">
                    <soap:body use="literal"/>
                  </wsdl:input>
                  <wsdl:output name="GetJobsResponse">
                    <soap:body use="literal"/>
                  </wsdl:output>
                </wsdl:operation>
                <wsdl:operation name="GetGroups">
                  <soap:operation 
           soapAction="http://schemas.microsoft.com/office/server/translation/2010/11/getGroups" 
           style="document"/>
                  <wsdl:input name="GetGroupsRequest">
                    <soap:body use="literal"/>
                  </wsdl:input>
                  <wsdl:output name="GetGroupsResponse">
                    <soap:body use="literal"/>
                  </wsdl:output>
                </wsdl:operation>
                <wsdl:operation name="GetItems">
                  <soap:operation 
           soapAction="http://schemas.microsoft.com/office/server/translation/2010/11/getItems" 
           style="document"/>
                  <wsdl:input name="GetItemsRequest">
                    <soap:body use="literal"/>
                  </wsdl:input>
                   <wsdl:output name="GetItemsResponse">
                    <soap:body use="literal"/>
                  </wsdl:output>
                </wsdl:operation>
                <wsdl:operation name="ConvertBatch">
Preliminary
```
 *Copyright © 2012 Microsoft Corporation.* 

 *Release: Sunday, January 22, 2012* 

```
 <soap:operation 
           soapAction="http://schemas.microsoft.com/office/server/translation/2010/11/convertBatch" 
           style="document"/>
                 <wsdl:input name="ConvertBatchRequest">
                   <soap:body use="literal"/>
                 </wsdl:input>
               </wsdl:operation>
               <wsdl:operation name="GetId">
                 <soap:operation 
           soapAction="http://schemas.microsoft.com/office/server/translation/2010/11/getId" 
           style="document"/>
                 <wsdl:input name="GetIdRequest">
                   <soap:body use="literal"/>
                 </wsdl:input>
                 <wsdl:output name="GetIdResponse">
                   <soap:body use="literal"/>
                 </wsdl:output>
               </wsdl:operation>
               <wsdl:operation name="GetConfiguration">
                 <soap:operation 
           soapAction="http://schemas.microsoft.com/office/server/translation/2010/11/GetConfiguration" 
           style="document"/>
                 <wsdl:input name="GetConfigurationRequest">
                   <soap:body use="literal"/>
                 </wsdl:input>
                 <wsdl:output name="GetConfigurationResponse">
                   <soap:body use="literal"/>
                 </wsdl:output>
               </wsdl:operation>
              </wsdl:binding>
           </wsdl:definitions>
Presidently 2
```
 *Copyright © 2012 Microsoft Corporation.* 

 *Release: Sunday, January 22, 2012* 

# **7 Appendix B: Full XML Schema**

The following schemas are used to communicate information about machine translation requests between the protocol client and the protocol server.

For ease of implementation, the following sections provide the full XML schema for this protocol.

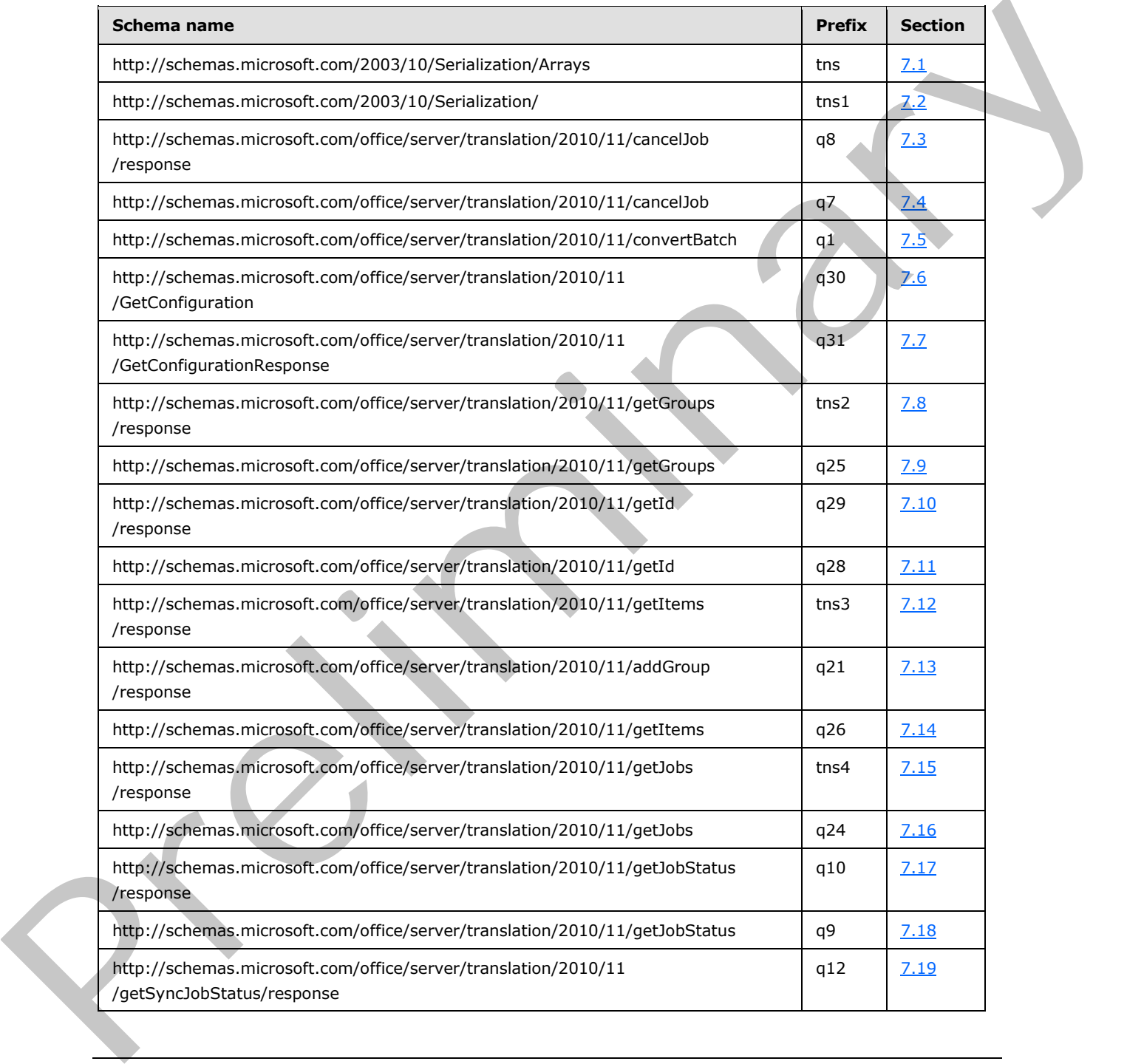

*[MS-TSWS] — v20120122 Translation Services Web Service Protocol Specification* 

 *Copyright © 2012 Microsoft Corporation.* 

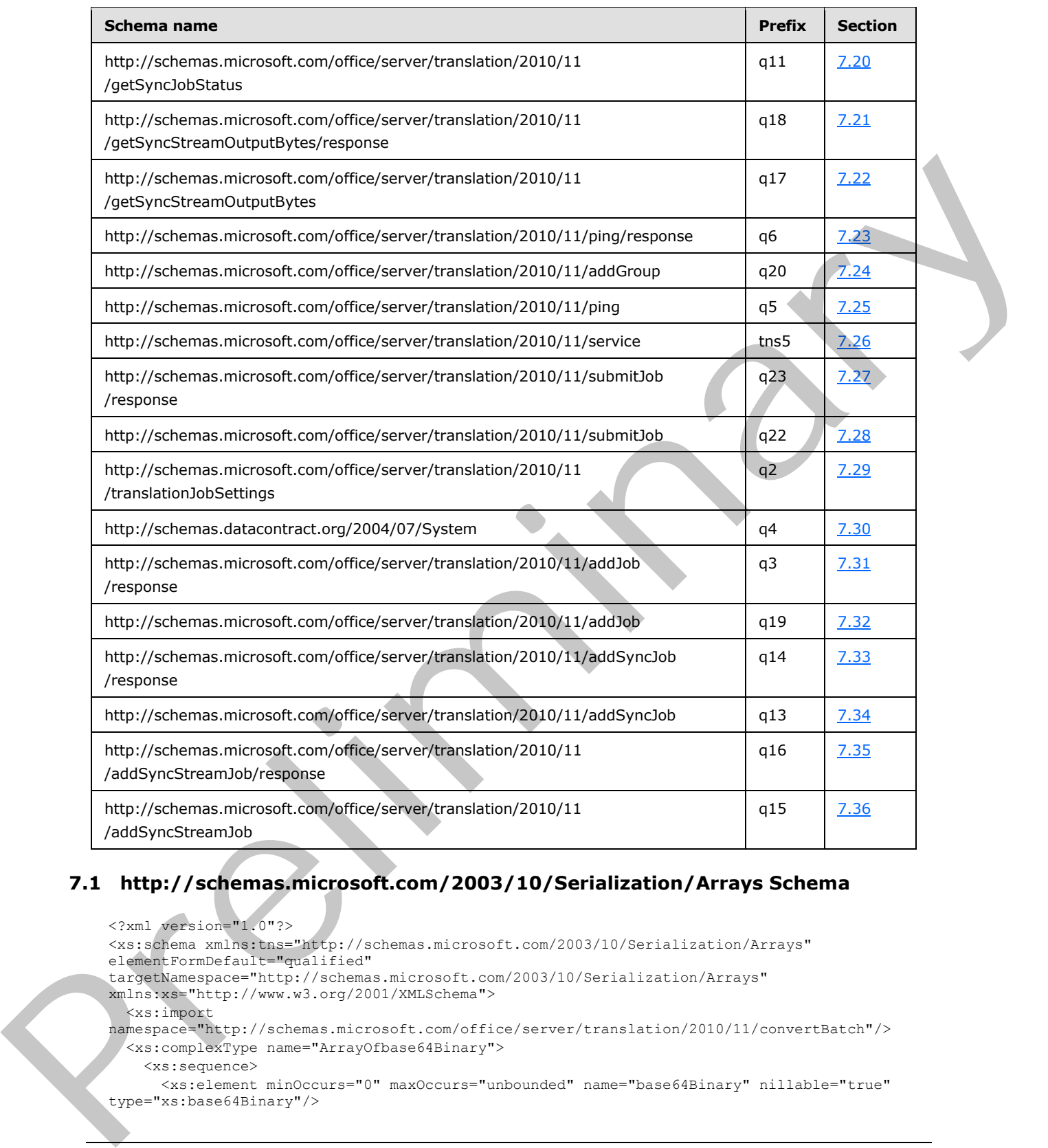

# **7.1 http://schemas.microsoft.com/2003/10/Serialization/Arrays Schema**

```
<?xml version="1.0"?>
<xs:schema xmlns:tns="http://schemas.microsoft.com/2003/10/Serialization/Arrays" 
elementFormDefault="qualified" 
targetNamespace="http://schemas.microsoft.com/2003/10/Serialization/Arrays" 
xmlns:xs="http://www.w3.org/2001/XMLSchema">
  <xs:import 
namespace="http://schemas.microsoft.com/office/server/translation/2010/11/convertBatch"/>
   <xs:complexType name="ArrayOfbase64Binary">
     <xs:sequence>
       <xs:element minOccurs="0" maxOccurs="unbounded" name="base64Binary" nillable="true" 
type="xs:base64Binary"/>
```

```
[MS-TSWS] — v20120122 
 Translation Services Web Service Protocol Specification
```
 *Copyright © 2012 Microsoft Corporation.* 

 *Release: Sunday, January 22, 2012* 

```
 </xs:sequence>
              </xs:complexType>
              <xs:element name="ArrayOfbase64Binary" nillable="true" type="tns:ArrayOfbase64Binary"/>
              <xs:complexType name="ArrayOfstring">
                <xs:sequence>
                  <xs:element minOccurs="0" maxOccurs="unbounded" name="string" nillable="true" 
           type="xs:string"/>
                </xs:sequence>
              </xs:complexType>
              <xs:element name="ArrayOfstring" nillable="true" type="tns:ArrayOfstring"/>
              <xs:complexType name="ArrayOfunsignedLong">
                <xs:sequence>
                  <xs:element minOccurs="0" maxOccurs="unbounded" name="unsignedLong" 
           type="xs:unsignedLong"/>
                </xs:sequence>
              </xs:complexType>
              <xs:element name="ArrayOfunsignedLong" nillable="true" type="tns:ArrayOfunsignedLong"/>
              <xs:complexType name="ArrayOfKeyValueOfunsignedLongConvertBatchJob98aftgpZ">
                <xs:sequence>
                  <xs:element minOccurs="0" maxOccurs="unbounded" 
           name="KeyValueOfunsignedLongConvertBatchJob98aftgpZ">
                    <xs:complexType>
                      <xs:sequence>
                        <xs:element name="Key" type="xs:unsignedLong"/>
                        <xs:element 
           xmlns:q1="http://schemas.microsoft.com/office/server/translation/2010/11/convertBatch" 
           name="Value" nillable="true" type="q1:ConvertBatchJob"/>
                      </xs:sequence>
                    </xs:complexType>
                  </xs:element>
                </xs:sequence>
              </xs:complexType>
              <xs:element name="ArrayOfKeyValueOfunsignedLongConvertBatchJob98aftgpZ" nillable="true" 
           type="tns:ArrayOfKeyValueOfunsignedLongConvertBatchJob98aftgpZ"/>
           </xs:schema>
Preliminary
```
# **7.2 http://schemas.microsoft.com/2003/10/Serialization/ Schema**

```
<?xml version="1.0"?>
<xs:schema xmlns:tns1="http://schemas.microsoft.com/2003/10/Serialization/" 
attributeFormDefault="qualified" elementFormDefault="qualified" 
targetNamespace="http://schemas.microsoft.com/2003/10/Serialization/" 
xmlns:xs="http://www.w3.org/2001/XMLSchema">
  <xs:element name="anyType" nillable="true" type="xs:anyType"/>
  <xs:element name="anyURI" nillable="true" type="xs:anyURI"/>
  <xs:element name="base64Binary" nillable="true" type="xs:base64Binary"/>
   <xs:element name="boolean" nillable="true" type="xs:boolean"/>
   <xs:element name="byte" nillable="true" type="xs:byte"/>
   <xs:element name="dateTime" nillable="true" type="xs:dateTime"/>
   <xs:element name="decimal" nillable="true" type="xs:decimal"/>
   <xs:element name="double" nillable="true" type="xs:double"/>
   <xs:element name="float" nillable="true" type="xs:float"/>
   <xs:element name="int" nillable="true" type="xs:int"/>
   <xs:element name="long" nillable="true" type="xs:long"/>
   <xs:element name="QName" nillable="true" type="xs:QName"/>
   <xs:element name="short" nillable="true" type="xs:short"/>
   <xs:element name="string" nillable="true" type="xs:string"/>
   <xs:element name="unsignedByte" nillable="true" type="xs:unsignedByte"/>
```
*[MS-TSWS] — v20120122 Translation Services Web Service Protocol Specification* 

 *Copyright © 2012 Microsoft Corporation.* 

 *Release: Sunday, January 22, 2012* 

```
 <xs:element name="unsignedInt" nillable="true" type="xs:unsignedInt"/>
                  <xs:element name="unsignedLong" nillable="true" type="xs:unsignedLong"/>
                  <xs:element name="unsignedShort" nillable="true" type="xs:unsignedShort"/>
                  <xs:element name="char" nillable="true" type="tns1:char"/>
                  <xs:simpleType name="char">
                    <xs:restriction base="xs:int"/>
                  </xs:simpleType>
                  <xs:element name="duration" nillable="true" type="tns1:duration"/>
                  <xs:simpleType name="duration">
                    <xs:restriction base="xs:duration">
                      <xs:pattern value="\-?P(\d*D)?(T(\d*H)?(\d*M)?(\d*(\.\d*)?S)?)?"/>
                      <xs:minInclusive value="-P10675199DT2H48M5.4775808S"/>
                      <xs:maxInclusive value="P10675199DT2H48M5.4775807S"/>
                    </xs:restriction>
                  </xs:simpleType>
                  <xs:element name="guid" nillable="true" type="tns1:guid"/>
                  <xs:simpleType name="guid">
                    <xs:restriction base="xs:string">
                     \langle x \rangle <xs:pattern value="[\da-fA-F]{8}-[\da-fA-F]{4}-[\da-fA-F]{4}-[\da-fA-F]{4}-[\da-fA-F]}
              F]{12}"/>
                    </xs:restriction>
                  </xs:simpleType>
                  <xs:attribute name="FactoryType" type="xs:QName"/> 
                  <xs:attribute name="Id" type="xs:ID"/>
                  <xs:attribute name="Ref" type="xs:IDREF"/>
              </xs:schema>
\frac{1}{2}<br>
\frac{1}{2}<br>
\frac{1}{2}<br>
\frac{1}{2}<br>
\frac{1}{2}<br>
\frac{1}{2}<br>
\frac{1}{2}<br>
\frac{1}{2}<br>
\frac{1}{2}<br>
\frac{1}{2}<br>
\frac{1}{2}<br>
\frac{1}{2}<br>
\frac{1}{2}<br>
\frac{1}{2}<br>
\frac{1}{2}<br>
\frac{1}{2}<br>
\frac{1}{2}<br>
\frac{1}{2}<br>
\frac{1}{2}<br>
\frac{1}{2}<br>
```
#### **http://schemas.microsoft.com/office/server/translation/2010/11/cancelJob/re sponse Schema**

```
<?xml version="1.0"?>
<xs:schema elementFormDefault="qualified" 
targetNamespace="http://schemas.microsoft.com/office/server/translation/2010/11/cancelJob/res
ponse" xmlns:xs="http://www.w3.org/2001/XMLSchema">
   <xs:element name="CancelJobResponse">
     <xs:complexType>
       <xs:sequence/>
     </xs:complexType>
   </xs:element>
</xs:schema>
```
# **7.4 http://schemas.microsoft.com/office/server/translation/2010/11/cancelJob Schema**

```
<?xml version="1.0"?>
<xs:schema elementFormDefault="qualified" 
targetNamespace="http://schemas.microsoft.com/office/server/translation/2010/11/cancelJob" 
xmlns:xs="http://www.w3.org/2001/XMLSchema">
   <xs:import namespace="http://schemas.microsoft.com/2003/10/Serialization/"/>
   <xs:element name="CancelJobRequest">
     <xs:complexType>
       <xs:sequence>
         <xs:element minOccurs="0" name="JobId" type="xs:unsignedLong"/>
         <xs:element xmlns:tns1="http://schemas.microsoft.com/2003/10/Serialization/" 
minOccurs="0" name="PartitionId" nillable="true" type="tns1:guid"/>
```
*[MS-TSWS] — v20120122 Translation Services Web Service Protocol Specification* 

 *Copyright © 2012 Microsoft Corporation.* 

```
 </xs:sequence>
     </xs:complexType>
   </xs:element>
</xs:schema>
```
# <span id="page-103-0"></span>**http://schemas.microsoft.com/office/server/translation/2010/11/convertBatc h Schema**

```
<?xml version="1.0"?>
            <xs:schema xmlns:tns1="http://schemas.microsoft.com/2003/10/Serialization/" 
            elementFormDefault="qualified" 
            targetNamespace="http://schemas.microsoft.com/office/server/translation/2010/11/convertBatch" 
            xmlns:xs="http://www.w3.org/2001/XMLSchema">
               <xs:import namespace="http://schemas.microsoft.com/2003/10/Serialization/"/>
                <xs:import 
            namespace="http://schemas.microsoft.com/office/server/translation/2010/11/translationJobSetti
            ngs"/>
               <xs:import namespace="http://schemas.microsoft.com/2003/10/Serialization/Arrays"/>
               <xs:element name="ConvertBatchRequest">
                  <xs:complexType>
                    <xs:sequence>
                      <xs:element 
            xmlns:q1="http://schemas.microsoft.com/office/server/translation/2010/11/convertBatch" 
            minOccurs="0" name="Items" nillable="true" type="q1:ArrayOfConvertBatchItem"/>
                      <xs:element xmlns:tns="http://schemas.microsoft.com/2003/10/Serialization/Arrays" 
            minOccurs="0" name="Jobs" nillable="true" 
            type="tns:ArrayOfKeyValueOfunsignedLongConvertBatchJob98aftgpZ"/>
                    </xs:sequence>
                  </xs:complexType>
                </xs:element>
                <xs:complexType name="ArrayOfConvertBatchItem">
                  <xs:sequence>
                    <xs:element 
            xmlns:q1="http://schemas.microsoft.com/office/server/translation/2010/11/convertBatch" 
            minOccurs="0" maxOccurs="unbounded" name="ConvertBatchItem" nillable="true" 
            type="q1:ConvertBatchItem"/>
                  </xs:sequence>
                </xs:complexType>
                <xs:element 
            xmlns:q1="http://schemas.microsoft.com/office/server/translation/2010/11/convertBatch" 
            name="ArrayOfConvertBatchItem" nillable="true" type="q1:ArrayOfConvertBatchItem"/>
                <xs:complexType name="ConvertBatchItem">
                  <xs:sequence>
                    <xs:element minOccurs="0" name="GroupId" type="xs:short"/>
                    <xs:element minOccurs="0" name="InputFile" nillable="true" type="xs:string"/>
                    <xs:element minOccurs="0" name="InputWebUrl" nillable="true" type="xs:string"/>
                    <xs:element minOccurs="0" name="ItemId" type="xs:int"/>
                    <xs:element minOccurs="0" name="JobId" type="xs:unsignedLong"/>
                    <xs:element minOccurs="0" name="OutputFile" nillable="true" type="xs:string"/>
                    <xs:element minOccurs="0" name="OutputWebUrl" nillable="true" type="xs:string"/>
                  </xs:sequence>
                </xs:complexType>
                <xs:element 
             xmlns:q1="http://schemas.microsoft.com/office/server/translation/2010/11/convertBatch" 
             name="ConvertBatchItem" nillable="true" type="q1:ConvertBatchItem"/>
                <xs:complexType name="ConvertBatchJob">
                  <xs:sequence>
Prefix and the control of the control of the control of the control of the control of the control of the control of the control of the control of the control of the control of the control of the control of the control of
                    <xs:element minOccurs="0" name="PartitionId" nillable="true" type="tns1:guid"/>
```
*[MS-TSWS] — v20120122 Translation Services Web Service Protocol Specification* 

 *Copyright © 2012 Microsoft Corporation.* 

```
 <xs:element 
xmlns:q2="http://schemas.microsoft.com/office/server/translation/2010/11/translationJobSettin
gs" minOccurs="0" name="Settings" nillable="true" type="q2:TranslationJobSettings"/>
       <xs:element minOccurs="0" name="UserToken" nillable="true" type="xs:base64Binary"/>
     </xs:sequence>
   </xs:complexType>
   <xs:element 
xmlns:q1="http://schemas.microsoft.com/office/server/translation/2010/11/convertBatch" 
name="ConvertBatchJob" nillable="true" type="q1:ConvertBatchJob"/>
</xs:schema>
```
# **http://schemas.microsoft.com/office/server/translation/2010/11/GetConfigura tion Schema**

```
<?xml version="1.0"?>
<xs:schema elementFormDefault="qualified" 
targetNamespace="http://schemas.microsoft.com/office/server/translation/2010/11/GetConfigurat
ion" xmlns:xs="http://www.w3.org/2001/XMLSchema">
   <xs:element name="GetConfigurationRequest">
     <xs:complexType>
      <xs:sequence/>
     </xs:complexType>
   </xs:element>
</xs:schema>
```
# **7.7**

#### <span id="page-104-1"></span>**http://schemas.microsoft.com/office/server/translation/2010/11/GetConfigura tionResponse Schema**

```
<?xml version="1.0"?>
             <xs:schema elementFormDefault="qualified" 
             targetNamespace="http://schemas.microsoft.com/office/server/translation/2010/11/GetConfigurat
             ionResponse" xmlns:xs="http://www.w3.org/2001/XMLSchema">
                <xs:import namespace="http://schemas.microsoft.com/2003/10/Serialization/Arrays"/>
                <xs:element name="GetConfigurationResponse">
                   <xs:complexType>
                     <xs:sequence>
                       <xs:element xmlns:tns="http://schemas.microsoft.com/2003/10/Serialization/Arrays" 
             minOccurs="0" name="Extensions" nillable="true" type="tns:ArrayOfstring"/>
                       <xs:element xmlns:tns="http://schemas.microsoft.com/2003/10/Serialization/Arrays" 
             minOccurs="0" name="Languages" nillable="true" type="tns:ArrayOfstring"/>
                       <xs:element minOccurs="0" name="MaxBinaryFileSize" type="xs:int"/>
                       <xs:element minOccurs="0" name="MaxTextFileSize" type="xs:int"/>
                     </xs:sequence>
                   </xs:complexType>
                 </xs:element>
             </xs:schema>
Prefile<br>
The pressure of the control of the state of the state of the state of the state of the state of the state of the state of the state of the state of the state of the state of the state of the state of the state of
```
# **7.8**

**http://schemas.microsoft.com/office/server/translation/2010/11/getGroups/r esponse Schema** 

<span id="page-104-2"></span><?xml version="1.0"?>

*[MS-TSWS] — v20120122 Translation Services Web Service Protocol Specification* 

 *Copyright © 2012 Microsoft Corporation.* 

 *Release: Sunday, January 22, 2012* 

```
<xs:schema 
           xmlns:tns2="http://schemas.microsoft.com/office/server/translation/2010/11/getGroups/response
           " elementFormDefault="qualified" 
           targetNamespace="http://schemas.microsoft.com/office/server/translation/2010/11/getGroups/res
           ponse" xmlns:xs="http://www.w3.org/2001/XMLSchema">
              <xs:import 
           namespace="http://schemas.microsoft.com/office/server/translation/2010/11/translationJobSetti
           ngs"/>
              <xs:element name="GetGroupsResponse">
                <xs:complexType>
                  <xs:sequence>
                    <xs:element minOccurs="0" name="CancelTime" nillable="true" type="xs:dateTime"/>
                    <xs:element minOccurs="0" name="CreateTime" type="xs:dateTime"/>
                    <xs:element minOccurs="0" name="Groups" nillable="true" 
           type="tns2:ArrayOfGetGroupsGroup"/>
                    <xs:element minOccurs="0" name="NotSubmitted" type="xs:boolean"/>
                    <xs:element 
           xmlns:q2="http://schemas.microsoft.com/office/server/translation/2010/11/translationJobSettin
           gs" minOccurs="0" name="Settings" nillable="true" type="q2:TranslationJobSettings"/>
                  </xs:sequence>
                </xs:complexType>
              </xs:element>
              <xs:complexType name="ArrayOfGetGroupsGroup">
                <xs:sequence>
                  <xs:element minOccurs="0" maxOccurs="unbounded" name="GetGroupsGroup" nillable="true" 
           type="tns2:GetGroupsGroup"/>
                </xs:sequence>
              </xs:complexType>
              <xs:element name="ArrayOfGetGroupsGroup" nillable="true" 
           type="tns2:ArrayOfGetGroupsGroup"/>
              <xs:complexType name="GetGroupsGroup">
                <xs:sequence>
                  <xs:element minOccurs="0" name="Id" type="xs:short"/>
                  <xs:element minOccurs="0" name="InputRoot" nillable="true" type="xs:string"/>
                  <xs:element minOccurs="0" name="OutputRoot" nillable="true" type="xs:string"/>
                </xs:sequence>
              </xs:complexType>
              <xs:element name="GetGroupsGroup" nillable="true" type="tns2:GetGroupsGroup"/>
           </xs:schema>
Preliminary
```
# **http://schemas.microsoft.com/office/server/translation/2010/11/getGroups Schema**

```
<?xml version="1.0"?>
<xs:schema elementFormDefault="qualified" 
targetNamespace="http://schemas.microsoft.com/office/server/translation/2010/11/getGroups" 
xmlns:xs="http://www.w3.org/2001/XMLSchema">
   <xs:import namespace="http://schemas.microsoft.com/2003/10/Serialization/"/>
   <xs:element name="GetGroupsRequest">
     <xs:complexType>
       <xs:sequence>
         <xs:element minOccurs="0" name="JobId" type="xs:unsignedLong"/>
         <xs:element xmlns:tns1="http://schemas.microsoft.com/2003/10/Serialization/" 
minOccurs="0" name="PartitionId" nillable="true" type="tns1:guid"/>
       </xs:sequence>
     </xs:complexType>
   </xs:element>
```
*[MS-TSWS] — v20120122 Translation Services Web Service Protocol Specification* 

 *Copyright © 2012 Microsoft Corporation.* 

</xs:schema>

#### **7.10**

# **http://schemas.microsoft.com/office/server/translation/2010/11/getId/respo nse Schema**

```
<?xml version="1.0"?>
<xs:schema elementFormDefault="qualified" 
targetNamespace="http://schemas.microsoft.com/office/server/translation/2010/11/getId/respons
e" xmlns:xs="http://www.w3.org/2001/XMLSchema">
  <xs:import namespace="http://schemas.microsoft.com/2003/10/Serialization/"/>
  <xs:element name="GetIdResponse">
     <xs:complexType>
       <xs:sequence>
         <xs:element minOccurs="0" name="AssignedItemCount" type="xs:int"/>
         <xs:element xmlns:tns1="http://schemas.microsoft.com/2003/10/Serialization/" 
minOccurs="0" name="Id" type="tns1:guid"/>
       </xs:sequence>
     </xs:complexType>
   </xs:element>
</xs:schema>
```
# **7.11 http://schemas.microsoft.com/office/server/translation/2010/11/getId Schema**

```
<?xml version="1.0"?>
<xs:schema elementFormDefault="qualified" 
targetNamespace="http://schemas.microsoft.com/office/server/translation/2010/11/getId" 
xmlns:xs="http://www.w3.org/2001/XMLSchema">
  <xs:element name="GetIdRequest">
     <xs:complexType>
       <xs:sequence/>
     </xs:complexType>
   </xs:element>
</xs:schema>
```
# **7.12**

# <span id="page-106-2"></span>**http://schemas.microsoft.com/office/server/translation/2010/11/getItems/re sponse Schema**

```
<?xml version="1.0"?>
               <xs:schema 
               xmlns:tns3="http://schemas.microsoft.com/office/server/translation/2010/11/getItems/response" 
               elementFormDefault="qualified" 
               targetNamespace="http://schemas.microsoft.com/office/server/translation/2010/11/getItems/resp
               onse" xmlns:xs="http://www.w3.org/2001/XMLSchema">
                   <xs:complexType name="ArrayOfGetItemsItem">
                      <xs:sequence>
                        <xs:element minOccurs="0" maxOccurs="unbounded" name="GetItemsItem" nillable="true" 
               type="tns3:GetItemsItem"/>
                     </xs:sequence>
                   </xs:complexType>
                   <xs:element name="ArrayOfGetItemsItem" nillable="true" type="tns3:ArrayOfGetItemsItem"/>
                   <xs:complexType name="GetItemsItem">
\frac{1}{2}<br>
\frac{1}{2}<br>
\frac{1}{2}<br>
\frac{1}{2}<br>
\frac{1}{2}<br>
\frac{1}{2}<br>
\frac{1}{2}<br>
\frac{1}{2}<br>
\frac{1}{2}<br>
\frac{1}{2}<br>
\frac{1}{2}<br>
\frac{1}{2}<br>
\frac{1}{2}<br>
\frac{1}{2}<br>
\frac{1}{2}<br>
\frac{1}{2}<br>
\frac{1}{2}<br>
\frac{1}{2}<br>
\frac{1}{2}<br>
\frac{1}{2}<br>
                     <xs:sequence>
```
*[MS-TSWS] — v20120122 Translation Services Web Service Protocol Specification* 

 *Copyright © 2012 Microsoft Corporation.* 

```
 <xs:element minOccurs="0" name="ErrorCode" nillable="true" type="xs:int"/>
       <xs:element minOccurs="0" name="Id" type="xs:int"/>
       <xs:element minOccurs="0" name="InputFile" nillable="true" type="xs:string"/>
       <xs:element minOccurs="0" name="OutputFile" nillable="true" type="xs:string"/>
       <xs:element minOccurs="0" name="StartTime" nillable="true" type="xs:dateTime"/>
       <xs:element minOccurs="0" name="StopTime" nillable="true" type="xs:dateTime"/>
     </xs:sequence>
   </xs:complexType>
  <xs:element name="GetItemsItem" nillable="true" type="tns3:GetItemsItem"/>
   <xs:element name="Items" nillable="true" type="tns3:ArrayOfGetItemsItem"/>
</xs:schema>
```
# **http://schemas.microsoft.com/office/server/translation/2010/11/addGroup/re sponse Schema**

```
<?xml version="1.0"?>
<xs:schema elementFormDefault="qualified" 
targetNamespace="http://schemas.microsoft.com/office/server/translation/2010/11/addGroup/resp
onse" xmlns:xs="http://www.w3.org/2001/XMLSchema">
  <xs:element name="AddGroupResponse">
     <xs:complexType>
       <xs:sequence/>
     </xs:complexType>
   </xs:element>
```
#### </xs:schema>

# **7.14**

#### <span id="page-107-1"></span>**http://schemas.microsoft.com/office/server/translation/2010/11/getItems Schema**

```
<?xml version="1.0"?>
             <xs:schema elementFormDefault="qualified" 
             targetNamespace="http://schemas.microsoft.com/office/server/translation/2010/11/getItems" 
             xmlns:xs="http://www.w3.org/2001/XMLSchema">
                <xs:import namespace="http://schemas.microsoft.com/2003/10/Serialization/"/>
                <xs:import 
             namespace="http://schemas.microsoft.com/office/server/translation/2010/11/getItems/response"/
             > <xs:element name="GetItemsRequest">
                  <xs:complexType>
                    <xs:sequence>
                       <xs:element minOccurs="0" name="Canceled" type="xs:boolean"/>
                       <xs:element minOccurs="0" name="Failed" type="xs:boolean"/>
                       <xs:element minOccurs="0" name="GroupId" type="xs:short"/>
                       <xs:element minOccurs="0" name="InProgress" type="xs:boolean"/>
                       <xs:element minOccurs="0" name="JobId" type="xs:unsignedLong"/>
                       <xs:element minOccurs="0" name="NotStarted" type="xs:boolean"/>
                       <xs:element minOccurs="0" name="NotSubmitted" type="xs:boolean"/>
                       <xs:element xmlns:tns1="http://schemas.microsoft.com/2003/10/Serialization/" 
             minOccurs="0" name="PartitionId" nillable="true" type="tns1:guid"/>
                       <xs:element minOccurs="0" name="Succeeded" type="xs:boolean"/>
                    </xs:sequence>
                   </xs:complexType>
                </xs:element>
Continue and the continue of the continue of the continue of the continue of the continue of the continue of the continue of the continue of the continue of the continue of the continue of the continue of the continue of 
                <xs:element name="GetItemsResponse">
```
*[MS-TSWS] — v20120122 Translation Services Web Service Protocol Specification* 

 *Copyright © 2012 Microsoft Corporation.* 

 *Release: Sunday, January 22, 2012*
```
 <xs:complexType>
       <xs:sequence>
         <xs:element 
xmlns:tns3="http://schemas.microsoft.com/office/server/translation/2010/11/getItems/response" 
minOccurs="0" ref="tns3:Items"/>
       </xs:sequence>
     </xs:complexType>
   </xs:element>
</xs:schema>
```
#### **http://schemas.microsoft.com/office/server/translation/2010/11/getJobs/res ponse Schema**

```
<?xml version="1.0"?>
             <xs:schema 
             xmlns:tns4="http://schemas.microsoft.com/office/server/translation/2010/11/getJobs/response" 
             elementFormDefault="qualified" 
             targetNamespace="http://schemas.microsoft.com/office/server/translation/2010/11/getJobs/respo
             nse" xmlns:xs="http://www.w3.org/2001/XMLSchema">
                <xs:element name="GetJobsResponse">
                  <xs:complexType>
                    <xs:sequence>
                       <xs:element minOccurs="0" name="Jobs" nillable="true" type="tns4:ArrayOfGetJobsJob"/>
                    </xs:sequence>
                  </xs:complexType>
                </xs:element>
                <xs:complexType name="ArrayOfGetJobsJob">
                  <xs:sequence>
                    <xs:element minOccurs="0" maxOccurs="unbounded" name="GetJobsJob" nillable="true" 
             type="tns4:GetJobsJob"/>
                  </xs:sequence>
                </xs:complexType>
                <xs:element name="ArrayOfGetJobsJob" nillable="true" type="tns4:ArrayOfGetJobsJob"/>
                <xs:complexType name="GetJobsJob">
                  <xs:sequence>
                    <xs:element minOccurs="0" name="CancelTime" nillable="true" type="xs:dateTime"/>
                    <xs:element minOccurs="0" name="CreateTime" type="xs:dateTime"/>
                    <xs:element minOccurs="0" name="JobId" type="xs:unsignedLong"/>
                    <xs:element minOccurs="0" name="Name" nillable="true" type="xs:string"/>
                    <xs:element minOccurs="0" name="NotSubmitted" type="xs:boolean"/>
                  </xs:sequence>
                </xs:complexType>
                <xs:element name="GetJobsJob" nillable="true" type="tns4:GetJobsJob"/>
             </xs:schema>
7.15<br>
Nite)://schemas.microsoft.com/office/server/translation/2010/11/getJobs/res<br>
probabilities://schemas.microsoft.com/office/server/translation/2010/11/getJobs/res<br>
microsoft.com/office/server/translation/2010/11/getJo
```
## **7.16 http://schemas.microsoft.com/office/server/translation/2010/11/getJobs Schema**

```
<?xml version="1.0"?>
<xs:schema elementFormDefault="qualified" 
targetNamespace="http://schemas.microsoft.com/office/server/translation/2010/11/getJobs" 
xmlns:xs="http://www.w3.org/2001/XMLSchema">
   <xs:import namespace="http://schemas.microsoft.com/2003/10/Serialization/"/>
   <xs:element name="GetJobsRequest">
     <xs:complexType>
```
*[MS-TSWS] — v20120122 Translation Services Web Service Protocol Specification* 

 *Copyright © 2012 Microsoft Corporation.* 

```
 <xs:sequence>
         <xs:element minOccurs="0" name="ActiveOnly" type="xs:boolean"/>
         <xs:element minOccurs="0" name="AllUsers" type="xs:boolean"/>
         <xs:element xmlns:tns1="http://schemas.microsoft.com/2003/10/Serialization/" 
minOccurs="0" name="PartitionId" nillable="true" type="tns1:guid"/>
         <xs:element minOccurs="0" name="SubmittedOnly" type="xs:boolean"/>
       </xs:sequence>
     </xs:complexType>
   </xs:element>
</xs:schema>
```
### **http://schemas.microsoft.com/office/server/translation/2010/11/getJobStatus /response Schema**

```
<?xml version="1.0"?>
             <xs:schema elementFormDefault="qualified" 
             targetNamespace="http://schemas.microsoft.com/office/server/translation/2010/11/getJobStatus/
             response" xmlns:xs="http://www.w3.org/2001/XMLSchema">
                 <xs:element name="GetJobStatusResponse">
                   <xs:complexType>
                     <xs:sequence>
                       <xs:element minOccurs="0" name="Canceled" type="xs:int"/>
                       <xs:element minOccurs="0" name="Count" type="xs:int"/>
                       <xs:element minOccurs="0" name="Failed" type="xs:int"/>
                       <xs:element minOccurs="0" name="InProgress" type="xs:int"/>
                       <xs:element minOccurs="0" name="Name" nillable="true" type="xs:string"/>
                       <xs:element minOccurs="0" name="NotStarted" type="xs:int"/>
                       <xs:element minOccurs="0" name="NotSubmitted" type="xs:int"/>
                       <xs:element minOccurs="0" name="Succeeded" type="xs:int"/>
                     </xs:sequence>
                   </xs:complexType>
                 </xs:element>
             </xs:schema>
The propose Schema interesting (of the /server/translation /2010/11/getJobStatus<br>
/response Schema interesting (or the action of the first prediction of the action of the control of the control of the control of the contro
```
#### **7.18**

#### **http://schemas.microsoft.com/office/server/translation/2010/11/getJobStatus Schema**

```
<?xml version="1.0"?>
<xs:schema elementFormDefault="qualified" 
targetNamespace="http://schemas.microsoft.com/office/server/translation/2010/11/getJobStatus" 
xmlns:xs="http://www.w3.org/2001/XMLSchema">
  <xs:import namespace="http://schemas.microsoft.com/2003/10/Serialization/"/>
  <xs:element name="GetJobStatusRequest">
     <xs:complexType>
       <xs:sequence>
         <xs:element minOccurs="0" name="JobId" type="xs:unsignedLong"/>
         <xs:element xmlns:tns1="http://schemas.microsoft.com/2003/10/Serialization/" 
minOccurs="0" name="PartitionId" nillable="true" type="tns1:guid"/>
       </xs:sequence>
     </xs:complexType>
   </xs:element>
</xs:schema>
```
*[MS-TSWS] — v20120122 Translation Services Web Service Protocol Specification* 

 *Copyright © 2012 Microsoft Corporation.* 

 *Release: Sunday, January 22, 2012* 

#### **7.19 http://schemas.microsoft.com/office/server/translation/2010/11/getSyncJobS tatus/response Schema**

```
<?xml version="1.0"?>
              <xs:schema elementFormDefault="qualified" 
              targetNamespace="http://schemas.microsoft.com/office/server/translation/2010/11/getSyncJobSta
              tus/response" xmlns:xs="http://www.w3.org/2001/XMLSchema">
                 <xs:import namespace="http://schemas.datacontract.org/2004/07/System"/>
                 <xs:import namespace="http://schemas.microsoft.com/2003/10/Serialization/Arrays"/>
                 <xs:import 
              namespace="http://schemas.microsoft.com/office/server/translation/2010/11/service"/>
                 <xs:element name="BatchGetSyncJobStatusResponse">
                    <xs:complexType>
                      <xs:sequence>
                        <xs:element xmlns:q4="http://schemas.datacontract.org/2004/07/System" minOccurs="0" 
              name="ErrorCodes" nillable="true" type="q4:ArrayOfNullableOfint"/>
                        <xs:element minOccurs="0" name="MoreBytesToReceive" type="xs:boolean"/>
                        <xs:element xmlns:tns="http://schemas.microsoft.com/2003/10/Serialization/Arrays" 
              minOccurs="0" name="OutputStreamsInBytes" nillable="true" type="tns:ArrayOfbase64Binary"/>
                        <xs:element xmlns:tns="http://schemas.microsoft.com/2003/10/Serialization/Arrays" 
              minOccurs="0" name="JobIds" nillable="true" type="tns:ArrayOfunsignedLong"/>
                      </xs:sequence>
                   </xs:complexType>
                 </xs:element>
              </xs:schema>
\frac{1}{2}<br>
\frac{1}{2}<br>
\frac{1}{2}<br>
\frac{1}{2}<br>
\frac{1}{2}<br>
\frac{1}{2}<br>
\frac{1}{2}<br>
\frac{1}{2}<br>
\frac{1}{2}<br>
\frac{1}{2}<br>
\frac{1}{2}<br>
\frac{1}{2}<br>
\frac{1}{2}<br>
\frac{1}{2}<br>
\frac{1}{2}<br>
\frac{1}{2}<br>
\frac{1}{2}<br>
\frac{1}{2}<br>
\frac{1}{2}<br>
\frac{1}{2}<br>
```
#### **7.20**

#### **http://schemas.microsoft.com/office/server/translation/2010/11/getSyncJobS tatus Schema**

```
<?xml version="1.0"?>
<xs:schema elementFormDefault="qualified" 
targetNamespace="http://schemas.microsoft.com/office/server/translation/2010/11/getSyncJobSta
tus" xmlns:xs="http://www.w3.org/2001/XMLSchema">
  <xs:import namespace="http://schemas.microsoft.com/2003/10/Serialization/Arrays"/>
  <xs:element name="BatchGetSyncJobStatusRequest">
     <xs:complexType>
       <xs:sequence>
         <xs:element xmlns:tns="http://schemas.microsoft.com/2003/10/Serialization/Arrays" 
minOccurs="0" name="JobIds" nillable="true" type="tns:ArrayOfunsignedLong"/>
       </xs:sequence>
     </xs:complexType>
   </xs:element>
</xs:schema>
```
## **7.21**

#### **http://schemas.microsoft.com/office/server/translation/2010/11/getSyncStre amOutputBytes/response Schema**

```
<?xml version="1.0"?>
<xs:schema elementFormDefault="qualified" 
targetNamespace="http://schemas.microsoft.com/office/server/translation/2010/11/getSyncStream
OutputBytes/response" xmlns:xs="http://www.w3.org/2001/XMLSchema">
   <xs:element name="GetSyncStreamOutputBytesResponse">
     <xs:complexType>
```
*[MS-TSWS] — v20120122 Translation Services Web Service Protocol Specification* 

 *Copyright © 2012 Microsoft Corporation.* 

```
 <xs:sequence>
         <xs:element minOccurs="0" name="MoreBytesToReceive" type="xs:boolean"/>
         <xs:element minOccurs="0" name="OutputStreamBytes" nillable="true" 
type="xs:base64Binary"/>
       </xs:sequence>
     </xs:complexType>
   </xs:element>
</xs:schema>
```
## **http://schemas.microsoft.com/office/server/translation/2010/11/getSyncStre amOutputBytes Schema**

```
<?xml version="1.0"?>
<xs:schema elementFormDefault="qualified" 
targetNamespace="http://schemas.microsoft.com/office/server/translation/2010/11/getSyncStream
OutputBytes" xmlns:xs="http://www.w3.org/2001/XMLSchema">
   <xs:element name="GetSyncStreamOutputBytesRequest">
     <xs:complexType>
       <xs:sequence>
         <xs:element minOccurs="0" name="BytesReceived" type="xs:int"/>
         <xs:element minOccurs="0" name="JobId" type="xs:unsignedLong"/>
       </xs:sequence>
     </xs:complexType>
   </xs:element>
</xs:schema>
```
## **7.23**

### **http://schemas.microsoft.com/office/server/translation/2010/11/ping/respon se Schema**

```
<?xml version="1.0"?>
              <xs:schema elementFormDefault="qualified" 
              targetNamespace="http://schemas.microsoft.com/office/server/translation/2010/11/ping/response
               " xmlns:xs="http://www.w3.org/2001/XMLSchema">
                  <xs:element name="PingResponse">
                    <xs:complexType>
                       <xs:sequence>
                         <xs:element minOccurs="0" name="Count" type="xs:int"/>
                         <xs:element minOccurs="0" name="Received" type="xs:dateTime"/>
                         <xs:element minOccurs="0" name="Responded" type="xs:dateTime"/>
                       </xs:sequence>
                    </xs:complexType>
                  </xs:element>
              </xs:schema>
7.22<br>
http://schemas.microsoft.com/office/server/translation/2010/11/getSyncStre<br>
and Output Bytes Schema<br>
Consideration 2.01.2.<br>
Consideration 2.01.2.<br>
Consideration 2.01.2.<br>
Consideration 2.01.2.<br>
Consideration 2.01.2.<br>
```
## **7.24**

#### **http://schemas.microsoft.com/office/server/translation/2010/11/addGroup Schema**

```
<?xml version="1.0"?>
<xs:schema elementFormDefault="qualified" 
targetNamespace="http://schemas.microsoft.com/office/server/translation/2010/11/addGroup" 
xmlns:xs="http://www.w3.org/2001/XMLSchema">
```
*[MS-TSWS] — v20120122 Translation Services Web Service Protocol Specification* 

 *Copyright © 2012 Microsoft Corporation.* 

```
 <xs:import namespace="http://schemas.microsoft.com/2003/10/Serialization/Arrays"/>
  <xs:element name="AddGroupRequest">
     <xs:complexType>
      <xs:sequence>
         <xs:element minOccurs="0" name="GroupId" type="xs:short"/>
         <xs:element minOccurs="0" name="InputRoot" nillable="true" type="xs:string"/>
         <xs:element xmlns:tns="http://schemas.microsoft.com/2003/10/Serialization/Arrays" 
minOccurs="0" name="Items" nillable="true" type="tns:ArrayOfstring"/>
         <xs:element minOccurs="0" name="JobId" type="xs:unsignedLong"/>
         <xs:element xmlns:tns="http://schemas.microsoft.com/2003/10/Serialization/Arrays" 
minOccurs="0" name="OutputItems" nillable="true" type="tns:ArrayOfstring"/>
         <xs:element minOccurs="0" name="OutputRoot" nillable="true" type="xs:string"/>
       </xs:sequence>
     </xs:complexType>
   </xs:element>
</xs:schema>
```
#### **7.25 http://schemas.microsoft.com/office/server/translation/2010/11/ping Schema**

```
<?xml version="1.0"?>
<xs:schema elementFormDefault="qualified" 
targetNamespace="http://schemas.microsoft.com/office/server/translation/2010/11/ping" 
xmlns:xs="http://www.w3.org/2001/XMLSchema">
  <xs:element name="PingRequest">
    <xs:complexType>
       <xs:sequence/>
     </xs:complexType>
   </xs:element>
</xs:schema>
```
#### **7.26 http://schemas.microsoft.com/office/server/translation/2010/11/service Schema**

```
<?xml version="1.0"?>
              <xs:schema 
              xmlns:tns5="http://schemas.microsoft.com/office/server/translation/2010/11/service" 
              elementFormDefault="qualified" 
              targetNamespace="http://schemas.microsoft.com/office/server/translation/2010/11/service" 
              xmlns:xs="http://www.w3.org/2001/XMLSchema">
                 <xs:import namespace="http://schemas.microsoft.com/2003/10/Serialization/"/>
                 <xs:simpleType name="SaveBehavior">
                   <xs:restriction base="xs:string"/>
                 </xs:simpleType>
                 <xs:element name="SaveBehavior" nillable="true" type="tns5:SaveBehavior"/>
                 <xs:complexType name="UserNotFoundFault">
                   <xs:sequence/>
                 </xs:complexType>
                 <xs:element name="UserNotFoundFault" nillable="true" type="tns5:UserNotFoundFault"/>
              </xs:schema>
2.26 http://schemas.microsoft.com/office/server/translation/2010/11/service<br>
\frac{2}{\sqrt{2}} http://schemas.microsoft.com/office/server/translation/2010/11/service<br>
\frac{2}{\sqrt{2}} contractions in the contraction of the contrac
```
*[MS-TSWS] — v20120122 Translation Services Web Service Protocol Specification* 

 *Copyright © 2012 Microsoft Corporation.* 

#### **7.27 http://schemas.microsoft.com/office/server/translation/2010/11/submitJob/r esponse Schema**

```
<?xml version="1.0"?>
<xs:schema elementFormDefault="qualified" 
targetNamespace="http://schemas.microsoft.com/office/server/translation/2010/11/submitJob/res
ponse" xmlns:xs="http://www.w3.org/2001/XMLSchema">
   <xs:element name="SubmitJobResponse">
     <xs:complexType>
       <xs:sequence/>
     </xs:complexType>
   </xs:element>
</xs:schema>
```
#### **7.28**

#### **http://schemas.microsoft.com/office/server/translation/2010/11/submitJob Schema**

```
<?xml version="1.0"?>
<xs:schema elementFormDefault="qualified" 
targetNamespace="http://schemas.microsoft.com/office/server/translation/2010/11/submitJob" 
xmlns:xs="http://www.w3.org/2001/XMLSchema">
   <xs:element name="SubmitJobRequest">
     <xs:complexType>
       <xs:sequence>
         <xs:element minOccurs="0" name="JobId" type="xs:unsignedLong"/>
       </xs:sequence>
     </xs:complexType>
   </xs:element>
</xs:schema>
```
#### **7.29**

#### **http://schemas.microsoft.com/office/server/translation/2010/11/translationJo bSettings Schema**

```
<?xml version="1.0"?>
                <xs:schema 
                xmlns:q2="http://schemas.microsoft.com/office/server/translation/2010/11/translationJobSettin
                gs" elementFormDefault="qualified" 
                targetNamespace="http://schemas.microsoft.com/office/server/translation/2010/11/translationJo
                bSettings" xmlns:xs="http://www.w3.org/2001/XMLSchema">
                    <xs:import 
                namespace="http://schemas.microsoft.com/office/server/translation/2010/11/service"/>
                    <xs:complexType name="TranslationJobSettings">
                       <xs:sequence>
                         <xs:element 
                xmlns:tns5="http://schemas.microsoft.com/office/server/translation/2010/11/service" 
                minOccurs="0" name="OutputSaveBehavior" type="tns5:SaveBehavior"/>
                          <xs:element minOccurs="0" name="TargetLanguage" nillable="true" type="xs:string"/>
                       </xs:sequence>
                    </xs:complexType>
                    <xs:element name="TranslationJobSettings" nillable="true" 
                type="q2:TranslationJobSettings"/>
                 </xs:schema>
\begin{minipage}[t]{.0\textwidth}\label{fig:2} \begin{minipage}[t]{.0\textwidth}\label{fig:2} \begin{minipage}[t]{.0\textwidth}\label{fig:2} \end{minipage}[t]{\textbf{1}}\\ \begin{minipage}[t]{.0\textwidth}\label{fig:2} \end{minipage}[t]{\textbf{1}}\\ \begin{minipage}[t]{.0\textwidth}\label{fig:2} \end{minipage}[t]{\textbf{1}}\\ \begin{minipage}[t]{.0\textwidth}\label{fig:2} \end{minipage}[t]{\textbf{1}}\\ \begin{minipage}[t]{.0\textwidth}\label{fig:2} \end{minipage}[t]{
```
*[MS-TSWS] — v20120122 Translation Services Web Service Protocol Specification* 

 *Copyright © 2012 Microsoft Corporation.* 

 *Release: Sunday, January 22, 2012* 

## **7.30 http://schemas.datacontract.org/2004/07/System Schema**

```
<?xml version="1.0"?>
<xs:schema xmlns:q4="http://schemas.datacontract.org/2004/07/System" 
elementFormDefault="qualified" 
targetNamespace="http://schemas.datacontract.org/2004/07/System" 
xmlns:xs="http://www.w3.org/2001/XMLSchema">
   <xs:complexType name="ArrayOfNullableOfint">
     <xs:sequence>
       <xs:element minOccurs="0" maxOccurs="unbounded" name="int" nillable="true" 
type="xs:int"/>
    \langle xs:sequence \rangle </xs:complexType>
   <xs:element name="ArrayOfNullableOfint" nillable="true" type="q4:ArrayOfNullableOfint"/>
</xs:schema>
```
## **7.31**

#### **http://schemas.microsoft.com/office/server/translation/2010/11/addJob/resp onse Schema**

```
<?xml version="1.0"?>
<xs:schema elementFormDefault="qualified" 
targetNamespace="http://schemas.microsoft.com/office/server/translation/2010/11/addJob/respon
se" xmlns:xs="http://www.w3.org/2001/XMLSchema">
  <xs:element name="JobAdded" type="xs:boolean"/>
</xs:schema>
```
## **7.32 http://schemas.microsoft.com/office/server/translation/2010/11/addJob Schema**

```
<?xml version="1.0"?>
           <xs:schema elementFormDefault="qualified" 
           targetNamespace="http://schemas.microsoft.com/office/server/translation/2010/11/addJob" 
           xmlns:xs="http://www.w3.org/2001/XMLSchema">
              <xs:import namespace="http://schemas.microsoft.com/2003/10/Serialization/"/>
              <xs:import 
           namespace="http://schemas.microsoft.com/office/server/translation/2010/11/translationJobSetti
           ngs"/>
              <xs:import 
           namespace="http://schemas.microsoft.com/office/server/translation/2010/11/addJob/response"/>
              <xs:element name="AddJobRequest">
                <xs:complexType>
                  <xs:sequence>
                   <xs:element minOccurs="0" name="ItemCount" type="xs:int"/>
                   <xs:element minOccurs="0" name="JobId" type="xs:unsignedLong"/>
                   <xs:element minOccurs="0" name="Name" nillable="true" type="xs:string"/>
                    <xs:element xmlns:tns1="http://schemas.microsoft.com/2003/10/Serialization/" 
           minOccurs="0" name="PartitionId" nillable="true" type="tns1:guid"/>
                   <xs:element 
           xmlns:q2="http://schemas.microsoft.com/office/server/translation/2010/11/translationJobSettin
           gs" minOccurs="0" name="Settings" nillable="true" type="q2:TranslationJobSettings"/>
                   <xs:element minOccurs="0" name="UserToken" nillable="true" type="xs:base64Binary"/>
                  </xs:sequence>
                </xs:complexType>
              </xs:element>
              <xs:element name="AddJobResponse">
Preliminary
                <xs:complexType>
```
*[MS-TSWS] — v20120122 Translation Services Web Service Protocol Specification* 

 *Copyright © 2012 Microsoft Corporation.* 

 *Release: Sunday, January 22, 2012* 

```
 <xs:sequence>
         <xs:element 
xmlns:q3="http://schemas.microsoft.com/office/server/translation/2010/11/addJob/response" 
minOccurs="0" ref="q3:JobAdded"/>
       </xs:sequence>
     </xs:complexType>
   </xs:element>
</xs:schema>
```
### **http://schemas.microsoft.com/office/server/translation/2010/11/addSyncJob/ response Schema**

```
<?xml version="1.0"?>
<xs:schema elementFormDefault="qualified" 
targetNamespace="http://schemas.microsoft.com/office/server/translation/2010/11/addSyncJob/re
sponse" xmlns:xs="http://www.w3.org/2001/XMLSchema">
   <xs:element name="AddSyncJobResponse">
     <xs:complexType>
       <xs:sequence>
         <xs:element minOccurs="0" name="ErrorCode" nillable="true" type="xs:int"/>
       </xs:sequence>
     </xs:complexType>
   </xs:element>
</xs:schema>
```
#### **7.34**

#### **http://schemas.microsoft.com/office/server/translation/2010/11/addSyncJob Schema**

```
<?xml version="1.0"?>
             <xs:schema elementFormDefault="qualified" 
             targetNamespace="http://schemas.microsoft.com/office/server/translation/2010/11/addSyncJob" 
             xmlns:xs="http://www.w3.org/2001/XMLSchema">
                <xs:import namespace="http://schemas.microsoft.com/2003/10/Serialization/"/>
                <xs:import 
             namespace="http://schemas.microsoft.com/office/server/translation/2010/11/translationJobSetti
             ngs"/>
                <xs:element name="AddSyncJobRequest">
                  <xs:complexType>
                    <xs:sequence>
                       <xs:element minOccurs="0" name="InputWebUrl" nillable="true" type="xs:string"/>
                       <xs:element minOccurs="0" name="JobId" type="xs:unsignedLong"/>
                       <xs:element minOccurs="0" name="OutputWebUrl" nillable="true" type="xs:string"/>
                       <xs:element xmlns:tns1="http://schemas.microsoft.com/2003/10/Serialization/" 
             minOccurs="0" name="PartitionId" nillable="true" type="tns1:guid"/>
                       <xs:element 
             xmlns:q2="http://schemas.microsoft.com/office/server/translation/2010/11/translationJobSettin
             gs" minOccurs="0" name="Settings" nillable="true" type="q2:TranslationJobSettings"/>
                       <xs:element minOccurs="0" name="inputUrl" nillable="true" type="xs:string"/>
                       <xs:element minOccurs="0" name="outputUrl" nillable="true" type="xs:string"/>
                     </xs:sequence>
                  </xs:complexType>
                </xs:element>
             </xs:schema>
7.33<br>
http://schemas.microsoft.com/office/server/translation/2010/11/addSynclob/<br>
response Schema<br>
constrains and constrains and constrains and constrains and constrains and constrains and constrains and constrains are co
```
*[MS-TSWS] — v20120122 Translation Services Web Service Protocol Specification* 

 *Copyright © 2012 Microsoft Corporation.* 

 *Release: Sunday, January 22, 2012* 

#### **7.35 http://schemas.microsoft.com/office/server/translation/2010/11/addSyncStre amJob/response Schema**

```
<?xml version="1.0"?>
<xs:schema elementFormDefault="qualified" 
targetNamespace="http://schemas.microsoft.com/office/server/translation/2010/11/addSyncStream
Job/response" xmlns:xs="http://www.w3.org/2001/XMLSchema">
  <xs:element name="AddSyncStreamJobResponse">
     <xs:complexType>
       <xs:sequence>
         <xs:element minOccurs="0" name="ErrorCode" nillable="true" type="xs:int"/>
         <xs:element minOccurs="0" name="OutputStreamInBytes" nillable="true" 
type="xs:base64Binary"/>
       </xs:sequence>
     </xs:complexType>
   </xs:element>
</xs:schema>
```
## **7.36**

#### **http://schemas.microsoft.com/office/server/translation/2010/11/addSyncStre amJob Schema**

```
<?xml version="1.0"?>
           <xs:schema elementFormDefault="qualified" 
           targetNamespace="http://schemas.microsoft.com/office/server/translation/2010/11/addSyncStream
           Job" xmlns:xs="http://www.w3.org/2001/XMLSchema">
             <xs:import namespace="http://schemas.microsoft.com/2003/10/Serialization/"/>
             <xs:import 
           namespace="http://schemas.microsoft.com/office/server/translation/2010/11/translationJobSetti
           ngs"/>
              <xs:element name="AddSyncStreamJobRequest">
               <xs:complexType>
                 <xs:sequence>
                   <xs:element minOccurs="0" name="FileOpenFormat" nillable="true" type="xs:string"/>
                   <xs:element minOccurs="0" name="InputStreamInBytes" nillable="true" 
           type="xs:base64Binary"/>
                   <xs:element minOccurs="0" name="JobId" type="xs:unsignedLong"/>
                   <xs:element minOccurs="0" name="MoreBytesToReceive" type="xs:boolean"/>
                   <xs:element xmlns:tns1="http://schemas.microsoft.com/2003/10/Serialization/" 
           minOccurs="0" name="PartitionId" nillable="true" type="tns1:guid"/>
                   <xs:element 
           xmlns:q2="http://schemas.microsoft.com/office/server/translation/2010/11/translationJobSettin
           gs" minOccurs="0" name="Settings" nillable="true" type="q2:TranslationJobSettings"/>
                 </xs:sequence>
                </xs:complexType>
              </xs:element>
           </xs:schema>
Preliminary
```
*[MS-TSWS] — v20120122 Translation Services Web Service Protocol Specification* 

 *Copyright © 2012 Microsoft Corporation.* 

## **8 Appendix C: Product Behavior**

<span id="page-117-0"></span>The information in this specification is applicable to the following Microsoft products or supplemental software. References to product versions include released service packs:

■ Microsoft® SharePoint® Server 2010

Exceptions, if any, are noted below. If a service pack or Quick Fix Engineering (QFE) number appears with the product version, behavior changed in that service pack or QFE. The new behavior also applies to subsequent service packs of the product unless otherwise specified. If a product edition appears with the product version, behavior is different in that product edition.

Unless otherwise specified, any statement of optional behavior in this specification that is prescribed using the terms SHOULD or SHOULD NOT implies product behavior in accordance with the SHOULD or SHOULD NOT prescription. Unless otherwise specified, the term MAY implies that the product does not follow the prescription.

<1> Section 3.1.4.8.2.2: SharePoint Server 2010 supports translation of XLIFF documents with file extension **xlf**. However, it does not support translation of every feature of the XLIFF standard. The following XLIFF features are supported. Any feature not explicitly listed here is ignored.

- If a **file** element contains a **source-language** attribute, then the specified language is used as the source language for all content within the **file** element.
- A **trans-unit** element within a **file** element with no **datatype** attribute or **datatype** attribute equal to **plaintext** is considered to have plain text content.
- A **trans-unit** element within a **file** element with **datatype** attribute equal to **asp**, **html**, **htmlbody**, or **xhtml** is considered to have HTML content.
- All other **trans-unit** elements are ignored.
- The inner text of the **source** element within a **trans-unit** element is translated and stored as the inner text of the **target** element within the same **trans-unit** element. If no suitable **target** element exists, a **target** element is created. The inner text is either interpreted as plain text or HTML content.

Exploring the way, are mixed below. The service past of the principle increding for Durations (and the predict of the product unics or therefore (CFIP) and the predict of the product of the product of the product of the p

*[MS-TSWS] — v20120122 Translation Services Web Service Protocol Specification* 

 *Copyright © 2012 Microsoft Corporation.* 

# **9 Change Tracking**

<span id="page-118-0"></span>No table of changes is available. The document is either new or has had no changes since its last release.

*[MS-TSWS] — v20120122 Translation Services Web Service Protocol Specification* 

 *Copyright © 2012 Microsoft Corporation.* 

 *Release: Sunday, January 22, 2012* 

*119 / 121* Preliminary of

## **10 Index**

### **A**

Abstract data model [server](#page-21-0) 22 [Applicability](#page-12-0) 13 [ArrayOfstring complex type](#page-18-0) 19 [Attribute groups](#page-20-0) 21 Attributes 21

### **C**

Capability negotiation 14 Change tracking 119 Client overview 22 Complex types 18 ArrayOfstring 19 TranslationJobSettings 19 UserNotFoundFault 19

#### **D**

Data model - abstract server 22

#### **E**

Elements GroupId 18 JobId 18 PartitionId 18 TranslationJobSettings 17 UserToken 18 Events local - server 73 timer - server 73

#### **F**

Fields - vendor-extensible 14 Full WSDL 90

#### **G**

Glossary 10 GroupId element 18 Groups 21 guid simple type 20

#### **I**

Implementer - security considerations 89 Index of security parameters 89 Informative references 11 Initialization server 23 Introduction 10

#### **J**

[JobId element](#page-17-2) 18

#### **L**

Local events [server](#page-72-0) 73

#### **M**

Message processing server 23 Messages ArrayOfstring complex type 19 attribute groups 21 attributes 21 complex types 18 elements 17 enumerated 17 GroupId element 18 groups 21 guid simple type 20 JobId element 18 namespaces 15 PartitionId element 18 SaveBehavior simple type 20 simple types 20 syntax 15 TranslationJobSettings complex type 19 **TranslationJobSettings element 17** transport 15 UserNotFoundFault complex type 19 UserToken element 18 [Pr](#page-88-1)[e](#page-88-0)[l](#page-13-1)i[m](#page-14-0)[i](#page-16-0)[na](#page-19-1)ry

### **N**

Namespaces 15 Normative references 11

## **O**

**Operations** AddGroup 24 AddJob 27 AddSyncJob 30 AddSyncStreamJob 33 BatchGetSyncJobStatus 35 CancelJob<sub>39</sub> ConvertBatch 41 GetConfiguration 46 GetGroups 48 GetId 52 GetItems 55 GetJobs 59 GetJobStatus 63 GetSyncStreamOutputBytes 66 Ping 69 SubmitJob 71 Overview (synopsis) 12

*[MS-TSWS] — v20120122 Translation Services Web Service Protocol Specification* 

 *Copyright © 2012 Microsoft Corporation.* 

 *Release: Sunday, January 22, 2012* 

#### **P**

[Parameters - security index](#page-88-1) 89 [PartitionId element](#page-17-3) 18 [Preconditions](#page-12-1) 13 [Prerequisites](#page-12-1) 13 [Product behavior](#page-117-0) 118

#### **R**

References 10 informative 11 normative 11 Relationship to other protocols 12

#### **S**

SaveBehavior simple type 20 **Security** implementer considerations 89 parameter index 89 Sequencing rules server 23 Server abstract data model 22 AddGroup operation 24 AddJob operation 27 AddSyncJob operation 30 AddSyncStreamJob operation 33 BatchGetSyncJobStatus operation 35 CancelJob operation 39 ConvertBatch operation 41 GetConfiguration operation 46 GetGroups operation 48 GetId operation 52 GetItems operation 55 GetJobs operation 59 GetJobStatus operation 63 GetSyncStreamOutputBytes operation 66 initialization 23 local events 73 message processing 23 overview 22 Ping operation 69 sequencing rules 23 SubmitJob operation 71 timer events<sup>73</sup> timers 23 Simple types 20 guid 20 SaveBehavior 20 Standards assignments 14 Syntax messages - overview 15 [P](#page-118-0)[re](#page-13-2)li[m](#page-65-0)inary

## **T**

Timer events server 73 Timers server 23 Tracking changes 119

*[MS-TSWS] — v20120122 Translation Services Web Service Protocol Specification* 

 *Copyright © 2012 Microsoft Corporation.* 

 *Release: Sunday, January 22, 2012* 

[TranslationJobSettings complex type](#page-18-1) 19 [TranslationJobSettings element](#page-16-0) 17 [Transport](#page-14-2) 15 Types [complex](#page-17-0) 18 [simple](#page-19-2) 20

#### **U**

UserNotFoundFault complex type 19 UserToken element 18

#### **V**

Vendor-extensible fields 14 Versioning 14

#### **W**

WSDL 90